**Dossier spécial : 16 PAGES D'ASTUCES** 

0

LISTING : COSMOS

**SILKWORM STORMLORD FORGOTTEN WORLDS...** 

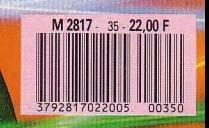

35 - Juillet 1989

R

# DISCOLOGY **Version 5.1**

# **POUR VOUS SURPASSER**

3 Programmes en 1 pour votre Amstrad CPC

## **L'EDITEUR:**

Un Editeur universel de secteurs et de fichiers. Grâce à sa boîte à outils exceptionnelle, (Désassembleur, Calculatrice, Listeur Basic...) tout devient possible.

# **LE COPIEUR:**

Un Copieur intégral pour la sauvegarde de vos disquettes et cassettes. Il vous étonnera par ses performances et sa simplicité d'utilisation.

## **L'EXPLOREUR:**

Un graphique animé en "Temps Réel" qui vous révèlera tous les secrets de vos disquettes. Un programme sans équivalent.

# **LES 7 POINTS FORTS DE DISCOLOGY**

- La facilité: Grâce aux Fenêtres, aux Menus Déroulants et à l'Aide Intégrée.
- > La vitesse: 160 Ko de Langage Machine purl
- > La documentation: Un Manuel complet et une notice technique approfondie.
- > La compatibilité: Il gère toutes les extensions mémoire et les lecteurs 51/4 pouces.
- La performance: Incroyable et absolue.
- > L'inédit: Du vraiment jamais vu!
- > La référence: Des milliers d'utilisateurs enthousiastes en France comme à l'Etranger. DISCOLOGY est reconnu et acclamé par la presse internationale.

Revendeurs, contactez-nous!

Nom:\_ Adresse:

— DISCOLOGY Version 5.1 est disponible immédiatement, sans frais de port, auprès de **MERIDIEN Informatique 5 of 7, La canabière 13001 Morsoillo Tél.: 91.94.15.53** 

- <sup>O</sup>Je commande DISCOLOGY au prix de 350 F **Disponibilité immédiate.**
- ❑ Je commande Master Save V 3.2 (Copieur seul) au prix de 190F Je règle ma commande:
- □ Je possède déjà Master Save et je commande DISCOLOGY. □ par chèque joint (port gratuit)<br>Je joins ma disquette Master Save et je ne paye que 160 F □ contre-remboursement (+ 30 F de frais de port)
	- Je joins ma disquette Master Save et je ne paye que 160 F
- **BON DE COMMANDE** Version 5.1 pour Amstrad CPC

Prénom:

Prot **MNi6â1F** 

P z O **A** 

**r** 

**A retourner à MERIDIEN Informatique - 5 et 7, La Canebière -13001 MARSEILLE** 

Code Postal: Ville: Tél.:

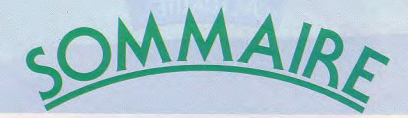

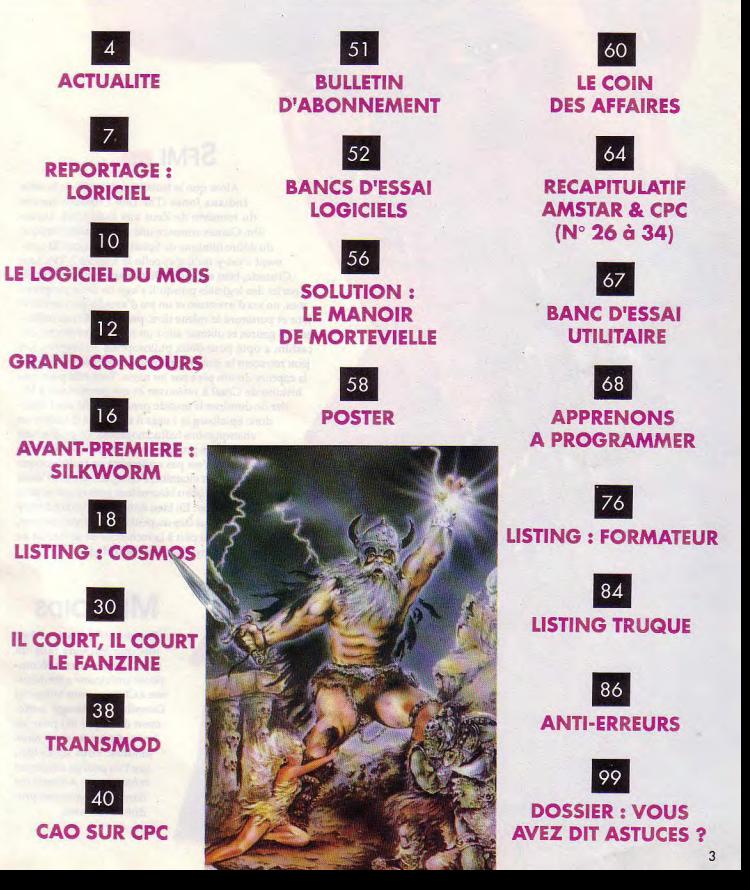

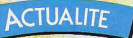

# **SFMI**

Alors que le troisième épisode de la série Indiana Jones (The Last Crusade) marche du tonnerre de Zeus aux Etats-Unis, Lucasfilm Games annonce une version informatique du délire filmique de Spielberg et Lucas. Et comment c'est-y qu'il s'appelle le logiciel ? The Last Crusade, bien entendu. On devrait d'ailleurs plutôt parler des logiciels puisqu'il s'agit de deux programmes, un jeu d'aventure et un jeu d'arcade qui verront le jour et porteront le même titre. préférant ne pas mélanger les genres et obtenir ainsi un résultat médiocre, Lucasfilm a opté pour deux philosophies différentes. Les jeux retracent la jeunesse de notre aventurier préféré et la capture de son père par les nazis. Tout cela pour une histoire de Graal à retrouver et qui permettrait à Hitler de dominer le monde pendant mille ans (ditesdonc Spielberg et Lucas il est temps d'arrêter les champignons hallucinogènes). Le jeu d'action sortira le premier en juillet normalement. Le kiwi n'est pas seulement un fruit exotique vert et vitaminé, c'est également (ou c'était) un oiseau bizarre tout petit et qui ne peut voler. Eh bien dans New Zealand story vous êtes un petit kiwi, surnommé Joey, qui part à la recherche de sa famille au long des 60 niveaux du jeu.

# **MICROIDS**

Encore un! C'est la deuxième fois que Microids rafle un C.E.S Award. Cette récompense américaine a été décernée à Chicago pour le logiciel Downhill challenge autrement dit Super Ski pour les bons français que nous sommes. Vous voyez bien que l'on peut en remontrer même aux Américains dans le domaine des produits innovants.

# **MICROPROSE**

Rick Dangerous est un héros de bandes dessinées que ma culture complète dans ce domaine me permet d'ignorer superbement. Enfin toujours est-il que le gai luron escaladera les écrans de nos ordinateurs dans pas très longtemps. Les séquences se dérouleront dans différents pays de la jungle amazonienne et l'Egypte. A chaque fois il est question d'échapper à de cruels autochtones dont le but avouer est d'avoir la peau de Rick. On nous promet des décors superbes pour les 85 tableaux du jeu.

Weird Dreams déjà annoncé et toujours attendu devrait voir le jour, ou plutôt la nuit, peu de temps après sa sortie sur 16 bits. Il s'agit pour vous de résoudre des énigmes dans l'univers plus qu'étrange des rêves ou des cauchemars. Un jeu très bizarre au scénario imaginatif.

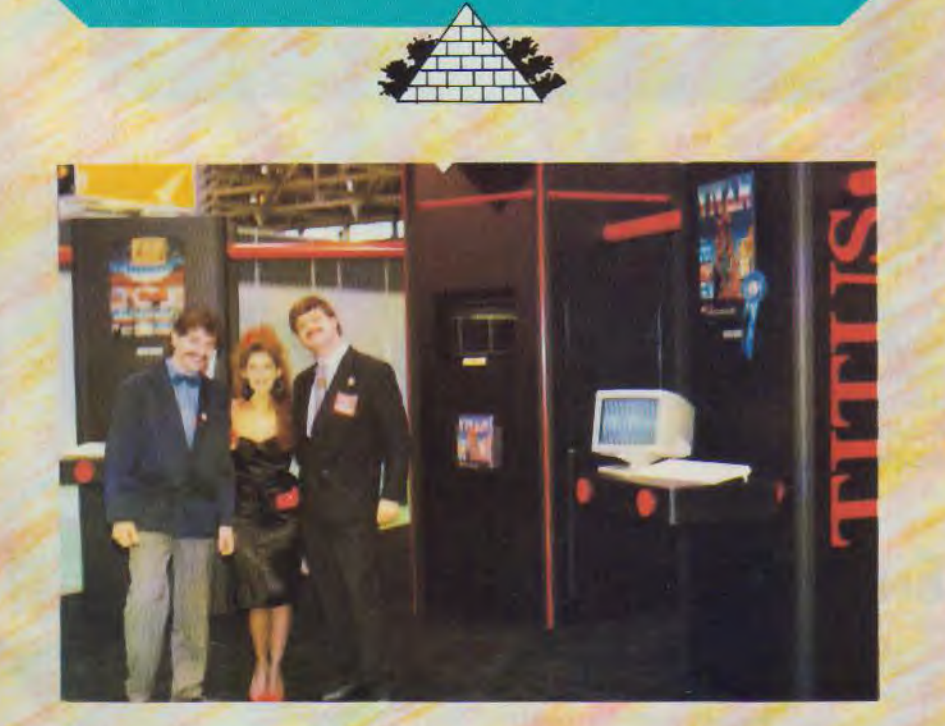

# **TITUS**

Puisque nous sommes dans les récompenses, Titus fait aussi dans la création. Titan a reçu, toujours à Chicago, un oscar de l'innovation 89. Allons bon mais les éditeurs français ne vont rien laisser aux pauvres américains ?

> **N'OUBLIEZ PAS!** AMSTAR & CPC SORT AUSSI **EN AOUT!**

# MANDARIN SOFTWARE **I**

Une intéressante étude portant sur le stress des cadres en entreprise et principalement sur les moyens employés pour évacuer cette tension a été menée en Angleterre pour le compte de Mandarin. O surprise c'est le jeu sur micro qui remporte le plus de suffrages devant l'alcool, les cigarettes et le sexe. 500 cadres ont ainsi eu à leur disposition la simulation Lombard Rally pendant 3 mois. Alors, à quand les logiciels de jeux remboursés par la Sécurité sociale?

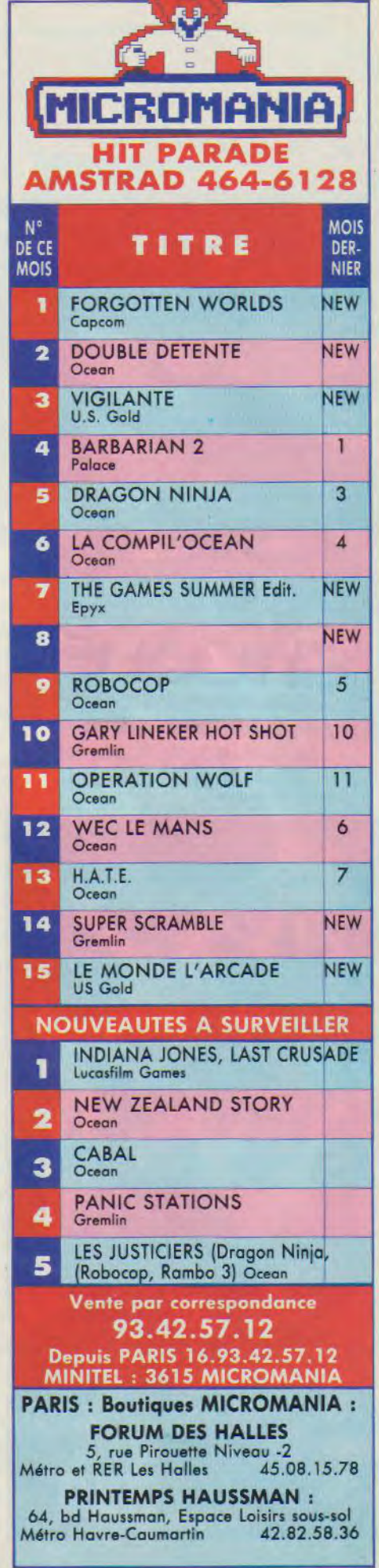

## AMSTRAD 464/664/6128

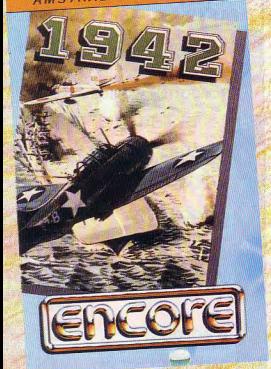

#### **Daley Thomson**

# **ESAT**

La mafia est une grande famille dont les membres n'hésitent pas à se tirer dessus de temps en temps pour garder la forme. Justement vous ther dessus de temps en temps pour garder ta nome, pastement vous<br>êtes un célèbre parrain qui doit faire face à un brusque changement<br>de situation : vos «amis» vous ont tendu un piège et tous vos hommes<br>ont été décimés. Se implacable

Voici donc le scénario du prochain jeu d'Esat qui comporte deux phases, la première de style «Prohibition» avec tir sur cibles et innocents à ne pas toucher, l'autre qui se déroule en voiture. Vos ennemis vous attendent à chaque carrefour et vous poursuivent tout en vous tirant dessus.

# **KIXX**

La deuxième compagnie anglaise de budget (après Code Masters) annonce Gauntlet II. Masters of the universe, Jack the Nipper, Mission Elevator et Cybernoid. Bref des classiques à un prix exceptionnel.

# **ENCORE**

Continuons dans la catégorie «prix légers» avec un spécialiste de ce genre de produits qui annonce gaillardement quelques nouveaux titres. Par exemple Bomb Jack II ou 1942, succès d'arcade de notre jeunesse enchanteresse. Il y a aussi Kokotoni wilf qui semble être un mélange d'arcade et d'aventure avec dragons et tout le bastringue de l'heroic-fantasy.

# **DISQUETTES**

Peut-être en avez-vous déjà fait les frais : une pénurie de disquettes 3" se faisait sentir depuis quelques mois à la suite d'une fermeture d'usines. Mais heureusement, la société CTS s'apprête à inonder le marché français à partir d'une usine basée en Italie. Alors, finie la pénurie?

## AMSTRAD 464/664/6128

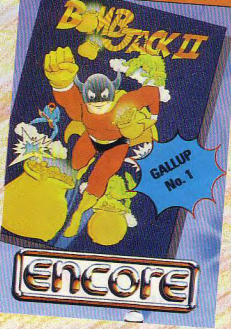

# **OCEAN**

Chez Ocean, tout baigne : ils ont décidé d'imiter les petits copains et de sortir eux aussi une gamme «budget» réunissant leurs anciens titres puisque comme dit le proverbe : «c'est dans les vieux chaudrons que l'on fait les meilleures soupes». La collec s'intitule Hit Squad et elle est divisée en 3 genres : Sports collection, Arcade collection et Movie collection. Quelques titres au hasard : Enduro Racer, Rambo, Daley Thomson's decathlon, Green Beret, Miami Vice, Yie ar kung fu.

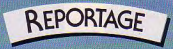

35° à l'ombre! Le ranch est en vue! commencer!

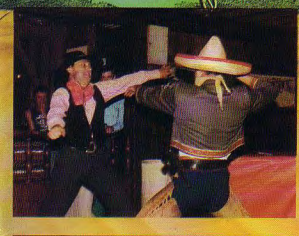

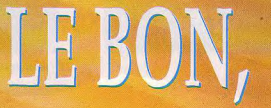

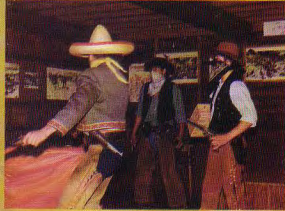

# LES BRUTES,

ET LORICIEL...

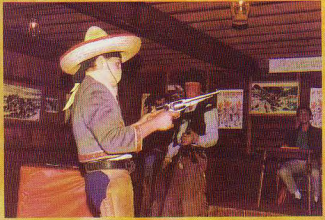

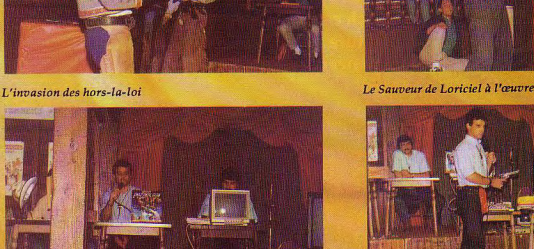

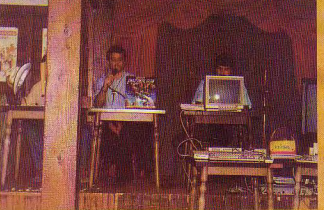

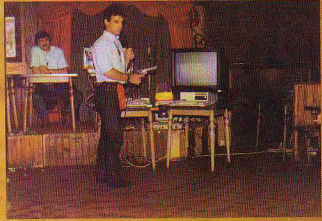

Le secret est enfin dévoilé<br>Démonstration du West Phaser par Laurant. Weill

La matinée est déjà bien avancée et le soleil nous arrose copieusement de ses cruels rayons lorsque, soudain, nous apercevons le ranch en haut de la colline. Encore quelques minutes de marche laborieuse (sans chapeau et sans gourde) et nous pénétrons dans ce hâvre de fraîcheur et de paix qui semblent régner sous ce toit. Toute l'équipe «Loriciel» est présente, le shérif Laurant Weill et ses adjoints Marc Bayle et Philippe Séban ainsi que de nombreux cow-boys... dont certains sont de charme ! Tout le monde ayant pris place, après s'être bien assuré qu'aucun intrus ne se trouvait dans la place, nous allons enfin tout savoir... Sur la table centrale se trouve une caisse «Top Secret - Défense de Toucher» qui, évidemment, contient tous les plans qui vont nous être dévoilés...

Mais, soudain, en une fraction de seconde, le drame se produit! Une horde de horsla-loi fait irruption dans le ranch et nous intime l'ordre de ne pas bouger, de lever les mains et surtout de ne pas essayer de jouer au héros. Leur objectif est, bien entendu, de subtiliser cette caisse secrète et de nous enlever sous notre nez ces plans dont nous attendions la révélation depuis si longtemps et que nous allions enfin découvrir ! Mais, alors que le chef de la bande a presque réussi à s'emparer de la boîte, la bonne étoile de Loriciel intervient en la personne du Bon, Sauveur de Loriciel. Après être lestement descendu de son cheval, il fait si vite le ménage parmi les brutes qu'il ne reste plus à leur chef qu'à se faire hara-kiri... La caisse contenant les plans de Loriciel retrouve alors sa place initiale et Laurant Weill soulève délicatement le couvercle...

## *REVELATION DES PROJETS*

D'emblée, nous comprenons pourquoi tous les coyotes du Far West étaient si désireux de s'emparer du projet! En effet, il s'agit d'un pistolet «révolutionnaire», le WEST PHASER, qui peut fonctionner avec tout type d'ordinateur. D'une part, West Phaser est un pistolet interactif livré avec un jeu d'arcade où vous incarnez un justicier de l'Ouest à la recherche des plus grands bandits d'Amérique; d'autre part, West Phaser c'est toute une gamme puisque de nombreux logiciels seront adaptés tels que Space Racer par exemple. Dans cette optique, des contrats ont déjà été signés avec des sociétés comme Infogrames, Cobra Soft ou Actionware. Tout logiciel faisant partie de la gamme sera facilement reconnaissable grâce au logo Phaser Compatible qui sera présent sur chaque emballage. Enfin, le produit West Phaser vous permettra également de programmer vos propres jeux en GFA Basic, Basic ou Assembleur suivant la machine que vous possédez.

Visiblement, toute l'équipe Loriciel se sentait maintenant libérée du grand poids que constituait ce secret et c'est d'un cœur très léger qu'elle nous faisait une dème de West Phaser sur PC (concluante sur PC en CGA ce qui laisse augurer de bons résultats sur les autres machines) avant de nous présenter les 2 autres logiciels qui sortiront également au mois de septembre, sachant que ces 3 logiciels font partie des 8 prévus pour la fin d'année. II s'agit tout d'abord d'une simulation de Kick Boxing, réalisée en collaboration avec André PANZA, Champion du Monde de Kick Boxing, de Boxe Américaine et de Boxe Française (titres malgré tout quelque peu frappants !). Dans votre combat mené contre plusieurs opposants jus-

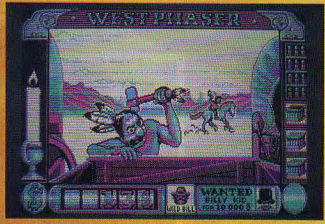

West Phaser sur PC (écran en CGA)

Kick Boxing sur Atari ST

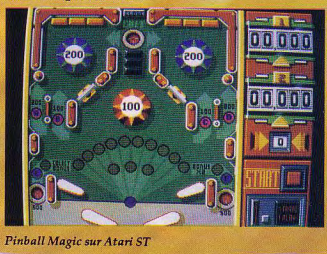

Pinball Magic sur Atari ST

qu'à l'affrontement avec Panza lui-même, Loriciel veut des mouvements aussi parfaits que possible et c'est pourquoi ils ont tous été pris en vidéo puis décomposés et digitalisés... Le dernier logiciel présenté aborde un tout autre domaine mais nous sommes persuadés qu'il va en passionner plus d'un ! Bien que Pinball Magic traite un thème hyper-classique, il a l'avantage de présenter de nombreux tableaux dont certains comprendront des casse-briques at d'autres des flippers. Présentant des graphismes très colorés et un intérêt évident, il vous promet sans problême de longues heures devant votre

## *TABLEAU FINAL*

Maintenant qu'il n'y avait plus de secret, tout le monde était invité à faire la fête ! Seulement, à votre avis, avons-nous dévoilé tout ce que nous tre vous ont sans doute déjà découvert avons appris? Les plus observateurs d'enque non ! En effet, jusqu'à présent, nous avions l'habitude d'écrire Loriciel avec un «S» ; mais non, ce n'est pas une faute de frappe ou un oubli car cette journée a été également marquée par la perte officielle du «S» et la présentation du nouveau logo.

Le petit chaton sur la scène du logiciel depuis bientôt 6 ans a donc décidé de devenir plus dynamique et plus actuel pour accompagner la sortie de nouveaux produits qui se veulent originaux et de qualité. Pour en juger, il suffira d'attendre le demier trimestre qui, comme chaque année, va se révéler très prolifique.

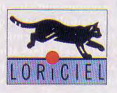

We are poor lonesome journalists...

# **LOGICIEL BUMOIS**

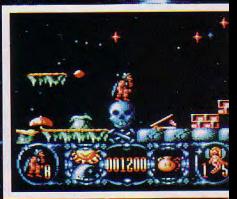

# **STORMLORD**

#### Arcade/Aventure

Elles sont passées où les fées? Bonne question car je suis aussi à la recherche de ces petites créatures affriolantes. Si je comprends bien le scénario, ces êtres magiques ont été capturés par une Reine méchante et diabolique (pire que celle de Blanche-Neige, c'est vous dire). Votre mission en tant que Stormlord est de délivrer les fées afin de rendre au pays sa joie printanière et guillerette pour l'instant menaçée par l'ombre sournoise et perverse de la royale personnalité. Qui c'est qui va jouer le rôle de Stormlord ? Eh bien moi évidemment. J'ai toujours aimé les personnages de brutes au grand cœur qui n'hésitent pas à braver tous les dangers pour défendre les innocents. De plus, je possède certains pouvoirs qui me seront bien utiles lorsque je serai face à un danger. Entre autres, je suis capable de sauter à une hauteur phénoménale afin de passer des obstacles importants. Mais je possède également des capacités offensives avec les boules de feu dont je peux faire varier le point d'impact, ou bien avec une épée très puissante mais qui nécessite plus d'énergie pour être projetée.

Je commence donc mon aventure au milieu d'un paysage champêtre plein de champignons et d'une végétation luxuriante. Hélas, je n'ai vraiment pas le temps de rêver car le soleil commence déjà à disparaître. Il faut impérativement que j'ai retrouvé les 5 fées de ce niveau avant que la lune ne soit totalement apparue. Premier obstacle de taille : une formation végétale étrange envoie régulièrement une spore rouge en l'air.

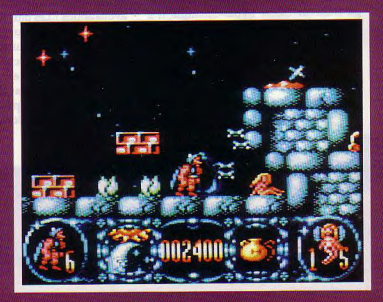

Pour traverser cet obstacle, je suis obligé de monter tout au bord de la protubérance et d'attendre que la spore soit au sommet de sa trajectoire pour pouvoir passer. Ouf, c'est fait ! Juste récompense, je trouve ensuite une clé qui me permettra d'ouvrir une porte capitale pour le sauvetage de la fée que j'aperçois juste au-dessus de moi ... et qui est inaccessible. Je dois emprunter par un chemin plein de pièges et de chenilles pour accéder à un tremplin magique. Ce dernier me projettera littéralement dans les étoiles jusqu'au lieu de détention de la gentille fée. Encore un autre tremplin et me voici dans un nouvel endroit, aussi vert que le précédent. On peut repérer presque immédiatement une fée dans une grotte dont l'entrée est envahie de mouches féroces (si,si). Il va falloir déposer un pot de miel quelque part afin de les attirer et de libérer l'entrée de la grotte. Il me reste encore à revenir sur mes pas et à utiliser un autre tremplin vers un niveau plein de bruit et de fureur où il faut tirer en permance si je ne veux pas être tué par de grosses créatures vertes et volantes. Encore un aller-retour et nous revoici au tableau précédent. Il ne reste plus que deux fées à délivrer : ça va être du gâteau.

Ne doutant pas de mes capacités surhumaines, j'ai bien entendu réussi ma première mission. Il y a encore une petite épreuve, mignonne comme tout : les petites fées volent au-dessus de vous. Je peux leur envoyer de petits cœurs rouges qui leur feront verser des larmes. C'est alors que je dois me précipiter pour ramasser leurs pleurs. Arrivé au total de 10 larmes, j'aurai droit à une vie supplémentaire.

Edité par : Hewson Prix indicatif: K7, 99F DK, 149F

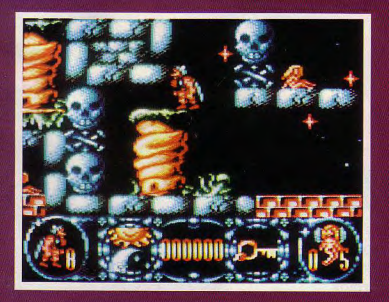

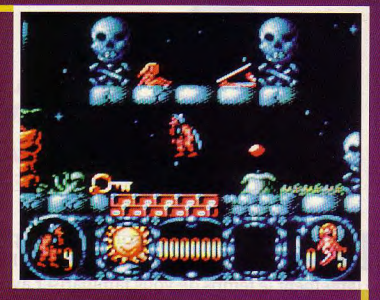

#### **Notre avis:**

Le royaume de Stormlord est vraiment merveilleux (à moins que ce ne soit celui de Rafaelle Cecco, coauteur du programme) : Des couleurs magnifiques, des graphismes détaillés, des personnages attachants (surtout les fées!) et des animations réussies. La musique n'étant pas à jeter et la difficulté du jeu justement dosée entre facile et pas évident, ne vous étonnez pas que Stormlord soit logiciel du mois.

 $16120$ 

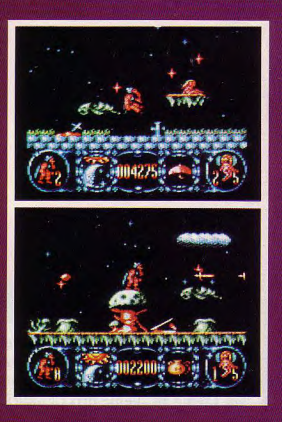

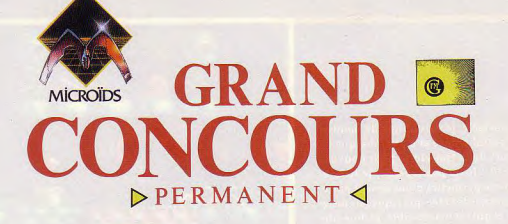

g.

**D** ans notre numéro d'avril, vous avez pu découvrir un ban<br>
largement le temps de vous familiariser avec cet attrayant jeu ans notre numéro d'avril, vous avez pu découvrir un banc d'essai complet de Highway Patrol. Depuis vous avez eu d'action aventure en 3D qui vous offre une simulation de conduite avec, en prime, de folles poursuites... Maintenant, il ne vous reste plus qu'à remplir le questionnaire ci-contre entre 2 séances de doigts de pied en éventail Avouez que le premier prix en vaut la chandelle.

#### Liste des lots :

1er prix : 1 radio-réveil-lampe orientable GO-FM Du 2ème au 5ème prix : 3 logiciels Microïds Du 6ème au 10ème prix : 2 logiciels Microïds Du 11ème au 20ème prix : 1 logiciel Microïds

#### Quel est le thème du jeu ?

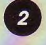

Quel est l'objet livré avec le logiciel et qui se révèle être indispensable à voire folle poursuite

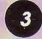

Donnez l'objet du délit :

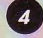

Comment s'appelle l'arme à feu plaquée sur le tableau de bord ?

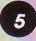

Question subsidiaire:

Donnez le nombre de bulletins comportant toutes les bonnes réponses que nous recevrons.

(en cas d'ex aequo, un tirage au sort sera effectué)

Renvoyez ce questionnaire à CONCOURS MENSUEL AMSTAR Editions SORACOM - B.P. 88 - 35170 BRUZ Aucune photocopie ne sera acceptée. Pour le mineur gagnant, l'autorisation des parents sera nécessaire <sup>t</sup>~

### **DERNIER DELAI LE 15 AOUT 1989**

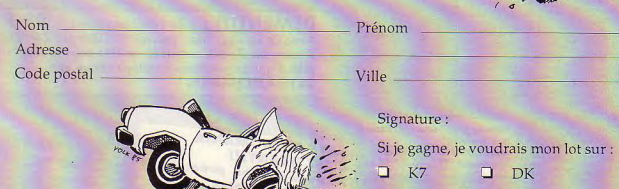

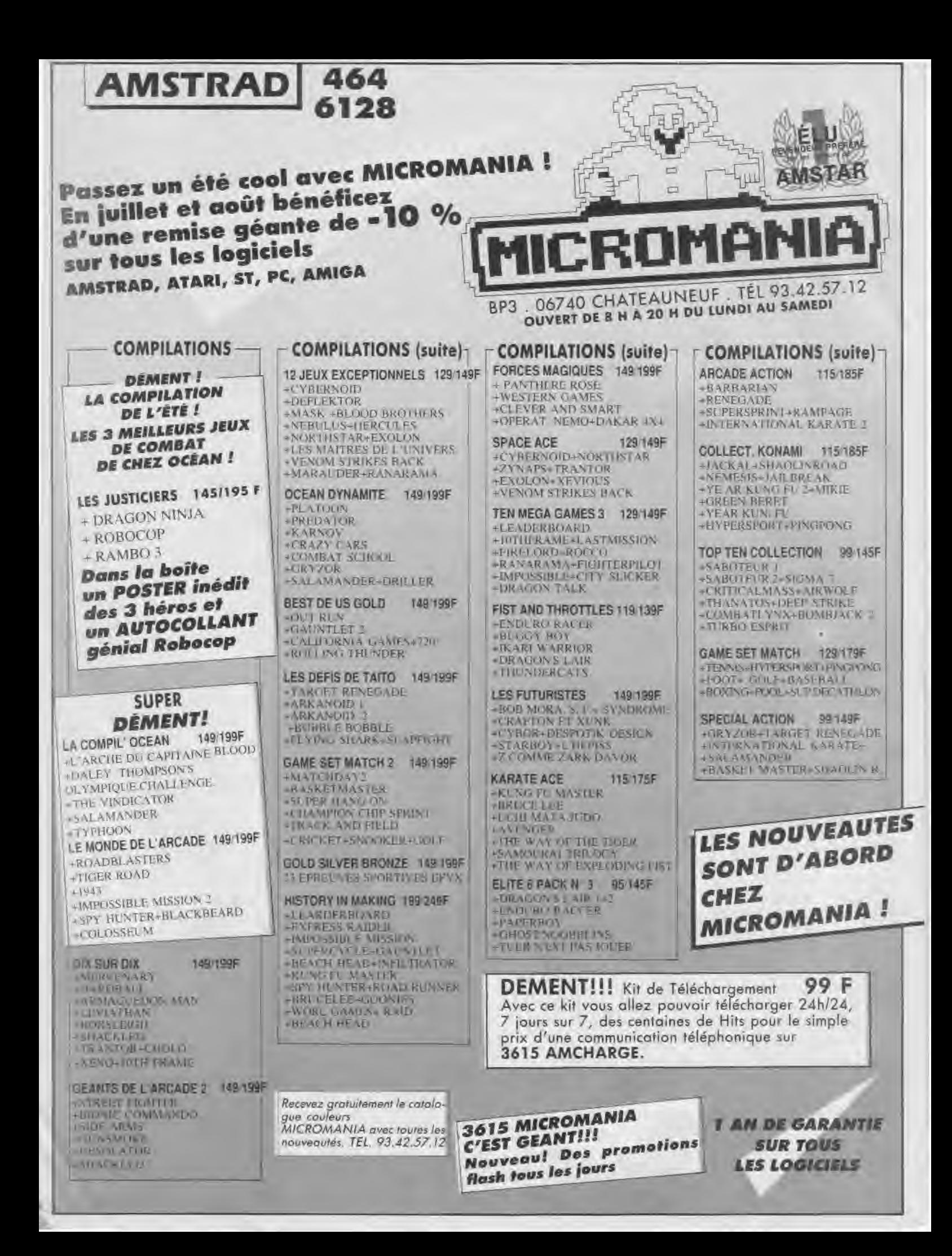

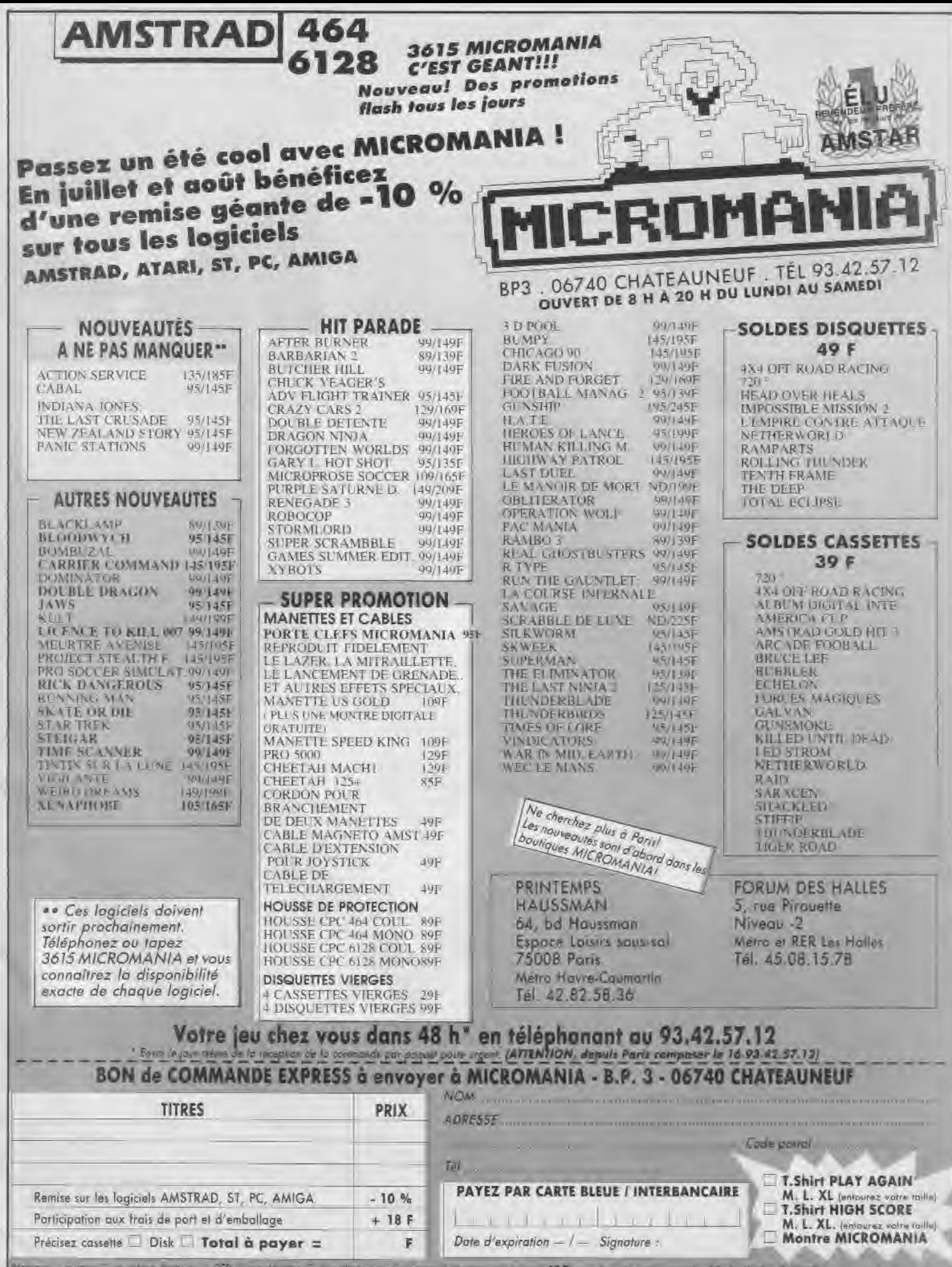

ENTOURED VOTHE ORDINATEUR DE JEUX AUSTRALIAN, AUSTRALIAN SEGA CAL POISSON AT PESSIONALE

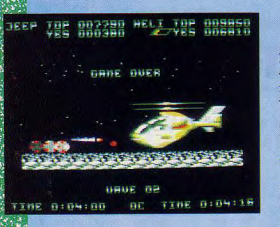

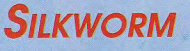

Arcade

Le ver à soie, c'est le titre du logiciel que voici que voilà. On pourrait croire qu'il s'agit d'une paisible fable destinée à nous asséner une morale pleine de bon sens ou bien qu'il s'agit d'une simulation d'élevage de ces charmantes petites bestioles friandes de feuilles de mûrier. Eh bien non, c'est encore une boucherie sans nom, un de ces logiciel ou l'instinct sauvage de la bête immonde cachée en nous est plus sollicité que l'intellect sublimé de l'homme moderne.

Pour vous situer l'époque, on en est à la 4eme guerre mondiale et le monde commence à grand-peine son rétablissement vers une paix durable.

BANC D'ESSAI LOGICIELS

Mais comme on n'est jamais trop prudent, les grandes nations décident de signer un traité abolissant les armes nucléaires.

On peut alors penser que le monde va souffler un peu et que l'on va pouvoir se délecter du chant des petits oiseaux. Pas du tout, les vilains généraux, avec pleins de méchantes armes ont encore envie de s'amuser.

Et quoi de plus amusant qu'un bon coup d'Etat militaire ? Devant la menace et les hordes de véhicules de toutes sortes qui commencent à déferler en vagues meurtrières et belligérantes, les civils ont concu deux engins de guerre : un hélicoptère et une jeep.

Cela peut sembler un peu juste pour contrer la vague précédemment nommée mais il faut préciser que ces véhicules bénéficient des derniers perfectionnements en matière d'armes offensives.

Il ne reste plus qu'à trouver les deux courageux volontaires qui accompliront cette mis-

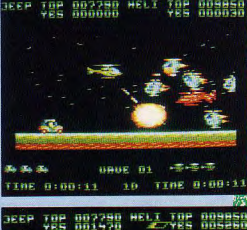

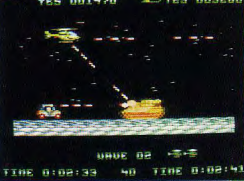

sion suicidaire. Les volontaires étant désignés, il est possible de commencer. L'hélicoptère du premier joueur possède deux canons : l'un est dirigé vers l'avant, l'autre est incliné de 45 degrés vers le bas et permet de défendre la jeep en cas de besoin. Justement, la jeep ne possède qu'une seule arme mais son canon est orientable et elle peut également sauter pardessus les obstacles.

Parmi les ennemis rencontrés on trouve des hélicoptères, des tanks, des avions et autres véhicules plus ou moins blindés. Certains ennemis reviennent régulièrement comme l'hélico à coup d'oie (comme dirait Yannick Noah) dont les différentes parties tourbillonnent devant vous avant de se rassembler.

C'est là qu'est justement son point faible: un morceau particulier est vulnérable à vos attaques.

Il suffit de s'acharner dessus pour faire sauter le bazar et récolter bonus ou armes supplémentaires.

Autre petite chose intéressante : vous trouverez parfois sur le sol des pastilles rougeorange. D'un tir vous pouvez les détruire, elles révéleront un nuage de gaz.

En vous positionnant sur ce nuage vous récolterez une protection temporaire. Et s'il y a deux nuages présents à l'écran, le second se comportera comme une «smartbomb» et détruira tous les ennemis présents sur l'écran (sauf l'hélicoptère à coup d'oie).

Enfin à la fin de chaque niveau, un des généraux vous attendra à bord d'un hélicoptère ou d'un tank lourdement armé et blindé qu'il faudra toucher plusieurs fois avant de le détruire.

*Edité par : Virgin* Games Prix *indicatif* : Non communiqué

# **Notre avis:**

Et un shoot'em up de plus dans la collection du CPC. Parmi les défauts de Silkworm on notera une animation cahotique, une difficulté désarmante et un scénario archi-connu. En revanche les graphismes sont plutôt jolis, il est possible d'activer un mode spécial permettant une animation plus rapide mais réduisant l'affichage à une ligne sur deux.

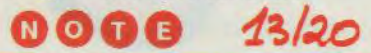

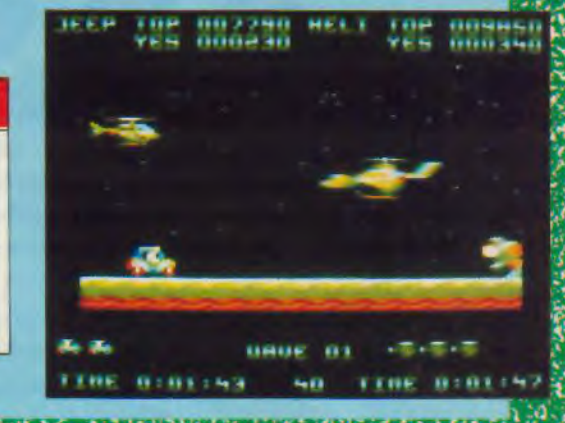

## MICROLOGIC - B.P. 18-912 DRAVEIL.

barres de menus · Gestion les CB...) - Recherches

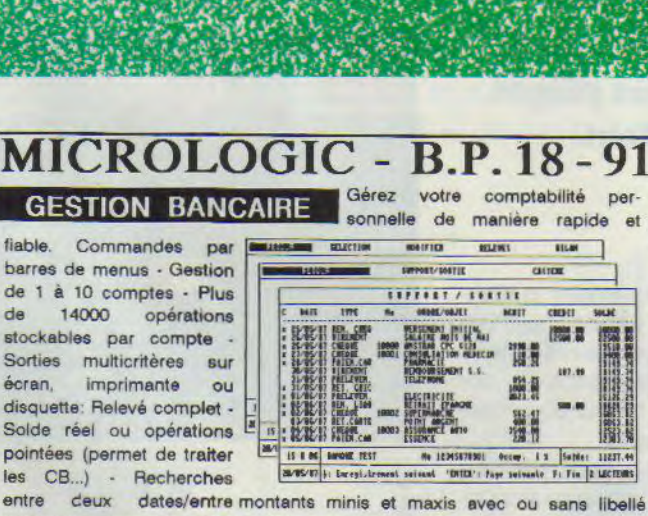

Gérez votre comptabilité per-

DISOUETTE 3' pour CPC 6128 : 245 Frs TTC

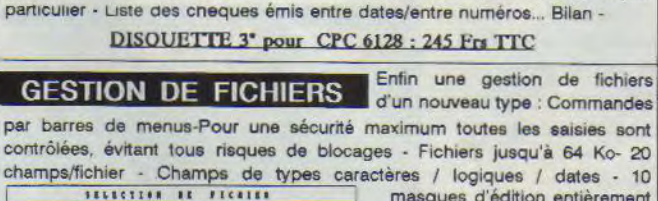

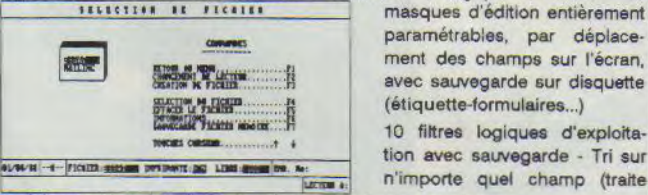

parfaitement les dates!)-Sorties écran, imprimante et disquette... DISOUETTE 3<sup>\*</sup> pour CPC 6128 : 290 Frs TTC

BIORYTHMES DISOUETTE 3' pour tous CPC: 150 Frs TTC **MORSE** DISOUETTE 3' pour CPC 6128 : 200 Frs TTC

**NOUVEAU ! REGLEZ AVEC VOTRE CB** 

**DESSIN** circuits électroniques en quelques minutes. Bibliothèque importante de composants. symboles et graphiques. Plusieurs utilitaires sont fournis : Réductions d'écrans échelle 2 --->  $\begin{bmatrix} 1 \ 1 \ 1 \ 1 \end{bmatrix}$   $\begin{bmatrix} 1 \ 1 \ 1 \ 1 \end{bmatrix}$   $\begin{bmatrix} 1 \ 1 \ 1 \ 1 \end{bmatrix}$   $\begin{bmatrix} 1 \ 1 \ 1 \ 1 \end{bmatrix}$   $\begin{bmatrix} 1 \ 1 \ 1 \ 1 \end{bmatrix}$   $\begin{bmatrix} 1 \ 1 \ 1 \ 1 \end{bmatrix}$   $\begin{bmatrix} 1 \ 1 \ 1 \ 1 \end{$ échelle 1, Programme de saisie de zones d'écrans et manipulations de celles-ci (inversions

horizontales, verticales, vidéo - déplacement sauvegarde..) vous permettant de faire de la **Indiana de la Indiana de la Indiana de la Indiana de la Indiana** micro-édition de la version de la version de la version de la version de la version de la version de la versio<br>La version de la version de la version de la version de la version de la version de la version de la version<br>La

Réalisez vos schémas, implantations et

travailler sur 4 écrans en carré ou en hauteur avec scrolling intégral et de réaliser des cartes de très grandes tailles. Grille au pas choisi Affichage des coordonées.- PAS AUTOMATIQUE (2.54 ou 5,08 )OU MANUEL

Version de base : DISQUETTE 3' pour tous CPC : 375 Frs TTC Version TURBO : DISOUETTE 3<sup>\*</sup> pour CPC 6128 : 715 Frs TTC

La boite à outils pour vos disquettes : EDITEUR de PERIOR LOCAL C SECORD LE S POUL CE VIZS : 713 FIS LEC<br>DISCOBOLE secteurs ultra performant - Analyse - Localisation de fichiers - Recherche/Remplacement de chaines, de codes, de mnémoniques Z80 - ASSEMBLEUR/DESASSEMBLEUR INTEGRE - Calcul et mise à lour de l'adresse réelle d'exécution des programmes - Formate et traite les disquettes aux formats DATA. SYSTEM. PCW, 208k, IBM PC (1 face) - Analyse de disquettes non standard : jusqu'à 10 secteurs/piste ou avec des secteurs de

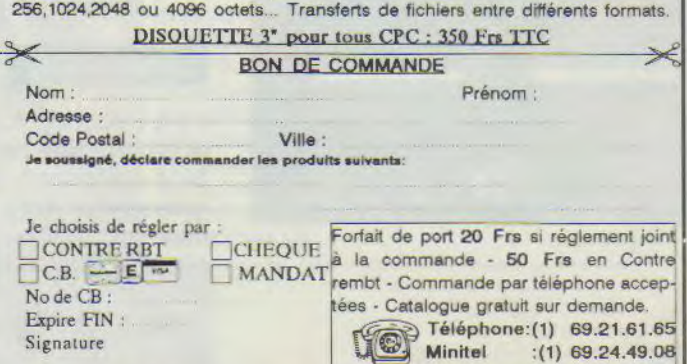

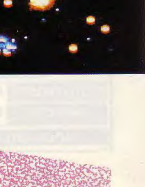

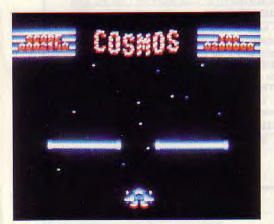

18

Un vaisseau venant d'une autre galaxie se trouve en mission d'exploration dans l'infini cosmos. Malheureusement, des chasseurs, des pièges l'attendent.

près le chargement, l'utilisa-<br>teur pourra sélectionner solt<br>le clavier (touches direction-<br>nelles + barre) solt le joystick en apprès le chargement, l'utilisateur pourra sélectionner soli le clavier (touches directionpuyant sur la touche 1. Pour commencor, pressez la touche 2.

La pause s'obtient en appuyant sur RETURN. L'abandon s'effectue par l'intermédlalre de la touche ESC.

Au début du jeu, vous avez 3 vies. Aucune vie supplémentaire ne sera accordée durant la partie. En revanche. le vaisseau dispose d'une réserve de missiles Inépuisable.

#### CHARGEMENT

II y a 3 fichiers : COSMOS.BAS qui est le programme de chargement. DA-TA51 et DATAS2. Ces 2 derniers programmes doivent être lancés en premier car ils créeront deux fichiers binaires COSMOS1.SIN et COSMOS2.BIN

Luc & Hervé GUILLAUME

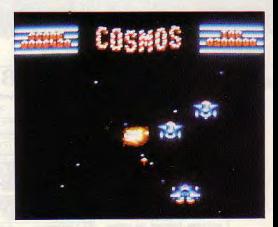

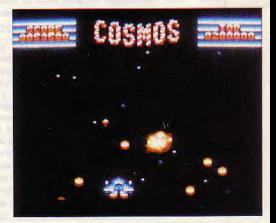

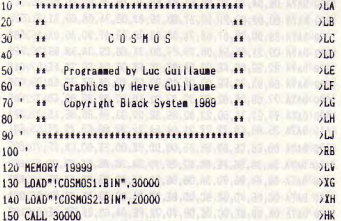

# DATAS1

 $111$ 

 $20<sup>1</sup>$ DATAS POUR COSMOS1.BIN  $30 -$ 

40 MODE 2:AD=30000:NL=110 50 FOR 8=1 TO 510: TOT=0: FOR T=0 TO 14: READ AS 60 POKE AD, VAL("&"+A\$):TOT=TOT+PEEK(AD):AD=AD+1 70 NEXT:READ SOM#: IF VALL"&"+SOM#J<>TOT THEN 100 BO LOCATE 1, 1: PRINT"LIGNE": NL: "CORRECTE" 90 NL=NL+10:NEXT:SAVE\*COSMOS1.BIN\*, B, &7530.&1E14:END 100 LOCATE 1.1: PRINT"LIGNE": NL: "INCORRECTE": END 110 DATA 31, 00, CO, CD, 15, B9, 7C, FE, 02, CA, 41, 75, 21, 3D, BD, 6A3 120 DATA 36, C9, 21, EE, BD, 36, C9, 06, 00, 0E, 00, CD, 38, BC, CD, 660 130 DATA EE, 81, AF, CD, OE, BC, 21, 50, E8, 22, B7, 87, 3E, 01, 32, 6EC 140 DATA B6, 87, 21, EE, 88, 11, E4, E2, CD, 94, 81, 21, 01, 89, 11, 749 150 DATA 82, EB, CD, 94, 81, 21, 16, 89, 11, 24, FC, CD, 94, 81, CD, 7EF 160 DATA BO, 84, CD, FF, 81, AF, 32, 2B, 86, 32, 3C, 86, 32, 4D, 86, 70C 170 DATA CD. 47, 7E. CD. 06, 77, CD. 5D. 82, 06, 06, CD. A5, 84, CD. 757 180 DATA 47, 78, CD, E2, 7F, 3E, 2F, CD, 1E, BB, CA, 93, 75, 06, 64, 730 190 DATA CD. A5. 84. CD. EE. 81. 21. 4D. E9. 22. B7. 87. AF. 32. B3. 87D 200 DATA 87, 3E, 01, 32, B2, 87, 21, 90, 89, 11, 0F, 88, 01, 03, 00, 417 210 DATA ED, BO, CD, B2, 89, CD, EE, 81, AF, CD, OE, BC, AF, 32, 28, 933 220 DATA 86, 32, 3C, 86, 32, 4D, 86, CD, 47, 7E, 21, A4, 50, 11, 1A, 551 230 DATA DB, 01, 18, 00, 3E, 19, CD, C2, 81, 21, 20, 88, 06, 03, 5E, 488 240 DATA 23, 56, 23, C5, CD, 94, 81, C1, 10, F5, 21, 5E, 88, 06, 02, 618 250 DATA 5E.23, 56, 23, C5, CD, 66, 81, C1, 10, F5, 06, 0A, CD, A5, 6BB 260 DATA 84, CD, FF, 81, 3E, 41, CD, 1E, BB, C2, 98, 76, 3E, 40, CD, 811 270 DATA 1E, BB, C4, 49, 76, CD, 2B, 76, C3, 15, 76, CD, D6, 77, 2A, 75C 280 DATA 32, 86, E5, 11, AC, DO, 01, OA, OO, 3E, 16, CD, 2F, 81, E1, 5E7 290 DATA 11, D6, D0, 01, 0A, 00, 3E, 16, C3, 2F, 81, 3E, 40, CD, 1E, 4F2 300 DATA BB, C2, 49, 76, 3A, B2, 87, 3C, FE, 03, DA, 5C, 76, 3E, 01, 6D7 310 DATA 32, B2, 87, FE, 02, CA, 75, 76, 21, 90, 89, 11, OF, 88, 01, 603 320 DATA 03, 00, ED, BO, 21, B4, 88, C3, 83, 76, 21, 95, 89, 11, 0F, 618 330 DATA 88, 01, 03, 00, ED, BO, 21, C4, 88, E5, 11, 25, 88, 01, 10, 54A 340 DATA 00, ED, BO, E1, 11, DA, FB, CD, 94, 81, 06, 32, C3, A5, 84, 86A 350 DATA CD, EE, 81, AF, CD, OE, BC, 21, A4, 50, 11, 6B, CO, 01, 18, 6EC 360 DATA 00, 3E, 19, CD, 2F, 81, 21, 8C, 88, 11, 54, EO, CD, 94, 81, 630 370 DATA 21, 96, 88, 11, A4, E0, CD, 94, 81, 21, A0, 88, 11, 88, E0, 778 380 DATA CD, 94, 81, 21, AA, 88, 11, D8, E0, CD, 94, 81, 06, 04, 21, 70B 390 DATA 9A, 89, C5, 5E, 23, 56, 23, E5, 21, D4, 88, CD, 94, 81, E1, 807 400 DATA C1, 10, F0, 3E, 03, 32, CC, 87, C6, 30, 32, 43, 89, 21, 00, 59C

410 DATA 00, 22, C9, 87, 21, CF, 87, 22, BF, 87, AF, 32, CB, 87, 32, 686 420 DATA B5.87.C3.2B.77.21.5F.89.22.B9.87.21.6E.89.22.646 430 DATA C1, 87, 21, 88, 89, 22, C7, 87, 21, 7A, 89, 22, C3, 87, 21, 69B 440 DATA 7F, 89, 22, C5, 87, 21, 68, 89, 22, BB, 87, C9, AF, 32, CB, 764 450 DATA 87, CD, FF, 81, CD, 5D, 82, CD, F1, 77, CD, 94, 84, CD, 36, 990 460 DATA 82, CD, DB, 7E, CD, BE, 84, 3A, CB, 87, FE, 01, CA, CB, 75, 949 470 DATA 3A, 39, 86, FE, 00, C2, 8E, 7C, 3A, 11, 88, CD, 1E, BB, C4, 700 480 DATA 6A, 78, 3A, OF, 88, CD, 1E, BB, C4, D2, 78, 3A, 10, 88, CD, 706 490 DATA 1E.BB, C4, DE, 78, CD, D6, 77, 3E, 12, CD, 1E, BB, C4, 14, 7DB 500 DATA 82, 3E, 42, CD, 1E, BB, C2, CB, 75, CD, A2, 78, CD, 47, 78, 810 510 DATA CD, 8C, 7F, 3A, 85, 87, FE, 01, CA, 2F, 7F, CD, E2, 7F, C3, 886 520 DATA 44, 77, CD, BE, 84, 2A, BF, 87, 2B, 7E, FE, FF, C2, A9, 77, 8C2 530 DATA 21, CF, 87, 22, BF, 87, 3A, CC, 87, 3D, FE, 00, C2, BB, 77, 798 540 DATA 3E, 01, 32, CB, 87, C9, 32, CC, 87, C6, 30, 32, 43, 89, 21, 626 550 DATA 64, 00, ED, 5B, B7, 87, 01, 33, 00, 3E, A3, CD, 2F, 81, CD, 649 560 DATA F1, 77, C9, 3A, B3, 87, 3C, FE, 02, C2, E0, 77, AF, 32, B3, 88E 570 DATA 87, 21, DC, 00, CD, 08, 86, 01, 0C, 53, 09, 22, 32, 86, C9, 4EE 580 DATA 3E, 01, 32, B6, 87, AF, 32, 2B, 86, 32, 3C, 86, 32, 4D, 86, 539 590 DATA CD, 47, 7E, 21, 29, 89, 11, 8E, FB, CD, 66, 81, 21, 3D, 89, 69A 600 DATA 11.00.04.CD.94.81.CD.BO.84.06.1E.C5.06.06.CD.75A 610 DATA A5, 84, CD, 47, 78, CD, E2, 7F, C1, 10, F1, 21, 33, 89, 11, 793 620 DATA 8E, FB, CD, 66, 81, 21, 33, 89, 11, DO, D4, CD, 94, 81, AF, 860 630 DATA 32, B6, 87, 3E, 01, 32, 2B, 86, C3, BE, 84, DD, 21, 5E, 86, 678 640 DATA 06, 0C, C5, DD, E5, DD, 7E, OC, DD, 86, 00, FE, A4, DA, 5C, 83B 650 DATA 78, AF, DD, 77, OC, DD, E1, C1, 11, 11, 00, DD, 19, 10, E4, 712 660 DATA C9, 3A, 3C, 86, FE, 01, CA, 83, 78, 3E, 01, 32, 3C, 86, 3A, 5F6 670 DATA 36, 86, 3C, 32, 47, 86, 3E, 8C, 32, 48, 86, 3A, 4D, 86, FE, 5CC 680 DATA 01, C8, 3A, 48, 86, FE, 78, 00, 3E, 01, 32, 40, 86, 3A, 36, 5CB 690 DATA 86, C6, 08, 32, 58, 86, 3E, 8C, 32, 59, 86, C9, DD, 21, 3C, 642 700 DATA 86, 06, 02, C5, DD, E5, DD, 7E, 00, FE, 00, CA, C7, 78, DD, 854 710 DATA 7E, OC, O6, 04, 90, FE, 04, D2, C4, 78, DD, 36, 00, FF, 3E, 684 720 DATA 02, DD, 77, OC, DD, E1, C1, 11, 11, 00, DD, 19, 10, D7, C9, 6A9 730 DATA 3A, 36, 86, 3C, 3C, FE, 21, DO, 32, 36, 86, C9, 3A, 36, 86, 60A 740 DATA 3D, 3D, FE, 07, D8, 32, 36, 86, C9, DD, 21, OE, 88, 06, 05, 5AD 750 DATA DD, 7E, 00, FE, 0A, 38, 09, 0E, 0A, 91, DD, 77, 00, DD, 34, 5B2 760 DATA FF, DD, 2B, 10, EC, DD, 21, 0A, 88, 11, A8, E0, 06, 05, CD, 704 770 DATA 3C, 79, ED, 5B, C9, 87, 21, 20, 4E, CD, 1A, 82, FE, 01, C8, 70C 780 DATA 21, 0A, 88, 11, AC, 88, 06, 05, 7E, C6, 30, 12, 23, 13, 10, 3CF 790 DATA F8, 2A, C9, 87, 22, 15, 79, 21, AA, 88, 11, D8, E0, C3, 94, 795 800 DATA 81, C5, D5, DD, E5, D5, DD, 7E, 00, 21, 0E, 00, CD, 08, 86, 797 810 DATA 01, 4A, 4E, 09, D1, 01, 02, 00, 3E, 07, CD, 2F, 81, DD, E1, 4F6 820 DATA D1, C1, DD, 23, 13, 13, 10, DB, C9, DD, 21, 2A, 87, 06, 04, 625 830 DATA C5, DD, E5, DD, 7E, OD, 3C, FE, 02, DA, 75, 79, AF, DD, 77, 8F6 840 DATA 0D, 21, BD, 00, CD, 08, 86, ED, 4B, BD, 87, 09, DD, 75, 07, 624 850 DATA DD, 74, 08, DD, 7E, 0E, FE, 00, C4, 3F, 7C, DD, E1, C1, 11, 7CF 860 DATA 11, 00, DD, 19, 10, CD, DD, 21, 2A, 87, 06, 04, C5, DD, E5, 624 870 DATA DD, 7E, 00, FE, 00, CA, D5, 79, DD, 7E, 0E, FE, 00, C2, D5, 86F 880 DATA 79, DD, 7E, OC, C6, 06, FE, B9, DA, C8, 79, FE, C3, D2, C8, 9D9 890 DATA 79, DD, 36, 00, 00, AF, DD, 77, 0C, FE, 1E, DA, DS, 79, FE, 7DD 900 DATA 8C, DC, E8, 79, DD, E1, C1, 11, 11, 00, DD, 19, 10, C2, DD, 80F 910 DATA 21, 2A, 87, 06, 04, C3, DC, 7C, 2A, BF, 87, 7E, FE, 02, CA, 6AF 920 DATA FA, 79, FE, 06, CA, FA, 79, DD, 35, OB, C9, DD, 34, OB, C9, 87F 930 DATA DD. 21, 2A, 87, 06, 06, C3, 00, 7A, DD, 21, 2A, 87, 06, 04, 4BE 940 DATA C5, DD, E5, 2A, BD, 87, DD, 75, 07, DD, 74, 08, DD, 7E, 00, 802 950 DATA FE, 00, CA, 48, 7A, 2A, BF, 87, 7E, FE, 0D, CA, 32, 7A, DD, 7D6 960 DATA 7E, OC, C6, 08, C3, 37, 7A, DD, 7E, OC, C6, 06, DD, 77, OC, 65F 970 DATA FE, B9, DA, 48, 7A, FE, C3, D2, 48, 7A, DD, 36, 00, 00, DD, 898 980 DATA E1, C1, 11, 11, 00, DD, 19, 10, BB, DD, 21, 2A, 87, 06, 07, 541

**SONE SAL** 

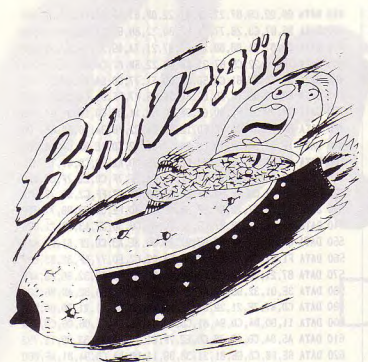

880 DATA 23,00,7C,DD,21.2A, 87, O6, OB. C5.DD, E5,2A, BD, 87, 721 1000 DATA DD,76,07,DD,74,0B,DD,7E,00,FE,00,CA,96,7A,D0,7C0 1010 DATA 7E, OE, FE, 00, C2, 94, 7A, DD, 7E, OC, C6, 06, FE, B9, DA, 81E 1020 DATA 91, 7A, FE, C3, D2, 91, 7A, DD, 36, 00, 00, AF, DD, 77, OC, 7CE 1030 DATA DD,7E,0E,FE,00,C4, 3F, 7C, DD, E1,C1, 11, II, DO. DD, 76d 1040 DATA 19, 10, BB, DD, 21, 2A, 87, 06, 08, C3, DC, 7C, DD, 21, 2A, 5E4 1050 DATA 87, 06, 04, C5, DD, E5, DD, 7E, OD, 3C, FE, 02, DA, C2, 7A, 7D2 1060 DATA AF, DD, 77, 0D, 21, C4, 00, CD, 08, 86, 01, 97, 5A, 09, DD, 628 1070 DATA 75,07, DD, 74, 08, DD, 7E, 0E, FE, 00, C4, 3F, 7C, DD, E1, 779 1080 DATA C1, 11, 11, 00, DD, 19, 10, CE, DD, 21, 2A, 87, 06, 04, C5, 535 1090 DATA DD,E5.DD,7E.00,FE,00,CA,27, 7B,DD.7E,OE,FE,00,7EE 1100 DATA C2.27,7B, DD, 7E, OC, C6, 06, FE, B9, DA, 14, 7B, FE, C3, 878 1110 DATA D2,16,76,DD,36,00,00,AF,DD, 77,0C,00.7E,OF,3C,629 1120 DATA FE, I9,DA,21,7R,AF, DD, 77, OF, CD, 3A,7B,DD,El,CI,GA0 1130 DATA ll,11,00,DD,19,l0,BG,DD,2l,2A,87,06,04,C3,DC,53C 1140 DATA 7C,DD,7E,0F,FE,OF,DA,46,73,DD,34,0B,C9,DD.35, 765 1150 DATA 0B, C9, DD, 21, 2A, 87, 06, 06, C5, DD, E5, DD, 7E, OD, 3C, 6BA 1160 DATA FE, 03, DA, 5D, 7B, AF, DD, 77, 0D, 21, 50, 00, CD, 08, 86, 68F 1170 DATA 01,53,5C,09,DD,75,07,DD,74,08,DD,7E,0E,FE,00,5D2 1180 DATA C4,3F,7C.DD,E1,C1, 11,11,00,DD,19,10,CE.DD,21,6F2 1190 DATA 2A.87, 06, 06, C5, DD, E5, DD, 7E, 00, FE, 00, CA, B1, 7B, 793 1200 DATA DD, 7E, 0E, FE, 00, C2, B1, 7B, DD, 7E, OC, C6, 06, DD, 77, 7DC 1210 DATA OC, FE, B9,DA,B1,7E, FE. C3, D2. B1, 7B, DD, 36, 00, 00, 898 1220 DATA DD,EI,CI,1l,21,00,DD,29,10,CD,DD,21, 2A. 87, 06,629 DO, 1230 DATA 06,23,00,7C.DO,21, 2A. 87, 06, Od, CS, E5, DD, 7E, 782 1240 DATA 0D,3C,FE,02,DA,D7,79,AF,DD,77,OD.21,BD,00, CD,730 1250 DATA 08.66, ED, 4B, BD, 87, 09, DD, 75, 07, DD, 74, 08, DD, 7E, 720 1260 DATA OE, FE, 00, C4, 3F, 7C, DD, E1, C1, 11, 11, 00, DD, 19, 10, 632 1270 DATA CD,DO,21,2A,87,06, 04,C5,DD,E5,DD,7E,00,FE.00,766 1280 DATA CA, 2C, 7C, DD, 7E, 0E, FE, 00, C2, 2C, 7C, DD, 7E, 0C, C6, 770 1290 DATA 06, DD, 77, OC, FE, B9, DA, 2C, 7C, FE, C3, D2, 2C, 7C, DD, 8B7 1300 DATA 36, 00, 00, DD, E1, C1, 11, 11, 00, DD, 19, 10, CD, DD, 21, 5AB 1310 DATA 2A, 87, 06, 04, C3, DC, 7C, DD, 7E, 0E, 3C, DD, 77, 0E, FE, 6DB 1320 DATA DD3.DA.58,7C,FE,04,DA.72,7C,FE,05,DA,84,7C,FE,866

1330 DATA 06, DA, 72, 7C, FE, 07, DA, 68, 7C, DD, 36, 0E, 00, DD, 36, 6C5 1340 DATA 00,00,29,21,10,27, D0,75,07,DD, 14,06, C9, 21,71, 02E 1350 DATA 59, DD, 75, 07, DD, 74, 08, DD, 36, 09, 07, DD, 36, 0A, 15, 560 1360 DATA C9, 21, 04, 5A, DD, 75, 07, DD, 74, 08, C9, 3A, 39, 86, 3C, 5F8 1370 DATA 32, 39, 86, FE, 03, DA, B7, 7C, FE, 05, DA, CO, 7C, FE, 07, 81D 1380 DATA DA, D3, 7C, FE, 09, DA, CO, 7C, FE, 19, DA, B7, 7C, CD, 99, 900 1390 DATA 77, CD, 36, 82, C3, 72, 77, 21, 10, 27, 22, 32, 86, C3, 72, 60F 1400 DATA 77, 21, 71, 59, 22, 32, 86, 3E, 07, 32, 34, 86, 3E, 15, 32, 3F2 1410 DATA 35, 86, C3, 72, 77, 21, 04, 5A, 22, 32, 86, C3, 72, 77, C5, 631 1420 DATA DD, E5, C5, DD, E5, 16, 00, DD, 7E, 00, FE, 00, CA, 2F, 7D, 82E 1430 DATA 39, 39. B6, FE, 00,C2.2F, 7D. 3A 36, 66. 26,08. DD, BE, 6Cd 1440 DATA 08,D4,D6,7D,3A,36,86,DD,46,09,05,90,DD,BE,08,68F 1450 DATA DC, D6, 7D, 3E, 8C, DD, BE, 0C, D4, D6, 7D, 3E, 8C, DD, 96, 904 1460 DATA OA,DD,8E,OC.DC,D6,7D,7A,FE,04,C2,2F,71,3E,01,709 1470 DATA 32,39,86,DD,36,DE. 01,DD,EI, Cl, 11, 11, 00,DD,19,5AA 1460 DATA 10,A6.DD,E1,21,26, 8F, 07,7E,FE,OC,C8,FE,DD,C8,8C8 1490 DATA CS, DD, ES, DD, 7E, 00, FE, 00, CA, AF, 7D, FE, FF, CA, AF, A4C 1500 DATA 7D,F0,21,3ç,86,06,O2.16,00, FD, 7E,00, FE, 00,CA, 5BE 1510 DATA A8,7D,FE.FF,CA.A0,7D,DD,7E.0E,FE,00,C2,AB,7D,96F 1520 DATA DD,7E,0B,DD.66,09,3D,FD,BE,08,D4,D6,72,0D,7E,B57 1530 DATA 08,30,3D.FD,BE,00.DC,D6,7D,DD,7E,DC,C6,ld,FD,7B8 1540 DATA BE,OC,D4,D6,7D,DD,7E,OC,FD,BE,0C,DC,D6,7D,7A,8C8 F 1550 DATA FE,04,C2,AB, /D,CD,BA, /D,11,11,00,FD,19,10,AD,6E2 1560 DATA DD, E1, C1, 11, 11, 00, DD, 19, 10, 8D, C9, DD, 36, 0E, 01, 61F 1570 DATA FD,36,00,FF,CD,3F,7C,CD,CC,84,DD,E5,FD,ES,CS,A4C 1580 DATA CD, EA, 78, C1, FD, E1, DD, E1, C9, 14, C9, DD, 21, 2A, 87, 9E1 1590 DATA 06, 02, C5, DD, E5, DD, 7E, 00, FE, 00, CA, 00, 7E, DD, 7E, 78B 1600 DATA OC,C6,08,FE,84,DA,FD, 70.00. 36, 00, 00, CD, 84,84, 838 1610 DATA CD,EA,78,DD,77,OC,DD,E1,C1,11,11,00,DD,19, 10, 736 1620 DATA D4,3A.39.86,FE,00,C0.DD,21,2A. 87, 06, 02,16,00,558 1630 DATA 3A, 37, 86, DD, 96, OA, DD, BE, OC, DC, D6, 7D, 3E, A5, DD, 80A 1640 DATA BE,OC,Dd,D6,70,3A, 36, B6,FE. 14, Cd, D6, 7D. 7A, FE,B88 1650 DATA 03,C2,3F,7E,3E,01, 32, 39, 8fi,11, I1.00, D0, 19, 10, 3DA 1660 DATA DO.C9.DD.21.2A.87.06.08.DD.36.00.00.11.11.00.48B 1670 DATA D0,lB,l0,F5,29,25,3A,94,87,DE.12,10,FC,32,B4,7DO 1680 DATA 87,21,29,29,89,87,23, 22,89.87.7E,FE,00, 20,21,750 1690 DATA 5F, 89, 7E, 22, 89, 87, C9, 2A, BB, 87, 23, 22, BB, 87, 7E, 702 1700 DATA FE,00,20,21,6B,89,7E,22,B8,87, CG,2A.CS, 87,23,715 1710 DATA 22, C3, 87, 7E, FE, 00, C0, 21, 7A, 89, 7E, 22, C3, 87, C9, 77F 1720 DATA 2A, C5, 87, 23, 22, C5, 87, 7E, FE, 00, C0, 21, 7F, 89, 7E, 6EA 1730 DATA 22,C5,87,C9,2A,C1, 87, 23, 22, 21,87, 7E,Ff,OO,CO,772 1740 DATA 21, 6E, 89, 7E, 22, C1, 87, C9, 2A, C7, 87, 23, 22, C7, 87, 6D4 1750 DATA 7E, FE, 00, CO, 21, 88, 89, 7E, 22, C7, 87, C9, CD, 47, 7E, 7B7 1760 DATA 2A, BF, 87, 23, 7E, FE, 00, C2, EB, 7E, 3E, 01, 32, B5, 87, 6E7 1770 DATA C9,22,BF,67,FE,01,CA,SB,04,FE,02,CA,99,83,FE,84D 1780 DATA 03,CA,D0,83,FE,0d,CA, 62, 83. Ff,05,CA, 22, E4.FE,642 1790 DATA 06,CA,C2,82,FE,07,CA,88,82.FE,08,CA,77,82,FE,B64 06 1800 DATA 09, CA, 61, 62, FE, 0A, CA, 18, 64, FE, 08, CA, 2A, 83, FE, TC2 1810 DATA OC, CA, DB, 82, FE, OD, CA, CC, 82, 3E, 01, 32, B6, 87, AF, 7B3 1820 DATA 32, 2B, 86, 32, 3C, 86, 32, 4D, 86, CD, 47, 7E, CD, BE, 84, 670 1830 DATA 21,64,00.ED.5B.87. 87,01,33,00, 3E,A3,CD.2F, 81,590 1840 DATA 21, 4F, 89, 11, 88, FB, CD, 94, 81, 21, 45, 89, 11, CE, D4, 711 1850 DATA CD, 94, 81, CD, BO, 84, 06, 96, C5, 06, 06, CD, A5, 84, CD, 813 1860 DATA 47, 78, CD, E7, 84, CD, EA, 78, CD, E2, 7F, C1, 10, EB, 06, 916 1870 DATA FA, CD, A5, 84, 06, 64, CD, A5, 84, C3, CB, 75, 3A, CD, 87, 8E1 1880 DATA 3D, B7, 32, CD, 87, CC, D8, 7E, 3A, B5, 87, FE, 01, C8, 2A, 803 1890 DATA BF, 87, 7E, FE, 01, CA, CA, 7B, FE, 02, CA, 62, 79, FE, 03, 872 1900 DATA CA,D8,70,FE,04,CA,62,79,FE,05,CA,53,7A,FE, O6,860

20.

1910 DATA CA, 62, 79, FE, 07, CA, 62, 79, FE, 08, CA, C4, 7B, FE, 09, 865 - 1920 DATA CA, AF, 7A, FE, 0A, CA, 5B, 7A, FE, 0B, CA, 4A, 7B, FE, 0C, 83C 1930 DATA CA. 07, 7A, FE. 0D, CA. FE. 79, 11, 14, 86, 06, 17, CD, 1B, 647 1940 DATA 81, C5, D5, DD, 7E, 00, FE, 00, 28, 40, DD, 7E, 0C, FE, A2, 7E3 1950 DATA D2, 33, 80, CD, E1, 85, DD, 7E, 0C, 21, 33, 00, CD, 08, 86, 6CE 1960 DATA DD, 4E, 0B, 06, 00, 09, 01, 65, 00, 09, DD, 74, 04, DD, 75, 45B 1970 DATA 03, 3A, B6, 87, FE, 00, CA, 33, 80, DD, 56, 06, DD, 5E, 05, 66E 1980 DATA DD, 4E, 09, 06, 00, DD, 7E, 0A, CD, 06, 81, CD, 6E, 85, D1, 684 1990 DATA C1, 13, 10, AF, 11, 14, 86, 06, 17, CD, 1B, 81, C5, D5, DD, 638 2000 DATA 7E, 00, FE, 00, 28, 2C, DD, 7E, 0C, FE, A2, D2, 75, 80, DD, 77B 2010 DATA 66, 04, DD, 6E, 03, DD, 56, 08, DD, 5E, 07, DD, 7E, 00, FE, 68E 2020 DATA FF, C2, 68, 80, 11, 10, 27, DD, 46, 09, DD, 7E, 0A, CD, 06, 655 2030 DATA 81, 4F, CD, 94, 85, D1, C1, 13, 10, C3, 11, 14, 86, 06, 17, 5F6 2040 DATA CD. 1B. 81. C5. D5. DD. 7E. 00. FE. 00. 28. 26. DD. 7E. OC. 711 2050 DATA FE, A2, D2, B1, 80, DD, 66, 04, DD, 6E, 03, 2B, DD, 56, 02, 798 2060 DATA DD, 5E, 01, DD, 7E, 09, C6, 02, 4F, 06, 00, DD, 7E, 0A, CD, 5EF 2070 DATA 06, 81, CD, C6, 85, D1, C1, 13, 10, C9, 11, 14, 86, 06, 17, 5E5 2080 DATA CD. 1B. 81, CS. DS. DD. 7E. 00. FE. 00. 28. 39. DD. 7E. 0C. 724 2090 DATA FE, A2, D2, 00, 81, DD, 7E, 00, FE, FF, C2, DB, 80, DD, 36, 97E 2100 DATA 00,00,00,66,06,00,6E,05,3A,B6,87,FE,01,CA,EC,6C5 2110 DATA 80, 21, 10, 27, DD, 56, 04, DD, 5E, 03, DD, 4E, 09, 06, 00, 487 2120 DATA DD, 7E, 0A, CD, 06, 81, CD, 5B, 85, D1, C1, 13, 10, B6, C9, 79A 2130 DATA F5, DD, 7E, OC, DD, 86, OA, FE, A2, D2, 14, 81, F1, C9, F1, 97B 2140 DATA 3E, A2, DD, 96, OC, C9, DD, 21, 2B, 86, D5, 1A, 11, 11, 00, 5E8 2150 DATA FE, 01, 28, 05, 00, 19, 30, 18, F7, D1, C9, C5, E5, D5, ED, 874 2160 DATA BO, E1, 11, 00, 08, 19, 30, 04, 11, 50, CO, 19, EB, E1, C1, 5BE 2170 DATA 09, 3D, C8, C3, 2F, 81, C5, E5, D5, ED, B0, E1, 06, 02, 11, 797 2180 DATA 00.08.19.D2.5B.81.11.50.C0.19.10.F3.EB.E1.C1.699 2190 DATA 09, 3D, C8, C3, 48, 81, 7E, FE, 20, C2, 6E, 81, 3E, 2D, 06, 658 2200 DATA 2D, 90, E5, D5, D5, 21, OE, 00, CD, 08, 86, 01, 20, 4E, 09, 54E 2210 DATA 01, 02, 00, 3E, 07, D1, CD, C2, 81, D1, E1, 13, 13, 23, 7E, 5A2 2220 DATA FE, 2A, C2, 66, 81, 23, C9, 7E, FE, 20, C2, 9C, 81, 3E, 2D, 7A3 2230 DATA 06, 2D, 90, E5, D5, D5, 21, 0E, 00, CD, 08, 86, 01, 20, 4E, 54B 2240 DATA 09, 01, 02, 00, 3E, 07, D1, CD, 2F, 81, D1, E1, 13, 13, 23, 49A 2250 DATA 7E, FE, 2A, C2, 94, 81, 23, C9, C5, E5, C5, E5, D5, ED, B0, A2F 2260 DATA D1, 21, 00, 08, 19, 30, 04, 11, 50, CO, 19, EB, E1, C1, D5, 5E3 2270 DATA ED. BO, D1, 21, 00, 08, 19, 30, 04, 11, 50, CO, 19, EB, E1, 5EA 2280 DATA C1, 09, 3D, C8, C3, C2, 81, AF, F5, 06, 00, 0E, 00, CD, 32, 68C 2290 DATA BC, F1, 3C, FE, 10, C8, C3, EF, 81, 21, A2, 89, AF, E5, F5, 9C7 2300 DATA 46, 4E, CD, 32, BC, F1, E1, 3C, FE, 10, C8, 23, C3, 03, 82, 79E 2310 DATA CD, 3D, BD, C3, 06, BB, E5, D5, ED, 52, 7C, B5, FE, 00, CA, 93D 2320 DATA 2F, 82, D1, E1, 7A, BC, D2, 33, 82, 3E, 01, C9, E1, E1, AF, 899 2330 DATA C9, 3E, FF, C9, 3E, 14, 32, 36, 86, 3E, 8C, 32, 37, 86, 3E, 606 2340 DATA 0A, 32, 34, 86, 3E, 16, 32, 35, 86, AF, 32, B3, 87, 32, 39, 4BD 2350 DATA 86, 32, 3C, 86, 32, 4D, 86, 3E, 01, 32, 2B, 86, C9, DD, 21, 568 2360 DATA 5E, 86, 06, 0C, CD, 66, 7E, DD, 77, 0B, CD, B2, 7E, DD, 77, 757 2370 DATA OC, 11, 11, 00, DD, 19, 10, ED, C9, CD, 5B, 84, 21, 5D, 56, 56A 2380 DATA 22, BD, 87, C9, DD, 21, 2A, 87, 06, 04, DD, 36, 00, 01, DD, 5D9 2390 DATA 36, 0D, 00, DD, 36, 0E, 00, CD, 79, 7E, DD, 77, 0F, CD, 8C, 5E4 2400 DATA 7E, DD, 77, OC, DD, 36, 0B, 14, DD, 36, 09, 07, DD, 36, 0A, 550 2410 DATA 1C, 11, 11, 00, DD, 19, 10, D5, 3E, 3C, 32, CD, 87, C9, CD, 5AF 2420 DATA 62, 83, 21, E3, 54, 22, BD, 87, C9, CD, 99, 83, 21, E3, 54, 7AD 2430 DATA 22, BD, 87, C9, DD, 21, 2A, 87, 06, 06, 21, F1, 5D, 22, BD, 638 2440 DATA 87, C3, E7, 82, DD, 21, 2A, 87, 06, 04, 21, 43, 5D, 22, BD, 60C 2450 DATA 87, DD, 36, 00, 01, DD, 36, 0D, 00, DD, 36, 0E, 00, CD, 66, 50F 2460 DATA 7E, FE, 2B, D4, 66, 7E, DD, 77, 0B, CD, 9F, 7E, DD, 77, 0C, 808 2470 DATA DD, 36, 09, 06, DD, 36, OA, 1D, 2A, BF, 87, 7E, FE, OC, CA, 61E 2480 DATA 1D, 83, DD, 36, 09, 04, DD, 36, 0A, 15, 11, 11, 00, DD, 19, 40A 2490 DATA 10, C3, 3E, 32, 32, CD, 87, C9, DD, 21, 2A, 87, 06, 06, DD, 62/ 2500 DATA 36.00.01.DD.36.0D.00.DD.36.0E.00.CD.66.7E.FE.527 2510 DATA 2B, D4, 66, 7E, DD, 77, 0B, CD, 9F, 7E, DD, 77, 0C, DD, 36, 79F 2520 DATA 09.04.DD.36.0A.14.11.11.00.DD.19.10.D4.3E.41.3B9 2530 DATA 32, CD, 87, C9, DD, 21, 2A, 87, 06, 04, DD, 36, 00, 01, DD, 5F9 2540 DATA 36, 0D, 00, DD, 36, 0E, 00, CD, 8C, 7E, DD, 77, 0C, DD, 36, 5AE 2550 DATA 0B, 1E, DD, 36, 09, 07, DD, 36, 0A, 1B, 11, 11, 00, DD, 19, 39C 2560 DATA 10, DB, 3E, 32, 32, CD, 87, 21, 5D, 56, 22, BD, 87, C9, DD, 6C1 2570 DATA 21.2A.87.06.04.DD.36.00.01.DD.36.0D.00.DD.36.423 2580 DATA OE. 00. CD. 8C. 7E. DD. 77. OC. DD. 36, OB. OA. DD. 36, O9. 589 2590 DATA 07, DD, 36, OA, 1B, 11, 11, 00, DD, 19, 10, DB, 3E, 32, 32, 3E4 2600 DATA CD.87.21.5D.56.22.BD.87.C9.DD.21.2A.87.DD.36.719 2610 DATA 00.01.DD.36.0B.00.DD.36.0C.00.DD.36.09.14.DD.44B 2620 DATA 36.0A.13.21.D7.57.DD.75.07.DD.74.08.DD.21.3B.58D 2630 DATA 87, DD, 36, 00, 01, DD, 36, 0B, 1E, DD, 36, 0C, 00, DD, 36, 509 2640 DATA 09, 14, DD, 36, OA, 13, 21, D7, 57, DD, 75, 07, DD, 74, 08, 54E 2650 DATA 3E.37.32.CD.87.C9.CD.22.84.21.1F.5C.22.BD.87.639 2660 DATA C9.DD.21.2A.87.06.08.DD.36.00.01.DD.36.0D.00.4BA 2670 DATA DD. 36. OE. 00. CD. 66. 7E. DD. 77. OB. CD. 9F. 7E. DD. 77. 76F 2680 DATA OC, DD, 36, 09, 02, DD, 36, 0A, OF, 11, 11, 00, DD, 19, 10, 37E 2690 DATA D9, 3E, 32, 32, CD, 87, 21, 53, 59, 22, BD, 87, C9, DD, 21, 6C9 2700 DATA 2A.87.06.04.DD.36.00.01.DD.36.0D.00.DD.36.0E.410 2710 DATA 00, CD, C5, 7E, DD, 77, 0B, CD, 8C, 7E, DD, 77, 0C, DD, 36, 7B9 2720 DATA 09, 07, DD, 36, 0A, 1B, 11, 11, 00, DD, 19, 10, D9, 3E, 32, 389

# **FAIRBANK?** Pas une autre gestion de compte bancaire?

# Si, si,... mais quel programme !

Enfin, une "gestion de compte bancaire" d'une efficacité impressionnante. d'une simplicité éclatante. Un véritable livre de caisse de 40 colonnes sur disque. Quarante postes, ou comptes, numérotés, dénommés par vous et indexés, auxquels toutes transactions sont attribuées. Lister ou imprimer, par poste, par nom, par catégorie, de date à date, etc. Analyser à tout moment l'ensemble de vos dépenses et recettes. Afficher les soldes des postes à plein écran. Idéal pour incorporer dans une comptabilité traditionnelle.

Une importante caractéristique de FAIRBANK est d'avoir toujours sur l'écran la dictée nécessaire pour effectuer chaque étape de l'opération en cours sans aide extérieure

Enregistrer un chèque ? Plus simple que de l'écrire dans un chéquier, semiautomatique en fait. Toutes écritures sont triées, classées. Un relevé de compte ? Jeu d'enfant ! Saisir deux dates, le listing s'affiche et, à la demande, une concordance avec le relevé bancaire paraît, toute différence chiffrée. POUR CPC 6128 SEULEMENT

UTILISE LE DEUXIEME 64 K PORT PAYE - ENVOI LE JOUR MEME **KNIGHT-CLARKE** 52, rue Pomme-d'Or - 33300 BORDEAUX Tél. 56 44 09 99 - 57 43 69 36 Nom Adresse Code postal Ville

2730 DATA 32, CD, 87, 21, E3, 54, 22, BD, 87, C9, AF, 32, OA, 88, 32, 682 2740 DATA 0B, 88, 32, 0C, 88, 32, 0D, 88, 32, 0E, 88, C9, 21, F4, 01, 4C7 2750 DATA 2B, 7C, B5, 20, FB, 10, F6, C9, 11, 64, 00, 2A, B7, 87, 01, 624 2760 DATA 33, 00, 3E, A3, C3, 7E, 85, 21, 64, 00, 36, 00, 11, 65, 00, 40B 2770 DATA 01, 38, 4A, ED, BO, C9, 2A, BF, 87, 7E, FE, 01, CA, F4, 84, 818 2780 DATA FE, 08, CA, F4, 84, FE, 05, CA, 35, 85, FE, 03, CA, E7, 84, 905 2790 DATA C3, 09, 85, 3A, 0C, 88, 3C, 32, 0C, 88, 11, 64, 00, C3, 53, 4AC 2800 DATA 85, 3A, OC, 88, 3C, 32, OC, 88, 3A, OE, 88, C6, 07, 32, OE, 432 2810 DATA 88, 11, 68, 00, C3, 53, 85, 3A, 0C, 88, C6, 02, 32, OC, 88, 4FB 2820 DATA 3A, 0D, 88, C6, 05, 32, 0D, 88, 11, FA, 00, C3, 53, 85, 3A, 541 2830 DATA OC, 88, C6, 02, 32, OC, 88, 3A, OD, 88, C6, 03, 32, OD, 88, 481 2840 DATA 11, E6, 00, C3, 53, 85, 3A, 0C, 88, C6, 03, 32, 0C, 88, 3A, 529 2850 DATA 0D.88.C6.02.32.0D.88.3A.0E.88.C6.05.32.0E.88.487 2860 DATA 11, 45, 01, C3, 53, 85, 2A, C9, 87, 19, 22, C9, 87, C9, C5, 685 2870 DATA F5.05.ED.BO.D1.E5.21.33.00.19.EB.E1.F1.C1.3D.945 2880 DATA C8.18.ED.C5.F5.E5.ED.B0.E1.01.33.00.09.F1.C1.8D9 2890 DATA 3D.C8.18.FO.C5.F5.E5.ED.B0.E1.01.00.08.09.30.76C 2900 DATA 04, 01, 50, CO, 09, F1, C1, 3D, C8, 18, EA, C5, E5, 7E, FE, 7FD 2910 DATA 00.20.1D.1A.FE.00.28.18.E6.55.28.08.1A.E6.AA.4AA 2920 DATA 28.08.1A.18.0B.7E.E6.55.18.03.7E.E6.AA.4F.1A.4B8 2930 DATA B1.77.13.23.10.DA.E1.01.33.00.09.C1.0D.C8.18.514

2940 DATA CE, C5, E5, D5, ED, B0, D1, 21, 00, 08, 19, 30, 04, 11, 50, 692 2950 DATA CO, 19, EB, E1, 01, 33, 00, 09, C1, 3D, C8, 18, E5, 2A, B7, 686 2960 DATA 87, 06, 00, DD, 4E, 0B, 09, DD, 7E, 0C, FE, 00, CA, 01, 86, 582 2970 DATA 11,00,08,19,D2,FD,85,11,50,C0,19,3D,C2,F2,85,636 2980 DATA DD. 74.02. DD. 75.01. C9. EB. 21.00.00. FE. 00. C8.19. 65A 2990 DATA 3D, C3, OC, 86, 01, 02, 03, 10, 11, 12, 13, 14, 15, 16, 17, 234 3000 DATA 04.05.06.07.08.09.0A.0B.0C.0D.0E.0F.01.00.00.073 3010 DATA 00,00,00,00,00,00,53,0A,16,00,00,00,00,00,00,00,07F 3020 DATA 00, 00, 00, 00, 00, 00, CD, 54, 02, 08, 00, 00, 00, 00, 00, 12E 3030 DATA 00.00.00.00.00.00.00.00.CD.54.02.0B.00.00.00.12E 3040 DATA 00.00.00.01.00.00.00.00.08.93.C4.54.01.02.00.1B7 3050 DATA 00,00,00,00,00,01,00,00,00,00,00,00,93,C4,54,01,1BA 3080 DATA 93.C6.54.01.03.00.00.00.00.00.00.02.00.00,00,1B3

3090 DATA 00.1C, 93, C6, 54, 01, 03, 00, 00, 00, 00, 00, 00, 02, 00, 1CF 3100 DATA 00, 00, 00, 21, 93, C6, 54, 01, 03, 00, 00, 00, 00, 00, 00, 102 3110 DATA 02.00,00,00,00,26,93,C6,54,01,03,00,00,00,00,109 3120 DATA 00,00,03,00,00,00,00,28,93,C9,54,01,04,00,00,1E3 3130 DATA 00,00,00,00,03,00,00,00,00,00,30,93,C9,54,01,04,1E8 

3280 DATA 00,00,00,00,00,00,00,00,00,00,00,00,FF,01,03,03,106 3290 DATA 01, 01, 06, 01, 07, 06, 01, 01, 05, 05, 06, 07, 03, 03, 08, 030 3300 DATA 08, 08, 05, 0A, 05, 03, 03, 09, 0A, 09, 09, 0A, 08, 02, 04, 067 3310 DATA 04, 02, 08, 08, 02, 04, 03, 03, 06, 06, 08, 06, 08, 00, 0A, 073 3320 DATA OC, 0A, 0D, 0D, 0B, 0B, 0B, 03, 03, 03, 00, 00, 00, 00, 05A 3330 DATA 00, 01, 08, 2F, E9, F1, 23, C3, B8, F4, CE, C6, 71, C3, 3B, 7A7 3340 DATA C5, 00, 00, D4, FB, 31, 2E, 20, 53, 45, 4C, 45, 43, 54, 20, 4F3 3350 DATA 4A, 4F, 59, 53, 54, 49, 43, 4B, 2A, C9, F4, 32, 2E, 20, 53, 52A 3360 DATA 54, 41, 52, 54, 20, 47, 41, 40, 45, 2A, 00, EE, 3A, 3A, 3A, 43B 3370 DATA 3A, 3B, 20, 43, 52, 45, 41, 54, 45, 44, 20, 42, 59, 20, 3A, 3A2 3380 DATA 3A. 3A. 3A. 3B. 2A. 95, D2, 42, 4C, 41, 43, 4B, 20, 53, 59, 4A3 3390 DATA 53, 54, 45, 40, 20, 31, 39, 38, 39, 2A, 9F, FE, 4C, 55, 43, 4DF 3400 DATA 20, 41, 4E, 44, 20, 48, 45, 52, 56, 45, 20, 47, 55, 49, 4C, 3DE 3410 DATA 4C, 41, 55, 4D, 45, 2A, 3A, 3B, 53, 43, 4F, 52, 45, 3A, 3B, 404 3420 DATA 2A, 3B, 30, 30, 30, 30, 30, 30, 30, 38, 2A, 3A, 3A, 3B, 54, 31D 3430 DATA 4F, 50, 3A, 3A, 3B, 2A, 3B, 30, 32, 30, 30, 30, 30, 30, 38, 340 3440 DATA 2A.53.45.4C.45.43.54.20.4A.4F.59.53.54.49.43.42F 3450 DATA 4B, 2A, 53, 45, 4C, 45, 43, 54, 20, 4B, 45, 59, 42, 4F, 41, 410 3460 DATA 52, 44, 2A, 3A, 3A, 3A, 3A, 3A, 3A, 3A, 3A, 3B, 2A, 53, 45, 38D 3470 DATA 4C, 45, 43, 54, 20, 4A, 4F, 59, 53, 54, 49, 43, 4B, 2A, 3A, 41C 3480 DATA 3A, 3A, 3A, 3B, 20, 43, 4F, 53, 4D, 4F, 53, 20, 3A, 3A, 3A, 3AB 3490 DATA 3A, 3B, 2A, 3A, 3A, 3B, 20, 42, 4C, 41, 43, 4B, 20, 53, 59, 397 3500 DATA 53, 54, 45, 40, 20, 3A, 3A, 3B, 2A, 3A, 3A, 3A, 3A, 3A, 3B, 38F 3510 DATA 20, 31, 39, 38, 39, 20, 3A, 3A, 3A, 3A, 3A, 3B, 2A, 47, 45, 32E 3520 DATA 54, 20, 52, 45, 41, 44, 59, 2A, 3D, 3D, 3D, 3D, 3D, 3D, 3D, 3BE 3530 DATA 3D, 3D, 2A, 4C, 49, 56, 45, 53, 20, 3F, 2A, 47, 41, 4D, 45, 3CA 3540 DATA 20, 4F, 56, 45, 52, 2A, 43, 4F, 4E, 47, 52, 41, 54, 55, 4C, 435 3550 DATA 81,54,49,4F,4E,53,2A,02,OC,22, 19,24,07, 0E,25,287 3560 DATA 2F, 14, 18, 00, 01, 0F, 00, 01, 32, 55, 73, 48, 70, 96, 0F, 2D6 3570 DATA 20, 58, 8C, 00, 0A, F3, DA, C3, 00, OA, E1, F5, C3, FF, EB, 82E 3580 DATA CD, D7, 00, 0A, 14, 1E, 28, 0F, 19, 23, 00, 4B, 4A, 4C, 12, 346 3590 DATA 42, 01, 08, 2F, 12, 42, 04, E8, F4, D8, 38, E8, 28, E1, 00, 5AF 3600 DATA 00.06.02.01.18.17.08.04.09.0F.10.12.1A.0E.03.0A9 3610 DATA 3E, 01, 21, F3, 8A, CD, BC, BC, 3E, 02, 21, FD, 8A, CD, BC, 793 3620 DATA BC,3E,03,21,01,83,CD,BC,BC,3E, 04,21,08, BB,CD,562 3630 DATA BC,BC,3E,O1,2,EE,BA,2A.0F,8B,22,F1.8A.21, 11,5F4 3640 DATA 8B.22,EF.BA,21.DF,4A, 01,00,81, 11,EF,89,C3,D7,755 3650 DATA AC, F3, ES, DS, E5.C5, ID, ES. F0,65, CD. 06, BA, FD, E1, CO2 3660 DATA DO, F1,6I,F1,01.T1, FB, ED, 40, 3A, EE, BA, 30, FE, 00,448 3670 DATA CA, 13,BA.32,Ef,BA. C9, 2A,f 1, BA, 2B, 7C, B5,CA, 4E, 7F3 3680 DATA BA,22,F1,BA,06,03,DD,2A,EF,8A,G5.DD.E3, 11,01,749 3690 DATA 00, DD, 7E, 00, FE, 00, CA, 39, 8A, CD, 60, 8A, 11, 05, 00, 5B3 3700 DATA DD,E1,C1,DD,19.10,E5,DD,7E,00,3C,32,EE,BA,DD, 668 3710 DATA 23,DD,22,EF,BA,C9, 21,!l.BB,22.EF, 8A, 2A.0F,88,6B0 3720 DATA 22,F1,6A,3E,32,32,FE.8A,C9, DD, 7f.00, 67, CB, DD, 837 3730 DATA 7E, 04, FD, 21, A0, 8A, 3D, FE, 00, CA, 7A, 8A, 11, 09, 00, 5ED 3740 DATA FD, 19, C3, 6C, 8A, DD, 7E, 00, FD, 77, 00, DD, 7E, 01, FD, 7F7 3750 DATA 77,03,D0,7f,02,FD,77,Dd,DD.7E,03,FD,77, 07.FD.725 3760 DATA 36,08,00, FD, 36, 06, 0F, FD, E5, E1, C3, AA, BC, 00, 01, 673 3770 DATA 00.00.00.00.0F.00.00.00.02.00.00.00.05.0F.00.025 3780 DATA 00,00,03,00,00,00,00,0F,00,00,00,04,00,00,00,016 3790 DATA 00,9F,00,36,00,02.80,00,00,00,0E, 00,00,00,02,022 3800 DATA 00.00,00,0F,0F,00,00,00,02,00,00,00,19,0F,00,048 3810 DATA 00,00,30.80.00,00,80,00,00.30.00,00,00,80,00.000 3820 DATA 00,00,00,00,00,00,03,01,00,0A,0A, FF,01,01,00,119 3830 DATA 0A, 01, 0F, FF, 03, 02, 0A, FF, 08, 05, FF, 04, 02, 10, 02, 348 3840 DATA 01.0F, FF, 01, C3, 00, 01, 3F, 01, 28, 01, 00, 00, 08, 00, 248 3850 DATA 02, 1C, 01, 50, 01, 00, 27, 01, EF, 00, 28, 01, 00, 00, 0B, 1BE 3860 DATA 00.02.05.00.50.01.00.27.01.3F.01.28.01.00.00.1B9 3070 DATA OB.00.02,1C,01,50, 01, 00, 27,01,AE,00,28, 01,00,184 3880 DATA 00, 0B, 00, 02, 05, 00, 50, 01, 00, 27, 01, 3F, 01, 28, 01, 1C4 3890 DATA 00,00,08,00,02,1C,01,50,01,00,27,01,EF, 00,28,18A 3900 DATA 01,00,00,0B,00,02,05,00,50,01,00,27,01,EF,00,24B 3910 DATA 28,01,00,00,0B,00,02,FD,00,50,01,00,27,01,3F,1EE 3920 DATA 01, 28, 01, 00, 00, 08, 00, 02, 1C, 01, 50, 01, 00, 27, 01, OCD 3930 DATA 50,00,28,01,00,00,08,00,02,47,00,50,01,00,27,145 3940 DATA 01,3B,00,28,01,00,00,0B,00,02,35,00,50,01,00,0FB 3950 DATA 27, 01, 50, 00, 28, 01, 00, 00, 08, 00, 02, 47, 00, 50, 01, 146 3960 DATA 00, 27, 01, 2F, 00, 28, 01, 00, 00, 0B, 00, 02, 35, 00, 50, 112 3970 DATA 01,00,27,01,50,00,28,01,00,00,0B,00,02,47,00,0F6 3980 DATA 50.01.00.27.01.3B.00.28.01.00.00.0B.00.02.35.11F 3990 DATA 00,50,01,00,27,01, 38, 00, 28,01, 00, 00,00,00,02, OEA 4000 DATA 3F, 00, 50, 01, 00, 27, 01, 50, 00, 28, 01, 00, 00, 0B, 00, 130 4010 DATA 02, 47, 00, 14, 01, 00, 08, 00, 02, 47, 00, 14, 01, 00, 08, 002 4020 DATA 01,00,00,00,02,02,47,00,14,01,00,0B,00,02,47,0B5 4030 DATA 00, 14, 01, 00, 08, 01, 00, 00, 00, 06, 02, 47, 00, 14, 01, 085 4040 DATA 00,0B,00,02,47,00,14,01,00,0B,01,00,00,00,02,077 4050 DATA 02, 47, 00, 14, 01, 00, 08, 00, 02, 47, 00, 14, 01, 00, 08, 002 4060 DATA 01,00,00,00,06,02,59,00,14,01,00,02,00,02,59,0DD 4070 DATA 00, 14, 01, 00, 08, 01, 00, 00, 00, 02, 02, 59, 00, 14, 01, 093 4080 DATA 00.08.00.02.59.00.14.01.00.08.01.00.00.00.06.08D 4090 DATA 02,59,00,14,01,00,08,00,02,59,00,14,01,00,08,0F6 4100 DATA 01,00,00,00,02,02,59,00,14,01,00,0B,00,02,50,000 4110 DATA 00.14,01,00,0B,01,00,00,00,06,02,47,00,14,01,085 4120 DATA 00,08,00,02,47,00,14,01,00,08,01,00,00,00,02,077

 $24$ 

4130 DATA 02, 47, 00, 14, 01, 00, 08, 00, 02, 47, 00, 14, 01, 00, 08, 002 4140 DATA 01,00,00,00,06,02,47,00,14,01,00,0B,00,02,47,0B9 4150 DATA 00, 14, 01, 00, 08, 01, 00, 00, 00, 02, 02, 47, 00, 14, 01, 081 4160 DATA 00.08.00.02.47.00.14.01.00.08.01.00.00.00.06.07E 4170 DATA 02, 3B, 00, 14, 01, 00, 08, 00, 02, 3B, 00, 14, 01, 00, 0B, OB/ 4180 DATA 01.00.00.00.02.02.3B.00.14.01.00.0B.00.02.3B.09D 4190 DATA 00,14,01,80,08,0I,80,09,00,06,02,30,00,14,01.079 4200 DATA 00,0B,00,02,3B,00,14,01,00,0B,01,00,00,00,02,06E 4210 DATA 02, 3B, 00, 14, 01, 00, 08, 00, 02, 3B, 00, 14, 01, 00, 0B, 0B/ 4220 DATA 01, 00, 00, 00, 06, 02, 35, 00, 14, 01, 00, 08, 00, 02, 35, 095 4230 DATA 00, 14, 01, 00, 08, 01, 00, 00, 00, 02, 02, 35, 00, 14, 01, 06F 4240 DATA 00, 0B, 00, 02, 35, 00, 14, 01, 00, 08, 01, 00, 00, 00, 06, 069 4250 DATA 02, 35, 00, 14, 01, 00, 08, 00, 02, 35, 00, 14, 01, 00, 08, 0AE 4260 DATA 01,00,00,00,02,02,35,00,14,01,00,0B,00,02,47,0A3 4270 DATA 00,14,01,00,08,01,00,00,00,06,02,38,00,14,01,079 4280 DATA 00, 08, 00, 02, 38, 00, 14, 01, 00, 08, 01, 00, 00, 00, 02, 068 4290 DATA 02, 3B, 00, 14, 01, 00, 0B, 00, 02, 3B, 00, 14, 01, 00, 0B, 0BA 4300 DATA 01,00,00,00,06,02,38,00,14,01,00,08,00,02,38.0A1 4310 DATA 00,14,01,00,0B,01,00,00,00,02,02,3B,00,14,01,075 4320 DATA 00,0B,00,02,3F,00,14,01,00,0B,01,00,00,00,06,073 4330 DATA 02, 47, 00, 14, 01, 04, 8E, 00, 14, 03, 08, 00, 02, 47, 00, 15E 4340 DATA 14, 01, 00, 08, 01, 00, 00, 00, 02, 02, 47, 00, 14, 01, 04, 085 4350 DATA 4E,00,14,03,00,00, 02.47, 00,14.O1, 00, OB, 01.00. IIA 4360 DATA 00,00,06,02,47,00,14,01,04,8E,00,50,03,0B,00,154  $+4370$  DATA 02,47,00,14,01,00,08,01,00,00,00,02,02,47,00,085 4380 DATA Lb,01,00,00,00,02, 47, O0,1d, 01,00.06,01,00,00.08A 4390 DATA 00,06.02,59,00,I4, O1, 04,83, W, 14, 03, 08,00,02, 151 4400 DATA 59, 00, 14, 01, 00, 0B, 01, 00, 00, 00, 02, 02, 59, 00, 14, OEE 4410 DATA 01,04, B3,00,14,03,0B,00,02,59,00,14,01,00,0B,155 4420 DATA 01, 00, 00, 00, 06, 02, 59, 00, 14, 01, 04, B3, 00, 50, 03, 181 4630 DATA 08.00,02,59,00,16, 01,00, OB, 01.00, 00,00,02,02,064 4440 DATA 59,00,14,01,00,0B,00,02,50, 00,14,01, 00, OB, 01, OEC 4450 DATA 00,00,00,06,02,47,00,14,01,04,9F,00,14,03,0B,129 4460 DATA 00.02.47,00.14.01.00.0B.01.00.00.00.02.02.47.0B5 4470 DATA 00, 14, 01, 04, 9F, 00, 14, 03, 0B, 00, 02, 47, 00, 14, 01, 138 4480 DATA 00, 08, 01, 00, 00, 00, 06, 02, 47, 00, 14, 01, 04, 9F, 00, 113 4490 DATA 50,03,08,00,02,47,00,14,01,00,08,01,00,00,00,000 4500 DATA 02, 02, 47, 00, 14, 01, 00, 08, 00, 02, 47, 00, 14, 01, 00, 009 4510 DATA 0B, 01, 00, 00, 00, 06, 02, 38, 00, 14, 01, 04, BE, 00, 14, 13 4520 DATA 03, 08, 00, 02, 38, 00, 14, 01, 00, 08, 01, 00, 00, 00, 02, 06E 4530 DATA 02, 3B, 00, 14, 01, 04, BE, 00, 14, 03, 0B, 00, 02, 3B, 00, 173 4540 DATA 14, 01, 00, 08, 01, 00, 00, 00, 06, 02, 3B, 00, 14, 01, 04, 07D 4550 DATA BE, 00, 50, 03, 08, 00, 02, 38, 00, 14, 01, 00, 08, 01, 00, 17A 4560 DATA 00,00,02,02,38,00,14,01,00,08,00,02,38,00,14,080 4570 DATA 01,80,08.01.00,80,08.16,12.35,80.14,01,04.6E,OFI 4580 DATA 00, 14, 03, 08, 00, 02, 35, 00, 14, 01, 00, 08, 01, 00, 00, 07/ 4590 DATA 00.02,02,35,00, 14, 01, 04, BE, 80, 14, 03,04, 00, 02,104 4600 DATA 35, 00, 14, 01, 00, 0B, 01, 00, 00, 00, 06, 02, 35, 00, 14, 0A7 4610 DATA 01,04,8E,00,50,03,08,00,02,35,00,14,01,00,08,148 4620 DATA 01,00,00,00,02,02,35,00,14,01,00,0B,00,02,47,0A3 4630 DATA 00,14,01,00,0B,01,00,00,00,06,02,3B,00,14,01,079 4640 DATA 04.B3.00.14.03.0B.00.02.3B.00.14.01.00.0B.01.137 4650 DATA 00,00,80,02.02,38, 00, t4, O1, O4. B3, 00,14, 03, 08, 120 4660 DATA 00, 02, 3B, 00, 14, 01, 00, 08, 01, 00, 00, 00, 06, 02, 3B, 0A1 4670 DATA 00.14.01.04.B3.00.50.03.0B.00.02.3B.00.14.01.17C 4680 DATA 00, 0B, 01, 00, 00, 00, 02, 02, 3B, 00, 14, 01, 00, 0B, 00, 06B 4690 DATA 02.3F,00,14,01,00,0B,01,00,00,00,06,02,47,00,08 4700 DATA 14, 01, 00, 08, 00, 02, 47, 00, 14, 01, 00, 06, 01, 00, 00, 08/ 4710 DATA 00.02.02,47,00,14,01,00,08,00,02.47,00,14,01,0C9 4720 DATA 00.08.01.00.00.00.06.02.47.00.14.01.00.0B.00.07B 4730 DATA 02,47,00,14,01,00,08,01,00,00,00,02,02, 50, 00, OBE 4740 DATA 14,01,00,06,00,02,3F,00,14,01.00,06,01,00,00,082 4750 DATA 00,06,02,8E,00,14,01,04,1C,01,14,03,0B,00,02,0F0 4760 DATA 8E,00,14,01,00,08,01,00,00,00,02,02,BE,00,14,155 4770 DATA 01,04,IC.01.14.03,08.00,02,8E,00,14,01,00,08,0F4 4780 DATA 01,00,00,00,06,02,BE,00,14,01,04,1C,01,50,03,120 4790 DATA 0B, 00, 02, 8E, 00, 14, 01, 00, 08, 01, 00, 00, 00, 02, 02, 000 4800 DATA 8E.00,14,01,00,OB,00,02.BE,00.14,01,00,08.01,15F 4810 DATA 00,00,00,06.02,83,00,14.01,04.66,01,14,03.0B,15D 4820 DATA 00,02,83,00,14,01,00,08,01,00,00,00,02,02.83,18D 4830 DATA 00,14,01,04,66,01,14,03,OB4O0,02,B3,00,14,01,16C 4840 DATA 00,08,01,00.00,00,06,02,83,00,14,01,04,66,01,147 4850 DATA 50,03,08,00,02,83,00,14,01,00,08,01,00,00,00,134 4860 DATA 02,02,83.00,14,01,00,08,00,02,9F,00,14,01,00.180 4870 DATA 08.01.00.00.00.06.02.8E,00.14.01.04.3F.01.14.10F 4880 DATA 03,08,00,02,BE,00,14,01,00,08,01,00,00,00,02,OCI 4890 DATA 02,8E,00,14.01,04,3F,01,14,03,06,00.02.BE,00,198 4900 DATA 14,01,0O,OB4O1,00,00,00,06,02,8E,00, 14.01,04,000 4910 DATA 3F,01,50,03,08,00,02,BE,00,14,01,00,08,01,00,14F 4920 DATA 00,00,02,02,8E,00,14,01,00,08,00,02,8E,00,14,156 4930 DATA 01,00,OB,01,00,00,00,06,02,77,00,14,01.04,7B,120 4940 DATA 01,14,03,08,00,02,77,00,14,01,00,06,01,00,00.08D 4950 DATA 00, 02, 02, 77, 00, 14, 01, 04, 7B, 01, 14, 03, 08, 00, 02, 134 4960 DATA 77, 00, 14, 01, 00, 0B,01,00,00,00,06,02,77,00.14,128 4970 DATA 01,04,78.01,50,03,08,00,02,77,00,14,01,00,08, 178 4980 DATA 01,00,00,00.02,02,77,00,14.01,00,08,00.02,77,115 4990 DATA 00,14,01,00,OB,01,00,00,00.06,02,6A,00,14,01,0A8 5000 DATA 04,1C,01,14,03,OB,00,02,6A,00.14,01,00,0B.01,000 5010 DATA 00,00,00,02,02,6A,00,14,01,04,1C,01,14,03,08,006 5020 DATA 00,02,6A.00,14,01,00,08,01.00,00,00,06,02,6A,OFF 5030 DATA 00,14,01,04,IC,01,50,03,0B4O0,02,6A,00,14,01,115 5040 DATA 00,0B,01.00.00,00,02,02,6A,00,14,01,00,OB4O0,09A 5050 DATA 02,8E,00,14,01,00,08,01,00,00,00,06.02, 77, 00.130 5060 DATA 14,01,04,78,01,14,03,08,00,02,77,00.14,01.00,145 5070 DATA 06,01,00,00,00,02,02.77.00,14,01,04,78,01,14,130 5080 DATA 03,OB,00,02.77,00,14,01,00,08,01,00,00,00,06,OAE 5090 DATA 02,77,00,14,01,04,78,01,50,03,0B,00,02,77,00,1E5 5100 DATA 14, 01, 00, 08, 01, 00, 00, 00, 02, 02, 77, 00, 14, 01, 00, 081 5110 DATA OB,00,02,7F,00,14,01,00,0B4O1,00,00,00,06,02,085 5120 DATA 8E,00,14,01.00,OB,00.02,8E,00,14,01,00,OB4O1,15F 5130 DATA 00,00,00,02,02,8E,00,14,01,00.08,00,02.8E.00,142 5140 DATA 14,01,00,0B,01,00,00,00,06,02,8E,00,14,01,00,0CC 5150 DATA 0B,00,02,8E,00,14,01,00,OB4O1,00,00,00,02,02,OCO 5160 DATA 9F,00,14,01,00,OB,00,02,7F,00,14,01,00,0E,01.161 5170 DATA 1C,01,14,01,02,BE,4O,14,Ol,04,47,00,14,01,OF,146 5180 DATA Ol,lC.O1,14,Oi,02,8E,0O,14,O1,O4,47,00,14,O1.138 5190 DATA OF.01,1C,01.14,01,02,8E,O0,14.01,04,47,00,14,146 5200 DATA 01.OF,00,00,00,00,00,00,00,00,00.00,00,00,00,010

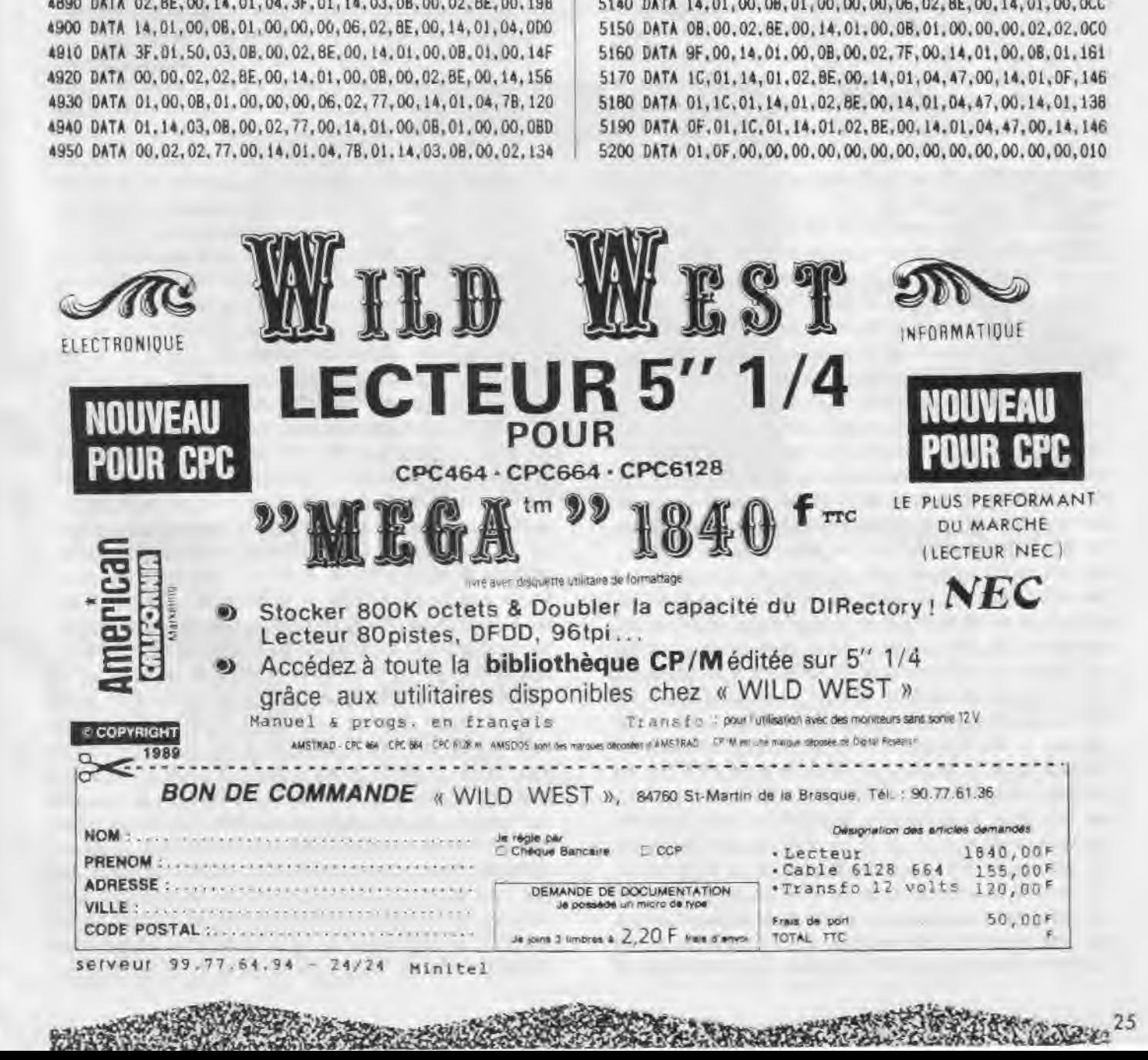

# DATAS2.....

 $10<sup>1</sup>$ 

20 ' DATAS POUR COSMOS2. BIN

 $30'$ 

40 MODE 2:AD=20000:NL=110 50 FOR B=1 TO 276: TOT=0: FOR T=0 TO 14: READ A\$ 60 POKE AD. VAL("&"+A\$): TOT=TOT+PEEK(AD): AD=AD+1 70 NEXT:READ SOMS: IF VAL("&"+SOMS)<>TOT THEN 100 80 LOCATE 1.1: PRINT"LIGNE": NL: "CORRECTE" 90 NL=NL+10:NEXT:SAVE\*COSMOS2.BIN\*,B.&4E20.&1025:END 100 LOCATE 1, 1: PRINT"LIGNE"; NL; "INCORRECTE": END 120 DATA 00,00,00,00,00,00,00,00,00,A2,00,BA,00,08,00,A2,1DE 130 DATA 55, 8A, 45, AA, 04, 00, AE, 00, 5D, 00, 08, 00, FB, AA, DF, 569 140 DATA A2. DF. 8A. 5D. 08. 5D. 08. 5D. 08. AE. AA. FB. AA. E7. AA. 7C8 150 DATA EF, AA, AE, AA, AE, AA, AE, AA, AE, AA, FB, AA, DF, A2, FF, B1E 160 DATA 8A, AE, AA, 5D, AA, 5D, 08, 0C, 08, FB, AA, DF, A2, FF, 8A, 811 170 DATA AE, AA, FF, 08, 50, 08, AE, AA, F7, 00, DF, AA, DF, 8A, 5D, 862 180 DATA 08.0C.08.55.08.55.08.DB.A2.DF.8A.DF.AA.OC.AA.5FE 190 DATA FF. 08, 5D, 08, AE, AA, FB, AA, DF, A2, DF, AA, OC, AA, 5D, 886 200 DATA 08, 5D, 08, AE, AA, DB, A2, DF, 8A, 55, 8A, 55, 08, 04, AA, 695 210 DATA 04, AA, 04, AA, FB, AA, DF, A2, DF, 8A, AE, AA, 5D, 08, 5D, 805 220 DATA 08, AE, AA, FB, AA, DF, A2, DF, 8A, AE, 08, FF, 08, 5D, 08, 811 230 DATA AE, AA, 00, 00, 30, 30, CC, CC, 3F, 3F, 3C, 3C, F3, F3, 00, 620 240 DATA 00, 00, 00, 30, 20, CC, 88, 3F, 2A, 3C, 28, F3, A2, 00, 00, 406 290 DATA 00.00.00.00.00.00.00.00.00.00.FB.AA.DF.A2.DF.405 300 DATA 8A, OC, 08, 5D, 08, 5D, 08, 5D, 08, DB, AA, DF, A2, DF, 8A, 630 310 DATA OC, AA, 5D, 08, 5D, 08, 0C, AA, FB, AA, DF, A2, DF, AA, 5D, 742 320 DATA AA. 5D. AA. 5D. OB. AE. AA. DB. AA. DF. A2. DF. BA. 5D. OB. B42 330 DATA 5D, 08, 5D, 08, 0C, AA, DB, A2, DF, AA, DF, 00, 0C, 00, 5D, 5CE 340 DATA 00, 5D, AA, OC, OB, DB, A2, DF, AA, DF, OO, OC, OO, 5D, OO, 569 350 DATA 50, 00, 50, 00, FB, AA, DF, A2, DF, 00, 50, 08, 50, 08, 50, 5E6 360 DATA 08, AE, AA, F7, A2, DF, 8A, DF, 8A, OC, 08, 5D, 08, 5D, 08, 6A9 370 DATA 5D, 08, FB, AA, EF, AA, EF, AA, AE, AA, AE, AA, AE, AA, AE, 9F2 380 DATA AA, 51, A2, 55, 8A, 55, 8A, 55, 08, FF, 08, 5D, 08, AE, AA, 67C 390 DATA DF, A2, DF, A2, DF, 8A, OC, AA, 5D, 08, 5D, 08, 5D, 08, F7, 747 400 DATA 00, DF, 00, DF, 00, 5D, 00, 5D, 00, 5D, AA, 0C, 08, F7, A2, 520 410 DATA CF, 8A, DF, 8A, 5D, 08, 5D, 08, 5D, 08, 5D, 08, DB, AA, DF, 6BA 420 DATA A2, DF, 8A, 5D, 08, 5D, 08, 5D, 08, 5D, 08, FB, AA, DF, A2, 6C5 430 DATA DF, 8A, 5D, 08, 5D, 08, 5D, 08, AE, AA, DB, AA, DF, A2, DF, 7D5 440 DATA 8A, 5D, 08, 0C, AA, 5D, 00, 5D, 00, FB, AA, DF, A2, DF, 8A, 6EE 450 DATA 5D, 08, 5D, 08, 0C, 08, AE, AA, DB, AA, DF, A2, DF, 8A, 5D, 702 460 DATA 08, OC, AA, 5D, 08, 5D, 08, FB, AA, DF, A2, DF, AA, AE, AA, 78F 470 DATA FF. 08.5D. 08. AE. AA. DB. A2. EF. AA. EF. AA. AE. AA. AE. 979 480 DATA AA, AE, AA, AE, AA, F7, A2, DF, 8A, DF, 8A, 5D, 08, 5D, 08, 88F 490 DATA 5D. 08. AE. AA. F7. A2. DF. 8A. DF. 8A. 5D. 08. 5D. 08. AE. 7A0 500 DATA AA, AE, AA, F7, A2, DF, 8A, DF, 8A, 5D, 08, 5D, 08, 0C, 08, 74B 510 DATA 5D, 08, F7, A2, DF, 8A, DF, 8A, AE, AA, 5D, 08, 5D, 08, 5D, 74F 520 DATA 08. F7. A2. DF. 8A. DF. 8A. OC. 08. AE. AA. AE. AA. AE. AA. 88F 530 DATA DB, A2, DF, 8A, FF, 8A, AE, AA, 5D, AA, 5D, 08, 0C, 08, 45, 780 

RA POSSER DANS

26 一个小的

550 DATA 00,00,00,00,00,08,0C,00,AE,4D,A2,00,00,00,00,284 570 DATA DB, 00, AE, 8E, 8A, 00, 04, E7, A2, 00, 00, 00, 00, 00, 00, 42E 580 DATA 00.00.00.00.00.E7.00.00.4D.4D.00.59.00.AE.00.294 600 DATA 00, 04, A2, 55, 08, 50, 00, 00, 00, 45, AE, 8A, 00, 51, 0C, 346 610 DATA A2, 00, 59, 00, 04, A2, 00, 40, AE, 00, 04, AA, 04, 08, 8E, 3E4 620 DATA 00, EF, 00, FF, 00, 5D, 00, 04, DB, 08, 00, A6, 00, 51, 08, 431 630 DATA 04, AA, 51, 08, 45, 08, 55, 8A, E7, 00, 00, 00, 8E, 00, 4D, 3F5 640 DATA 00.45.4D.AA.00.DF.00.45.AA.04.8A.55.08.51.8A.4D0 650 DATA 00,00,00,00,00,00,F7,00,FB,00,A6,00,59,00,AE,3AB 660 DATA A2, FF, 08, 55, A2, 04, AA, 04, 08, 00, 00, AE, 00, 00, 00, 408 670 DATA OC, 00, A6, 00, AE, 00, 5D, 00, OC, AA, BE, 08, 51, 08, 45, 3A7 680 DATA A2, 55, 08, 00, 00, 59, 00, 00, 00, DB, 00, 4D, 00, 5D, 00, 2DD 690 DATA 8E, 00, EF, 08, F7, 8A, 04, 8A, 04, 08, 00, A6, FF, 00, 5D, 5A2 700 DATA 00, 00, 00, 4D, 00, 8E, 00, DB, 00, 00, 00, 59, DB, 0C, A2, 398 710 DATA 45, 08, 04, 8A, 00, AE, 8E, 00, 8E, 00, 00, 00, FF, 00, 5D, 401 720 DATA 00, 0C, 00, 00, 00, A6, OC, DB, 08, 04, AA, 51, 08, 00, 5D, 305 730 DATA F7, 00, E7, 00, 00, 00, 8E, 00, 4D, 00, 4D, 00, 00, 00, DF, 3E5 740 DATA 4D, 4D, AA, 04, 8A, 55, 08, 00, 00, 04, A2, 0C, 00, 00, 00, 2E1 750 DATA F7,00, FB,00,04, FF,08,00, AE, 04, 55,08, 55, A2, 04, 507 760 DATA AA, 00, 00, 51, 08, AE, 00, 00, 00, 00, 00, A6, 00, 04, 8E, 2F5 770 DATA 08, 00, 0C, 04, 04, 08, 51, 08, 45, A2, 00, 00, 45, AA, 59, 2AC 780 DATA 00, AE, 00, DB, 00, 4D, 00, 55, F7, 8A, 00, EF, 55, 55, 8A, 5CF 790 DATA 04, 8A, 04, 08, 04, A2, 55, 08, 50, 00, 00, 00, 40, 00, 8E, 2E1 800 DATA 00,00,00,E7,00,59,51,04,A2,45,08,04,8A,04,AA,3CO 810 DATA 04, 08, 8E, 00, EF, 00, FF, 00, 5D, 00, 00, 00, 0C, 00, A6, 397 820 DATA 04,51,08,04,AA,51,08,45,08,55,8A,45,A6,08,00,383 830 DATA 8E, 00, 4D, 00, 00, 00, AE, 00, DF, 45, 45, AA, 04, 8A, 55, 47F 840 DATA 08, 00, DB, OC, 00, 04, 4D, A2, 00, F7, 00, FB, 00, A6, 00, 47A 850 DATA 59, 00, AE, 00, 55, 08, 55, A2, 04, AA, 00, OC, DB, 00, 04, 3F4 860 DATA 8E.8A.00.04.E7.A2.00.AE.00.5D.00.0C.00.04.08.3CB 870 DATA 00.0C, E7, 00.00, 4D, 4D, 00.00, 00, 00, 00, 51, 0C, 08, 1F2 880 DATA 00, 5D, 00, 8E, 00, EF, 00, 55, 8A, 00, DB, 0C, 00, 00, 00, 3AO 890 DATA 00, 00, 00, 00, 00, 00, 45, AE, 8A, 00, 51, OC, A2, 00, 59, 205 900 DATA 00, 04, A2, 00, 4D, AE, 00, 00, 00, 00, 00, 00, 00, 00, 00, 1A1 910 DATA 00.00,00,00,04,DB,08,00,A6,00,51,08,00,00,00,1E6 950 DATA 00,00,00,00,10,20,00,00,00,00,00,00,00,00,00,64,094 960 DATA 98, 00, 00, 00, 00, 00, 40, 00, 10, 8C, 4C, 20, 00, 80, 00, 260 970 DATA 00, 04, 00, 64, 7F, BF, 98, 00, 08, 00, 00, 14, 00, 64, 7B, 339 980 DATA B7, 98, 00, 28, 00, 00, 15, 00, 44, 38, 34, 88, 00, 2A, 00, 2EE 990 DATA 00, 44, 00, 64, 60, 90, 98, 00, 88, 00, 00, 10, 10, CC, CO, 464 1000 DATA CO, CC, 20, 20, 00, 00, 40, 64, 6E, 90, 60, 9D, 98, 80, 00, 583 1010 DATA 00, 10, 90, 6E, 64, 98, 90, 6E, 20, 00, 00, 64, 50, 6C, 3A, 4A9 1020 DATA 35, 9C, AE, 98, 00, 00, 3F, BE, E2, 64, 98, D1, 7D, 3F, 00, 67F 1030 DATA 00, 3C, F3, B2, C8, C4, 71, F3, 3C, 00, 00, 40, C0, C0, 80, 74D 1040 DATA 40, CO, CO, CO, 00, 00, 10, 10, 9D, 2B, 14, 6E, 20, 20, 00, 427 1050 DATA 00, 44, 10, 90, 28, 14, 6E, 20, 88, 00, 00, 00, 40, CO, AA, 3ED 1060 DATA 40, CO, AA, 00, 00, 00, 00, 05, F2, 0A, 05, F2, 0A, 00, 00, 3AC 1070 DATA 00, 00, 04, 0F, 08, 04, 0F, 08, 00, 00, 00, 00, 55, 0C, AA, 141 1080 DATA 55, OC, AA, OO, OO, OO, OO, 40, FF, 80, 40, FF, 80, 00, 00, 489 1100 DATA 20, 00, 00, 00, 00, 00, 00, 00, 00, 64, 98, 00, 00, 00, 00, 110 1110 DATA 00.40.00.10.8C.4C.20.00.80.00.00.04.00.64.7F.2AF 1120 DATA BF, 98, 00, 08, 00, 00, 14, 00, 64, 78, B7, 98, 00, 28, 00, 309

BASE OF HERE

1130 DATA 00,15,00,44,38,34,88,00,2A.00,00,44,00,64,60,27F 1140 DATA 90.98,00,88,00,00,10,10,CC,CO,CO,CC,20,20,00,528 1150 DATA 00,40,64,6E,90,60,9D,98,80,00,00,10,9D,6E,64,536 1160 DATA 98.9D.6E, 20.00.00.64.5D.6C.3A.35.9C.AE, 98.00.541 1170 DATA 00,3F,BE,E2,64,98,D1,7D,3F,00,00,3C,F3.B2,C8,711 1180 DATA C4.71,F3,3C.00.O0,CO,C0.00,80,40,CO,CO,G0,00,7A4 1190 DATA 00,10,10,9D.26,14,6E,20,20,00,00,44,10,9D,28,2C0 1200 DATA 14,6E,20,88,00,00,00,40,C0,80,40,C0,80,00,00,42A 1210 DATA 00,00, AF, F2, 0A, 05, F1, 5F, 00, 00, 00, 00, AF, F1, 0A, 4AA 1220 DATA 05,F2,5F.00,00,00,00,84,OF,08,04,OF,48,00,00,24C 1230 DATA 00,00.D5.00.AA,55,OC,EA,00,00,00,00,40,FF,80,495 1240 DATA 40,FF,80,00,00,00,28,00,00,44,00,00,00,51,51,2CD 1250 DATA 00,5A,OA,OD,08,04,00,55,O0,55,00,55,00,00,00,17C 1260 DATA 00.00,00.00,00,00,00,00,00,00.00.00,00,00,00,000 1210 DATA 00,00,00,00,00,00, 00,00, 00,00,00, 00,00,00,00,00U 1280 DATA 00.00,00,00,00,00,00,00,00,00,00,00,00,00,00,000 1290 DATA 00,00,00,00,00,40,EA.00,00,00,00,00,D5,SD,80,2DC 1300 DATA 00,00,00,00,84,0E,80,00,00,00,00,AF,AS,AA,UU,j10 1310 DATA 00.00,00,FA,F2,AA,00,00,40,10,CC,3E,B2,00,00,462 1320 DATA 00,00,30.30.20,00,00,9D.79,C4,3E,D1,3D,88.64,492 1330 DATA 3E,90.30,94,6E.20,10,9D,C4,3E,95,98,00.00,64,560 1340 DATA 90,30,C4,20,00,00,10.9C.66,88.00,00,10,10,9D,44B 1350 DATA 3D,98,10,00,44,10,64,6E,30,44.00.15,1O,98,90,3CC 1360 DATA 98,15,00,14,30,6A,C0,3A,34,00.51,98,68,C0,38,4D2 1370 DATA D9.00,14,30,82,90,82,34,00,15.00.D9,79,88,15,549 1380 DATA 00, 44,00,64,6E.20,44.00,10,00,10.90,00,10,00,23A 1390 DATA 00.00,00,00.00,00,00,00,00,00,00,00,00, 00,00,000 1400 DATA 00.00.00,00.00,00,00,00.00,00,00.00.00,00,00,000 1410 DATA 00,00,00,00.00,00,00,00,00,00,00,00,00,00,00,000 1420 DATA 00,00,00,00,00,00,40,C0,00,00,00,00,00,05,5D,232 1430 DATA 80,00,00,00,00,AE,OE,AA,00,00,00,00,FA,F2,AA,47C 1440 DATA 00,00,00,10,CC,3E,B2,00,00,00,00,30,30,20,00,24C 1450 DATA 00,90,79,C4,3E,D1,3D,88,64,3E.90,30,94,6E.20,632 1460 DATA 10.9D,C4.3E,95,98,00,00,64,90,30,C4,20.00,00,4E4 1470 DATA 10,9C,B6,98,00,00,10,10,9D,30,98,10,00,44,10,3FO 1480 DATA 64,6E,30,44,00,15,10,98,90,98,15,00,14,30,6A,3EE 1490 DATA CO33A,34,00,51,98,68,C0,38,D9,00,14,30.B2,90,5D6 1500 DATA 82.34,00,15,40,D9,79,C8.15,00,44,40,64,6E,60,520 1510 DATA 44,00,10,00,10,90,00,10,00,00,00,00,00,00,00,104 1520 DATA 00,00,00,00,00,00,00.00,00,00,00,00,00,00,00,000 1530 DATA 00,00,00,00,00,00,00,00,00,00,00,00,00,00,00,000 1540 DATA 00,00,00,00,00,00,O0,D5,EA,40,FF,80,00,40,AE,46C 1550 DATA 5D.55,0C,EA,00,40,OD,OE,o4,OF,48,00,55,5A,A7, 384 1560 DATA 05.F2.5F,00,55,58.A5,05.F1,5F,00,00,40,CO,40,540 1570 DATA CO,00.00,00,01,F9,D1,A9,00,00,54,O1,F9,D1,A9,SFC 1580 DATA 54,00, 01,5A,E2,42,F2,O8.00,01,85,F1,F9,A5,81,666 1590 DATA 00.01,CO,5A.52,4A,81,00,85,4A.03,A9,42,OF,80,484 1600 DATA SA,AS,FC,56,AD,FO,OA,F1,F2.03,81,52,F3,AO,SA,89E 1610 DATA A5, 42, CO, 07, FO, OA, 85, OB, CO, CO, 81, OF, 80, O1, 81, 64A 1620 DATA E8,CO3A9.81,00,01,40,56,FC,42,01,O0,54,00,81,57D 1630 DATA 03,80, 54, 00,00,00,01,A9.00,00,00,00,00,01,01,163 1640 DATA 00,00,00,00.00,00,o0,00.00.00,00,00.00,00,00,000 1650 DATA 00,00,00.00,00,00,00,00,00,00.00,00,00,00,00,000 1660 DATA 00,00,00,00.00,00,00,00,00,00,00,00,00,00,00,000 1670 DATA 00,40,80,00,C0,00,00,00,DS,EA,40,FF,80,00,O0,4FE 1680 DATA AE,5D,55,OC.AA,00,00,OD,OE,04,0F,08,00,00,58,2A7 1690 DATA A5,05,F2,OA,00,00,CO3C0,40,C0,80,00,00,01,F9,5A0 1700 DATA S1,A9,00,00,54,01,F9.51,A9,54,00,01,5A,E2,42,515

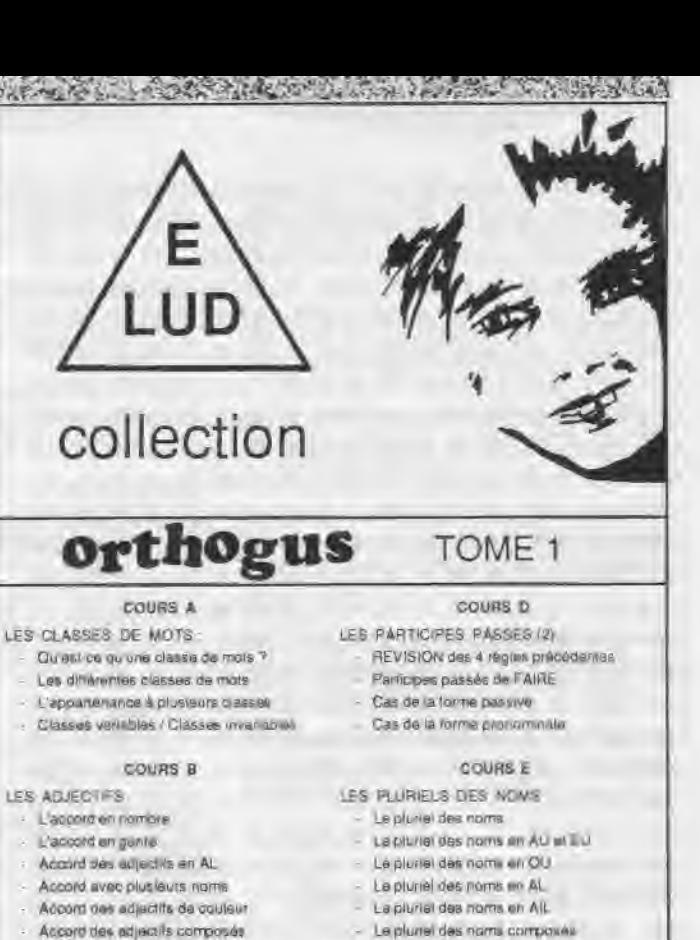

- 
- 
- 
- 

- LES PARTICIPES PASSES 11) L'ACCORD SUJET/ VERBE
	-
- Panicipes employés avec ETRE . Le sujet est (OUI)
- 
- 

#### COURS C COURS F

- Participes employés comme adjactifs Cas général de l'accord du verbe
	-
	- Accord avec SUJET 16m + 2e person.
- Participes employés avec AVOIR Accord avec SUJET 26. 30 person.
	- Cas daccord avec SUJET COLLECTIF

# CADET 6è/5è

PREMIERS PAS (tome 1) LES FRACTIONS Addition. soustraction, parenthéses. Niveau 1 : ex : 89 x - 97  $Nivau1 : ax : -5 * -4 - Nivau7 : 8x : 197 x - 97.7 * 72 -$ Niveau 7: ex: 2 + 12 + (7 + 9) - (2 - + 4)

PREMIERS PAS (tome 2) LES PUISSANCES DE 10 : Introduction de la multiplication Ecrite avec une puissance de 10 Niveau 1 : #x : - 5 x 3 = Niveau 1 : 100 000 -

Niveau 7 | ex. 2 + 4 x (9 - 9) - 5 x - 2 + Niveau 7 : 100 / 100 x 1 000 000 +

V.T.A.

69440 TALUYERS

27

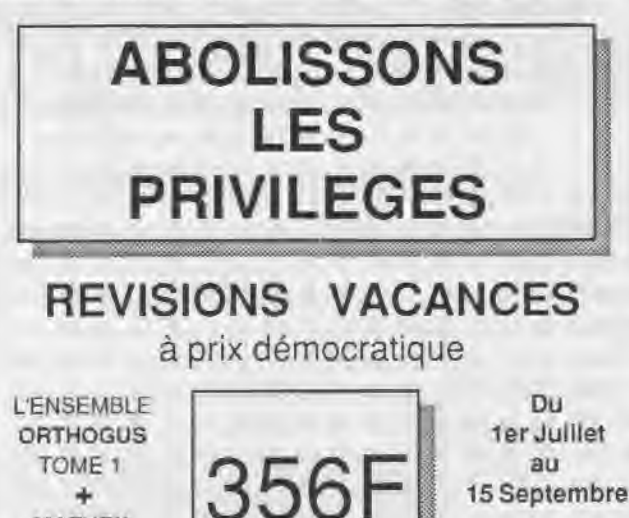

MATHEX CADET 6è/5è ou JUNIOR 4è/3è

1710 DATA F2, 0B, 00, 01, 85, F1, F9, A5, 81, 00, 01, C0, 5A, 52, 4A, 64A 1720 DATA 81,00,85,AA,03,A9,42,OF,60,5A,AS,FC, S6, AD, FO, 6BB 1730 DATA 0A, F1, F2, 03, 81, 52, F3, A0, 5A, A5, 42, CO, 07, F0, OA, 758 1740 DATA 85, 0B, CO, CO, 81, OF, 80, 01, 81, E8, CO, A9, 81, 00, 01, 675 1750 DATA 40, 56,FC, 42,01,00,54, 00,81,03.80,54,00,00,00,381 1760 DATA Ol,A9,00,30,00,00,00,01.01,20,OO,00,00,50,00,OAC 1770 DATA 00,00,00,00,00,00,00,00,00,00,00,00,00,00,00,000 1780 DATA 00,00,00,00,00,00,00,00,00,00,00,00,00,00.00,000 1790 DATA 00,00,00,00,00,00,00,00,00,00,00,00,00,00,00,000 1800 DATA 30,00,00,O0,00,00,00,00,00,00, 04,00,30,30,30,300 1810 DATA 00,00,00,00,00,00,00,00,00,00,00.00.00,00,00,000 1820 DATA 00,00,00,00,00,00,00,00,2,00,00,00,00,00,00,000 1830 DATA 00,00,00,00,00,00,00,00,00,00,00,00,00,00,00,000 1640 DATA 20,00.50,20,00,00,30.00,00,30,00,00.50,00,00,000 1850 DATA 00,00,00,00,00,00,00,00.00,20,00,20,00,50.00.000 1860 DATA 00,00,00,00,00,00,06,50,00,30,00,00.00.50,20,000 1870 DATA 00,00,00,00,00,00,00,30,00,00,00,00,00,00,00,030 1880 DATA 00,00,00,00,00,00,00,00,00,00,00,00,30, CC, 30, 30, 150 1890 DATA 30,30,30,30,30,30, 30,30,30,30,30,30,30,30,30,230 1900 DATA 30,CC,3F,CC,CC,LC, CC, CC, CC, CC, CC, CC, CL, CL. CC, ACB 1910 DATA CC,CC,CC,CC,CC,CC,3F, 3C, 3F,3F, 3F, 3F,3F,3F,3F,6FC 1920 DATA 3F.3F,3F.3F,3F,3F, 3F,3F,3F, 3F,3F,3C, B6, 3C,3C,Q1F 1930 DATA 30,30,30,30,30,30.30,30, 3C. 30, 30.30,30,30, 3C,384 1940 DATA 3C,79,F3,F3,F3,F3,F3,F3,F3,F3,F3,F3,F3,F3,F3,DOC 1950 DATA F3,F3,F3.F3,F3.F3, F3.86,3C,3C, 3C,3C, 3C, 3C,3C,0FF 1960 DATA 3C,3C,3C,30.3C,30, 3C,3C,3C, 3C,3C, 09,30. 3F,3F.3C7 1970 DATA 3F,3F,3F,3F,3F,3F,3F,3F,3F,3F, 3F, 3F, 3F,3F, 3F, 381 1900 DATA 3F,3C,3F,CC,CC,CC,CC,CC,CC, CC, CL, CC, LC, CC, CC, A4A 1990 DATA CC,CC,CC,CC,CC,CC,3F,CC,30,30,30,30,30,30,30,723 2000 DATA 30,30,30,30,30,30,30,30,30,30, 30,00,30, 00,00,300 2010 DATA 00,00,00,00,00,00,00,00,00,00,00,00,00,00,00,000 2020 DATA 00.30,00,00.00,00.00.00,00,00,00,00,00,00,55,085 2030 DATA AA, AE, 5D, OD, OE, 5A, A5, F1, F2, 5A, A5, OD, OE, AE, 5D, 6D7 2040 DATA 55,AA,00,00,00.06,30,30,00,00,30,00,00,00, 00,0FF 2050 DATA 00,00,00,AA,AA,55,00,AA,00,55,55,55,00,AA,00,3FC 2060 DATA 00,AA.04.AE.FF.52, 00, 00.55, AE. 0E, 0E, AA, 00,00, 481 2070 DATA AE, 0D, A5, A5, 5D, 00, 00, 5D, 5A, 5A, A7, AE, 00, 00, AF, 577 2080 DATA F1, F1, F2, SF, 00, 00, AE, 5A, F3, F0, AA, 00, 00, 00, F1, 706 2090 DATA F3, A5, 5D, 00, 00, AE, 5A, F3, A5, AA, 00, 00, AF, F1, F0, 7CF 2100 DATA F2, OA, 00, 00, AE, 5A, A5, A5, 08, 00, 55, 5D, 0D, OE, OE, 431 2110 DATA 55,00,00,AE,FF,00, SD. SS, 00,SS, SS,OC, AE.AA, AA, 579 2120 DATA 00,00,AA, FF, 55,00,00,00,00,00,00,AA, AA, 00,00,352 2130 DATA 55,00,00,00,00,00,00,00,00,00,00,00,00,00,00,055 2140 DATA D0,50,5S,00,00,55, 00. AA,FF, SS, AE,AA, AA, 55.00, 4FF 2150 DATA AE, AE, FF, 5D, 55, 00, FF, 5D, OC, OD, OC, AA, 55, OD, OC, 5A6 2160 DATA CE,SA,OE.FF,AA,SA, OF, AS,F1,0E, OC, 55,59, A4,5A,5E1 2170 DATA F2, 5F, AF, 04, 5A, F2, F1, A5, OD, F1, O5, OC, F1, F3, F2, 8CB 2180 DATA OC,OF,50,0D,FI,F3, OF, FS,AE, SI, SA, F3, F3, FO, OE, 793 2190 DATA 5D,05.5A,F1,F7,F0, SF, OB,AE,0D.F0,F2.A7,OG,AA,7EF 2200 DATA OD, 5A, F2, A5, F0, OE, 55, AF, F1, A5, A4, OF, 5D, AA, 04, 754 2210 DATA OF,0C, AA, OF,SD,D0, 00,AE, 05,05,00, AA, AA, 04.55.380 2220 DATA SD. OE, FF, 55, 00, AA, AE, AE, OD, 08, 00, 00, 00, 55, 55, 484 2230 DATA AE, AA, 48,00.44,04,20.55,00.00,00,20,00.00,00,301 2240 DATA 00,00,00,00,00,00,00,00,00,00,00,00,00,00,00,000 2250 DATA 00,00,00,00,00,00,00,00,00,00,00,00,00,00,00,000 2260 DATA 30,50,00,00,00,00, 30,00, 00, 00, 00, AA, 00, 00,00, OAA 2270 DATA 00,00,55,50,00,00,00,00,00,00,AE, OE, AA, 00, 00, 20,218 2280 DATA 00.AF, AS, AA, 00,30,20,00,FA, F2, AA, 00, 00, 00, 00, 494

2290 DATA 40, CO, 00, 00, 00, 00, 4D, E2, 48, E7, 08, 00, 00, AE, CA, 4DE 2300 DATA CA. 8E, AA, 00, 00, 55, 5D, F7, 5D, 00, 00, 04, 00, FF, D5, 5E0 2310 DATA AA,00,00,55.FF,FB.F3.FF, FF,00.4D, E7,ET, CF, E7,98F 2320 DATA E7,OB,AE,D8,BE,OG, DB, BE,AA, SS,4D, 50, FF, 4D,5D, 7CD 2330 DATA 00, 40, AE, EA, CO, AE, EA, 00, 55, 55, CO, CO, D5, 55, 00, 784 2340 DATA 04, 00, EA, EA, AA, 04, 00, 45, 00, 5D, 5D, 08, 45, 00, 51, 423 2350 DATA 00, 8E, 8E, 8A, 51, 00, 00, 00, E7, E7, A2, 00, 00, 00, 00, 467 2360 DATA 04, <sup>00</sup>,00.00,00,00, 00, 55,5D, 00, 00, 00,00, 00, 00, 144 2370 DATA 00,00,06,50,00,30,00,00,00.30,00,00,06,00,00,000 2380 DATA 30,00,00,06.00,00,30.50,06,50,00,00,30,30,30,300 2390 DATA 00,00,00,00,00,00,00,00,00,00,00,00,00,00,00,000 2400 DATA 00,00.05,00. AA,00, 00.00, 00.00, SS, SD, 00, 00.00.150 2410 DATA 00,00, AE, OE, AA, 00, 00, 00, 00, FA, F2, AA, 00, 00, 00, 3FC 2420 DATA 00, 40, CO, 00, 00, 00, 00, 4D, E2, 48, E7, 08, 00, 00, AE, 414 2430 DATA CA, CA, BE, AA, 00, 00, 55, 5D, F7, 5D, 00, 00, 04, 00, FF, 5D5 2440 DATA DS,AA,04,00,55,FF,FB.F3.FF,FF, 00,4D,E7,E7, CF,9AD 2450 DATA E7, E7, 08, AE, DB, 8E, OC, DB, 8E, AA, 55, 4D, 5D, FF, 4D, 857 2460 DATA 5D, 00, 40, AE, EA, CO, AE, EA, 00, 55, 55, CO, CO, D5, 55, 7E1 2470 DATA 00, 04, 00, EA, EA, AA, 04, 00, 45, 00, 50, 50, 08, 45, 00, 3D2 2480 DATA 51,00,8E,8E,8A,51,00,00,00,E7,E7,A2,00,00,00,4B8 2490 DATA 00,04,86,00,00,00.00, DD, SS, SD, 30.00,00.00.00, 044 2500 DATA 00.00.05,30.00,00.00,00,30,00,00,20,64, 98,93, 1C9 2510 DATA 6E,3E,3D.79,46,3E,3D,9D,6E,64.98,10,20,41,82,58D 2520 DATA 93,63,72,B0,F1,F2,72,81,93,63,41,82.00,00,00,638 2530 DATA 00,00,00.00,00,00,00,00,00,00,00,00,00,00,00,000 2510 DATA 00,00,00.00,00,00,00,00,00,00,00,00,00,00,00,000 2550 DATA 83.52,00,11.F3,22.00,50.81,63,00,51,33,63,00,486 2560 DATA 73.33.33,82,72,33,33,82,72,33,63,82,33,33,63,508 2570 DATA 82,33,33.63,82,33,33,63,82,11, 33,03, 00. Ll, 33, 463 2580 DATA 03,00,11,63,82,00, 00,C3,82,00. 00,00,00,00,00,2FE 2590 DATA 05,00,20,50.00,50,00, 00,00,00,00,00,00.00,20.000 2600 DATA 00,00,00,00,00,00.00, 00,00,F2. 22,00, 50,F3,63,294 2610 DATA 00,73,33,63,00, 73,33,63,82,72,33,33,82,33,33,454 2620 DATA 63.82,33,33,63,82, 33,33, C3, 82.33, 33, 03,00,11.515 2630 DATA 63, C3, 00, 41, C3, B2, 00, 00, C3, 00, 00, 00, 00, 00, 00, 36F 2640 DATA 00,00,00,00,00,00,00,00,00,00,00,00,00,00,00,000 2650 DATA 00,00,00,00,00,00,00,00,00,00,00,00,00,00,00,000 2660 DATA 00.00.00, F1. E1.00, 50, B3, 33, 82, 50, B3, 33, 82, 33, 575 2670 DATA 33,33,63,33,33,33,63,33,33, 33,03, 33,33, 33,03,473 2680 DATA 11, 33, 63, 82, 11, 33, C3, 82, 00, 63, C3, 00, 00, 00, 00, 308 2690 DATA 00,00,00,00,00,00,00,00,00,00.00,00,00,00,00,000 2700 DATA 00,00,00,00,00,00,00,00,00,00,00,00,00,00,00,000 2710 DATA 00,00,00,00,00,00,00,00,00,00,00,00,00,00,00,000 2720 DATA 00,00,00,00,00,00,00,00,10,30,30,30,30,00,64,134 2730 DATA CC,CC,CC,0C,2D,9D,3F.3F,3F,3F,88,3E,3C,F3,86, 794 2740 DATA 3C, 2A, CO, 60, CO, CO, 60, 80, 60, CB, CO, CO, CB, 20, CB, 83E 2750 DATA 6A,64,60,6A,88,C8, 68, 9D, CB,68, BB, 6A, E2, 3E, 6A, 799 2760 DATA E2, 2A, 68, 6E, 79, 6C, 6A, 28, E2, CO, CO, CO, CO, A2, 68, 845 2770 DATA 6E, 79, 6C, 6A, 28, 6A, E2, 3E, 6A, E2, 2A, C8, 68, 9D, C8, 77A 2780 DATA 68,88,C8,6A,64,60,6A,88,60,C8,C0,C0,C8,20,C0,828 2790 DATA 60, CO, CO, 60, 80, 3E, 3C, F3, B6, 3C, 2A, 9D, 3F, 3F, 3F, 6A3 2600 DATA 3F,88,64,CC,CC.CC,CC,20, 10, 30.30, 30.30, 00, 00,548 2600 DATA 00,00,00,00,00,00,00,00,00,00,00,00,00,00,00,000 2820 DATA 00.00,00,00,00,00, 00, 00, 00, 03, 00, 00, O1, 38.02, Ofi 2830 DATA 00, 01, FC, 81, 02, 00, 42, 47, A3, 01, 42, FC, DE, 53, E8, 604 2840 DATA 56,FC,47,A3,03,A9,FC,DE,81,03, FC, A9. Bi, DE. 5B, 8A0 2850 DATA 03, D4, F9, 01, 42, 81, FC, 00, 01, 42, 03, 00, 47, A3, 00, 400 2860 DATA 00, 56, A9, 00, 00, 01, 02, 00, 00, 00, 00, 00, 00, 00, 00, 102

**CALL STREET** 

 $28$  radials

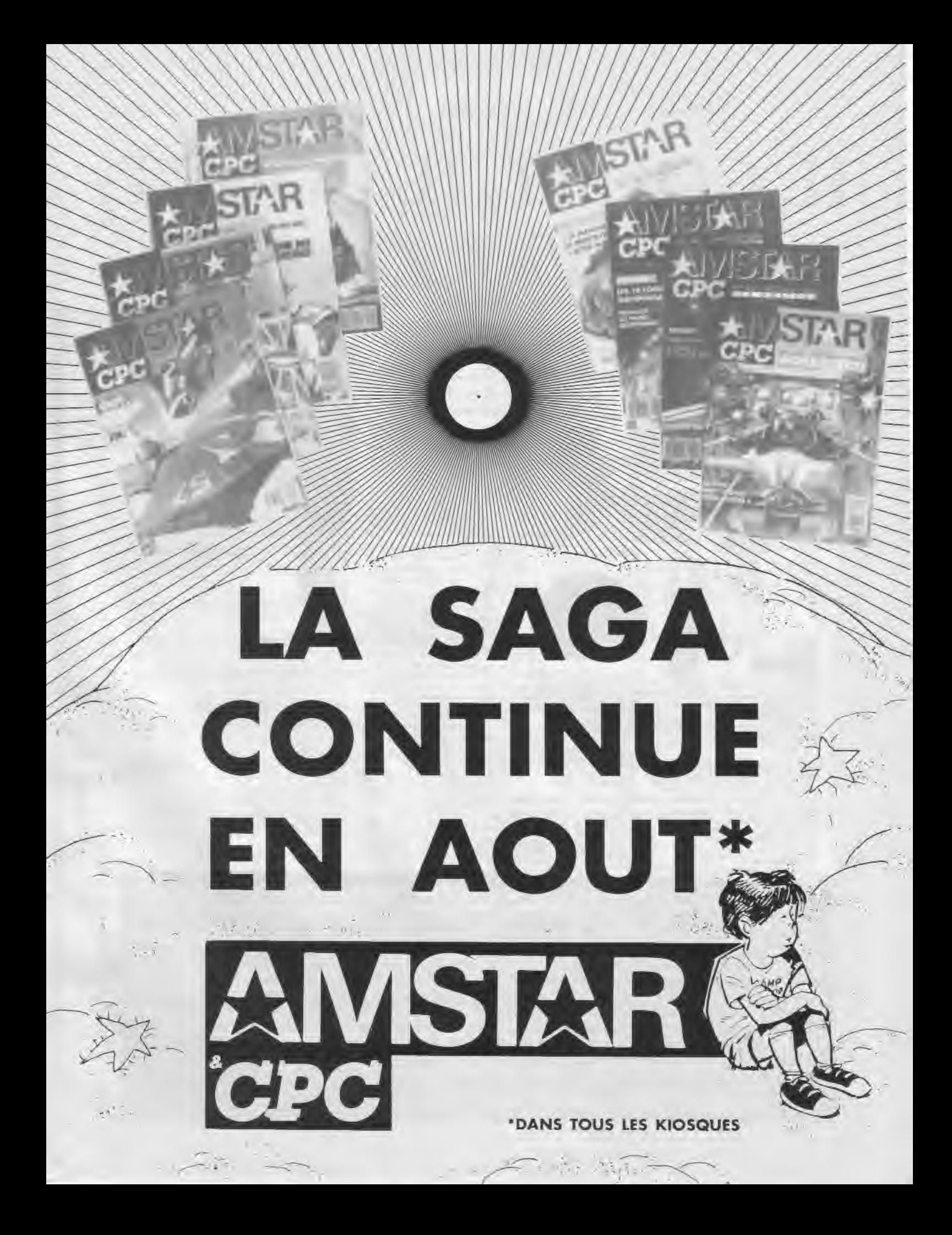

DOSSIER

# IL COURT, IL COURT, **LE FANZINE**

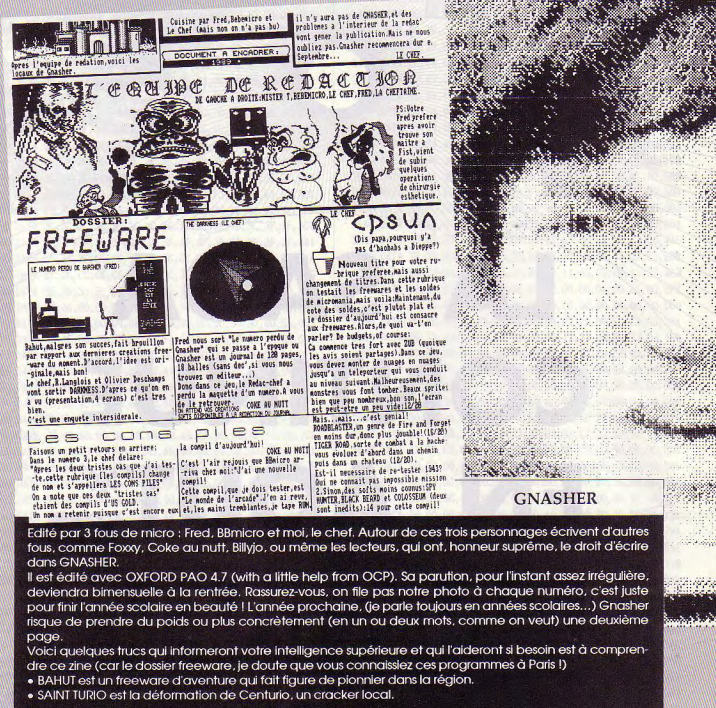

GNASHER - 84 rue Jean Jaurès - 76550 OFFRANVILLE

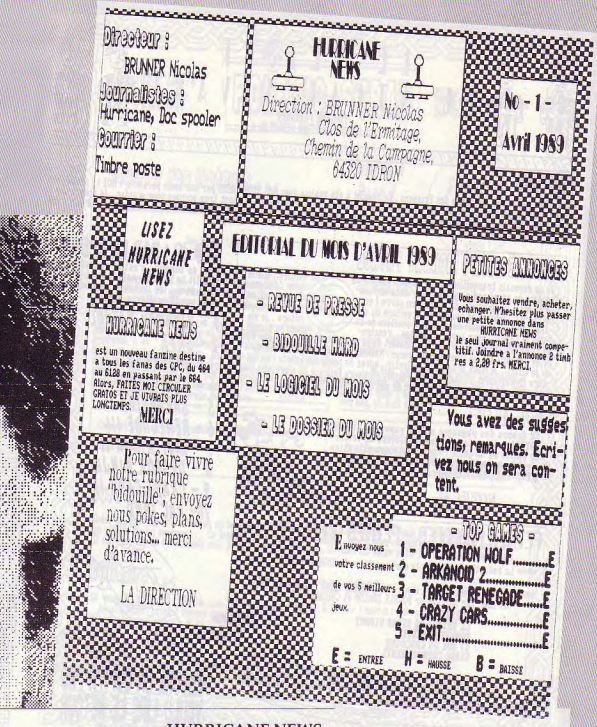

#### **HURRICANE NEWS**

Hurricane News est différent (NDLR : ils disent tous ça !), peut-être pas épais pour un premier numéro mais la volonté y est. Ce super, génial, extra journal spécial AMSTRAD 6128, 664, 464 est édité sur un 6128 Qwerty + DMP 2000 avec un logiciel de PAO AMX Pagemaker

Voici mon équipe rédactionnelle : Directeur : BRUNNER Nicolas, 19 ans (bientôt 20 ans), je suis en Bac pro. HURRICANE : c'est moi en journaliste. Doc Spooler : encore moi mais en pro de la micro. Timbre poste : devinez aui ?

.<br>J'en suis encore aux balbutiements car ma naissance est toute fraîche, le 14 avril. J'ai essavé de boucler mon édito (ça c'est le dirlo qui cause) en mélangeant AMSTRAD et école ! Pour ce qui est des tests, je les passe dans mon journal. Pour le mois d'avril c'est OPERATION WOLF. Il y a un dossier du mois, pendant 2 mois (Avril-Mai) ce sera le foot et le micro. Pour ce qui est de la bidouille l'ai fait fort en commencant par raccorder 2 enceintes à mon CPC et sans danger. C'est ça HURRICANE NEWS.

BRUNNER Nicolas - Clos de l'Ermitage - Chemin de la Campagne - 64320 IDRON

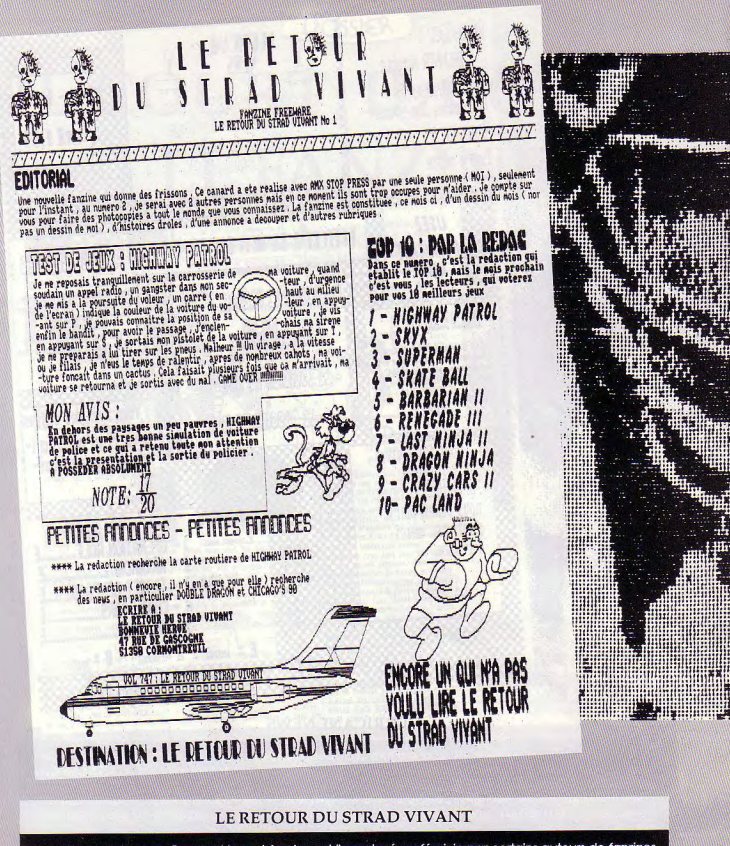

Alors là, je m'interroge. Pourquoi le mot fanzine est-il employé au féminin par certains auteurs de fanzines , istement. Pourtant il me semble que fanzine vient de magazine et que magazine est au masculin. Sur la seule et unique page du Retour du... il y a beaucoup (trop?) de dessins tirés de Stop Press. La DMP 2000 et le 6128 sont parfaits mais Hervé trouve que le logiciel AMX est bien lent à imprimer les pages. Enfin comme les autres Freeware (les vrais) le Retour du Strad vivant est gratuit (2.20 F en timbres pour les frais de port auand même).

Les lecteurs intéressés peuvent écrire à Hervé Bonnevie - 47, rue de Gascogne - 51350 CORMONTREUIL

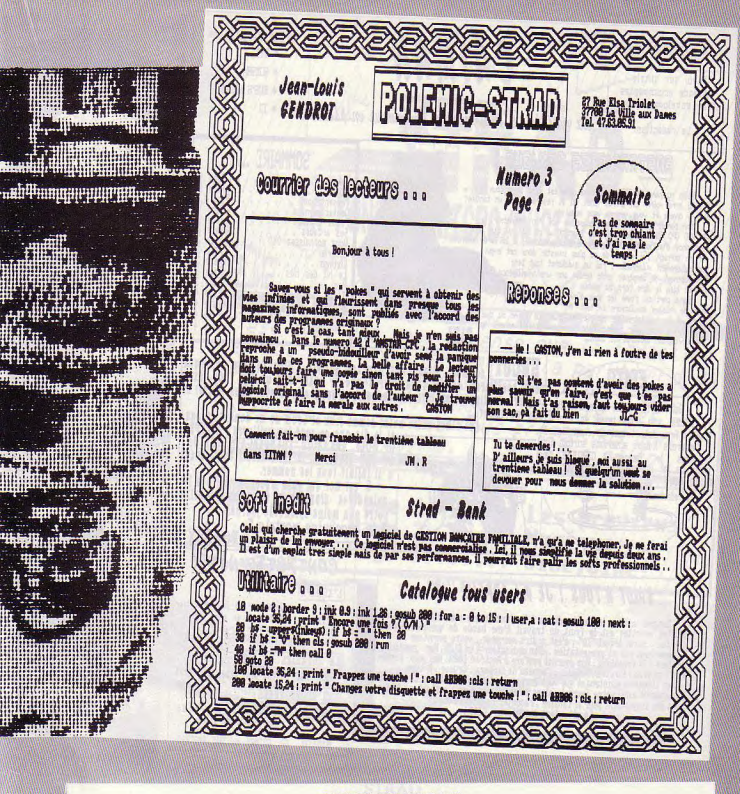

#### POLEMIC-STRAD

Je ne sais pas trop quoi raconter au sujet de Polemic-Strad sinon qu'il porte un titre dangereux. En effet ma-. ginez un peu que le fanzine porte le nom de Polémic-Victor, tout change et l'on bascule dans un monde irrationnel où par exemple Catherine (la rédac' chef) ferait 115 de tour de poitrine. Mais ne révons pas plus. et jetons un oeil sur ce fanzine d'une page imprimé sur une seule face (moi je n'ai que la page. numéro 1, ceci explique peut-être cela). Le courrier des lecteurs vaut son pesant de cacahuètes mais il faudrait un droit de réponse pour Amstar & CPC car nous n'avons jamais publié de tels propos (voir la lettre de Gaston), dans notre revue, non mais.

Pour toute correspondance dans le monde entier et l'univers aussi, n'hésitez pas : Jean-Louis GENDROT - 27, rue Elsa Triolet - 37700 LA VILLE AUX DAMES.

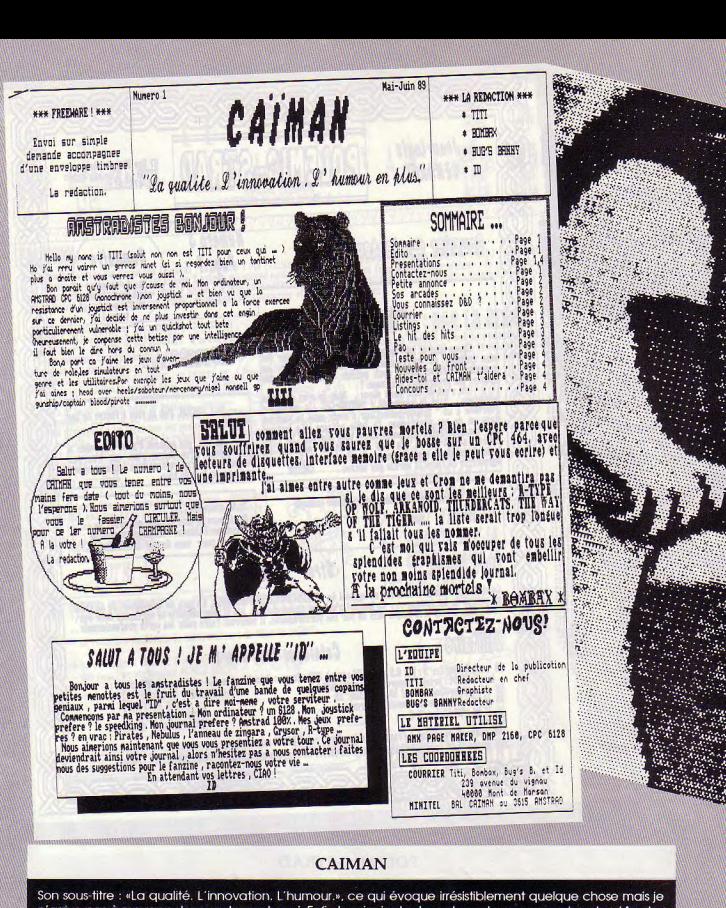

n'arrive pas à me rappeler exactement quoi. Enfin le principal est que les auteurs reconnaissent qu'Amstar & CPC est la meilleure revue sur Amstrad (vous passerez me voir dans mon bureau les petits gars: NDLR). Titi. Bombax, Bug's Bunny et ID se défoulent au cours des 4 pages double face double densité du Caïman. Les présentations sont faites avec le premier numéro et le matériel utilisé est des plus classiques : AMX. Page Maker, DMP 2160 et CPC 6128. Si je puis me permettre de donner mon avis je trouve que l'équilibre entre dessins et textes est plutôt bien réalisé: en revanche, pas la peine d'utiliser autant de polices de caractères: ça lasse. A signaler un concours dans ce numéro 1 (trop tard pour y participer. mais la prochaine foie.;).

Envoyez menaces et injures au 239 avenue du Vignau - 40000 Mont de Marsan.

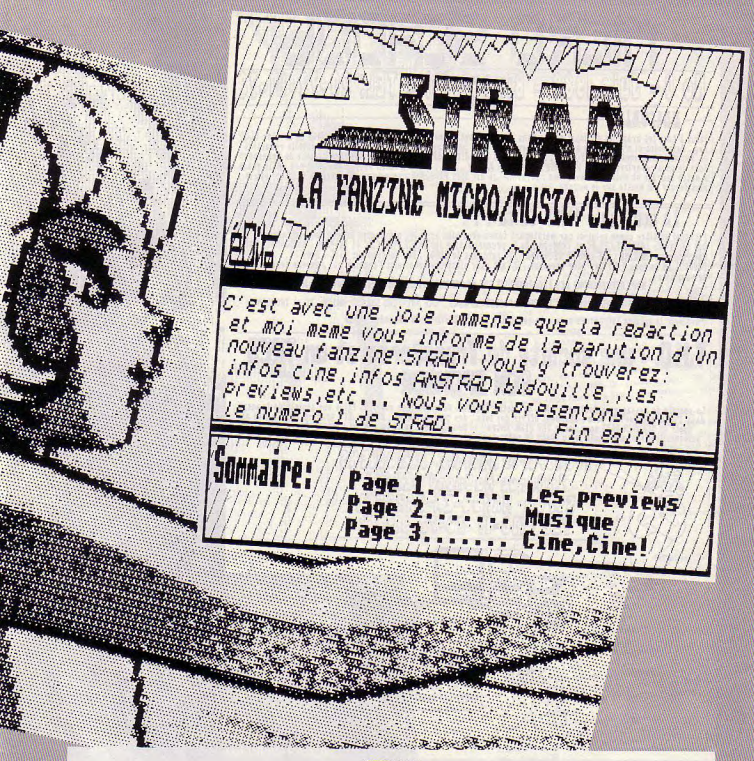

**STRAD** 

Comme on n'est pas sectaire chez les fanzines, il est possible de parler de bien d'autres sujets que celui de l'informatique (il faut tout de même un minimum de textes concernant le CPC). Cette condition étant remplie, on peut passer aux choses sérieuses. Le Strad est tout petit de par ses dimensions et le numéro 1 est plutôt informel (pourquoi n'ai-je reçu qu'une page, je sens le gaz?). Enfin, c'est la page musique que vous pourrez voir sur cette page en attendant de recevoir le numéro entier (il y en a qui sont favorisés). Le Strad est réalisé sur un 6128 avec OCP Art Studio (ben oui. à quoi ça sert les recopies d'écran?) et imprimé par une vaillante Citizen 120D.

Et voilà ce que c'est : on cause, on cause et puis on oublie de me mettre son prénom sur la lettre. Tant pis pour toi. Illustre inconnu, t'auras pas ton nom dans lejournal.

Ecrivez à STRAD - 7,rue des Mésanges - 77181 COURTRY

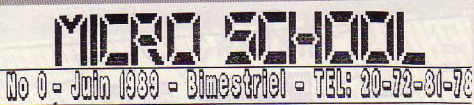

#### EDITORIAL

Salut a tous les branches du doustick. Ce fans m'est gas entierement neuf. Il est en fait la suite de ce cher BLOO<br>de la hait estudio de la caracterista de les traites pour pass regarings a l'assact deve une monetarie réac

## La nouveaute ???!!! Ou ca ???

Feurence un titre comes celui-ci car maintenant tener-wous bien woici les nouveautes prevus pour ce famile<br>Des tests sur Michael Cit. C. et TRONSON, de la programmation sur Mica.S.C.C.C. et TRONSON, Un Scannitz bart<br>Des te

de vous tous : NOUS RECHERCHONS DES PROGRAMMEURS SUR ST, AMIGA, PC et CPC pour ecrire des articles et creez des

 $-MOS.$ NOUS RECHERCHONS DES TESTEURS POSSEDANT NEWS, voir PREUIEWS SUR ST, AMIGA, PC et THOMSON

P.S. : pour le salaire telephonez nous a la redaction au (18) 20-72-81-78 denander DAVID

# T.M.D. : une societe de Transports et un TRES **BON SPONSOR**

La societe de Messageries Routieres I.M.D. est notre SPOMSOR. Vous ne direr que peut faire une societe de transpo<br>Lans l'informatique, Lt bien, elle peut offer des lots, des periodes reunes, eles, ... El, grace a .M.D., no

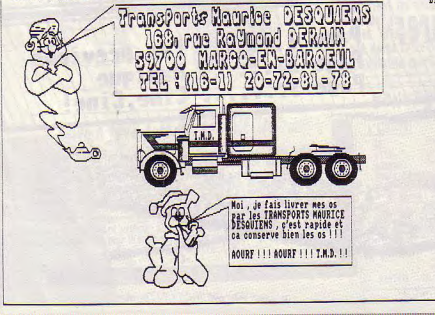

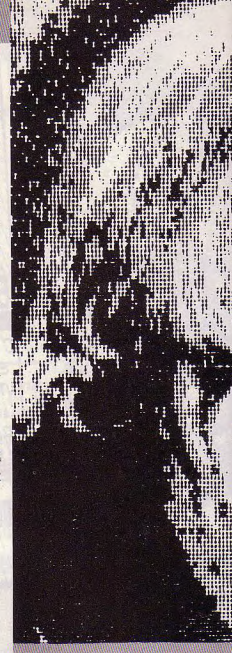

#### MICRO SCHOOL

Ce Fanz est traité sur une 2160 avec un 6128 et le logiciel AMX, ce n° 0 comporte que 3 pages mais les 'vrais' n° comporteront 10 - 15 pages. Nous sommes pour l'instant 5 à la rédaction. Blood, moi le chef quoi ! Duffy Fanz qui traite des Ducks euh ! Fanzs ! Druffy et Thornaswohe, la musique sur ordinateur, l'aventurier jeu sur CPC, et Gogol le Mong euh... jeu sur Amiga. Normalement on devrait être, en moyenne, 10 mais... Saviezvous que Amstrad Monthly change, encore en IAM-MAG, que de changements. L'abonnement sera de 35 F et le prix d'un n° de 5,90 F (3,70 + 2,20 F).

Coordination de la rédaction et rédacteur de la rubrique Amstrad CPC : David DESQUIENS - 168, rue Raymond Derain - 59700 MARCQ-EN-BARCEUL
Numéro 1 / Mai-Juin 1989

**ANSIER** 

La revue des programeurs pour les programeurs. Envoyez vos idées, programmes, suggestions

et autres au redacteur : Monsieur RICHARD CARLIER 15. rue LORADOUX

Pour recevoir la revue, n'oubliez-pas i enveloppe trebrée à 2.20 Fr + 1 trabre à 1 Fr

pour les frais. Merci.

hass de l'Amstrad, bienvenus sur ce nouveau fanzine. Nouveau ai-je dit ? En effet, nouveau de part sa diffusion ivous avez entre vos mains tremblantes le numero li comme de part sa formule til ne contient pas de banc d'essai, ne dénimme pas ses concurents -je préfère le terme de collèques- pas de petites annonces...). Alors, en direz-vous, quel est son interet propre ? Et bien, outre qu'il n'est pas cher (juste les frais de timbres, à savoir 2.20 Fr plus, il est wal 1 Fr de timbre pour les trais de reproduction ... soit 3,20 Fr...), il est branché du coté de ce qui me tient à comur depuis que je possède un micro, c'est à dire la Frontamastion, Rester est donc un fanzine pour les mordus de la propramation, quelque soit le langage (Basic, bien sur, mais aussi Turbo-Pascal, dBase 11, Logo...). Pas sus ve Lengege vessit, oven sur, mais albos lungorramtal, odate il, Logo...), ras<br>d'assembleur, le n'y commattrien, mais à vous de faire vivre cette rubrique, si vous en voulet...). L'édito est un peu long, mais il situe les buts du famine. Parlons un peu de io Facon dont il est fait. Un mot simple, mais lourd de sens : Semmord. Comment c'est tout > Non, il y a aussi un C.P.C. 6128 et une B.M.P. 2002. Ce premier numéro est un survoi general (et rapide) de dBase li et du Turbo Pascal. Le Basic, vous connaissez mieux.

Ja vous recommande de travailler sur une disquette de sauvegarde, et de mettre le fichier d'aide sur une autre disquette. Un lancement automatique peut etre prévu en linsérant sur votre disquette (formatée System) : Submit.com, Profile.com, Palette.com et, bien sur dSasell (ou lurbo Pascal). Enquite, tapez ce petit programme Basic, que vous lancez, mais ne sauvez pas :

10 Openout "Profile.sub"

28 Frint W, Palette 8,46 38 Print 49, "dBase" - > ou Turbo ou Logo...

Tapez ensuit 'CPM, et oh ! miracle, vous etes avec un écran fond Noir et caractères Foxes

Le qui est soins fatiquant pour les yeux... Bon, voyons maintenant en détail les bases de dBase (!).

pres avoir entré la date, vous vous retrouvez devant le point fatidique. Que faire ? Et hien, nous allons ensemble créer une base, une gestion de bibliothèque, par exemple. Tapez donc ice qui est en majuscules, le reste, c'est dBane qui vous le donne :

\*\*\* donnez le nos du fichier : BIBL10

se pose un problème de définition. Vous etes face à ceci : Chasp Nom, Type, Dimension, Decimale(s)

Alors ? Bon, pas de panique, Le champ c'est la fiche, ou plutot la ligne de la fiche. A

Savoir, premiere lione le litteE, Donc CHAMP 1 = 11THE, O.K ?

e NOM, pas de problème : 10 caractères maximum, sans espaces. Le liff. c est soit une Chaine de Carattère (tape: C) ou une donnée Numérique (N). La DIMENSION, c'est la place prèvue sur la ligne, le nombre de 'caractère' naximus, qu pourra contenir (limitée à 254 caractères). Les DECIMALE(S), c est pour les données numériques uniquement. Bon, reprenons notre exemple, en créant les différents champs. Chans Hom, Type, Dimension, Decimale(s)

881 111RE.C.38 882 AUTEUR, C.38 **BR3** FRIX.N.7.

En BASIC, DBasell, LOGO et TURBO PASCAL L'assembleur, si je m'y mets pour de bon... Le meilleur moyen de le faire vivre

**AMSTER** 

Voilà un fanzineux qui a tout compris : il envoie un mode d'emploi en vers. Suivez son exemple

Au printemps fleurissent les fleurs et les fanzines Eh oui ! Encore un nouveau -et fabuleux- magazine

Et 1 franc pour les photocopies, c'est pas la mort...

(pour le mode d'emploi, pas pour les vers).

Totalement gratuit, sauf les timbres du port

Le but de celui-ci est spécial

Il est axé sur la programmation

 $. 1. . . .$ **SHIPS ST Willi**  $\ddot{\phantom{a}}$ 

 $11.11$ 蒜 ......  $111111$ 

ч,

fa see

....

munth!

p:

 $\ddot{\mathbf{z}}$ 

Est pour ses lecteurs de participer activement En envoyant des trucs, des programmes ne sortant pas des livres Bref, des créations personnelles UNIQUEMENT.

Il est fait sur SEMWORD avec un CPC 6128 et une DMP 2000 Sa rédaction est composée d'un seul membre (Moi i) Mais il ne tient qu'à Vous que nous soyons 10 000 Le numéro deux est déjà sous presse : écrivez-moi.

Richard CARLIER - 15 rue Loradoux - 92270 BOIS-COLOMBES

# **UTILITAIRE**

# TRANSMOD

j

Ne vous est-il jamais venu à l'idée de vouloir convertir un dessin d'un mode dans un autre ? C'est certes possible avec certains programmes de dessin, mais le résultat est décevant car le programme se contente de faire des pixels plus grands !

Valable pour \* CPC 464 **E** CPC 664 CPC 6128

'est pourquoi j'ai mis au point Transrnod. Il permet de convertir le mode 2 en mode 1, et le mode 1 en mode 0. Mais dans le nouveau mode les pixels sont 2 fois plus grands que dans l'ancien, donc il contient 2 pixels de l'ancien mode. Pour résoudre ce problème, le programme s'occupe de calculer les couleurs intermédiaires.

# *FONCTIONNEMENT DU PROGRAMME*

• Choix du mode

mode 2 vers mode 1 ou

mode 1 vers mode 0

t • Catalogue, puis demande du nom r and the first contained the contained the contained the second term of the second term of the second term of the second term of the second term of the second term of the second term of the second term of the second term \* Chock du mode<br>
- mode 2 vers mode 1 ou<br>
- mode 1 vers mode 1 ou<br>
- Catalogue, puis demande du nom<br>
- S'Il s'agit d'une mauvaise disquette,<br>
- S'Il s'agit d'une mauvaise disquette,<br>
- S'Il s'agit d'une mauvaise disquette,

**Returnal Constant Container Constant Constant Constant Constant Constant Constant Constant Constant Constant Constant Constant Constant Constant Constant Constant Constant Constant Constant Constant Constant Constant Cons** El est de la contape (RETURN) directer<br>Demande des couleurs.

• Conversion de l'image dans le mode  $\lfloor \cdot \rfloor$   $\lfloor \frac{p-1}{p} \rfloor$  choisi. chols).<br>• Affichage des nouvelles couleurs.

• Demande sauvegarde nouvelle = image.

• Demande conversion autre image.

Olivier BRUNET

10 MODE 2:PRINT 'TRANSMOD CHARGEUR ' 20 MEMORY 49FFF.L=100 30 FOR 1- &A000 TO &A216 STEP 8 40 SOM-0:FOR J-0 TO 7 50 READ A\$:A= VAL('&' A\$I POKE I+J,A:SOM=SOM+A 60 NEXT J 70 READ A1:A=VALI"&"+A1):IF A<>SOM THEN PRINT "ERREUR LIGNE" ;L:END ELSE PRINT "LIGNE';L;'OK.' 80 L-L+10:NEIT | 190 DATA A0, A4, A4, F4, 02, 06, 06, 56, 340 90 SAVE 'TRANS ",B,6A000,&211 200 DATA CO,C4,DO,81,C8,CC,D8,89,SCA 100 DATA 00,04.04,54,08,OC,OC,5C,0D8 210 DATA E0,E4,F0,A1,42,46,52,03,432 110 DATA 08, OC, OC, SC, A8, AC, AC, FC, 378 220 DATA CO. DO, C4, B1, C8, D8, CC, 89, 5CA 120 DATA 40.44.50.01,48,4C,58,09,ICA 230 DATA E0,F0,E4,A1,42,52.46,03,432 130 DATA 48,4C,58,09,E8,EC,F8,A9,46A 240 DATA 90, 94,94,C1,98,9C,9C,C9,512 140 DATA 40,50.44,01,48.58,4C,09.ICA 250 DATA 80,B4,B4,E1,12,16,16,43,37A 150 DATA 48, 58, 4C, 09, E6, F8, EC, A9, 46A 260 DATA 80, 84, 84, D4, AO, A4, A4, F4, 538 160 DATA SU, 14, 14, 41, 18,iC,1C.49,112 270 DATA 88,8C,8C,DC,02,06,06,56,2E0 170 DATA 18,IC,1C,49,B8,BC,BC,E9,382 280 DATA CO,C4,D0,81,EO,E4,FO,A1,62A 180 DATA 80.84, 84, D4,8fs,8C,BC,DC,4D8 290 DATA C8,CC,D8,89,42,46,52,03,3D2

300 DATA CO.DO.C4,81,EO,FO,E4,A1,62A 310 DATA C8,D8,CC.89,42,52,46,03,3D2 320 DATA 90,94,94,C1,130,84,84,E1,572 330 DATA 98, 90, 90, 09, 12, 16, 16, 43, 31A 340 DATA 20,24,24, 74,28,2C,2C,7C,1D8 350 DATA 28,2C,2C,7C,82,86,86,D6,360 360 DATA 60,64, r0,21,68,6C,78,29,2CA 370 DATA 68,6C,78,29,C2,C6,D2,83,452 380 DATA 60, 70,64,21,68,78,6C,29,2CA 390 DATA 68,78,6C,29,C2,D2.C6,83,452 400 DATA 30,34,34.61,38,3C,3C,69,212 410 DATA 38,3C,3C,69,92,96,96,C3,39A 420 DATA 00, 10, 10,01,20, 30,30,21,0C2 430 DATA 20,30, 30,21,02, 12,12,03,OCA 440 DATA 40,50,50,41,60,10,70,61,2C2 450 DATA 60,70,70,61,42,52,52,43,2CA 460 DATA 40,50,50,41,60,70,70,61,202 470 DATA 60,70,70,61,42,52,52,43,2CA 480 DATA 04, 14, 14,05, 24,34.34,25,0E2 490 DATA 24,34,34,25,06,16,16,07,OEA 500 DATA 80,90,90,81,A0,B0,80,A1,4C2 510 DATA AO,B0,80,A1,82,92,92,83,4CA 520 DATA CO.DO.DO.C1,EO.FO.FO.E1,6C2 530 DATA EO,F0,F0,E1,C2,D2.D2,C3,6CA 540 DATA CO,DO,DO,CI,EO,F0,F0,E1,6C2 550 DATA E0,F0,F0,E1,C2,D2,D2,C3.6CA 560 DATA B4,94,94,85,A4,B4,84,A5,4E2 570 DATA A4,B4,84,A5,86,96,96,87,4EA 580 DATA B0,90,90,81,A0,B0,80,A1,4C2

590 DATA A0,B0,B0,A1,82,92,92,83,4CA 600 DATA CO,DO,D0,C1,EO,F0,F0,E1,6C2 610 DATA EO,F0,F0,E1,C2,D2,D2,C3,6CA 620 DATA CO.DO.DO.CL.EO.FO.FO.E1,6C2 630 DATA E0,F0,F0,E1,C2,D2,D2,C3,6CA 640 DATA 84,94,94,85,A4,B4,B4,A5,4E2 650 DATA A4,B4,84.A5,86,96,96,87,4EA 660 DATA 08,18,18,09,28,38,38,29,102 670 DATA 28,38,38,29,OA,1A,1A,08,IOA 680 DATA 48,58,58,49,68,78.78,69,302 690 DATA 68,78,78,69,4A,5A,5A,48,30A 700 DATA 48,58,58,49,68,78,78,69,302 710 DATA 68,78,78.69,4A,5A,5A,4B,30A 720 DATA OC, IC. IC,OD,2C, 3C,3C,2D, 122 730 DATA 2C,3C,3C,2D,OE,1E,IE,OF,12A 740 DATA 21,00,CO,01,00,AO.7E,4F,24F 750 DATA OA,77,23,3E,00,BC,20,F6,2B4 760 DATA C9,00,00,00,00,00,00,00,0C9

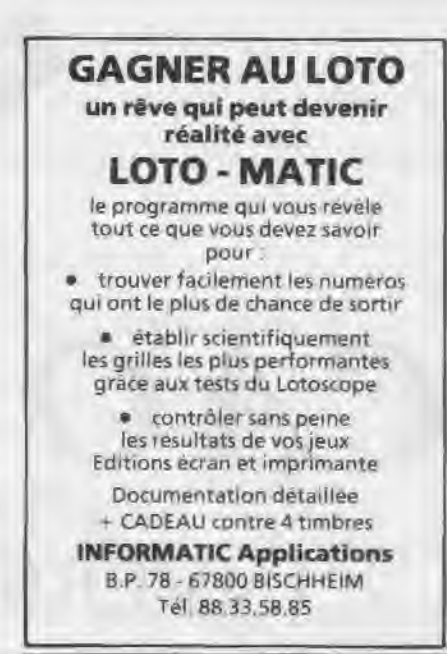

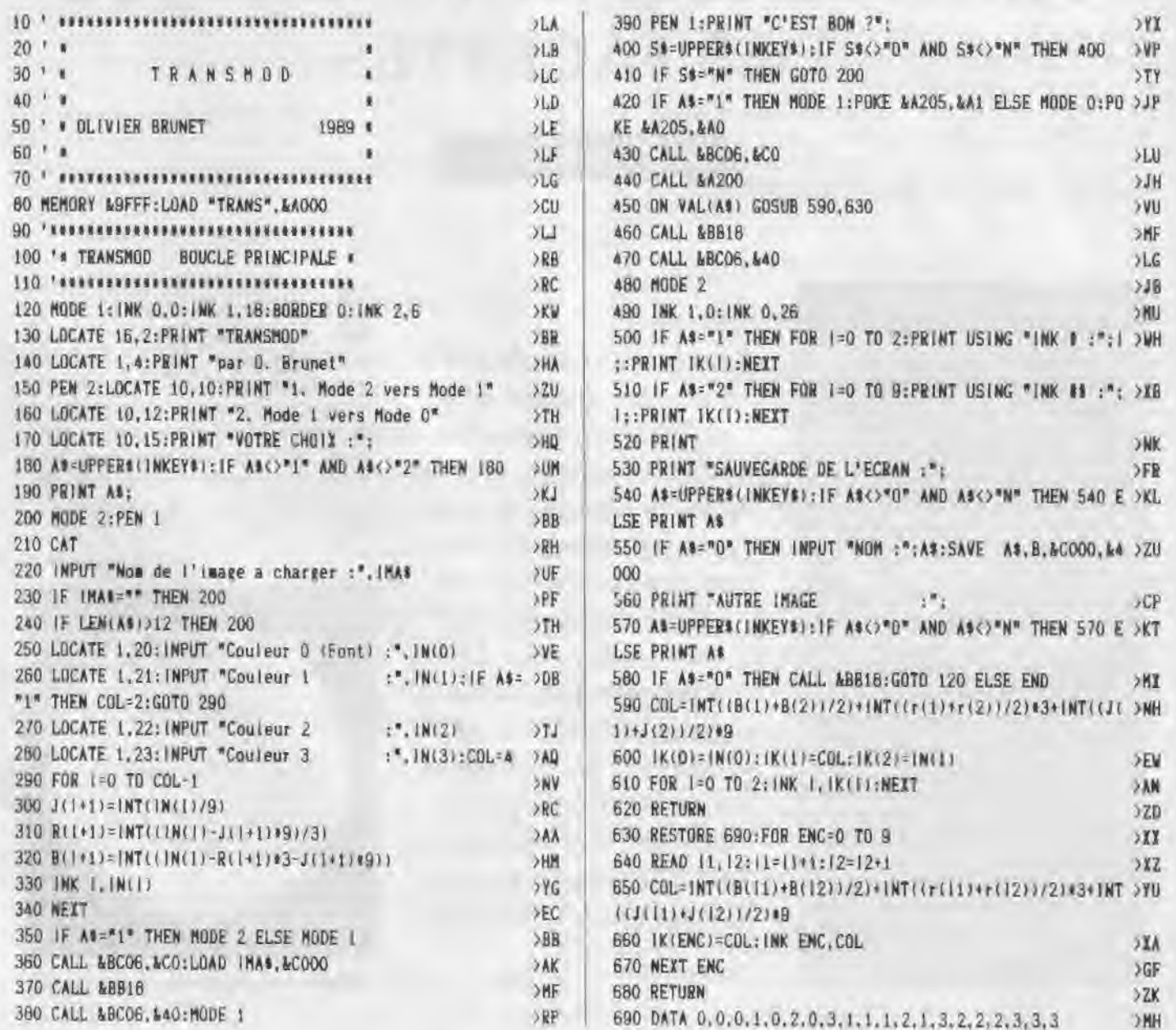

# *cA o SUR CPC*

ROGRAMMATION AVANCE

# INVERSION DES FACETTES ORIENTATION AUTOMATIQUE DES FACETTES

Vingt-cinquième partie

### **REMARQUE:**

Pour recevoir les logiciel de J.P,PETIT, expédiez à l'adresse ciaprès:

Jean-Pierre PETIT, Chemin de la Montagnère, 84120 Pertuis, Vaucluse.

1 - Logiciel AMSTRAD-3D (images fil de fer) : 90 F, 2- Livre CAO surAMSTRAD (260 poges) : 200F, L'ensemble (1+2) : 250 F

3 - Logiciel SUPER-AMSTRAD-3D (gardes cachées éliminées) : 250 F, d - Objets précalculés pour Super Amstrad-3D : 80 F. (3+4) : 300 F 5 - Ensemble (2+3+4) : 500 F (plus que 30 livres disponibles).

Grâce à l'obligeance de messieurs Vibert et VERFAY, AMSTRAD-3D et SUPER-AMSTRAD-3D sont disponi blas sur 464, Remarque : nous n'avons pas de versions sur 664 disponibles.

Lorsque j'ai voulu il y a quelques années créer un objet en forme de dodécaèdre, cette espèce de boîte à douze facettes pentagonales, je n'ai pas trouvé un livre de mathématiques avec les coordonnées des sommets. Je m'étais donc débrouillé en jouant sur **les** symétries et les rotations. J'avais fabriqué tant bien que mal une facette, puis je l'avais fait tourner, etc.

**J**<br> **J**<br> **J**<br> **Allons des facettes , ce qui ap-<br>
parut dès que je fis une image<br>
avec élimination des facettes non** e m'étais trompé dans les orientations des facettes, ce qui apparut dès que je fis une image vues à l'aide de la section VOIR. J'ai d'abord obtenu une image fil de fer où ce type d'erreur ne pouvait apparaitre, (Pour visualiser le résultat de ce travail, au point de vue du fichier : voir tableau des points de l'objet DODE- $CA1$ ).

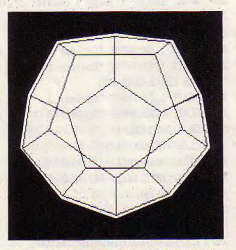

*Figure] -lmege fil de fer de DODECAl.* 

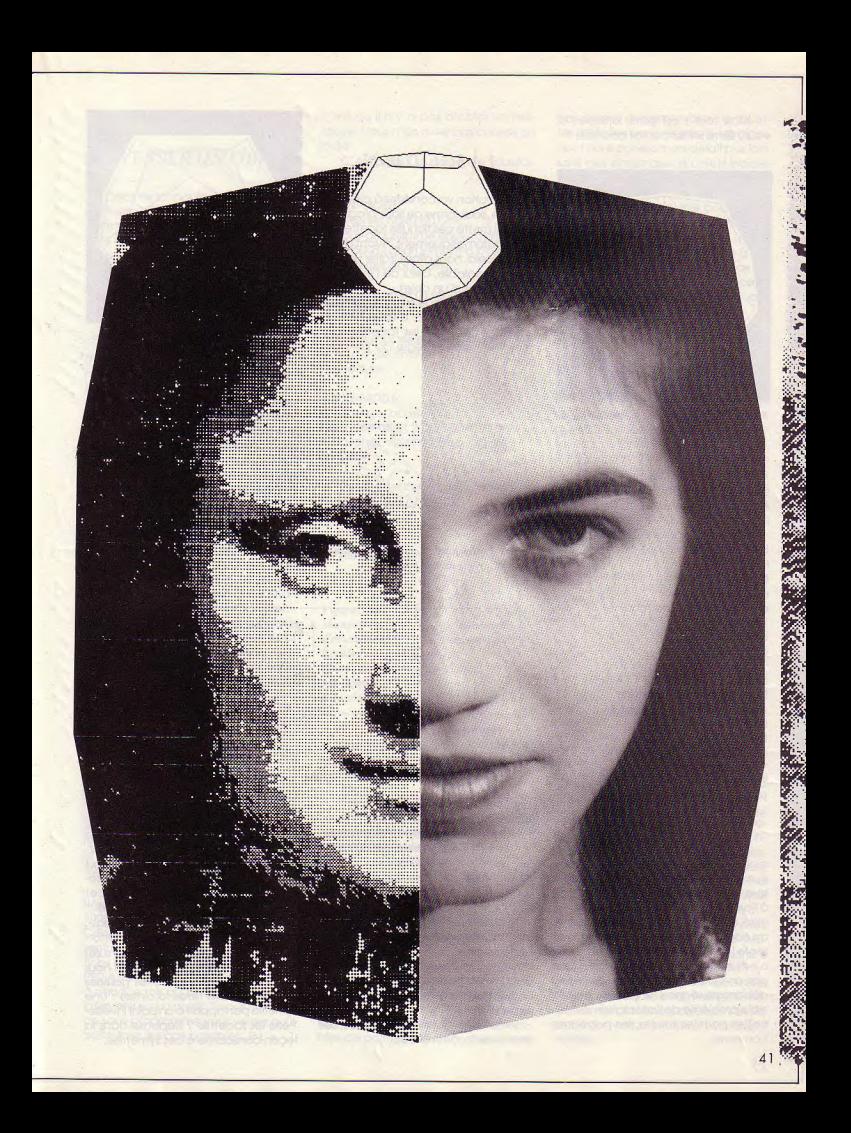

Mals tout s'est gâté lorsque j'ai voulu éliminer les parties cachées :

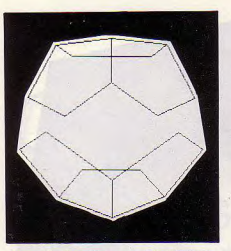

Figure 2 - Facettes «non vues» éliminées. Visualisation des erreurs d'orientation.

Oubli de facettes, mention de facettes qui ne devraient pas figurer, il est clair que les orientations étalent mouvalses.

J'incite d'abord le lecteur à rentrer ce fichier (erroné) à la main, se $lon:$ 

### **RUN «MOD1**

a - Créer un objet a - Créer chaîne par chaîne Type d'objet d - Solide a - Salsle clovlar

SAISIE DE CHAINES AU CLAVIER Nombre de segments? 5 Arêtes virtuelles en début de cnaîne Leur nombre ? 0 Point numéro 1  $XT=? - 0.303$  $Y = ? 0.934$  $7I=7 - 0,187$ Point numéro 2<br>etc....

J'al voulu corriger ce fichier à la main en essayant de réfléchir aux erreurs commises mais le remède fut pire que le mal. J'ai donc du demander à l'ordinateur de faire lui-méme cette mise en ordre en créant une routine ad hoc, Et cela sera le sujet de la présente lecon, Suivez-la avec attention, c'est une des plus intéressantes. En tout cas, une fois cette routine créée j'étais débarrassé séance tenante de ce pénible problème de Yorlentatlon des facettes pour les solides, les polyédres convexes.

### *LA SOLUTION*

La solution va consister à créer un système, sous forme de sous-programme, qui mette ces fichues facettes en ordre automatiquement. Avant d'envisager cela, nous allons traiter un problème préalable, celui de l'Inversion des facettes d'un objet,

Nous savons que sur ce que nous appelons un SOLIDE, c'est-à-dire un polyèdre convexe, les facettes sont orientées selon la règle du tire-bouchon.

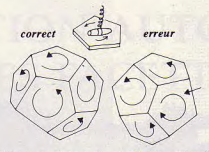

Figure 3 - Orientation des facettes selon la règle du tire-bouchon.

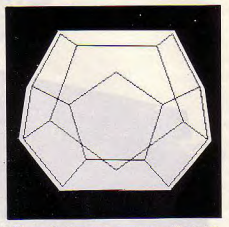

Figure 4 - Facettes «non vues» éliminées après inversion de l'objet.

On pourrait se demander quel intérêt peut présenter une telle option. En effet si je prends un objet et que je le traite de cette façon, lorsque je voudrai éliminer les facettes non vues l'ordinateur me présentera les faces internes et non externes I

Dans la suite de notre travail nous étudierons, comme dans AMSTRAD-3D, la façon de manipuler les objets. L'une d'elles consiste à prendre le symétrlque de l'objet par rapport à un plan.

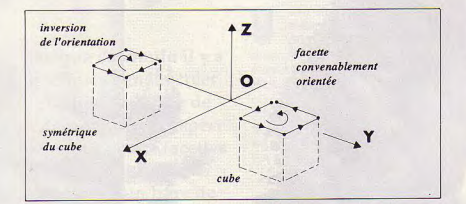

Figure 5 - Changement d'orientation, résultat d'une symétrie par rapport à un plan.

Lorsqu'on parcourt la facette (indice J sur la chaîne) et qu'on assimile cette rotation au mouvement de vissage du manche d'un tire-bouchon, celui-cl dolt pointer vers l'extérieur de l'objet pour toutes les facettes sans exception,

Si nous inversons les facettes, ses sens seront comme ceci,

C'est une opération tout à fait utile et souhaitable mals, si vous y regardez de près, elle Inverse les facettes ! Il faut donc aussitôt créer un sous-programme de remise en ordre de cet objet, sinon il deviendra Inutilisable.

Une petite remarque au passage, destinée à Illustrer le peu de performance du cerveau humain au sujet de ces symétries (ce qui nous fait nous perdre si aisément dans les galeries des glaces des fêtes foraines) : Une symétrie par rapport à un point Inversef-elle les facettes ? Réponse dans la leçon consacrée à ces symétries.

se situera dans la section MOD2, c'est **• RUN »MOD1** cn enfermera la double boucle ba-<br>dans celle-ci que l'on placera cet utili- n · Inverser objet ou bloc. sée sur les indices i et J dans une boupond à la ligne, dans MOD1 : chargez l'objet (disquette objet [...)

### $217$  IF C = 14 THEN CHAIN»MOD2

tre de l'alphabet et vous savez que si vous avez<br>notre programme de salsie de carac-linfronte d'une f C, le rang alphabétique de la lettre. • RUN»MOD1<br>d - Charger objet

MOD2, L'exécution de la tâche cor- n - Inverse<br>respond à la ligne : d - Objet

L'Inversion de facette est donc prise en charge dans le sous-programme 1000. Le lecteur trouvera dans ce sousprogramme des appels de sous-programmes inexistants, liés à des valeurs de flags. Le flag FB se réfère par exempie au traitement par blocs d'objets. C'est une chose que nous n'avons pas encore définie. Dans l'utilisation que nous faisons de MOD2 aujourd'hui le traitement par blocs sera négligé, donc ce flag FB sera positionné à zéro lors du questionnement :

### INVERSER

a - Objet b - Bloc

### Votre choix:

et qui correspond ô la Ilgne 1000. Si le choix se porte sur la sous-option a le programme renverra à la ligne 30000.

### Une parenthèse sur le programme 30000:

Ce sous-programme 30000 sera présent dans à peu près toutes les sections de la chaîne de traitement SU-PER-AMSTRAD-3D. On y fera référence à chaque fois qu'on se proposera d" Intervenir sur un objet, SI vous détaillez ce sous-programme vous verrez qu'il traite tous les cas possibles.  $Si L = -1$ 

224 IF C = 14 THEN GOSUB 1000 : GOTO L'ordinateur vous demandera :<br>
Objet résident DODECA 1

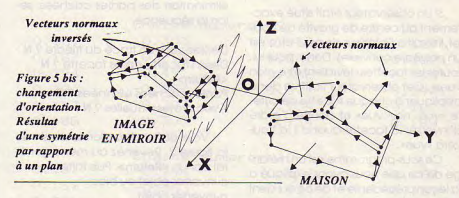

Ceci afin de vous fournir une véri-<br>fication de ce que vous vous propo- respond à la traduction la plus com-

Enfin si vous avez créé un objet que vous n'avez pas encore stocké, donc qui ne possède pas encore de nom, vous verrez apparaître :

Objet sans nom présent en mémoire On garde?

Tout cela grâce d ce sous-programme 30000. Fin de cette parenthèse,

En 1010 vous avez un autre gadget fort utile qui permet indifféremment de travailler sur les objets ou sur les blocs. Les facettes sont des ensembles de points chaînés (Indice J), Les

ficaton de ce que vous vous propo- respond dia traduction lapluscompacte de cet algorithme d'inversion de facette.

> Si vous créez sur disquette les sections MOD1, MOD2, VOIR, puis l'objet DODECA1, et que vous l'inversez, vous obtiendrez l'Image de la figure 4 Si vous comparez avec celle de la figure 2 vous verrez que ce qui était vu est devenu non vu et vice versa.

> Au passage vous comprendrez que nous ferons un appel du sous-programme 1000 lorsque nous voudrons prendre le symétrique d'objets de types solide ou graffiti (pour les objets fil de fer ou coques cela n'est pas utile, les premiers sont non cachants et les seconds n'ont ni extérieur ni intérieur définis).

c'est qu'il n'y a pas d'objet en mé- objets sont des ensembles de facet-<br>moire, Vous n'en avez pas charaé ou tes (indicées par le registre I), Les blocs molre. Vous n'en avez pas chargé ou tes (indicées par le registre l). Les blocs,<br>créé. INVERSER UN OBJET C'est ce qui se passera si vous fait sont des en détail plus loin, *INVERSER UN OBJET* des commercies et détailleurs d'objets indicés par le registre K.

Comme la manipulation d'objets Lorsqu on veut opérer sur un bloc dans celle-cl que l'on placera cet utilit. In - Inverser objet ou bloc sée sur les Indices 1 et J dans une bou-<br>dans celle-cl que l'on placera cet utilit - Le sous-programme enverra alors à la - cle d'Indice K («Pour tous taire et l'action clavier': n-Inverserob- Le sous-programme enverra alors à la cie d'Indice K («Pour tous les objets<br>Traire et l'action clavier : n-Inverserob- ligne 5005 (chargement d'objet) , et correspondant à K allant ligne 5005 (chargement d'objet) , et correspondant à K allant de O à E»).<br>Vous verrez apparaître : comme ici nous ne traitons pas de en direction de MOD2, Ce qui corres- vous verrez apparaître : Comme Ici nous ne traitons pas de comme Ici nous ne traitons pas de<br>Comme Ici nous éliminerons cette Chargez l'objet (disquette objet l..) boucle supplémectolna grace ans

n est en effet la quatorzième let- qui vous rappellera à l'ordre, il reste l'opération fondamentale<br>de l'alphabet et vous savez que Si vous avez chargé un objet selon la d'inversion d'une facette qui correspond aux lignes 1050 à 1140, Le pro-<br>blème se complique un peu s'il y a tères 65000 renvoie, dans le registre de la RUN-MODI de la proporcité de la proporcité de la proporcité de la<br>C. le rang alphabétique de la lettre de la proporcité de la proporcité de la proporcité de la proporcité de l d - Charger objet au traçage sur écran), Nous savons<br>Nom de l'objet ? DODECA 1 que cette arète virtuelle doit néces-Je vous renvoie donc au listing de Nom de l'objet? DODECAI que cette arête virtuelle doit néces-S'il n'y a pas d'arète virtuelle, on se contentera simplement d'inverser le<br>sens de parcours des points, Sinon II Objet résident DODECAI faudra opérer un décalage, ceci<br>on garde ?<br>étant illustré sur la flaure 5 bis. étant illustré sur la figure 5 bis.

### *REORIENTATION AUTOMATIQUE DES FACETTES*

Ceci se trouve cette fois dans MODI. Référez-vous au llsting correspondant. La procédure de stockage d'objet constitue le sous-programme 8000. Nous trouverons une ligne supplémentaire :

8022 IF TYPE(K) = 4 THEN GOSUB 38000

En clair . sl l'objet est de type «solide». effectuer une vérification de I"orientation de ses facettes.

En 8020 II y a eu appel du sousprogramme 44000, donc les coordonnées du centre de gravité de l' objet ont deja été calculées et se trouvent dans les registres :

GX(K GY(K) GZ(K)

Si un observateur était situé exactement au centre de gravité de l'objet, Il serait à l'intérieur de celui-ci (c'est un polyèdre convexe). Donc, pour lui, toutes les facettes devraient être «non vues». Cet observateur fictif va donc appliquer à chaque facette ce critère »vue, non vue» et donner l'ordre d'Inverser la facette quand II la trou-

Ce sous-programme est un mélange de ce que nous avons expliqué à la leçon précédente et de ce qui vient d'être dit à propos de l'inversion d'objets. Pour savoir si la facette est vue on calcule le produit scalaire MG : N, 08M est le point d'observation. G le centre de gravité de la facette et N son vecteur normal, calculé selon le pradult vectoriel des deux premiers vecteurs arêtes de la chaîne. SI ce produt scalaire est positif on déclenche le sous-programme 29000 qui inverse la facette.

sections de programme cl-jointes, le charge ce travail. Dans la mesure où<br>lecteur entrera un fichier correspon-cecl représenterait pour l'utilisateur un lecteur entrera un fichier correspon-ceci représenterait pour l'utilisateur un<br>dant à l'objet erroné ci-après : effort intellectuel assez complexe on

• RUN «MOD 1 a - Créer un objet a - Créer chaîne par chaîne Type d'objet : d - Solide -S aisle clavier

SAISIE DE CHAINES AU CLAVIER Nombre de segments 75 Arètes virtuelles en début de chaîne Leur nombre ? 0 Point numéro 1  $XT = ? - 0.303$  $YT = 70.934$  $ZT = ? - 0.187$ Point numéro 2 etc.

### FICHIER DES POINTS DE CET OBJET ER-RONE:

Ne le stockez pas I Sinon vous activerez automatiquement la routine de réorientation des facettes et les erreurs volontolremant mises disparaîtront. Utilisez alors :

k - Voir pour produire une image avec élimination des parties cachées, selon la séquence :

Désirez-vous un tracé du trièdre 7 N Dessin facette aptes facette 7 N <Return> Parties cachées éliminées ? O Avec arètes virtuelles 7 N

Vous obtiendrez alors le dessln de la figure 2. Revenez au menu général par un <Return>. Puis faites : n- Inverser objet ou bloc a-Inverser objet <Return> pour retour au menu général.

Refaites alors la séquence de vlsualisation. Vous obtiendrez l'Image de la figure 4.

Stockez alors votre objet en lui donant un nom quelconque, par exemple DODECA et refaites une visualisation. Vous obtiendrez le dessin de la figure 6.

**MANIPULATIONS** Le succès de ce travail vous mon-<br> **SUGGEREES** tre que grâce à ce matériel vous pour-*SUGGEREES* trequegràceàcematérlelvouspour-rez désormais entrer les facett es sans vous préoccuper de leur orientation. Après avoir mis sur disquette les trois L'ordinateur prendra lui-même en sections de programme ci-lointes. Je dant à l'objet erroné ci-après : effort intellectuel assez complexe on <br>44

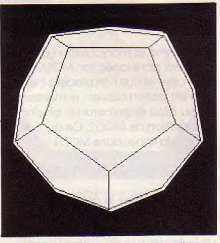

Figure 6 - L'objet, après correction automatique.

peut dire que cette section donne au logiciel un petit poil d'Intelligence artificielle.

Mais ça n'est pas tout. Il reste un dernier exercice. Prenez cet objet DO-DECA que vous venez de créer et nversez-le, puis faites-en une image à l'aide de VOIR. Vous obtiendrez cecl:

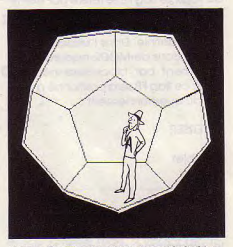

Figure 7 - Vue de «Pintérieur» de l'objet.

Par un effet de perspective ceci ressemble à un dodécaèdre vu sous un autre angle. Mais en fait il s'agit des faces qui dans l'Image précédente étalent «non vues». C'est comme si on apercevait l'intérieur de l'objet, devenu transparent.

Jean-Pierre PETIT

OBJET DODECA,

FACETTE APRES FACETTE, AVEC DES ERREURS D'ORIENTATION

Objet DODECA

12 Chaines

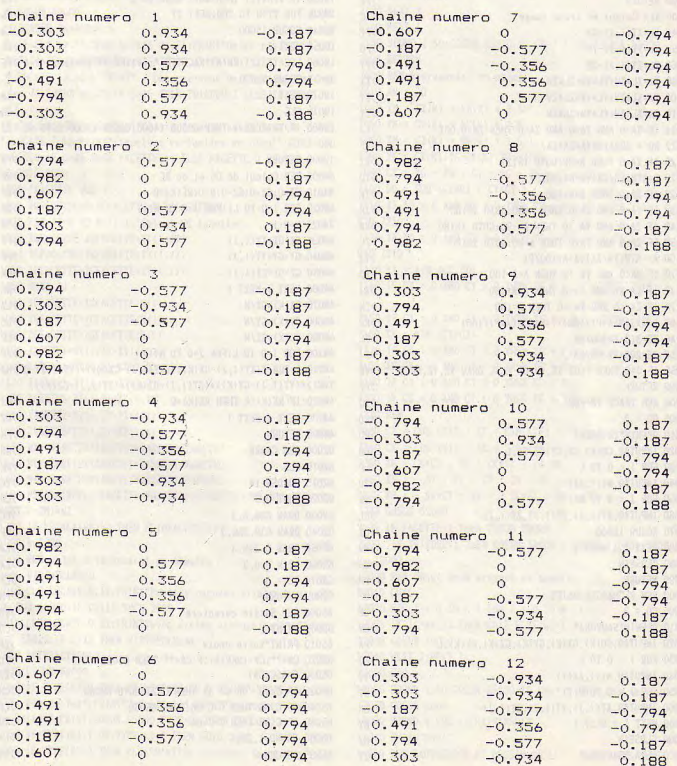

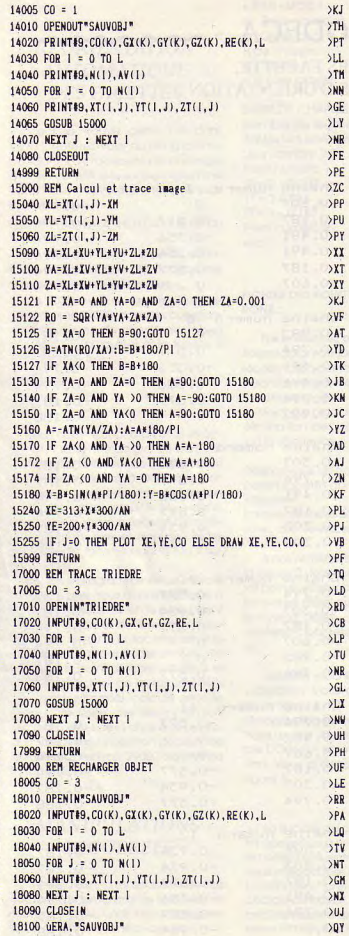

 $> KJ$ <br> $> TH$ 

 $>PT$  $SL$  $>1$ SNN  $\overline{G}$  $>LY$  $>$ <sub>NR</sub>  $>FE$  $> P E$  $22C$  $\rangle$ PP  $>$  PU  $> PY$  $\chi$  $>11$ 

 $\times$  $>_{\text{VF}}$  $\overline{M}$ YD

 $>$ RD  $\lambda$ CB  $>LP$  $>10$ 

 $\overline{GL}$  $\lambda$  $\overline{) }$ 

 $\overline{v}$ 

 $YPA$ 

 $>NT$  $\overline{G}$  $> N X$ 

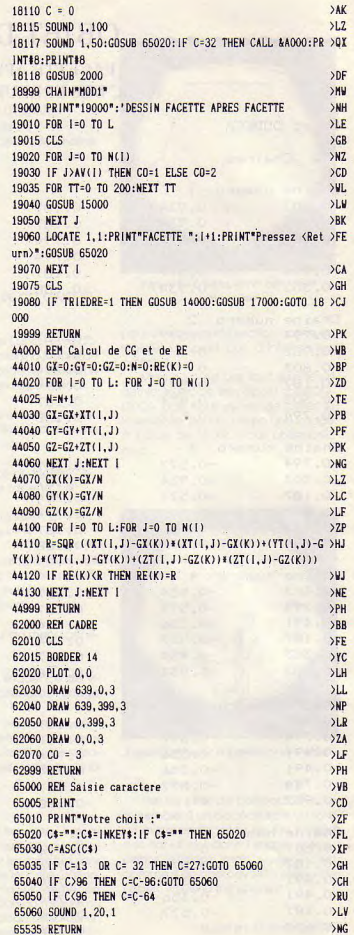

ż.

 $\zeta$ 

# VOIR ~~~~~~~

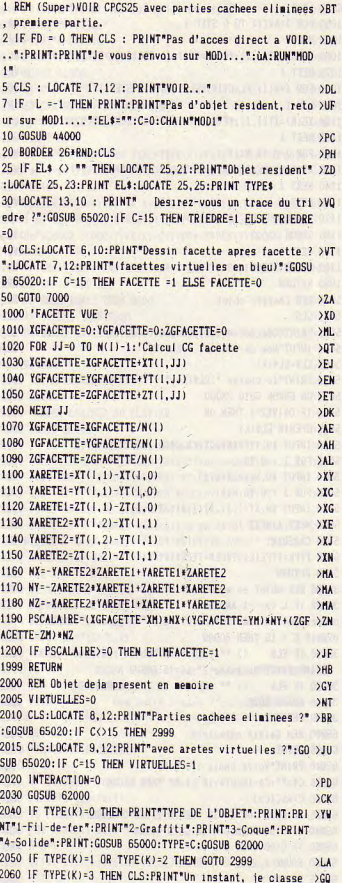

mes facettes...": GOSUB 34000:GOSUB 62000:GOSUB 36007:G 070 2150  $2070$  FOR  $1 = 0$  TO L  $>FC$ 2080 ELIMFACETTE=0:GOSUB 1000:IF ELIMFACETTE=1 THEN 214 >BH  $\Omega$ 2090 FOR J=0 TO N(1) >HL 2100 HE=0  $\sum$ 2105 IF J>AV(I) THEN CO=1  $>TV$ 2107 IF VIRTUELLES=1 AND J<=AV(1) THEN CO=2  $SLA$ 2108 IF VIRTUELLES=0 AND J<=AV(I) THEN CO=0  $>1.1$ 2110 GOSUB 15000  $\times$ CG 2120 NEXT J  $>VB$ 2140 NEXT 1  $>VC$ 2150 SOUND 1,50:GOSUB 65020: IF C\$=" " THEN CALL &A000 >UQ 2999 RETURN  $>H<sub>C</sub>$ 7000 REM Representer un objet  $>YT$  $7010 \, \text{AN} = 20$  $>KH$ 7040 XM = GX(K) + RE(K) \* 3.5  $\rightarrow$  TQ 7050 YM = GY(K) + RE(K) + 2.5  $\overrightarrow{11}$ 7060 ZM = GZ(K) + RE(K) \* 1.5  $>TV$ 7080 XG = GX(K): YG=GY(K): ZG=GZ(K)  $>$ BD 7090 CX = XG - XM : CY = YG - YM : CZ = ZG - ZM  $\sum_{i=1}^{n}$  $7100$  DD = SQR (CX\*CX + CY\*CY)  $>VF$ 7110 IF DD = 0 AND CZ > 0 THEN TE = 0 : KI = PI / 2 : G > UW 0T0 7210 7120 IF DD = 0 AND CZ < 0 THEN TE = 0 : KI =-PI / 2 : G >VJ 0T0 7210 7130 KI =  $ATN$  (CZ/DD) **XNJ** 7140 IF CX = 0 AND CY > 0 THEN TE = 1.57 : GOTO 7210 >LQ 7150 IF CX = 0 AND CY < 0 THEN TE =-1.57 : GOTO 7210 >MU  $7160$  TE = ATN  $(CY/CX)$ SNH 7170 IF CX  $\langle$  0 AND CY  $\rangle$  0 THEN TE = PI + TE  $>c$ к 7180 IF CX  $\left\langle 0 \right\rangle$  AND CY  $\left\langle 0 \right\rangle$  THEN TE = PI + TE  $\sum$ 7190 IF CX  $\leq$  0 AND CY = 0 THEN TE = PI  $>2M$ 7200 IF CX = 0 AND CY  $\leq$  0 THEN TE = - P1/2  $\overline{C}$ **7220 REM**  $>AC$ 7230 CT =  $COS$  (TE) : ST = SIN (TE)  $\mathbf{X}$ 7240 CK = COS (KI) : SK = SIN (KI) **EXTREMELTED** 7250 XU = CK\*CT : YU = CK\*ST : ZU=SK  $> AH$ 7260 XV = - ST : YV = CT : ZV = 0  $> 0$ M 7270 XW = - SK\*CT : YW = - SK\*ST : ZW = CK  ${CC}$ 7280 GOSUB 62000  $E$ 7285 IF FACETTE=1 THEN GOSUB 19000 >BB 7290 IF TRIEDRE=1 THEN GOSUB 14000 : GOSUB 17000 : GOT >CX  $0 18000$ 12000 REM Objet deja present en memoire  $12010$  CO=1  $>$   $K$ 12020 FOR  $I = 0$  TO L : FOR  $J = 0$  TO N(1)  $>AH$ 12025 IF J<=AV(1) THEN CO=2 ELSE CO=1  $>C_A$ 12030 GOSUB 15000 DLM 12040 NEXT J:NEXT 1  $> N2$  $12050 C=0$ **EXECUTIVE CONSTRUCTION OF PAD** 12060 SOUND 1,50:GOSUB 65020:IF C\*=" \* THEN CALL &A000 >VL 12070 GOSUB 2000  $\sum$ CG 13000 SOUND 1,200 : CHAIN"HOD1"  $>XB$ **CONTRACTOR** 13010 CHAIN"NOD1" 14000 REM SAUVEGARDE ET DESSIN DE L' OBJET RESIDENT >CU

 $\frac{1}{\sigma}$ 

ر:

大小地

**BACK** 

# $MOD2 \sim$

きゅうこう こうかい

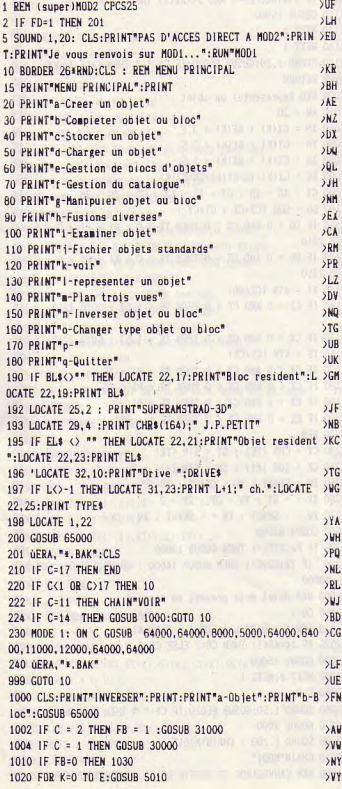

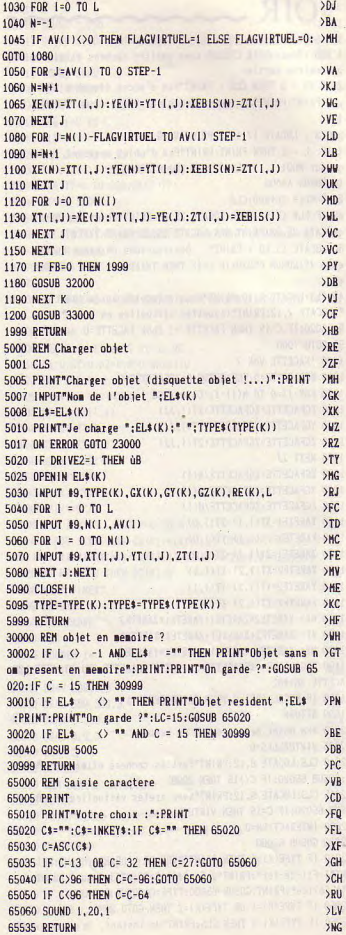

48

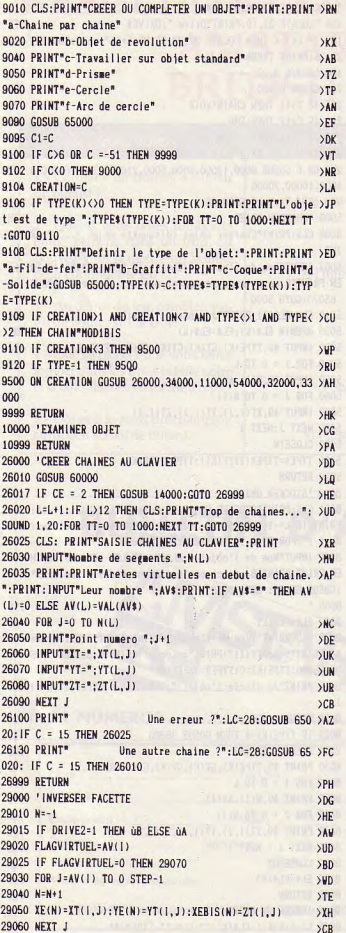

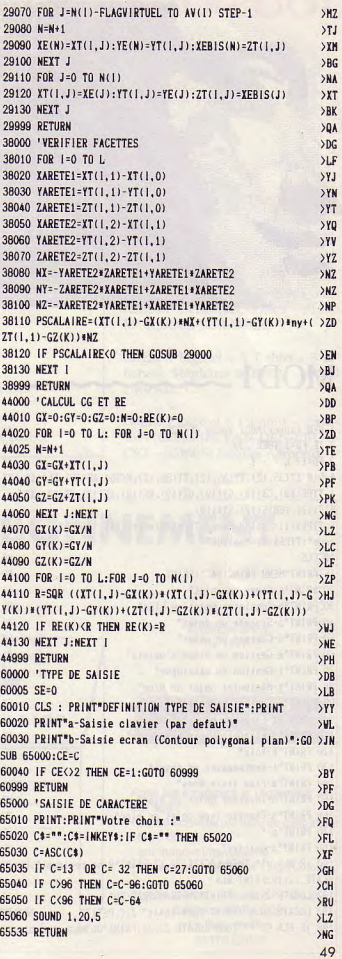

ã

Andrew Communications of the Communications of the Communications of the Communications of the Communications of the Communications of the Communications of the Communications of the Communications of the Communications of

医温度

计分位

بير

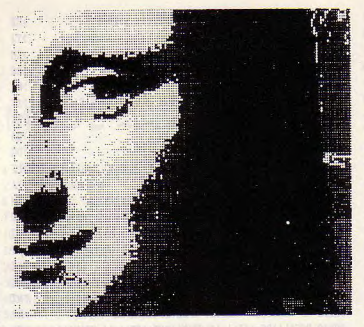

# MOD1

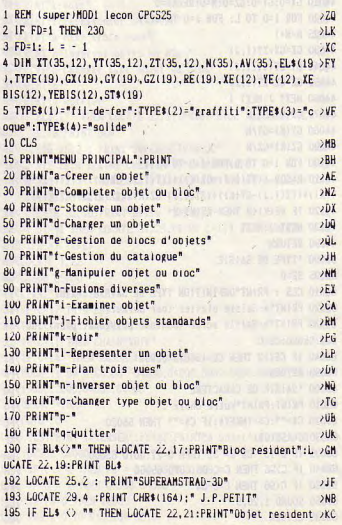

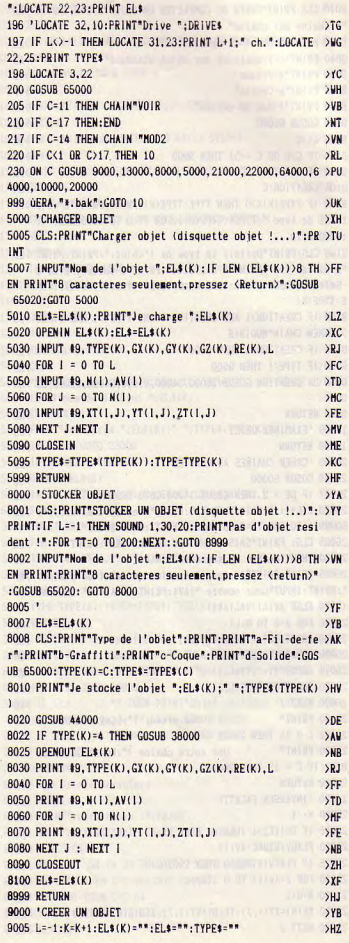

# **RESULTATS CONCOURS 3D POOL AMSTAR & CPC 33 BRITISH TELECOM**

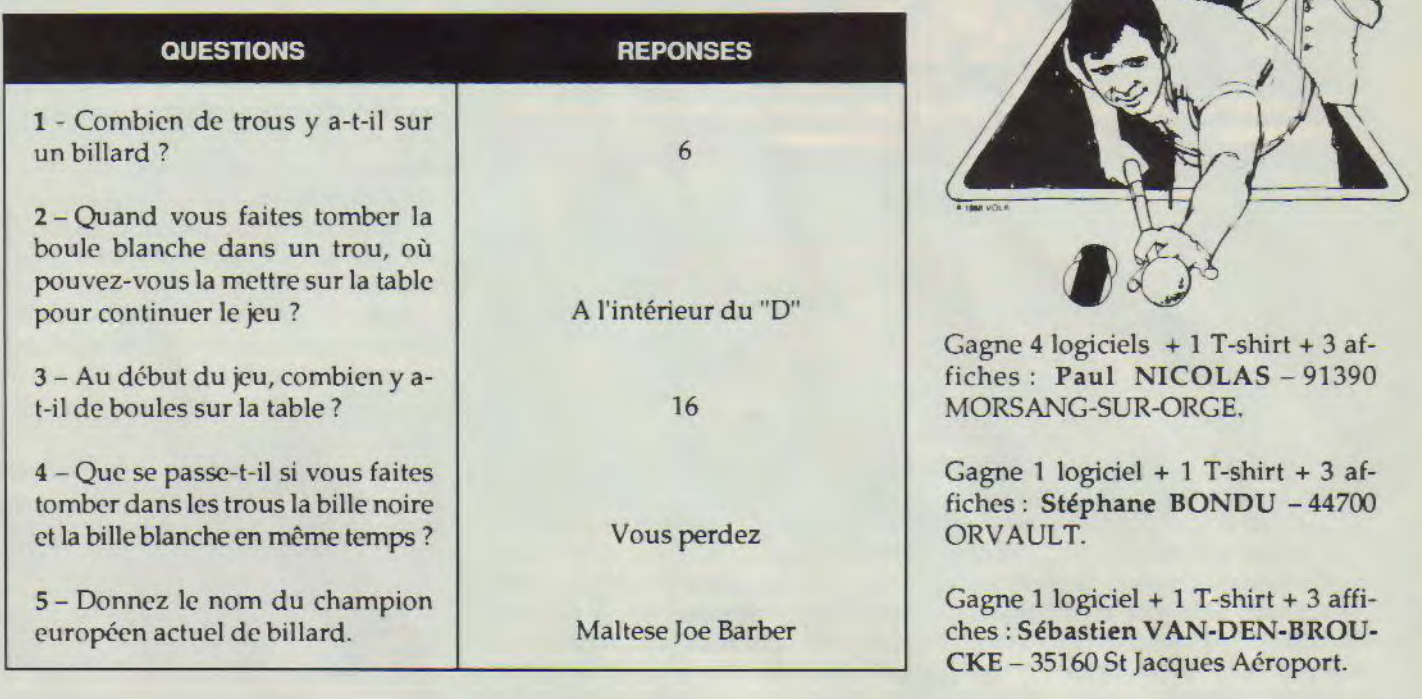

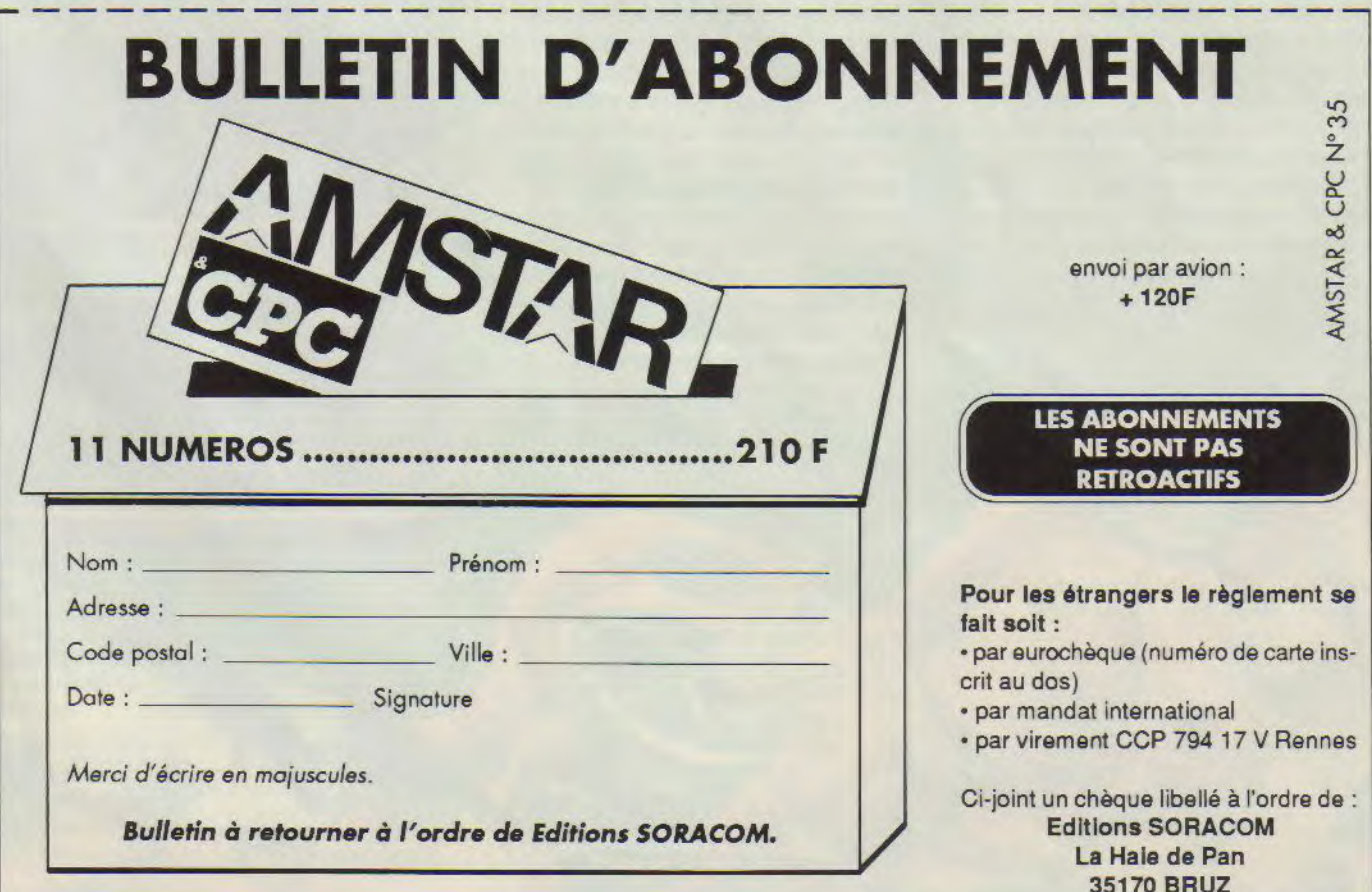

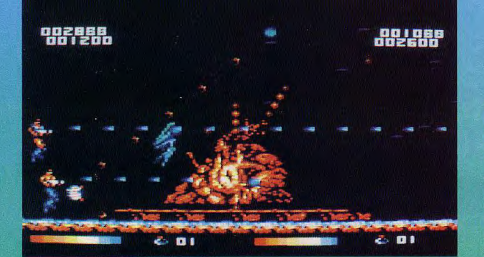

### **ORGOTTEN** WORLDS

Arcade

WEB

Les mondes oubliés ne le sont pas pour tout le monde puisque l'Empereur Bios et ses acolytes se trouvent fort à l'aise dans les ruines qu'ils ont euxa raise uais as raises para est vrai, la destruc-<br>tion et la désolation, cela peut-être joli<br>mais ça fait un peu désordre.<br>Alors les humains qui en ont marre de

subir les conséquences des distractions de Bios et de ses potes ont décidé de mettre fin à la rigolade. Deux superguerriers vont être les éboueurs de la planète et se heurter aux forces toutes-.<br>puissantes de l'empereur.

pussances de l'enipereur.<br>
Bonne nouvelle, les deux héros sont<br>
capables de voler sans appareils spé-<br>
ciaux : rien de mieux pour voir la situa-

tion de haut. Et ce n'est pas tout, que cachent-ils dans leur hotte magique ? Deux lasers evidemment, capables d'éclater joyeusement les faces d'aliens a ecater poyensement es ates du jeu. Mais<br>que l'on retrouve au cours du jeu. Mais<br>sous savez tous qu'un simple laser ne<br>suffit pas à la joie incommenantable du<br>joystickeur effréné tapant épileptique-<br>ment sur le bouton Fir pas la peine car le tir est automatique. Il faut plus encore : des lasers surpuissants, des tirs omnidirectionnels, des armures, des missiles suiveurs et autres perles de la technologie.

peries ue in ecanomyse.<br>Rassurez-vous, vous trouverez cela dans<br>Forgotten Worlds mais il faudra le mé-<br>riter en abattant moult ennemis vis-<br>queux, gluants et peut-être même communistes.

Justement voici les premières vagues qui s'avancent en rangs ordonnés d'une rigueur glacée et destructrice. Les tirs<br>croisés de vos lasers déchiquettent les<br>coques de métal qui libèrent alors de petites capsules.

Ces capsules vous permettent d'obtenir des «zenny» qui se trouvent être la des «zenny» qui se trouvent être la<br>monnaie locale. Cet argent durement<br>gagné, va être rapidement dépensé dans<br>la première boutique d'armement rencontrée.

à un point précis de l'action, un petite cahute style «ville fantôme du Far West

avec bussous<br>
c'est le moment de faire ses emplettes<br>
en fonction de son crédit. On peut se faire<br>
en fonction de son crédit. On peut se faire soigner, récupérer une armure ou se

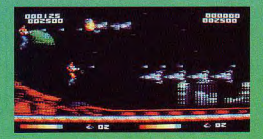

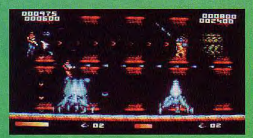

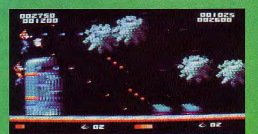

munir d'autres armes. Lorsque l'on est convenablement équipé on sort de la boutique pour affronter la dure réalité quotidienne du héros solitaire ou pres-

l'icône information, elle ne vous apprendrait rien de plus que ce qui est impri-<br>mé dans le manuel (et en plus ça vous

Et nous voilà reparti vers une belle journée de destruction et de carnage comme<br>tout le monde les aime.

Au menu du premier niveau : hommeslézards (avec ou sans missiles), gardes robots en forme d'araignée, tireurs d'élite postés au sol, détritus divers voletants

postes at soi, derivas diversi voletants<br>et pour finir quelques tourelles équipées<br>de canons agressifs.<br>A la fin de ce niveau, vous allez affron-<br>ter le premier demi-dieu. Nous l'avons<br>sumommé la «bouse». Elle est munie d'une bouche trés vulnérable. C'est évidemment sur ce point qu'il faudra s'acharner

C'est assez facile car il suffit de se positionner en bas à gauche et de pilonner<br>la position.

 $\label{lem:main} \begin{small} \textbf{M\`eme} \text{ lorsque} \text{ les premières explosions} \\ \textbf{apparailront}, \textbf{continue} \text{ a tirer:} \textbf{vous} \textbf{g} \textbf{a} \textbf{g} \textbf{a} \textbf{reze} \textbf{ence} \textbf{des points}. \\ \textbf{Le} \textbf{deuxi\`eme} \textbf{niveau offer toujours} \textbf{a} \textbf{u} \textbf{e} \textbf{a} \textbf{a} \textbf{a} \textbf{a} \textbf{a} \textbf{a} \textbf{a} \textbf{a} \textbf{a} \textbf{a} \textbf{a$ tant d'ennemis avec quelques nouveaux : les serpents géants qui sortent de l'eau pour vous faire du<br>mal. Le monstre de fin est un gi-<br>gantesque dragon doré qu'il<br>faut toucher au cœur pour es-<br>pérer le détruire.

Edité par : Capcom<br>Prix indicatif : Non communiqué

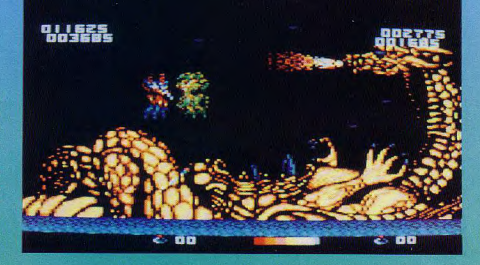

### **Notre avis:**

L'adaptation du fabuleux jeu d' arcade est bien sûr en-dessous de l'original mais tout de même, on peut franchement s'éclater en jouant à deux au milieu d'animations et de graphismes réussis. Seul le mode de déplacement peut surprendre mais on finit par s'y faire et même par trouver ce système très pratique.

lios.o

14/20 OTE

# **3D POOL Simulation**

Si vous appréciez les jeux de contacts, vous ne risquez pas d'être déçus avec 3D Pool. Bien que ce sport ne se déroule pas en plein air et que les équipes respectives soient uniquement constituées d'une seule personne, les rebondissements sont nombreux. Pas la peine de faire durer le suspense, il ne s'agit que d'un jeu de billard. Enfin lorsque je dis «que d'un» je n'ai pas tout à fait raison oar 3D Pool est original à Plusieurs titres : il s'agit d'un snooker représenté en 3 dimensions. Jusque là pas de quoi emboutir une XM mais il faut ajouter que la table peut tourner sur elle-même sous plusieurs angles et qu'il n'y pas de queue représentée à l'écran ! Eh oui, mon pauvre monsieur tout se perd. Pour les ceusses qui préfèrent regarder Dorothée au lieu de s'amuser sainement dans les salles de billards enfumées et fréquentées par In haute

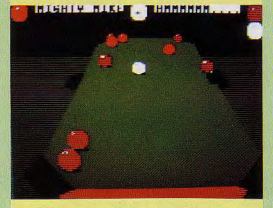

BANC D'ESSAI LOGICIELS

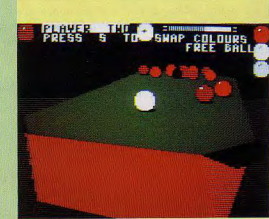

La manipulation du jeu se fait très simplement : deux touches font pivoter la table suivant un plan horizontal ayant pour centre la boule blanche et deux autres élevent ou abaissent l'angle entre le plan de la table et le peint de vue du joueur. Ensuite il faut sélectionner l'effet désiré puis la force du coup. Un petit double click et la boule blanche est propulsée vers sa destination. Bien que tout cela semble très simple, il n'est pas évident que lors de vos débuts le résultat soit celui escompté. C'est pourquoi il est conseillé de surveiller le mode démo et de sélectionner quelques bons coups grâce à un éditeur présent dans les options.

Edité par : Firebird Prix indicatif : Non communiqué

### **Notre avis:**

Si le billard vous passionne, vous apprécierez certainement 3D Pool et ses nombreuses options (notamment le mode tournoi où vous affronterez des joueurs intormatiques). Pour les autres, le plaisir du jeu peut être gâché par un graphisme approximatif et des couleurs tristounettes.

0000

société, voici quelques précisions concernant i art de rentrer les bou-<br>les dans les trous : le billard anglais ant l'art de rentrer les bouse pratique sur une surface de jeu perçée de 6 trous. Les boules sont au ombre de 15 (7 rouges, 7 jaunes et<br>une noire) plus une boule blanche qui une noire) plus une boule blanche qui<br>sera utilisée tout au long du jeu. Par<br>manque de couleurs disponibles manque de couleurs disponibles (made I du CPC), In couleur jaune est remplacée par du rouge rayé de noir. Le gagnant du tirage au sort peut commencer par «briser» le triangle des 15 autres boules afin d'en entrer une dans un des trous. La premiere boule entrée détermine la couleur attribuée au premier joueur. La partie se déroule alternativement entre les<br>deux protagonistes au fur et à mesure des fautes et des «séries». La fin du jeu est proche lorsqu'il ne reste plus que la boule noire à entrer. Bien entendu, 3D Pool applique toutes les règles de ce jeu, il n'est donc pas question de tricher. Ah bon, parce que l'ordinateur sait jouer au billard. Un peu mon neveu qu'il sait jouer le bougre !.

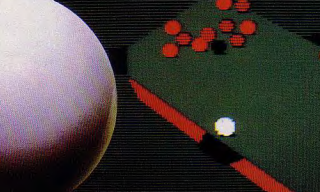

**PLAYER** 

# **PROGRAMMEURS, GRAPHISTES,** rejoignez la meilleure équipe et participez à de très grands projets...

Nous offrons des po lutifs d

Programmeu

**Printing** 4386

Langage C

**Graphistes!** 

**Création** mic

Aérographe

**CRAZY CARS 2** · JOYSTICK D'OR CANNES

**TITAN** · PRIX DE LA REDACTION AMSTRAD 100 % 1989 · PRIX DE L'INNOVATION CEI CHICAGO 1989 (Consumer Electronics Industry)

TITUS, une équipe d'enfer !!!

450

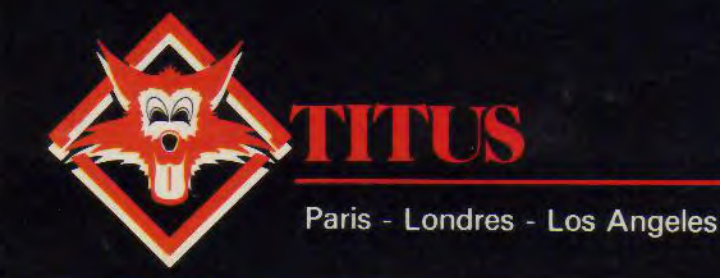

**TITUS Recrutement** 28 ter Avenue de Versailles 93220 GAGNY

BUGE 89

Tél.: (1) 43 32 10 92 Contact: Hervé

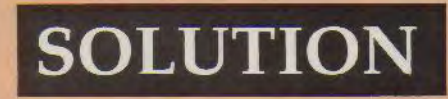

# LE MANOIR DE MORTEVIELLE

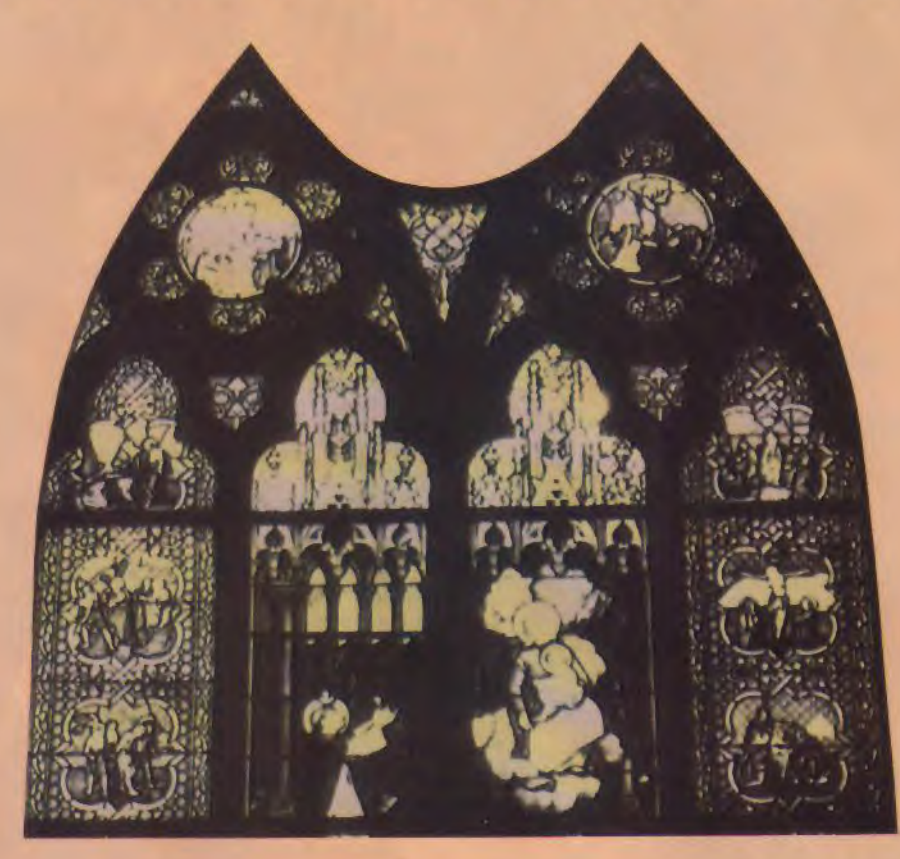

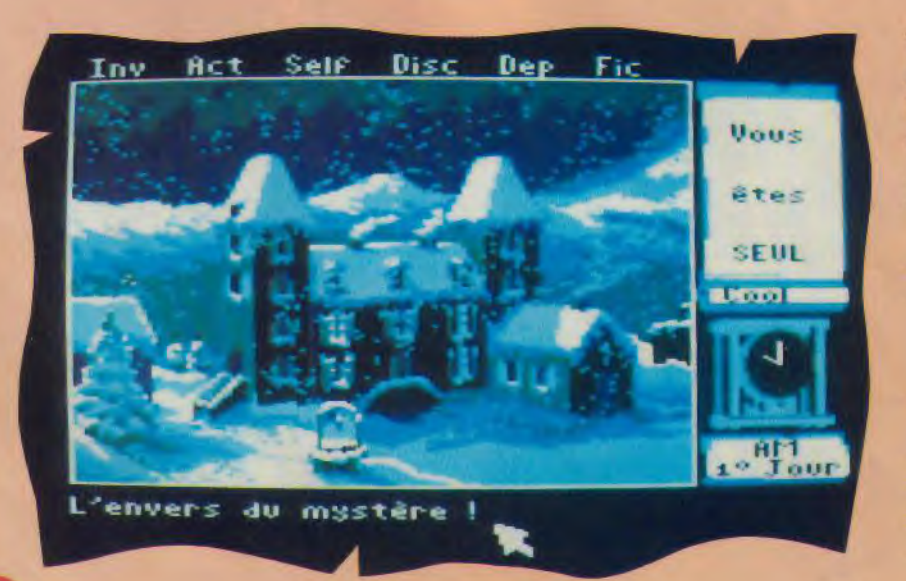

L a première aventure publiée par Lankhor semble avoir déchaîné les passions. Vous avez été nombreux à nous demander la solution de ce jeu. Aussi, voici une solution directe pour connaître enfin le fin mot de l'histoire !

- ALLER DANS LE COULOIR
- ALLER DANS LA CHAMBRE DE BOB (2ème porte à droite en partant de la fenêtre)
- OUVRIR LA MALLETTE
- AU-DESSUS DE L'ARMOIRE - FOUILLER LA MALLETTE
- PRENDRE LE POIGNARD
- SORTIR
- ALLER DANS LA CHAMBRE DE GUY ET D'EVA (Ire à gauche)

**PRODUCTION** 

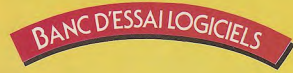

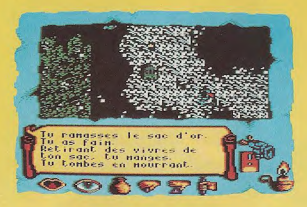

**TIMES** LORE Aventure

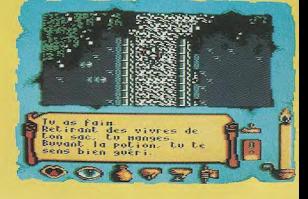

Les aventuriers perdus dans leur quête vont certainement devoir se réveiller pour affronter un nouveau challenge digne de leur sagacité.

Times of Lore offre le choix entre trois personnages : Le chevalier revêtu de sa cotte de mailles, la walkyrie, très agile et très gracieuse (oh oui, oh oui) et enfin le Barbare qui ,comme tous ceux de sa race, est robuste mais pas très malin. Faîtes donc vos emplettes au marché des personnages et revenez au jeu proprement dit.

En fait ce qui constitue l'originalité du scénario est l'absence d'une quête véritable.

Il y a plusieurs buts à atteindre et ceuxci vous seront révélés au cours du jeu par les personnages qui composent l'univers de Times of Lore.

Et vous allez en croiser des créatures lors de vos déplacements : des serfs, des aubergistes, des voleurs, des orques, des macchabées, des revenants et même des choses pas très recommandables.

Mais commençons par le commencement, vous êtes le pensionnaire de l'auberge «la gueule de bois» à Eralan.

Comment vous ne connaissez pas Eralan? Voyons, examinons le plan du royaume d'Albareth.

En effet, au centre ouest de la contrée, on trouve la riante cité, bordée au nord par la forêt noire et au sud par la Grande Mer

Ça y est, vous êtes maintenant dans l'ambiance?

Bon on va pouvoir y aller. Les clients de l'auberge ont certainement des choses à vous apprendre et peutêtre même certains vont-ils vous proposer une mission.

N'hésitez pas à accepter, vous découvrirez du pays.

Pour discuter, aucun problème de

langue puisque toutes les questions et les réponses sont déjà inscrites, il suffit de pointer son choix.

Passons maintenant à une autre activité de notre héros : les combats. Ils sont tout simplement réglés par une succession de pressions sur le bouton Fire.

Lorsque vous prenez des coups, votre vitalité (symbolisée par une bougie) descend d'un cran.

Très souvent, vos adversaires morts laisseront quelque chose derrière eux : une potion, un parchemin ou des pièces d'or. Emparez-vous rapidement de ces objets, ils peuvent être utiles.

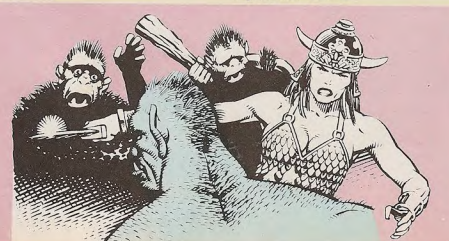

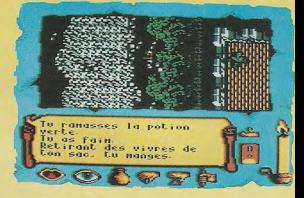

Si vous voulez sauvegarder une partie en cours, il faudra trouver un aubergiste et lui demander une chambre (eh oui, c'est comme ca).

Normalement aidé par le plan vous devriez parvenir à résoudre quelques énigmes et ainsi gagner de la renommée.

Edité par : Origin Prix indicatif : Non communiqué

### Notre avis:

Si Times of Lore présente certaines qualités au niveau du scénario et de la gestion du jeu par icônes, il n'empêche que le graphisme n'est pas toujours très agréable, que les couleurs ne favorisent pas la clarté de l'écran et surtout que la traduction française du logiciel et du manuel est vraiment mauvaise (les personnages sont traduits littéralements par «caractères») sans parler des fautes d'orthographe qui nuisent également à la lecture. Les puristes préféreront certainement une version anglaise.

 $10120$ 0000

# **AMSTAR**

П.,

I.

Щ.,

o B

**Hispania** 

**Millip** 

晋庸

**Hilli** 

'n

**THE** W

**MARTIN** 

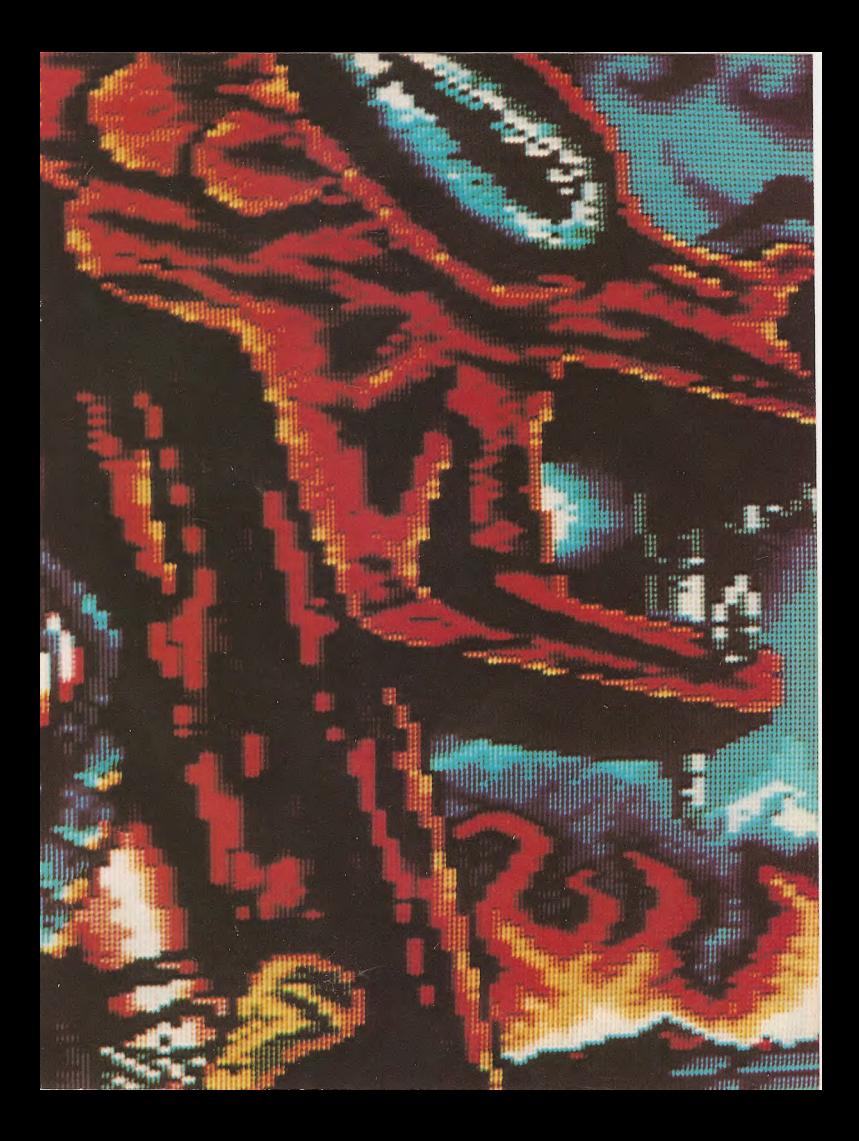

Nous vous présentons chaque mois quelques logiciels qui ont tous un point commun : leur prix...

En effet, ce sont des programmes sur cassettes, qui valent "20 balles" en Angleterre et vous pourrez vous les procurer pour la modique somme de 26 francs, port compris, en vous adressant chez DUCHET COMPU-TERS dont voici les coordonnées : 51 St George Road

CHEPSTOW NP6 5LA **ANGLETERRE** Tél. (44) 291.625.780

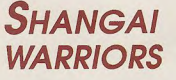

### **Simulation**

Shangaï Warriors doit son existence à la légende de Lo Yin, maître de karaté qui devint célèbre après la fantastique victoire qu'il remporta un jour sur son ennemi juré, Wang Chen. Il décida ensuite de créer sa propre académie de karaté ouverte à tous les jeunes combattants désireux de faire valoir à travers cette discipline les valeurs essentielles que sont la liberté, l'honneur et la justice. Pour la mission qui est à remplir aujourd'hui, les meilleurs Éléments de cette école ont été sélectionnés et, bien entendu, vous en faites partie.

### Edité par : PLAYERS

# **Notre avis : 20**

Shangaï Warriors a vraiment tout pour plaire tant au niveau des graphismes et des couleurs que de l'animation et du degré de difficulté, alors pourquoi s'en priver ?

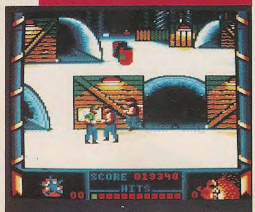

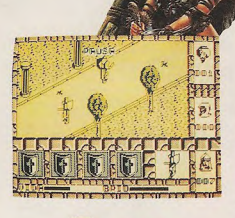

Arcade Contrairement à ce que pourrait laisser entendre le titre, ce jeu ne se passe nullement en Espagne; par contre, vous voilà transporté au XIe siècle et chargé de retrouver un parchemin qui ne doit absolument pas tomber aux mains des légions de Satan, forces du Mal qui veulent acquérir la suprématie de toute la planète.

**EL CID** 

Outre les combats que vous devrez mener contre différents adversaires, vous avez des objets à trouver afin de réussir votre mission ; d'une part, il vous faut une lampe qui vous permet d'accéder au domaine de Devil et, d'autre part, un sac d'or qui sera très utile pour acheter la clé enchantée. Enfin, vous serez bien content d'avoir votre petite femme qui a le pouvoir de recharger en énergie vos gros muscles, génial, non ?

### Edité par : MASTERTRONIC

# **13**<br>**Notre avis : 20**

Si les graphismes de El Cid ne sont pas particulièrement accrocheurs, l'animin tant convoité

# **HUNDRA**

FIIRES

Arcade

Ce logiciel vous introduit dans lc monde fantastique du Royaume de Lukx où, en bonne fille de votre père, vous allez tenter de faire tout ce qui est en votre pouvoir pour le délivrer. Seulement, il ne suffira pas de retrouver Jorund et de le libérer, il faudra en plus découvrir trois bijoux sacrés dissimulés tout au long des 4 phases que vous devez parcourir. Vous traverserez ainsi une partie en plein air avant de combattre des ennemis sous le pont, ce qui vous mènera au château et pour terminer dans ses sombres sous-sols. .<br>Des piranhas, des fantômes ou des vampires sont quelques-uns des 8 types d'ennemis que vous rencontrerez mais vous recevrez aussi, bien sûr, des aides qui vous viendront du ciel comme, par exemple, le cristal qui vous évitera de perdre une vie quand vous tomberez dans l'eau, la clé ronde qui, une fois en votre sion, vous permettra d'aller récupérer la clé triangulaire... Vous pourrez ainsi pénétrer dans le château et vous rapprocher du tableau final!

Edité par: MASTERTRONIC

### Notre avis :

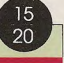

Doté de graphismes aux couleurs chatoyantes et d'une animation rapide et de bonne qualité, vous passerez sûrement de bons moments avec Hundra

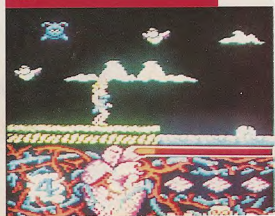

- OUVRIR LA MALLETTE SUR L'ARMOIRE
- FOUILLER LA MALLETTE
- PRENDRE LA BAGUE
- SURMONTEE D'UNE CROIX - SORTIR
- ALLER A LA CAVE
- METTRE LE POIGNARD DANS LA FENTE NOIRE JUSTE AU-DESSUS DU SOLEIL DU PILIER AU MILIEU
- EMPRUNTER LE PASSAGE **SECRET**
- REPONDRE AUX 10 QUESTIONS: 1- NATURELLEMENT 2- AUTRE 3- RECHERCHES HISTORIQUES 4- SALLE A MANGER 5- UN PARCHEMIN  $6 - 3$  $7 - 10$ 8 - MURIELLE
- 9-GUY
- 10- LEO
- PRENDRE LA BAGUE EN OR AVEC LA CROIX
- METTRE LA BAGUE SUR LE TROU EN HAUT DE LA BOULE
- TOURNER LA BAGUE
- ENTRER DANS LA CRYPTE
- FOUILLER LA MAIN QUI TIENT LA LANCE
- PRENDRE L'OBJET EN BOIS - SORTIR
- REPRENDRE LA BAGUE SUR LA BOULE
- SORTIR
- ALLER DANS LE GRENIER (à droite de la fenêtre, dans le couloir)
- OUVRIR LE TIROIR DU HAUT DE LA COMMODE
- FOUILLER LE TIROIR
- PRENDRE LA BAGUETTE
- METTRE L'OBJET EN BOIS EN 1
- METTRE LA BAGUETTE EN 2
- TOURNER SUR LA BAGUETTE
- LIRE LE LIVRE...

Et vous saurez tous les détails de l'histoire !

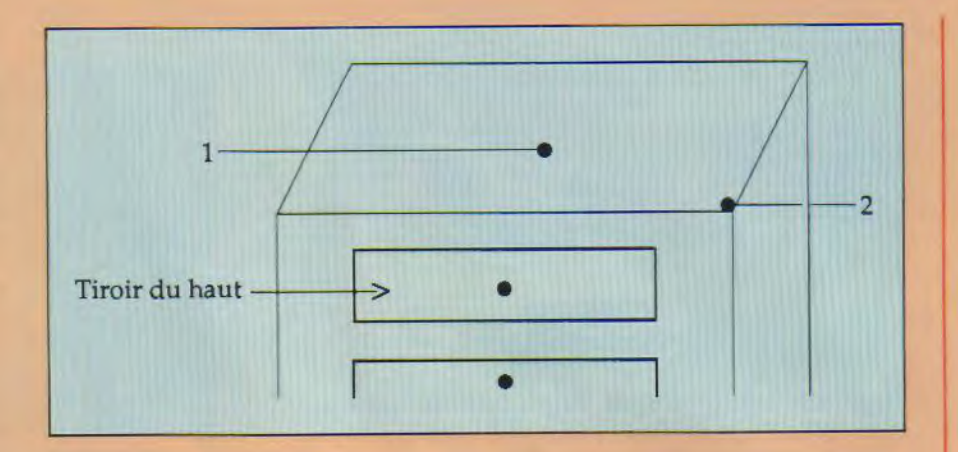

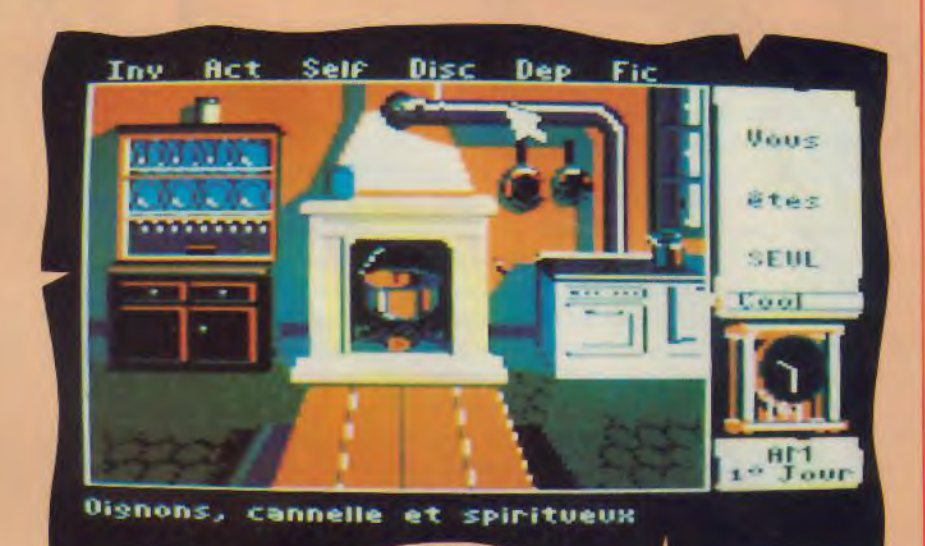

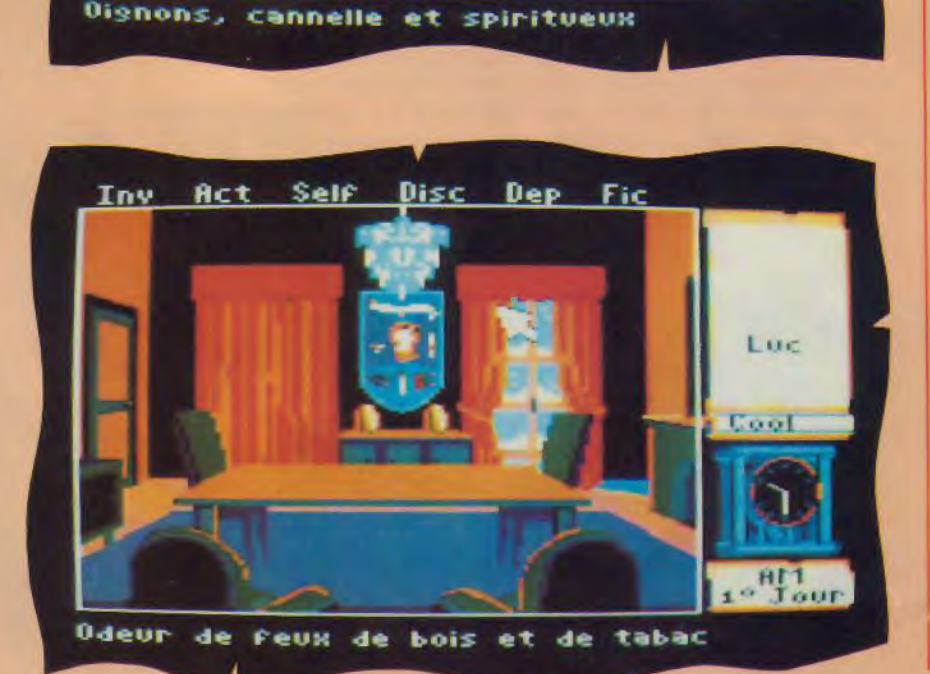

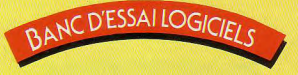

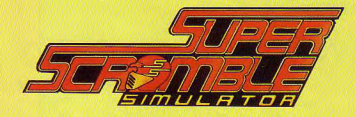

### Simulation

Le premier qui me parle de «Super Scrabble» je lui met deux baffes. Vous ne croyez pas que j'ai une tête à me casser la tête pour trouver des mots de 7 lettres à caser sur un plateau de jeu. Ce que je veux, moi c'est de l'action. Ca tombe bien parce que Super Scramble est une simulation de cascatrial mais plutôt d'un subtil mélange de ces deux styles de des à moto. Je n'ose pas dire qu'il s'agit de moto cross ni de conduite. Pour une fois je prends des gants et j'enfourche ma machine. Bon d'accord en général, je ne suis pas particulièrement fainéant mais là, ils m'ont collé 15 parcours à la suite ! J'en vois qui croient que ça va être une partie de plaisir et ment faineant mais la, ils m'ont colle 15 parcours à la suite !<br>J'en vois qui croient que ça va être une partie de plaisir et<br>qu'il ne s'agit en fait que de foncer tête baissée et de ne se relever que pour le franchissement des obstacles. Eh bien ceuxlà ils ont tout faux, car Super Scramble, malgré son nom est fait tout de subtilité et de stratégie. D'abord il y a l'écran de jeu et le tableau de bord composé de deux colis cadrans l'un étant le compteur de vitesse et l'autre le compte-tours. Entre ces deux cadrans il y a un indicateur des vitesses enclenchées. On peut alors compter sans peine 3 vitesses plus le point mort. Je vois maintenant que ceux qui rigolaient tout à l'heure ont des tronches de Michel Sardou en deuil.

Eh oui, il va falloir passer des vitesses au bon moment selon le type de terrain ou d'obstacle. Dans la première section (celle dont ils l'appellent dans le jeu la section facile) il y a 3 parcours différents qui doivent être effectués en un temps minimum (de l'ordre de 2 minutes).

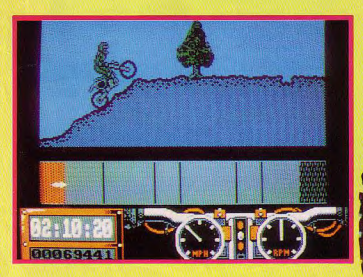

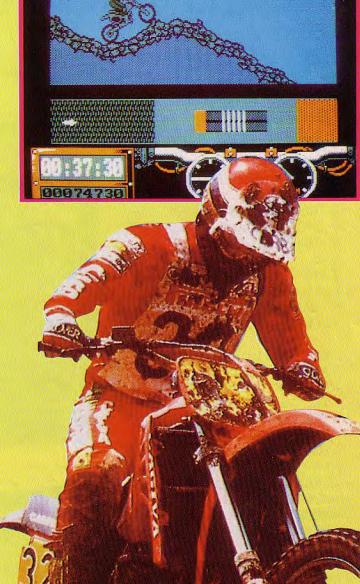

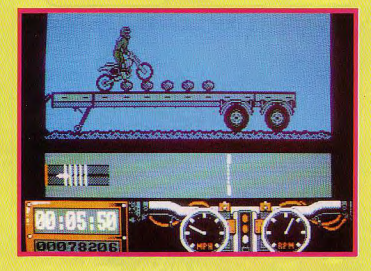

Let's go ! Après un petit compte à rebours, c'est le rugissement (oui, enfin... presque) du moteur qui emplit le haut-parleur du CPC. Après avoir acquis un nombre raisonnable de tours/minute, il est possible d'enclencher la première vitesse sans caler. C'est là que commencent les difficultés de manipulation car votre unique manette est utilisée comme poignée des gaz, pédale de changement de vitesse, frein, guidon et de plus elle doit corriger l'assiette de votre moto «en vol» tout en effectuant des «wheelings». Dans le premier parcours vous

en troisième sans problème. Mais attention à l'atterrissage qui rencontrerez par exemple des tremplins que vous pourrez passer doit s'effectuer presque à l'horizontale car sinon vous «écrasez» la roue arrière ou avant. Les pentes elles, se prennent en deuxième ou en première pour les plus costauds (60 degrés). Certaines parties du terrain sont limitées en vitesse lorsque vous dépassez ces limites vous êtes sanctionné par des secondes de pénalité. Et ce n'est pas toujours facile de rouler à vitesse réduite lorsque l'on jette un coup d'œil sur le chronometre du bas de l'écran. Mais le plus difficile à mon avis est le passage des obstacles qui vous obligent à soulever alternativement la roue avant et la roue arrière tout en roulant suffisamment vite pour ne pas caler mais pas trop rapidement à cause des limitations !

Il y a deux vues du terrain sur votre écran : la première est latérale et vous montre en pleine action, la seconde semble être prise d'un hélicoptère et vous permet de vous situer à droite ou è gauche du terrain ce qui est parfois utile car certains obstacles sont plaçés à l'extrême gauche ou à l'extrême droite.

Les trois premiers parcours, ainsi que les suivants, peuvent être effectués dans n'importe quel ordre. Si vous réussissez à descendre en dessous du temps minimum sur un des parcours, vous n'aurez plus le choix qu'entre deux terrains et ainsi de suite jusqu'à épuisement des parcours.

Edité par : Gremlin Prix indicatif : K7, 99F DK, *149F* 

### Notre avis:

Super Scramble ne plaira pasà tout le monde : les graphismes sont bons mais les couleurs pas terribles. **©O O**  L'animation est parfois molle et le son ne transcendera pas la moindre oreille. Ben alors, c'est nul? Finalement on peut se laisser prendre au challenge et même, sans comparer ce logiciel à un simulateur, rinalement on peut se laisser prendre au challenge et même, sans comparer ce logiciel à un simulateur,  $\mathbf{B}$ 20

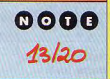

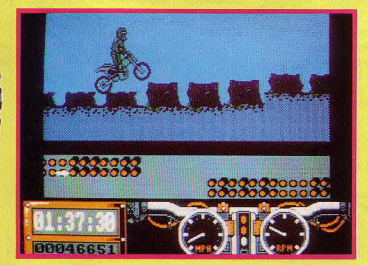

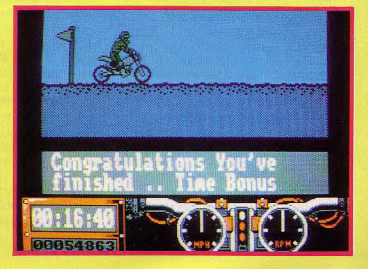

**LOGICIELS DANS AMSTAR &** 

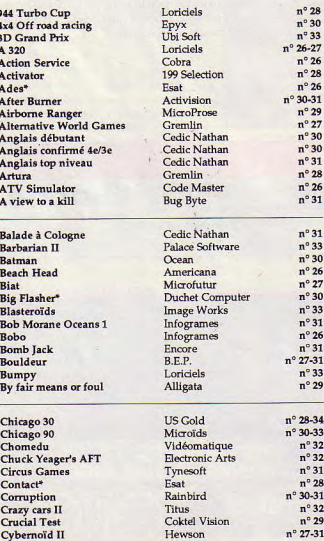

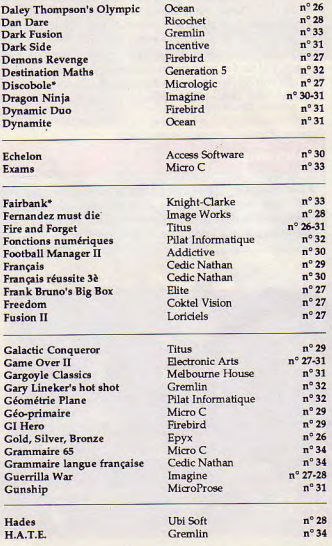

**TESTES** 

 $7N^{o}$  26 à 34

**343 A A A A A** 

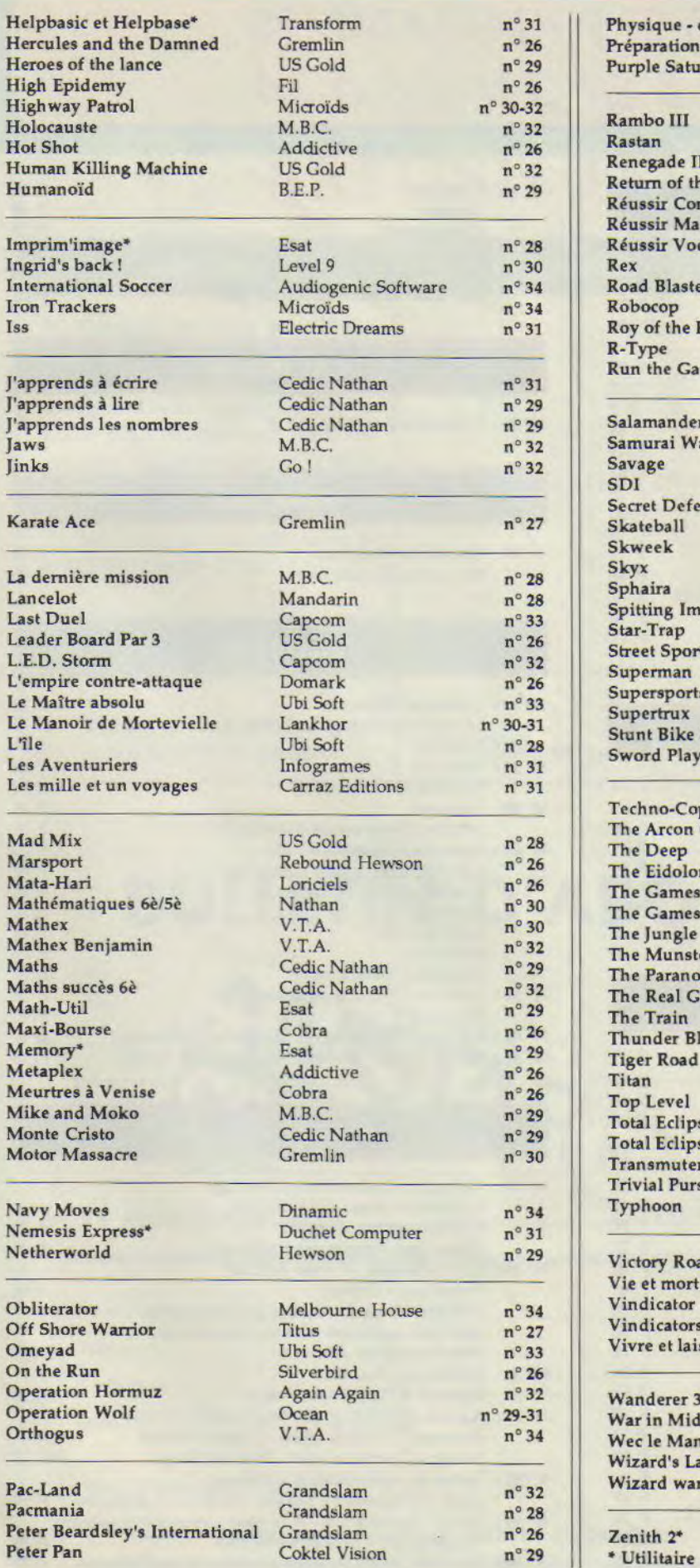

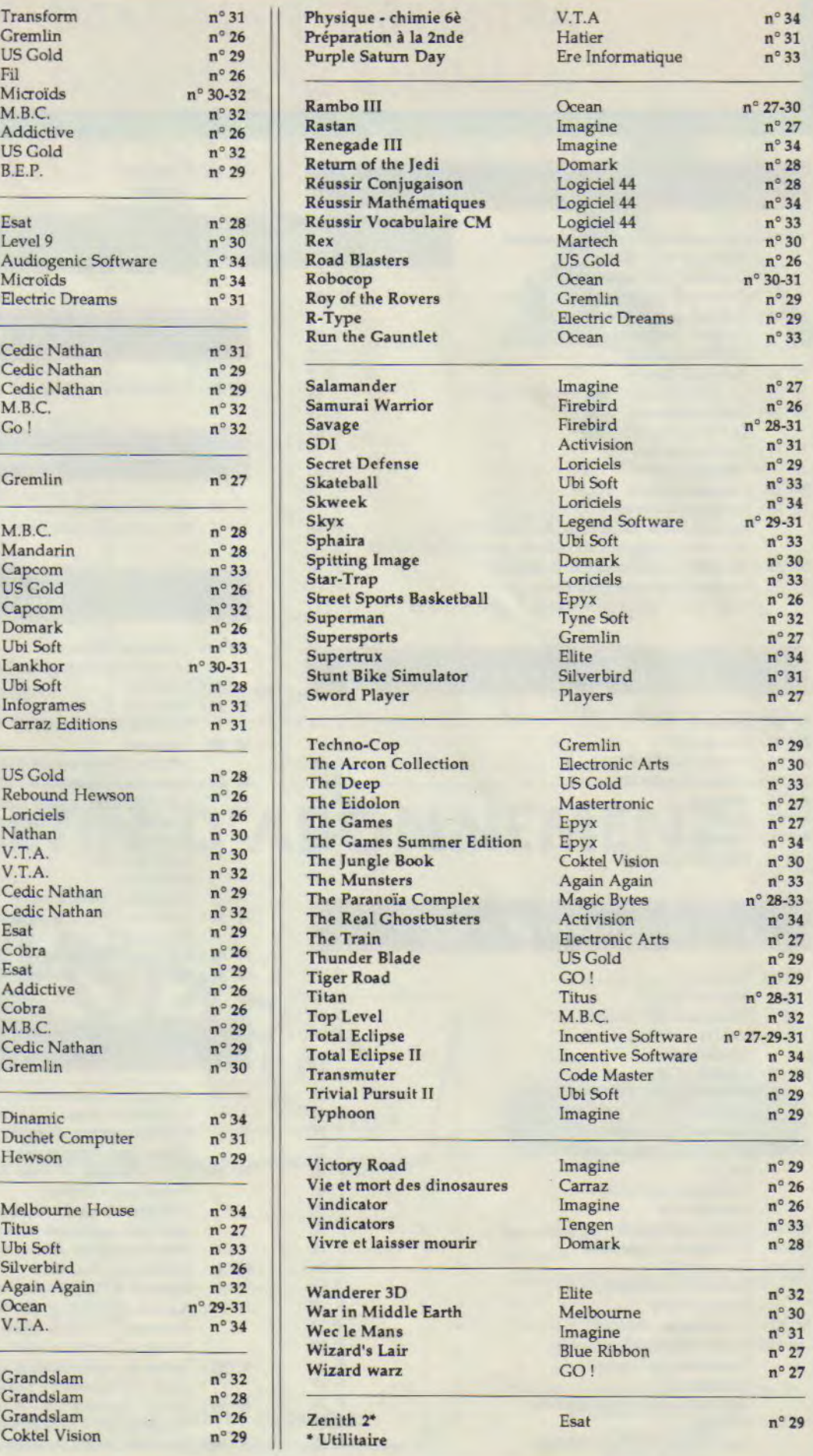

# ARTICLES ET PROGRAMMES AMSTAR & CPC N°26 à 34

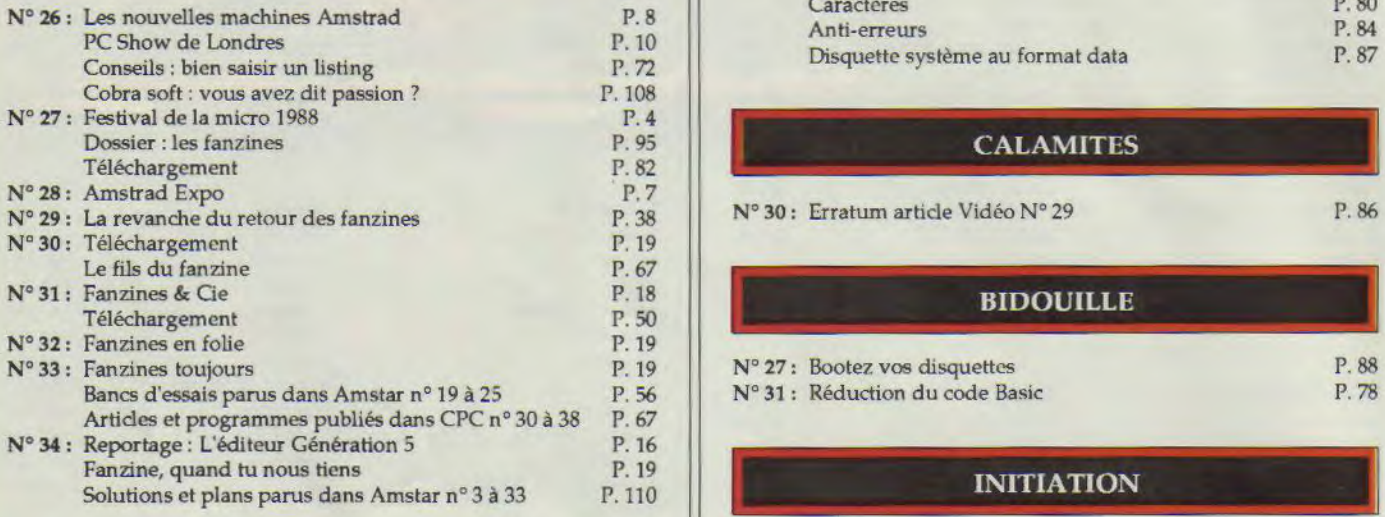

## **LOGICIELS JEUX**

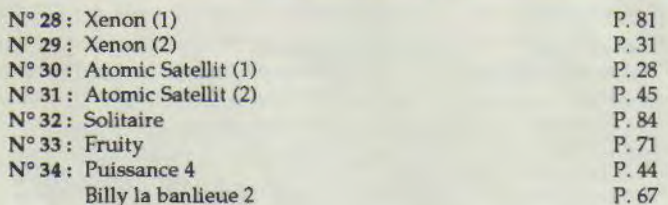

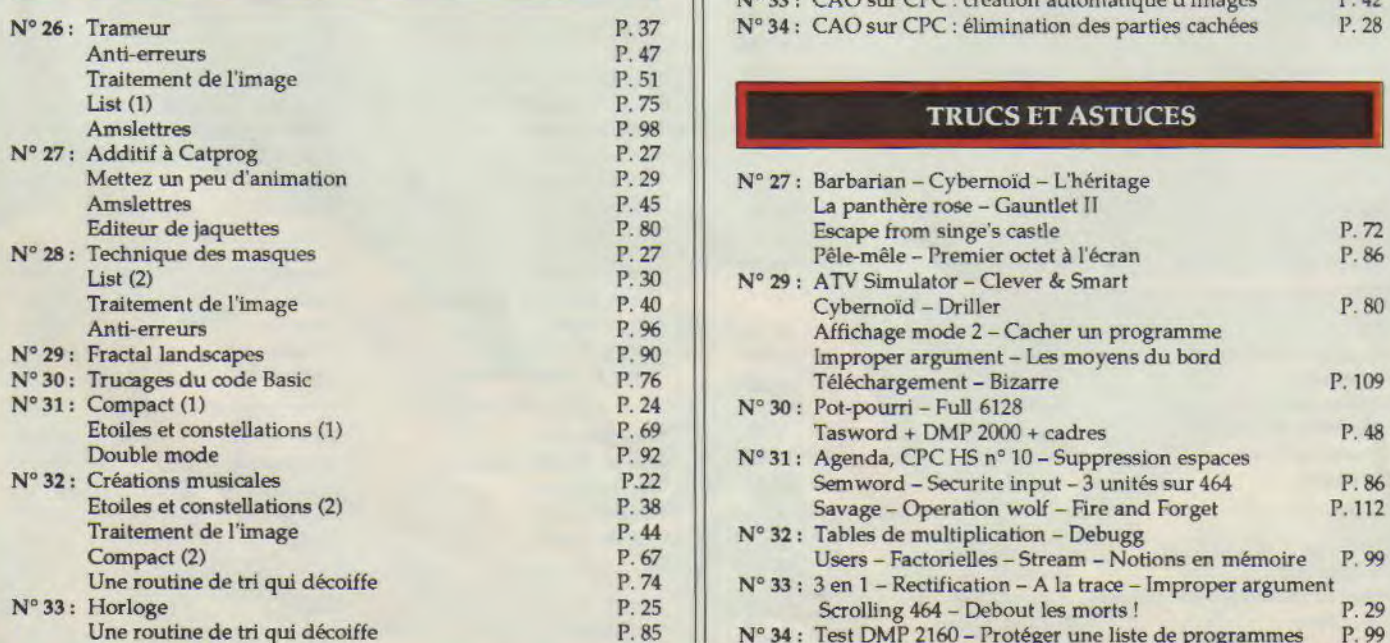

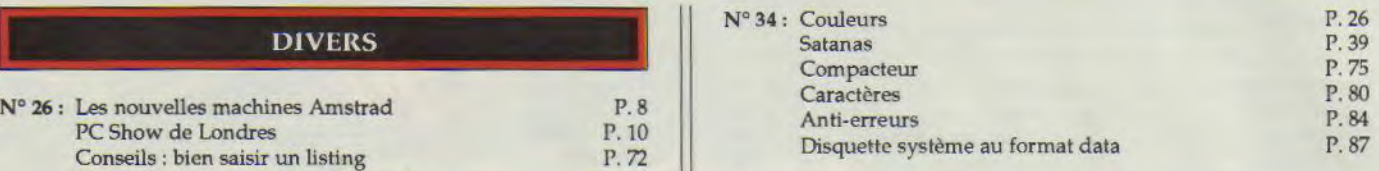

### **CALAMITES**

N° 30: Erratum article Vidéo N° 29 19 11. P. 86

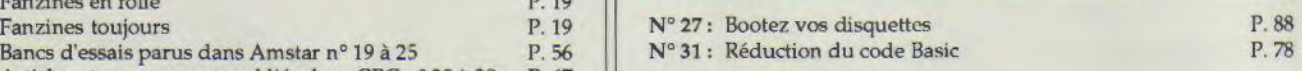

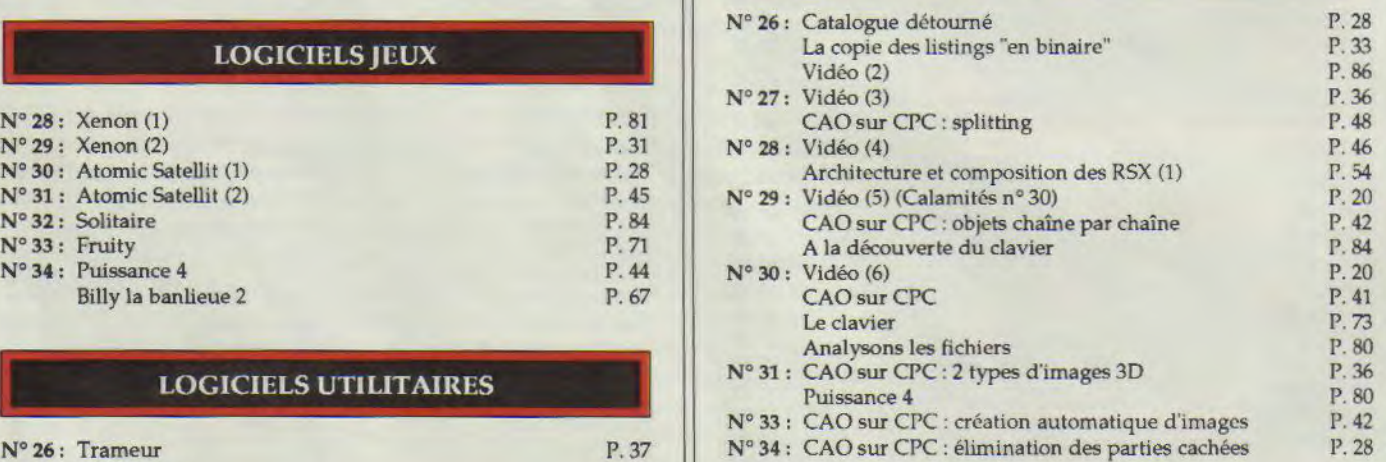

### **TRUCS ET ASTUCES**

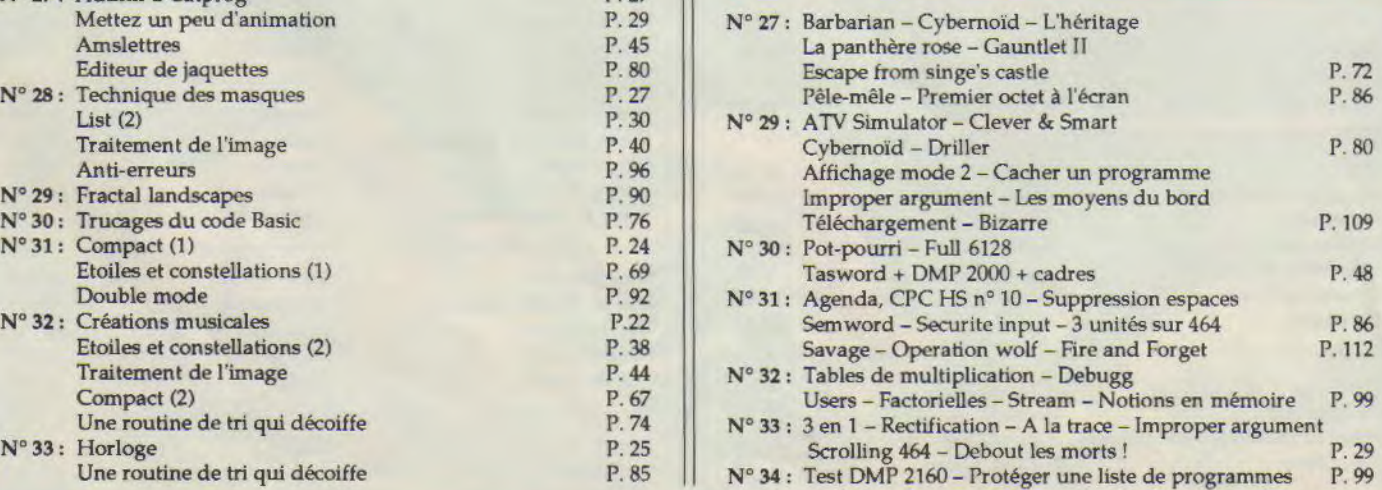

### BANC D'ESSAI UTILITAIRE

# GESTION DE FICHIERS

a capacité mémoire du 6128 n'est pas toujours exploitée par les logiciels du commerce (becouse la compatibilité descendante), Et pourtant les 64 Ko supplémentaires du 6128 pourraient âtre utilisés pour stocker et échanger des Informations de manière très rapide par rapport à une unité à disquettes. Prenons, par exemple, le cas d'une gestion de fichiers (comme par hasard 1). II peut âtre intéressant de conserver des données en mémoire afin de pouvoir faire des recherches ou des tris ultrarapides.

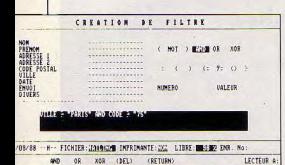

Gestion de fichiers, vous l'avez compris fonctionne uniquement sur 6128. D'ailleurs. dès la mise en marche, on vous demande d'insérer la disquette système livrée avec la machine, Il s'agit bien sûr de charger le bankman. Bon point donc pour l'installotion qui ne nécessite pas de manipulation de fchiers. La disquette étant déprotégée contre l'écriture, l'initialisation ne s'effectue que lors de la première utilisation.

Le programme cherche tout de suite sl un fichier de données est déjà présent sur la disquette. Si ce n'est pas le cas, il affichera un message vous Indiquant qu II n'a rien trouvé, ainsi

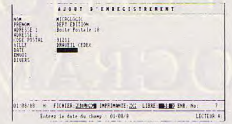

qû une Ilste d'options nécessaires à la création d'un tel fichier, Comme plus personne ne l'ignore de nos jours, un fichier est composé de champs qui constituent autant de rubriques pour votre futur fichier. On peut ainsi avoir un champ «Nom», «Adresse», etc. II reste encore à définir le type de données qui prendront place à l'intérieur des champs et à Indiquer une longueur si le champ est de type «caractères» (dans les deux autres cas. la longueur des données est prédéflnie), Pour le type «logique» il y a deux valeurs possibles : vrai ou faux (V ou F) et pour le type «date» le format JJ/ MM/AA est de rigueur.

Mais pour utiliser une gestion de fichiers, II faut avoir des fiches. Le menu «enregistrement» est là pour glouter des données selon les champs déjà définis. Là aussi, la convivialité est de règle puisque vous disposez d'un éditeur pleine-page : un marqueur noir se déplacera devant les différents champs sous l'impulsion des touches fléchées. Bien sûr il est toujours possible de modifier ou de retirer des données plus tard et ceci en utilisant les filtres, Les filtres, comme leur nom l'indique, selectionnent certaines données de certains champs. Par exemple si vous voulez modifier dans votre carnet d"adresses tous les numéros de téléphone des Parisiens le filtre sera «Ville=PARIS» et vous pouvez ajouter des opérateurs logiques à cette définition : AND Telephone <> «» pour ne disposer que des personnes ayant le téléphone.

Une autre particularité du programme est la création de masques. Si vous voulez, par exemple, sortir des étiquettes, il convient de disposer les données autrement au' à la queue leu leu. Toujours en utilisant les touches fléchées, vous n'aurez aucun problème à modifier la position originelle, II peut y avoir jusqu'à 10 masques et 10 filtres différents portant chacun un nom propre.

L'option filtre est présente mais elle autorise le tri uniquement sur un champ (ascendant ou descendant) ce qui limite les possibilités dans ce domaine. Enfin avec les filtres on peut arriver à obtenir presque ce que l'on veut.

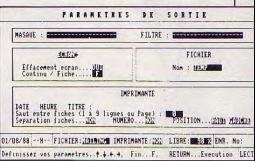

La sortie du fichier peut être dirigéevers l'écran, vers un autre fichier ou vers l'imprimante, Dans ce dernier cas II est possible de définir les paramètres de la machine pourvu au'elle soit compatible Epson.

Gestion de fichiers est très Intéressont pour gérer efficacement toutes sortes de fichiers, Même une personne complètement néophyte en la matiére n'aura pas de gros efforts à fournir pour s'adapter au programme. D'autant que la plupart des commandes sont inscrites à l'écran.

Edité par: Mlcrologic (1) 69,21.61.66 Prix Indicatif: 290F

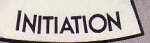

# **APPRENONS A PROGRAMMER**

1re partie

Dans la grande famille des Amstradistes, il y en a qui, après avoir tapé quelques listings trouvés dans leur revue favorite, ont eu envie de créer eux aussi des programmes. Ils ont étudié attentivement le dictionnaire BASIC du manuel avec ses quelques exemples, lu quelques articles à thème dans AMSTRAD-CPC, et se sont lancés sur leur clavier.

**A** néralement par tourner. Les premiers u début, les peflh programmes de une à quelques dlzalnes de lignes finissaient gésuccès les ayant mis en confiance, Ils ont abordé des projets plus ambitieux. Et c'est là que les choses se sont gâtées. Déception, découragement, abandon pour certains. Pourquoi ?

C'est que pour programmer, de la manière la moins laborieuse possible et en se donnant au départ le maximum de chances de succès, II ne suffit pos de connaître un langage de programmation, en l'occurrence le BASIC.

Qu'est-ce qui manquait dans le scénario évoqué ? Trois choses essentielles :

• l'analyse du problème à résoudre. autrement dit de ce qu'on veut faire, • un minimum de méthode dans la conception et l'écriture du programme,

• un peu d'expérience dans sa mise au point, c'est-à-dire une connaissance au moins élémentaire des pièges, ainsi que des messages d'erreur et de ce qu'ils Impliquent.

Croyez-moi sur parole, vous le constaterez d'allieurs bientôt vous-mêmes : un programme; même conçu avec méthode, fonctionne rarement au premier Run ; il y a au moins des fautes de frappe (Syntax Error I), et la plupart du temps des oublis ou de petites erreurs de conception ou d'écriture (celles-là ne donnent généralement pas de messages d'erreur, mais des résultats vraiment bizarres). Commence alors la phase de mise au point, et là il faut être encore plus méthodlque pour éviter les crises de nerfs.

Cette série d'articles n'est pas un cours d'initiation au BASIC, mais suppose au contraire que ce langage soit connu dans ses grandes lignes. Elle ne s'adresse pas vraiment aux tout débutants (bien qu'ils puissent par la suite en tirer profit), mals plutôt à ceux qui connaissent déjà le BASIC, mais manquent d'une méthode sûre pour concrétiser leur rêve. Je tiens à préciser que la méthode exposée n'est pas une recette rigide, mais seulement un ensemble de principes souples, qu'Il est parfaitement légitime d'adapter à chaque cas particulier, voire de simplifier sl nécessaire.

### **DISCOURS DE LA METHODE**

Examinons dans l'ordre comment se présentent les choses quand on veut réaliser un programme. Au début, on a une Idée généralement vague (qui dira le contraire?) de ce qu'on veut faire.

### *SAVOIR CE QU'ON VEUT FAIRE*

La première chose à faire est de définir clairement le but qu'on veut atteindre en posant l'énoncé du probléme. II s'agit tout simplement de décrire, en quelques lignes, avec le maximum de précision mals sans entrer dans les détolls, le ou les résultats qu'on veut obtenir. On s'oblige ainsi à sortir du flou plus ou moins artistique, Pour bien me faire comprendre.le vals cholsir un exemple simple, et en faire l'analyse pas à pas. Eh oui, c'est bien d'analyse qu'il s'agit ; mals n'ayez pas peur, ce grand mot recouvre des notions logiques beaucoup plus simples qu'on ne le croit.

Fixons-nous le but suivant : «Réaliser un menu à 3 options». C'est clair, mals pas tout à fait assez précis à ce niveau de 'analyse: en effet, les menus sont très variés en fonction du mode de désignation de l'option courante, celle qui est pointée sous le nom de barre de chois ou barre de menu (flèche mobile, vidéo Inverse, encadrernent, changement de couleur) ou du mode de choix (frappe d'un nombre ou de l'initiale de l'option), II faut donc faire un... choix. Ajoutons à la description du but «Avec désignation de l'option courante par vidéo Inverse» (ça tait tellement pro I). Ce sera tout pour l'instant. Vous avez remarqué que nous n'avons pas encore précisé par quel(s) moyen(s) nous espérons obtenir ce résultat. C'est que nous n'en savons encore rien,

### *SAVOIR COMMENT ON VEUT LE FAIRE*

Pour le savoir, il faut procéder à l'étape suivante de l'analyse. Jusqu'ici, nous n'avons volontairement

0 examiné le problème que de très loin, Alors approchons-nous un peu, Un but, précisons-le, est atteint parla comblnalson de différentes actions élémentaires, pouvant appartenir à des domalnes différents, et se succéder dans le temps, Un objectif est le résultat attendu d'une action élémentaire qui peut concourir, avec d'autres, à la réalisation d'un but donné. Ce sont des définitions très générales, appllcables à toute méthode de résolution de problèmes complexes, pas seulement de nature informatique, Le principe de la méthode est simple, Face à un problème représentant une oction complexe, mals dont on a au préalable déterminé le but, Il s'agit de décomposer cette action en plusieurs actions élémentaires de nature différente et autonomes, blen qu'elles coopèrent à la bonne fin de l'ensemble. Puis on répète l'opération sur chacune des actions élémentaires ainsi Isolées et ainsi de suite jusqu'à obtenir des éléments très simples, faciles à traduire dans un langage de programmation. Et II est patrols plus facile d'isoler ces actions de plus en plus élémentaires en Identfiant les objectifs correspondants, puis les sous-objectifs, etc. Allons bon, l'en vois qui ont déjà décroché au fond de la classe, alors revenons à notre exemple.

Pour faire fonctionner un menu à 3 options, avec désignation de l'option courante en vidéo inverse, quel sera notre 1 er objectif ? De toute évidence, commencer par afficher les 3 options du menu, C"est l'objectif N' 1. Au fait, c'est quoi l'option courante ? Même si nous n'avons jamais programme de tels menus, nous en avons déjà vus, non ?

A première vue, l'option courante c"est celle qui à un moment donné est en vidéo inverse, correspondant donc à un choix provisoire qui n'attend que l'appui sur une certaine touche pour être validé (ce qui appelle l'action correspondante), ou sur une certaine autre touche pour passer à l'option suivante, qui se met à son tour en vidéo inverse, alors que la précédente revient en vidéo normale. Alors Il faudrait peut-être prévoir qu'au premier affichage du menu II y alt déjà une option en vidéo inverse (c'est généralement la première) ; objectif N° 2,

Pour modifier ce bei état de choses, le programme dolt réagir à une Intervention extérieure, l'appui sur une **s** touche ; c'est une entrée, en l'occurrence une entrée au clavier (dans d'autres types de programme, ce pourra être une entrée à partir d'un fichier, ou du joystick, etc.). Donc ob $j$ ectif N° 3 = réaction à une entrée clavier.

> Sulvant la touche pressée, nous aurons soit la validation (objectif N° 4) soit le passage à l'option suivante, ce qui modifie l'affichage (objectif N° 5). Les objectifs 1, 2 et 5 sont des sorties à l'écran (dans d'autres cas, on peut avoir des sorties sur fichier, sur imprimante, etc.).

> Vous voyez peut-être mieux maintenant pourquoi je vous disais que les actions élémenialres sont différentes entre elles et autonomes, SI une action élémentaire peut en effacer une autre (modification de l'affichage du menu par passage à l'option sulvante), ces 2 actions élémentaires sont Indépendantes dans leur nature, car on peut les décrire, les décortiquer indépendamment l'une de l'autre.

> C'est d'ailleurs ce que nous allons devoir faire. En effet, cette étape de l'analyse consiste simplement à énumérer avec précision toutes les actions élémentaires qu'il faudrait effectuer à la main pour atteindre le but fixé. Et ce qui a été décrit jusqu'ici n'est pas encore assez élémentaire, mon cher Watson, pour y parvenir. Nous al-Ions donc devoir décomposer certains objectifs en sous-objectifs.

> • Objectif N° 1 : afficher le menu. Afficher les 3 options du menu, OK, mais suivant quelle disposition ? Vous vous demandez. I'en suis sûr, si c'est maintenant que nous allons choisir entre menu horizontal (avec options allgnées sur une ligne) et menu vertical (options superposées). Franchement, je vous dirai qu'à ce stade de l'analyse c'est un problème tout à fait marginal que nous réglerons en temps utile. Il suffit de définir 3 positions différentes et :

> - afficher le libellé de l'option 1 en position 1,

> -afficher le libellé de l' option 2 en position 2.

- afficher le libellé de l'option 3 en position 3.  $\frac{1}{\sin \theta}$ 

• Objectif Nº 2: mettre en vidéo Inverse la 1re option.

Rien de particulier à décortiquer, mais

une petite précision à apporter - afficher le libellé de l'option 1 en vidéo Inverse en position 1.

• Objectif N° 3 : réagir à une entrée clavier.

Tout d'abord, il faut marquer le pas tant qu"une touche n'est pas enfoncée. C"est une boucle d'attente.

Suivant la touche enfoncée, II devra v avoir orientation, soit vers I'objectif N° 4, soit vers l'objectif N° 5. Il faut donc d'abord définir les 2 touches actives (c'est-à-dire les seules qui auront une action dons cette partie du programme), et prévoir, sl une autre touche est enfoncée, un retour à la pose départ, autrement dit la boucle d'attente, afin de ne pas planter bêtement le programme ou l'envoyer sur une voie sans Issue. Choisissons, par exemple, la touche ENTER et la touche ESPACE (parce que c"est générolement l'habitude, maison aurait pu choisir n"Importe quo).

- si touche pressée = ENTER alors objectif N° 4 (validation) sinon si touche pressée = ESPACE alors objectif N° 5 (option suivante) sinon boucle d'attente.

C'est ce qu'on appelle un test.

• Objectif N° 4 : déclencher l'opération correspondant à l'option choisie. Chaque option dolt appeler une ou des actions particulières, absentes ici puisqu'il s'agit d'un menu de démonstration. Il faut cependant prévoir comment le programme peut savoir quelle action il doit appeler. La notion d'option courante et un autre test vont nous sortir d'affaire

 $-$  si option courante  $=$  option 1 alors action 1 sinon sl option courante = option 2 alors action 2 sinon action 3.

• Objectif N° 5 : passer à l'option sulvante

Ala notion d'option courante, ajoutons celle de position courante, et nous allons beaucoup nous simplifier la vie. Mals oui, la position courante, c'est la position occupée par l'option courante, comment avez-vous deviné ? II faut:

- effacer la vidéo Inverse de l'option courante, donc afficher le libellé de l'option courante en vidéo normale à la position courante ;

- se placer sur la position suivante, et y afficher le libellé de l'option suivante en vidéo inverse ;

- la nouvelle position devient la position courante, et la nouvelle option l'option courante.

II fout aussi attendre une validation éventuelle, ou un nouveau changement d'option, donc :

- retourner à la boucle d'attente ; ce retour à une action précédente est une autre forme de boucle,

Cela vous paraît chouette ? OK, passons de l'option 1 à l'option 2, de l'option 2 à l'option 3, et de l'option 3 à la sulvante... Damned, y a plus d'option suivante à afficher I

Petite précaution, intercaler en 2ème position le test suivant :

-si positon courante = position 3 alors position suivante = position 1 et option suivante = option 1,

Cette fois, tout parait OK.

Nous venons de voir les 2 premléres étapes del'analyse : d'abord 1a définition précise du but à atteindre, puis le découpage en actions élémentaires successives, nécessaires pour parvenir à ce but, Maintenant que tout le monde a compris, nous pourrons laisser de côté la notion d'objectifs Intermédiaires qui avait pour principal Intérêt de rendre plus évldentes les limites du découpage. Si les expressions tarabiscotées vous Intéressent, sachez que cette savante découpe est appelée analyse foncilonnelle par les informaticiens. On l'appelle fonctionnelle parce qu'elle sert à décortiquer le fonctionnement d'un ensemble complexe. Passons.

Savez-vous que vous venez d'acquérir, mine de rien, toutes les notions Indispensables pour effectuer l'analyse d'un programme, quel qu'il soit ?

Vous avez appris à décomposer de proche en proche un problème complexe en éléments plus simples, en commençant par un survol global a haute altitude, pour finir tout en bas, au niveau des détails. Retenez que l'analyse d'un problème se fait du haut vers le bas. Vous avez appris à identifier les entrées, et les actions élémentaires qui les utilisent pour fournir les sorties. Suivant les cas, il sera plus commode de définir d'abord les entrées, ou au contraire les sorties. Peu mporte, Ces actions élémentaires, vous en avez déjà entendu parler ; on les appelle routines, procédures, soux-programmes ou modules. En analysant rationnellement notre problème dans le seul souci de le décomposer en éléments de plus en plus simples, donc de plus en plus faciles à transcrire en un langage de programmation, nous avons, presque en tant que sous-produit, fait apparaître une structure modulaire. Bien entendu, le programme une fois rédigé reflétera cette structure. Vous venez tout simplement d'apprendre à faire de la programmation structurée, ou programmation modulaire. Non seulement la programmation structurée est beaucoup plus facile à mettre en œuvre que toute autre méthode (ou absence de méthode), mais c'est le seul moyen de parvenir rapidement à un résultat fiable, en se fatiguant au minimum. Tous les pros vous le diraient, en informatique II faut savoir être fainéant avec Intelligence.

Enfin, et toujours sans en avoir l'air, vous venez de voir les deux fonctions fondamentales en programmation Que fait donc un programme, en général ? II reçoit des entrées, leur fait subir des traitements et s'en sert pour élaborer des sorties. Mais un programme de plus de quelques lignes ne saurait être linéaire et à sens unique : II faut des aiguillages, des répétitions, parfois des retours en arrière. Ces fonctions sont assurées par les tests et les boucles.

Grisés par toute cette science, nous ne devons pas oublier que notre analyse n'est pas terminée. Si l'analyse fonctionnelle nous permet d'obtenir une description suffisamment détaillée des opérations nécessaires peur pouvoir les effectuer à la main, c'est encore hop imprécis pour les traduire directement en un programme. Souvenez-vous : un ordinateur c'est bête, II faut tout lui expliquer, et encore dans un langage qu'Il salt capable de comprendre. Je sals, le BASIC c'est fait pour ca. OK. Alors, dites-moi un peu comment vous allez lui expliquer, en BA-SIC, qu'il faut passer de la position couante à la position suivante, et y afficher le libellé de l'option suivante an vidéo inverse ?

### *SAVOIR COMMENT LA MACHINE PEUT LE FAIRE*

Il faut procéder à la dernière étape de l'analyse, appelée analyse organique, en descendant d'un degré supplémentalre dans les détails encore coches Les actions élémentaires résultant de ce dernier décorticage devront être compatibles avec les contralntes de la machine utilisée. Par exemple, Inutile d'envisager des lignes de 80 caractères en 4 couleurs à l'écran, ou en BASIC une animation graphique sans saccades avec musique de fond en continu ; II pourra être nécessaire de tenir compte de la présence ou de l'absence d'un lecteur de disquettes.

Enfin, et c'est le cas de notre exemple, il faudra souvent se pencher sérieusement sur le problème de la représentation des données. Aïe, encore un gros mot. Nous avons vu que nos mignons petits modules, tout en étant indépendants, coopèrent entre eux (arôle de paradoxe I). Is coopèrent en faisant quoi ? En échangeant des données, pardi l

**0** 

Et c'est quoi, les données ? Au niveau du problème à résoudre, ce sont les objets manipulés par les différentes actions élémentaires que nous venons de démontrer. Exemple : 1"action élémentaire «afficher le libellé de l'option 1 en position 1», c'est en fait ne action simple d'affichage. Qui a dit PRINT? Pour l'instant on parle en tronçais, pas en BASIC. On affiche quoi ? L'objet «libellé de l'option 1».

On l'affiche où ? A un endroit défini par l'objet «position 1». Vous voyez, c'est pas sorcier.

Au niveau de l'ordinateur, une donnée c'est une adresse mémoire ou son contenu, rien d'autre. Dans un langage de programmation, ca se traduit par une constante ou une variabic constituée d'un nom (contenant) et d'une valeur (contenu) ; ne jamais confondre les deux 1 L'ordinateur salt parfaitement relier variables ou constantes et adresses mémoire correspondantes.

Puisque nous revoici an terrain mieux connu, rappelons que constantes et variables sont de trois types : réel, entier ou chaîne de caractères. et que chaque type se fait en deux tailles : normale, et indicée à 1, 2, n dimensions (on parle quissi dans ce cas de matrice ou de tableau).

Et pour obtenir quelque chose qui tienne la route, il est impératif que les objets Identifiés dans la dernière étape del'analyse salent représentés dans le programme conformément à ce schéma. De plus, ll faut rechercher le type de représentation le plus convenable d'un objet donné, en fonction des exigences du programme. S'il apparaît évident que l'objet «libellé de l'option 1» sera une constante de type chaire, par contre on ne sent pas bien quelle sera la manière la plus opportune de représenter les objets «option courante» ou «option suivante», pas vral ?

Plutôt que de mettre la charrue avant les boeufs, il faut commencer par recenser tout ce qul, dans ce que nous avons analysé jusqu à présent, parait ressembler à ces fichus objets, ou données sl vous prétérez. En méme temps, essayons de déterminer si ce sont des constantes ou des variables, et autant que possible leur type, en classant le tout par catégories. Voici ce que ça peut donner.

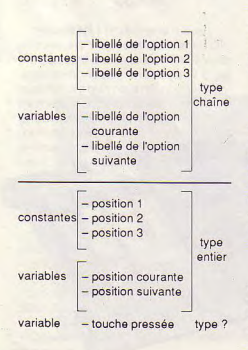

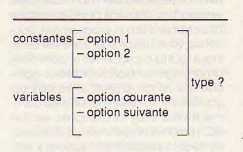

Vous allez me dire : et alors ? Ce petit tableau est pourtant riche d'Informations. Pour 3 genres de données, d savoir «libellé», «position» et «pption». nous avons 3 constantes (sauf pour «option» puisque l'option 3 n'est pas utilisée ici) et 2 variables («courante» et «suivante»). Celles-ci sont reliées entre elles par une relation simple ; si l'opfion courante n'est pas la N° 3, on obtient l'option suivante en ajoutant un Incrément (CI 1) au N° de l'opflon courante : si c'est la N° 3, l'option suivante sera la N° 1, nous l'avons déjà vu. De plus, II y a redondance. Dans chacun des 3 genres, la variable «courante» correspond forcément à une des 3 constantes, de mémé pour la variable «suivante». Suite à la relation que nous venons de démontrer, la variable «suivante» est inutile. Supprimonsla. Vous admettrez également au'il y ia, vous aamettrez egalement qu'il y<br>a une relation entre une option (qui<br>action par appel du sous-programme<br>action par appel du sous-programme<br>adéquat), le libellé de cette option correspond au déclenchement d'une action par appel du sous-programme adéquat), le libellé de cette option, et la position où s'affiche ce libellé : cette relation c'est le numéro (1 à 3). Avec cela nous devons pouvoir simplifier considérablement la Ilste, en la rendant plus claire.

II nous reste

- 3 variables (libellé, position et option) pouvant prendre chacune 3 valeurs qui, elles, sont constantes d'un bout d l'autre du programme. - 1 numéro qui peut prendre égale-- la variable «touche pressée», de ment 3 valeurs (1, 2 ou 3). type pour l'instant inconnu. - la variable «courante».

Nous pouvons supprimer également cette dernière, car elle ne sert à rien. En effet, par définition, la valeur courante d'une variable, c'est sa valeur actuelle, celle qui reste prise en compta depuis sa dernière modification et avant la prochaine. OK ? Donc si je veux connaître la valeur courante de «libellé», de «position» et d'»option», il me suffit de connaître la valeur actuelle du numéro. Ce numéro est un nombre, qui ne peut évidemment avoir au'une valeur à la fois stockée quelque part dans la mémoire de l'ordinateur. En examinant le contenu de cette adresse l'ordinateur peut Indirectement prendre connalssance de la valeur courante de nos trois variables,

Ce numéro, que je me suis bien gardé d"appeler variable, qu'est-ce donc ? D'un point de vue très général, on peut appeler ça un pointeur. Mals dans le cas qui nous préoccupe, c'est un indice, et nos 3 variables seront les variables indicées, Vous commencez à comprendre ce qu'on entend par représentation des données ?

Le mode de représentation que nous avons choisi a été conditionné par la nécessité de permettre à l'ordinateur de toujours savoir quelles sont "option et la position courantes, D'autres modes de représentation sont possibles, mals celui-ci est de loin le plus simple à mettre en œuvre, et en même temps le plus souple. Si nous désirons par la suite réutiliser le programme pour bâtir un menu à 10 options. II suffira de prévoir un indice variant de 1 a l0, et les 10 valeurs possibles de nos 3 variables.

Revenons à notre menu et contlnuons à chercher à faire simple. Nous avons un Indice de conrrôle variant de 1 à 3, et 3 variables. La première Idée qui vient est de rentrer tout ça dans une seule variable à 2 indices, ou matrice à 2 dimensions, Le premier Indice est notre indice de contrôle (Ilgnes de la matrice), le second pointe sur chacune des 3 variables (colonnes de la matrice) ; inscrivons dans les cases les valeurs des variables :

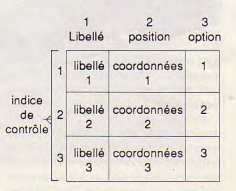
Pour chaque valeur de l'indice de contrôle, la variable «option» est égale à cette valeur. Nous pouvons donc la supprimer.

Je sens que vous allez objecter que chaque valeur de la variable «position» représente un couple de coordonnées, et jusqu'à preuve du contraire la valeur d'une variable est unique. Certes. Mais, dites-moi, dans un menu horizontal, les libellés des options sont bien disposés sur une même ligne ? Dans ce cas, l'ordonnée y est bien constante, non ? Et dans un menu vertical, les libellés sont bien alignés à gauche 2 Donc c'est l'abscisse x qui est une constante, cette fois. Par conséquent, et selon le cas, les 3 valeurs possibles de la variable «position» représenteront l'abscisse ou l'ordonnée.

Il va y avoir quelques choix à faire, Décidons de construire un menu vertical, en laissant une ligne vierge entre 2 options consécutives (double interligne) ; c'est plus joli, et puis si on

décidait par la suite de pointer l'option courante non plus en vidéo Inverse, mais par un encadré, on ne sait jamais... Décidons de travailler en Mode 1. Fixons l'abscisse commune à 10, par exemple et l'ordonnée de la ire option à 5. Avec le double Interligne, l'ordonnée de la 2ème option sera égale à 7 et celle de la 3ème option à 9. Parfait. Cela nous donne donc, pour l'indice de l'option un incrément de 1, et pour la position un incrément de 2. On devrait pouvoir résumer cela en une petite formule mathématique. SI nous appelons y l'ordonnée et I l'indice courant, nous obtenons  $y = 3$  +  $(i * 2)$  ; 2 étant l'Interligne, pour  $i = 1$ nous avons bien  $y = 5$  ; pour  $i = 2$  nous  $a$ vons  $y = 7$  et pour  $1 = 3$  nous avons  $y$ = 9. Résultat des courses : nous n' avons plus besoin de la variable «position»; vous connaissez le sketch de Fernand Raynaud sur les «oeufs pas chers» ? Remarquez bien que si nous sommes parvenus à supprimer ainsi 2 variables, c'est suite à notre analyse ; rappelezvous comme ça paraissait compliqué

au départ. D'où l'intérêt de travailler avec méthode et de ne pas courtcircuiter les étapes.

Le programme devra contenir, sous forme de constantes, les 3 libellés du menu. Ces valeurs seront fournies à une variable indicée, respectivement pour les valeurs d'indice 1, 2 et 3. Appelons cette variable libellé(i), i étant l'indice courant (b variable sera dimensionnée à 3). Dans la foulée, définissons également comme constantes l'abscisse commune (x = 10), l'ordonnée de départ (y0 = 3) et l' interligne (il = 2) ; comme cela, si nous voulons modifier par la suite la présentation de notre menu, il n'y aura que la valeur des constantes à modifier. Toujours rechercher la souplesse l

Je crois que vous commencez à saturer, alors rendez-vous le mols prochain pour la suite de notre analyse.

*Guy DUBLIS* 

# **OFFRE EXCEPTIONNELLE :4 CASSETTES POUR 100 F !\***

Une cassette comprend les jeux, éducatifs ou utilitaires qui ont été publiés dans le numéro CPC correspondant.

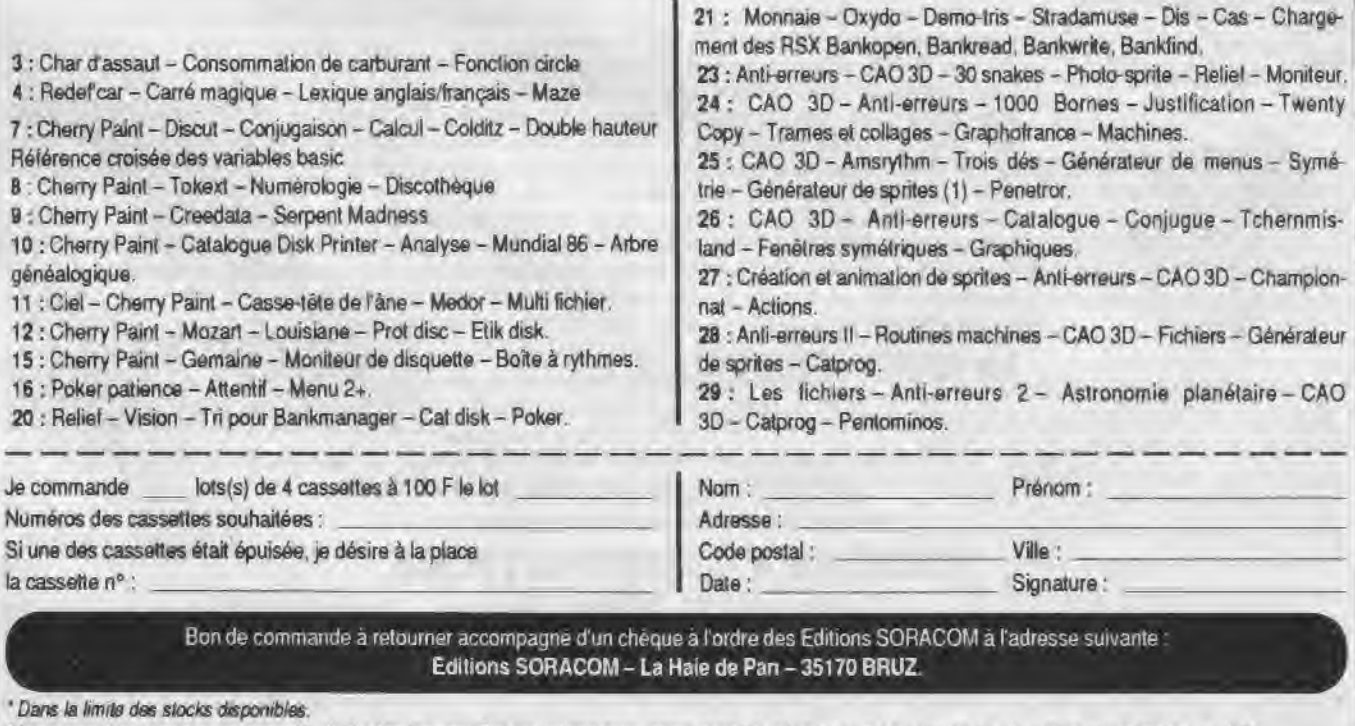

"Ne pouvant être tenu pour responsable de l'acheminemont des paquets postaux, nous conseillons à notre aimable clientèle ce choisir l'envoi en recommandé".<br>(Recommandé : + 10 F) **Rtcommandi :** +10 **F) Délai minimum de Ilvn/aon** : **15 Jours à** r **c pilon d. la command.** 

**DUCHET COMPUTERS** 

51, Saint-George Road CHEPSTOW - NP6 5LA ANGLETERRE - Tél. + 44 291 625 780

# **LE HACKER** (version professionnelle) **pour CPC 464166416128**

Encore une interface miracle de DUCHET Computers !

La version 4.0 du HACKER a été acclamée par la presse informatique des deux côtés de la Manche ! Consultez les bancs d'essai élogieux des magazines français AMSTAR-CPC et AMSTRAD CENT POUR CENT I

Maintenant **la** version 7.0 professionnelle en FRANÇAIS **est** disponible !

Pour ceux qui n'ont pas eu l'occasion de lire les fantastiques bancs d'essai, décrivons rapidement le HACKER

Le HACKER est une interface qui se branche en 2 secondes à l'arrière d'unCPC.Elle est dotée d'un interrupteur de validation/invalidation ainsi que d'un bouton magique. En appuyant sur le bouton, vous interrompez les programmes à tout moment. Plusieurs dizaines de commandes sont alors à votre disposition pour -manipuler" le programme interrompu !

Vous travaillez directement en mémoire où vous examinez, modifiez, désassemblez, editez, copiez, découpez. imprimez les programmes !

Le loader d'un programme vous intrigue? Appuyez sur le bouton durant le chargement et inspectez-le !

Vous trichez dans les jeux ? Rajoutez des vies, modifiez la table des scores avec ies PEEK et POKE du HACKER !

Un logiciel hors de prix et plombé à mort n'est pas assez performant selon votre goût ? Un coup de HACKER et vous lui donnez la performance désirée ! Etes-vous un programmeur sérieux 7 La version professionnelle 7.0 du HACKER comprend un ASSEMBLEUR intégré !

L'assembleur de la version 7.0 permet d'assembler directement et immédiatement en mémoire ! Toute erreur est immédiatement détectée ! Tous les codes standard ZILOG Z80 sont supportés.

L'interface "Le HACKER" version 7.0 est le résultat de deux ans de travail et recherches par un team de super programmeurs franco-britanniques.

Le système opérationnel du HACKER est en français et réside entièrement à l'intérieur de l'interface. Le HACKER comprend aussi un port d'extension pour relier d'autres périphériques.

Un large manuel détaillé et explicatif **en** français accompagne le HACKER 7.0.

 $\left| \right|$ 

Il est évident que pour utiliser correctement le HACKER. Il faut possèder certaines connaissances informatiques et savoir différencier un Z80 d'un camembert ! Dans le cas d'un CPC 6128, specifiez si le bus d'extension de l'ordinateur est mâle ou femelle SV.P.

# **L'interface "LE HACKER"**<br>professionnel 7.0 ne vaut que

D'autres périphériques !

**Nous gishippeduits ROMBO**<br>caises des produits ROMBO Digitaliseurs (on dit aussi numéri-

ériphériques <sup>:</sup><br>ribuons les versions fran-<br>en MBO :

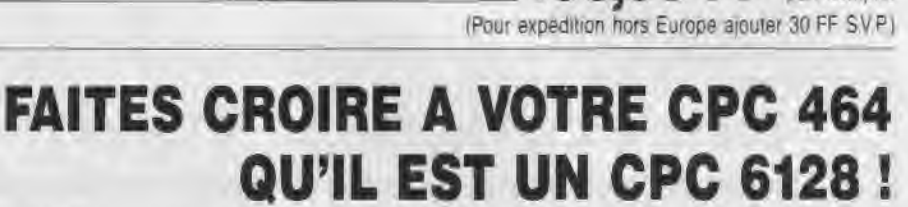

Vous possédez un CPC 464 avec lecteur DD i1 et rêvez d'un CPC 6128... Plus la peine de jeter le 464 dans la poubelle du voisin et de depenser une fortune ! Il vous suffit de vous procurer la **CARTE FO.DOS** 

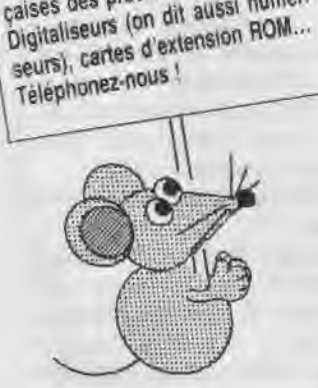

Encore une interface miracle de DUCHET Computers !

La Carte FO.DOS se branche en deux secondes à l'arrière du CPC 464 /

Aucune soudure ni connaissance en quoi que ce soit ne sont requises'

Vous pressez un interrupteur et votre CPC 464 fonctionne en mode 6128 avec toutes les commandes du 6128 à votre disposition. Finie la hantise d'avoir à définir les variables... Finies les frustrations des programmes qui ne 'tournent" qu'avec les CPC 6128 ! Si vous avez certains programmes qui ne fonctionnent qu'avec un CPC 464. pas de problème. poussez l'interrupteur dans l'autre sens, et vous retournez en mode 464 !

La Carte FO.DOS offre tous les avantages des 464 et 6128 sans aucun de leurs inconvénients !

Pour les programmes énormes et gourmands en mémoire, rajoutez une extension mémoire DK TRONICS de 64K ou 256K et le bon vieux CPC 464 deviendra une machine professionnelle avec 128K ou même 320K de mémoire !

La Carte FO-DOS comporte un port d'extension pour relier d'autres périphériques. La carte FO-DOS est accompagnée d'une notice explicative **en français.** 

**La CARTE FO.DOS** ne vaut que **420,00 FF** port compris

(Pour expedition hors Europe ajouter 30 FF SV.P).

Le Hacker FO.DOS sont en stock et disponibles EXCLUSIVEMENT en vente par correspondance chez DUCHET COMPUTERS. Ils ne sont pas en vente dans les magasins

Envoyez vite votre commande (en français) à :

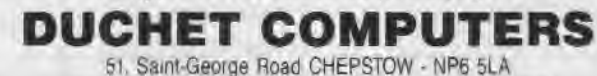

ANGLETERRE - Tél. international + 44 - 291 625 780

ENVOI IMMEDIAT LE JOUR **MEME** PAR AVION dans le monde entier

REGLEMENT A L'ORDRE DE "DUCHET COMPUTERS" par . • Mandat Poste International en Francs • Cheque personnel français bancaire ou CCP La Poste en Francs · EUROCHEQUE personnel en livres sterling (vous faites la conversion) · CHEQUE BANCAIRE en livres sterling compensable en Angleterre établi par votre banque · Carte de crédit internationale VISA, EUROCARD, MASTERCARD, ACCESS (indiquez nº de carte et date de validité, mais n'envoyez pas la carte).

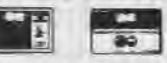

Si vous êtes pressé, passez votre commande par téléphone EN PARLANT EN FRANÇAIS ! Téléphonez à Caroline. Jean-Pierre ou Didier au (indicatif international) + 44 291 625 780 de 8 h à 19 h

**Nous acceptons les** commandes par téléphone avec cartes de crédit.

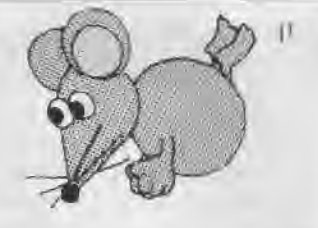

**495,00 FF** port compris

# DUCHET COMPUTE

51, Saint-George Road CHEPSTOW - NP6 5LA ANGLETERRE - Tél. + 44 291 625 780

### EN EXCLUSIVITE :

MATERIEL ET LOGICIELS EN FRANÇAIS POUR AMSTRAD/SCHNEIDER 464/664/6128 A DES PRIX PLANCHER!

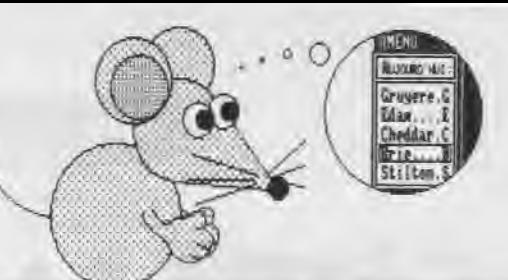

250,00 FF port compris

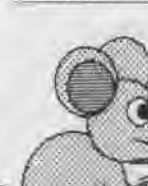

superious has produit non autement var he point de Manche Commun, man ains inte due de transparente per homorophier. Non priv<br>And of mount de foott laast locater, frammet was as a stand of an ainsign with the fightners may

#### PUBLICATION ASSISTEE PAR ORDINATEUR POUR CPC 6128 (Les CPC 464+DDI/664 nécessitent une extension mémoire DK Tronics 64K)

# OXFORD P.A.O.

Un FANTASTIQUE progiciel en FRANÇAIS pour créer facilement vos mises en page.

La disquette 3" comprend 350 Koctets de programmes, fichiers, projets, icônes motifs, figures géométriques, bordures,

28 fontes de caractères, etc. aisément redéfinissables.

Créez facilement vos documents, fontes, dessins, icônes, etc.

Intègrez texte, vos copies d'écran personnelles, etc. à vos documents.

Edition, copie et mouvement de blocs de travail entiers.

Edition et création de caractères, motifs, dessins, etc. à un demi pixel près.

Zoom, effets miroir, vidéo inversé, "tête en bas". etc.

Compatible avec SOURIS Siren (et AMX), manettes ou clavier et avec imprimantes matricielles AMSTRAD (sauf DMP1), EPSON et compatibles. et de type IBM.

Copies imprimées multiples, échelle à 100 %. à 50 %. à 25 %.

Nombreuses possibilités, de l'impression légère rapide à l'impression de précision "une aiguille" en trés haute résolution. Entièrement en français. Manuel complet très détaillé en français. Enfantin à utiliser.

OXFORD P.A.O. sur disquette 3" pour CPC 6128<br>(ou 464+DD1/664 avec 128K) ne vaut que

(Pour expédition hors Europe ajouter 10 FF S.V.P.)

BIG FLASHER Pius de 200 Koctets de RSX et progiciels utilitaires en français, extrêmement simples à utiliser l

Plus de 130 options d'exploration, edition, recherche, création, manipulation, information, compactage, formatage, archivage, copie, gestion d'imprimante, création de posters de 8 pages. programmation de touches, calculations, copies d'écrans. double PEEK, double POKE, tri de données, traceur, gestion de couleurs, input, call, analyses, etc.

Toutes les RSX peuvent être incorporées dans des programmes personnels. La plupart des options comportent un envoi facultatif sur imprimante. Compatible clavier, manette et souris AMX.

Enorme manuel en francais. bourré d'exemples.

BIG FLASHER (DISC 3") en français pour CPC 464/66416128 ne vaut que . . . (■oo 0o FF port compris

(Envoi avion hors Europe + 20 FF S.V.P.)

TRANSFERTS CASSETTE - DISQUETTE

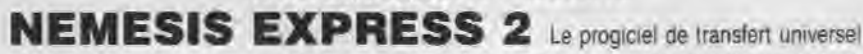

Heureux propriétaire d'un lecteur de disquettes, avez-vous un ou deux problèmes à trouver un logiciel de transfert extraordinaire pour archiver votre collection de cassettes sur des disquettes ?

Ne vous tapez plus la tête contre les murs ! D'abord ça fait mai, et puis ça peut réveiller les voisins !... Procurez-vous NEMESIS EXPRESS 2... NEMESIS EXPRESS 2 comprend 109 programmes utilitaires sur les deux faces d'une disquette

NEMESIS EXPRESS 2 possède un "renifleur" automatique qui vous indiquera la meilleure façon de transférer vos cassettes.

NEMESIS EXPRESS 2 est le plus puissant logiciel de transfert K7/DISC en Grande-Bretagne.

NEMESIS EXPRESS 2 est universel. Il transfère les cassettes nouvelles, récentes ou même anciennes !

NEMESIS EXPRESS 2 pour 4641664/6128 est disponible en version française. II est accompagné d'un manuel complet et extrêmement détaillé en français. N**E**M**ESIS**  NEMMESIS EXPRESS 2 **(Disc** 3") en français ne vaut que. .... ....................... . port compris  $200,00$  FF port compris

(Envoi avion hors Europe + 10 FF S.V.P.)

Rajoutez 30 FF et nous joindrons les détails de transfert de 1100 (mille cent !) cassettes avec NEMESIS EXPRESS 2.

Les produits ci-dessus sont en stock et disponibles EXCLUSIVEMENT en vente par correspondance chez DUCHET COMPUTERS. Ils ne sont pas en vente dans les magasins.

Envoyez vite votre commande (en français) à

### DUCHET COMPUT

51, Saint-George Road CHEPSTOW - NP6 5LA

ANGLETERRE - Tél. + 44 - 291 625 780

ENVOI IMMEDIAT LE JOUR MEME PAR AVION dans le monde entier

REGLEMENT A L'ORDRE DE "DUCHET COMPUTERS" par : • Mandat Poste International en Francs • Chèque personnel français bancaire ou CCP en Francs • EUROCHEQUE personnel en livres sterling (vous faites la conversion) • CHEQUE BANCAIRE en livres sterling compensable en Angleterre établi par votre banque · Carte de crédit internationale VISA, EUROCARD, MASTERCARD, ACCESS (indiquez nº de carte et date de validité, mais n'envoyez pas votre carte).

Si vous êtes presse, passez votre commande par féléphone EN PARLANT EN FRANÇAIS !

Teléphonez à Caroline. Jean-Pierre ou Didier au (indicatif international) + 44 291 625 780 de 8 h à 19 h

Nous acceptons les commandes par téléphone avec cartes de crédit.

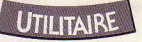

# **FORMATEUR**

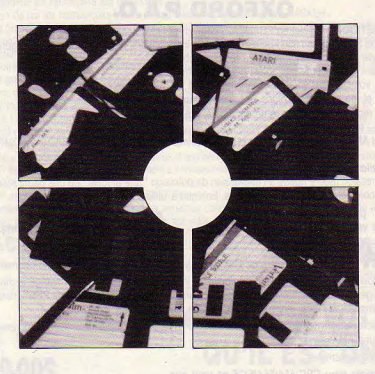

Comme le titre l'indique, il s'agit de formater des disquettes suivant les standards: CPM VENDOR (169 K) IBM (154 K) EXTRA (202 K) DATA (178 K) UTILISATEUR

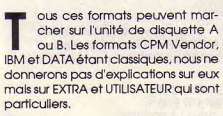

Le format EXTRA est un format spécial qui formate votre disquette en 202 K avec 4 programmes dessus pour reconfigurer le catalogue. Selon l'unité de travail, il faut "RUNer" DIRA ou DIRB pour avoir le catalogue sous 202 K. Et faire démarrer NORMALA ou NOR-MALB pour revenir sous 178 K.

Le format UTILISATEUR permet à l'utlllsateur de formater les pistes qu'il veut et ceci de 0 à 80 pistes. J'ai choisi 80 pistes pour les lecteurs 5 pouces 1/4 externes B qui vont, pour certains, jusqu'à ce chiffre

Pour utiliser le mode 202 K, un utilitaire (GESTION) de gestion du mode 202- 178 a été créé

Le déplacement et la sélection s'effectuent avec les flèches.

L'option mode : elle permet de travailler dans le mode 178 K ou 202 K par face.

L'option catalogue : elle permet d'effectuer un catalogue ou de faire démarrer un programme dans le mode choisi.

L'option effacer fichier : elle permet d'effacer un fichier dans le mode choisi ou de changer le USER de travail de 0 à 255.

L'option copieur : elle permet de copier un fichier vers un mode semblable ou différent du mode choisi. (Nota : à chaque copie de fichier, le programme va se détruire pour gagner de la place en mémoire et prendre ainsi les fichiers allant jusqu'à 42 K). Au BIP retentissant, Il faut changer de disquette et appuyer sur une touche pour la sauvegarde, lors de la copie.

#### Chargement:

Les programmes FORMAT.DAI et FOR-MAT.DA2 crééront (après lancement per un RUN) les fichiers FORMAT,BI1 et FORMAT. 812. Dans le listing principal FORMAT, il faut remplacer les espaces ou les symboles des lignes 410,570 et 680 par les CHRS Indiqués en REM,

Stéphane ST MARTIN

**N'OUBLIEZ PAS! AMSTAR & CPC SORT AUSSI EN AOUTIL** 

76

#### **FORMAT**

10 ' Le formateur disquette V1.0 (C) 1989  $>1.1$ 20 ' "AMSTAR & CPC" Et "Stephane Saint-Martin"  $YLR$  $30<sup>1</sup>$  $\lambda$ <sub>LC</sub> 40 MODE 0:BORDER 0:1NK 0.0:1NK 1.9:1NK 2.18:1NK 3.26:00 >AU T &BC00.7:0UT &BD00.33 60 IF PEEK(&A005)<>64 THEN SYMBOL AFTER 32:LOAD\*FORMAT. >NA BI1", LOFFC: MEMORY L2EFF: LOAD\*FORMAT. BI2": CALL L2FEA: POK E 48622, 201:KEY DEF 66, 0, 0, 0, 0 70 ON ERROR GOTO 810 ONA 80 MODE 2:CALL &BD1C, 2:LOCATE 1, 1:PRINT "Le formateur d >RV isquette V 1.0 (C) 1989 "; CHR\$(34); " AMSTAR & CPC "; CHR \$(34):" & Stephane Saint-Martin."  $90<sup>1</sup>$  $\Sigma$ 100 ' Menu principal  $>$ RB  $110<sup>1</sup>$  $>RC$ 130 LOCATE 1.3: PRINT\*TYPE DE FORMAT : ": LOCATE 1,5: PRINT >YC "1 ) CPM VENDOR (169 K)":LOCATE 1,7:PRINT"2 ) IBM (154 K)":LOCATE 1.9:PRINT"3 ) FXTRA (202 K)":LOCATE 1.11:PRI NT"4 ) DATA (178 K)":LOCATE 1,13:PRINT"5 ) UTILISATEUR" 131 LOCATE 1, 15: PRINT "VOTRE CHOIX:"  $>EZ$ 140 AS=INKEYS: IF AS="" THEN 140  $YR$ 150 ON INSTR("12345", A\$)GOTO 260, 370, 480, 530, 630: LOCATE >KP 2.20:PRINT CHR\$(7):GOTO 140  $160$   $'$  $>$ RH 170 ' SELECTION DU LECTEUR DISQUETTE  $> RJ$  $180$  '  $> RK$ 190 CLS:LOCATE 1,1:PRINT"Selection du lecteur disquette >UN  $:$ 200 LOCATE 1,5:PRINT"Lecteur ";CHR\$(34);"A";CHR\$(34);" >UU ou ";CHR\$(34): "B":CHR\$(34):":" 210 AS=INKEYS: IF AS="" THEN 210  $YH$ 220 ON INSTR("ABab", A\$)GOTO 230, 240, 230, 240: LOCATE 1, 4: >CK PRINT CHR\$(7):GOTO 210 230 LOCATE 21.5:PRINT"A":LOCATE 1.8:PRINT"Appuyez sur u >CY ne touche pour continuer .": CALL &BB18:RESTORE 230:FOR i=&2700 TO &2705:READ a:POKE i, a:NEXT:DATA &3e, &00, &32, &00.&a7.&c9:RETURN 240 LOCATE 21,5:PRINT"B":LOCATE 1,8:PRINT"Appuyez sur u >CC ne touche pour continuer .":CALL &BB18:RESTORE 240:FOR i=&2700 TO &2705:READ a:POKE i.a:NEXT:DATA &3e.&01,&32, **&00. &a7. &c9: RETURN**  $250$  '  $>$ RH 260 ' SELECTION DU FORMAT CPM VENDOR (169 k) >RJ  $270$  ' SRK 280 GOSUB 190:CLS:LOCATE 1,1:PRINT"Format CPM VENDOR (1 >NN  $69 K :$ \* 290 LOCATE 1.2:PRINT "Inserez une disquette vierge dans >VG le lecteur et appuyez sur une touche.": CALL &BB18: GOSU B 790 300 f\$="AFBGCHDIE" ' CHR\$ de 65,70,66,71,67,72,68,73,69 >HB 310 s=&40:f=PEEK(af\$+1)+256\*PEEK(af\$+2)  $\overrightarrow{GL}$ 320 FOR p=0 TO 41:LOCATE 2.5:PRINT"Je formatte la piste >PM  $:$  " $:$  P

330 CALL &2700: CALL &A61A.p.f  $> 90$ 340 FOR se=1 TO 9:CALL &2700:CALL &A600, p, s+se, &8000: IF >BD PEEK(&BF00)<>0 THEN 330 350 NEXT:NEXT:PRINT:PRINT"TRAVAIL FINI !":FOR I=0 TO 70 >WM  $0:$ NEXT:GOTO 80  $360$   $*$  $> RK$ 370 ' SELECTION DU FORMAT IBM (154 k)  $>17A$  $380$   $'$  $>$ TB 390 GOSUB 190:CLS:LOCATE 1,1:PRINT"Format IBM (154 k):" >DC 400 LOCATE 1,2:PRINT "Inserez une disquette vierge dans >VZ le lecteur et appuyez sur une touche.": CALL &BB18: GOSU B 790  $410 f$ \$=" " ' CHR\$ de 1,2,3,4,5,6,7,8,9  $>PG$ 413 ' CORRESPONDANCE DES CARACTERES >RJ 415 ' CHR\$(1)=CONTROL A . CHR\$(2)=CONTROL B , CHR\$(3)=C >TA **ONTROL C** 416 ' CHR\$(4)=CONTROL D , CHR\$(5)=CONTROL E , CHR\$(6)=C >TB ONTROL F 417 ' CHR\$(7)=CONTROL G , CHR\$(8)=CONTROL H , CHR\$(9)=C >TC ONTROL L 420 s=0:f=PEEK(af\$+1)+256\*PEEK(af\$+2)  $\geq$   $\geq$ 430 FOR p=0 TO 41:LOCATE 2,5:PRINT"Je formatte la piste >PP  $:$  ":p of an announce 440 CALL &2700: CALL &A61A.p.f  $\vee$ 450 FOR se=1 TO 9:CALL &2700:CALL &A600, p, s+se, &8000: IF >BH PEEK(&BF00)<>0 THEN 440 460 NEXT: NEXT: PRINT: PRINT"TRAVAIL FINI !": FOR 1=0 TO 70 >WE 0:NEYT:GOTO 80 470 '  $YR$ 480 ' SELECTION DU FORMAT EXTRA (202 k)  $5T<sub>c</sub>$  $490$  '  $>7D$ 500 GOSUB 190:CLS:LOCATE 1.1:PRINT"Format FXTRA (202 k) >GX  $, n$ 510 LOCATE 1,2:PRINT "Inserez une disquette vierge dans >UG le lecteur et appuyez sur une touche.": CALL &BB18:LOCA TE 2.5:PRINT "Je formatte les 41 pistes . Patientez .": CALL &2700:LECT=PEEK(&2701):CALL &6000,LECT.0:PRINT:PRI NT"TRAVAIL FINI !" 515 FOR 1=0 TO 700:NEXT:GOTO 80  $Y1$  $520$  '  $3RH$ 530 ' SELECTION DU FORMAT DATA (178 k)  $>RJ$  $540'$  $\rightarrow$  Rk 550 GOSUB 190:CLS:LOCATE 1,1:PRINT"Format DATA (178 k): >EF 560 LOCATE 1.2:PRINT "Inserez une disquette vierge dans >VG le lecteur et appuyez sur une touche.": CALL &BB18: GOSU B 790 570 f\$="AFBGCHDIE" ' CHR\$ de 193, 198, 194, 199, 195, 200, 19 >AJ 6,201,197 580 s=&CO:f=PEEK(àf\$+1)+256\*PEEK(àf\$+2)  $\overrightarrow{G}$ 590 FOR p=0 TO 41:LOCATE 2,5:PRINT"Je formatte la piste >PX  $:$  \*: p 600 CALL &2700: CALL &A61A.p.f  $>$ <sub>MD</sub> 610 FOR se=1 TO 9:CALL &2700:CALL &A600.p.s+se.&8000:IF >BD  $PEEK(kBFOO) \leftrightarrow 0$  THEN 600 620 NEXT:NEXT:PRINT:PRINT"TRAVAIL FINI !":FOR I=0 TO 70 >WM  $0:$  NFYT: GOTO 80  $630$  ' **SRK** 

77

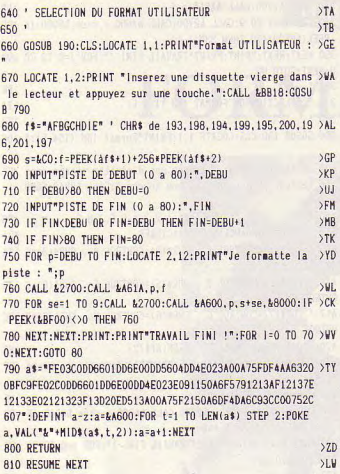

#### **FORMAT DA1**

Array Lawrence

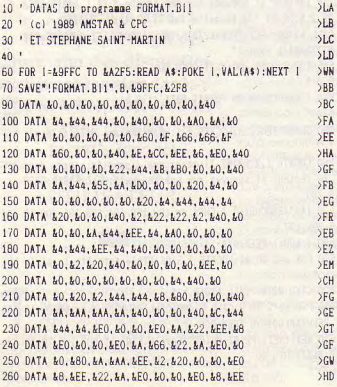

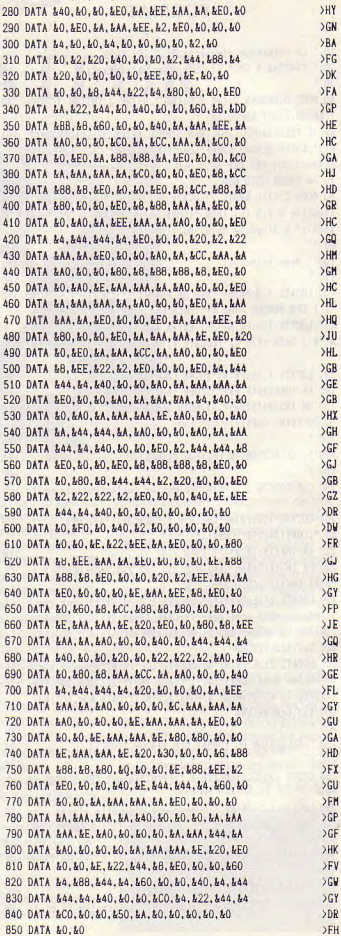

270 DATA &AA, &A, &EO, &O, &O, &EO, &2, &22, &44, &4

 $\overline{G}$ 

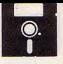

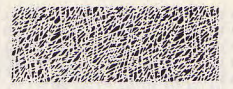

#### **FORMAT DA2**

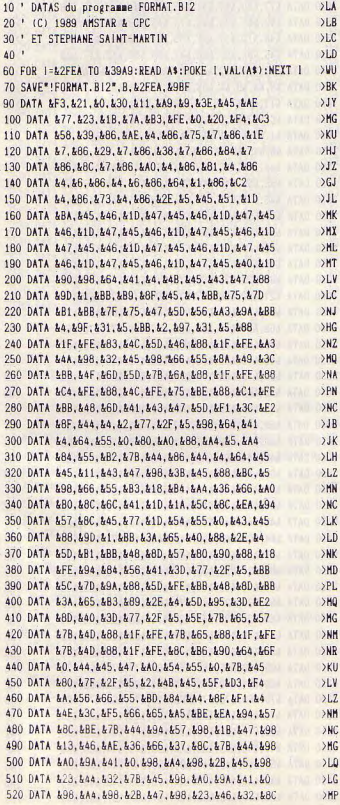

540 DATA &47.&98.&1B.&41.&98.&2B.&43.&98.&23.&42  $>$ MN  $51V$ 550 DATA &98.&3B.&45.&2.&98.&64.&7.&5.&98.&37 560 DATA \$45.898.866.898.866.83B.898.832.845.898  $> HD$ 570 DATA &66. &98. &66. &66. &55. &AB. &64. &7. &5. &98 XQ 580 DATA &A4.&98.&3B.&45.&BB.&4C.&6D.&41.&7B.&44  $>NG$ 590 DATA &5D. &47. &7B. &84. &A0. &90. &9A. &44. &0. &94  $>1.0$ 600 DATA &A4. &9A. &BD. &1. &8C. &90. &7B. &BA. &9A. &A3  $> H(1)$ 610 DATA &1, &98, &1B, &41, &98, &13, &47, &9A, &A9, &1  $>KZ$  $>$ LH 620 DATA &64. &68. &5. &A0. &9A. &AA. &1. &A4. &75. &4E  $>NT$ 630 DATA &7F, &14, &FB, &32, &66, &3B, &BB, &BA, &65, &AA  $>1.15$ 640 DATA &EA, &94, &57, &EA, &9A, &A3, &1, &8C, &E, &98  $>HH$ 650 DATA &1B, &41, &98, &2B, &43, &98, &23, &42, &98, &13 660 DATA &47. &9A. &B7. &1. &8C. &E. &98. &1B. &41. &98  $51R$ 670 DATA &2B. &43. &98. &23. &42. &98. &13. &47. &9A. &B0  $> M/$ 680 DATA &1.&8C.&78.&98.&66.&98.&66.&2.&BO.&98  $> **K**$ 690 DATA &AO. &8B. &4C. &FE. &7D. &BE. &BO. &80. &88. &C4  $> NB$ 700 DATA &FE, &44, &ED, &24, &4E, &3D, &F4, &65, &BE, &88  $>MP$ 710 DATA &C1.&FE.&44.&8D.&EA.&4E.&3D.&F4.&65.&BE  $>$ NC 720 DATA &84.&B4.&88.&4C.&FE.&75.&A4.&A3.&9A.&98 >NA 730 DATA &FB. &45. &6D. &4E. &98. &66. &98. &66. &55. &B0 >NY 740 DATA 498.444.6B4.65D.683.657.698.644.6B4.68C  $> NJ$  $>$ HC 750 DATA &88, &5E, &FE, &95, &88, &5D, &FE, &8C, &BB, &47 760 DATA &6D. &57. &7B. &65. &88. &1F. &FE. &7B. &65. &88  $>NA$ 770 DATA &1F, &FE, &6F, &2D, &5, &88, &66, &6, &5D, &4F  $\lambda$ LJ  $\Sigma$ 780 DATA &98, &2B, &47, &98, &23, &46, &88, &66, &6, &AE 790 DATA &43, &47, &7B, &65, &88, &1F, &FE, &55, &BE, &43 >NL 800 DATA &55, &3B, &88, &6D, &6, &7B, &65, &88, &1F, &FE  $>$ HH 810 DATA &66, &55, &B1, &43, &47, &7B, &65, &88, &1F, &FE **SNN** 820 DATA &55, &BE, &EA, &54, &55, &45, &A8, &17, &43, &55  $>$ NA 830 DATA &3B. &BB. &C5. &7D. &47. &7B. &6B. &A0. &80. &88  $> N2$ 840 DATA &18, &FE, &84, &A4, &66, &55, &AA, &8C, &39, &88  $> N1$ 850 DATA &6D, &6, &3B, &BO, &8E, &4A, &8E, &4A, &8E, &4A  $>HH$ 860 DATA &8E, &4A, &88, &70, &6, &B4, &A3, &4A, &83, &D5  $>$ HY 870 DATA 462, 48B, 45, 462, 488, 41F, 4FE, 48C, 43E, 477  $>MP$ 880 DATA 449.40.453.444.490.49A.4A9.41.47B.4BA  $>LE$  $>1.7$ 890 DATA &9A. &A3. &1. &9A. &AA. &1. &7B. &45. &9A. &A3 900 DATA &1.&7F.&14.&FB.&BB.&4F.&7D.&73.&BB.&51  $>HJ$ 910 DATA &7D. &49. &BB. &5B. &7D. &4A. &BB. &F. &7D. &6B **SHD** 920 DATA &BB, &BF, \$50, &68, \$78, \$4F, \$64, \$E2, \$6, \$50  $>$ ME 930 DATA 440.47B.451.464.485.46.477.468.45.494  $> **KL**$ 940 DATA &AO. &6F. &7. &FB. &7F. &49. &0. &E2. &6D. &41  $>1.1$ 950 DATA &44, &5, &45, &4C, &AE, &A4, &44, &5C, &45, &A8  $>$ MF 960 DATA &FS, &8C, &7B, &44, &5D, &43, &7B, &4, &5D, &47  $>$ MF 970 DATA &7B, &84, &77, &68, &5, &94, &9A, &44, &0, &8C  $> *K*$ 980 DATA &6D, &45, &46, &42, &45, &8E, &45, &7A, &45, &85  $> **MU**$ 990 DATA &45, &55, &45, &44, &45, &4F, &4F, &65, &77, &AO  $>$ MF 1000 DATA &47.&41.&45.&45.&BA.&6D.&45.&46.&42.&45  $>NE$ 1010 DATA &94, &45, &7A, &45, &85, &45, &55, &45, &46, &1D OND 1020 DATA &51.&4P.&65.&77.&A0.&47.&41.&45.&45.&BA  $>$ NX 1030 DATA &45. &48. &1D. &4A. &46. &4F. &4F. &48. &65. &16  $> N<sub>L</sub>$ 1040 DATA &20, &29, &20, &26, &31, &2C, &2A, &2B, &65, &10  $>NI$ 1050 DATA &16, &0, &17, &65, &65, &75, &68, &74, &70, &7F  $> N1$ 1060 DATA &65, &65, &4A, &44, &BA, &4A, &46, &49, &4F, &4F  $>$ PK 1070 DATA &65, &10, &36, &20, &37, &65, &26, &2A, &30, &37  $>NN$ 1080 DATA &24.&2B.&31.&65.&78.&65.&4A.&44.&BA.&45  $>NA$ 1090 DATA &46. &1D. &64. &5B. &1. &43. &46. &EA. &32. &55  $> M<sub>2</sub>$ 1100 DATA &B8, &64, &43, &1, &88, &E6, &1, &7F, &48, &0 **>KU** 

1110 DATA &2A, &63, &45, &88, &E8, &1, &64, &A3, &6, &88

530 DATA &88.&4C.&FE. &7D. &BE. &8C. &98. &A0. &98. &13

 $>$ NIJ

>LW 79

1120 DATA &E6, &1, &64, &5B, &1, &4B, &45, &88, &9D, &1  $>$ <sub>KG</sub> 1130 DATA &BB, &1F, &FE, &BB, &48, &6D, &4D, &32, &66, &49 >PN 1140 DATA &3C, &BB, &47, &65, &AB, &3C, &BB, &47, &6D, &4D >PQ 1150 DATA 454, &45, &45, &64, &5B, &1, &5D, &4B, &54, &45  $>HL$ 1160 DATA &45, &64, &5B, &1, &3B, &E2, &8D, &8B, &D1, &1  $>1.9$ 1170 DATA &1A, &66, &3B, &E2, &8F, &3E, &1, &88, &D1, &1 >MD 1180 DATA &16, &1A, &EA, &43, &4F, &C7, &55, &B8, &C6, &BB >PD 1190 DATA &55, &97, &64, &1, &77, &48, &0, &7B, &44, &98 >LF 1200 DATA &64, &48, &0, &9A, &42, &0, &8C, &BB, &75, &7D  $>1.0$ 1210 DATA &42, &BB, &7F, &75, &46, &A3, &4A, &BC, &A4, &86  $>$ PX 1220 DATA 664, &1, &3B, &BB, &BA, &8D, &88, &1F, &FE, &66 1230 DATA &5D, &B3, &4B, &75, &43, &47, &98, &64, &91, &1 1240 DATA &98.&1B, &45. &98. &66. &98. &13. &45. &98. &66 1250 DATA &EA, &A8, &17, &7D, &46, &79, &5D, &BC, &5C, &F2 >PW 1260 DATA &6D, &47, &4B, &75, &F4, &88, &1F, &FE, &55, &A7 1270 DATA &8C, &4F, &45, &44, &45, &88, &4C, &FE, &7D, &BE 1280 DATA &88, &C4, &FE, &88, &5D, &FE, &86, &C1, &FE, &37 1290 DATA &BF. &42, &46, &83, &42, &26, &82, &42, &29, &80 1300 DATA 842,&23,483, 642, 6B, 683, 442.&17,&83,&d2 1310 DATA &9F, &88, &42, &98, &88, &42, &C4, &80, &42, &75 1320 DATA &83, &42, &BB, &88, &42, &45, &BA, &1D, &45, &BA 1330 DATA &1D, &45, &BA, &1D, &45, &BA, &1D, &45, &BA, &1D 1340 DATA &45. &BA. &1D. &45. &BA. &1D. &45. &BA. &1D. &45 1350 DATA &BA, &1D, &45, &BA, &1D, &45, &BA, &1D, &45, &BA 1360 DATA &1D, &45, &BA, &1D, &45, &BA, &1D, &45, &BA, &1D 1370 DATA &45, &BA, &1D, &45, &BA, &1D, &45, &BA, &1D, &45 1380 DATA &BA, &1D, &45, &BA, &1D, &45, &BA, &1D, &45, &BA 1390 DATA &1D, &45, &BA, &1D, &45, &BA, &1D, &45, &BA, &1D 1400 DATA &45, &BA, &1D, &45, &BA, &1D, &45, &54, &1D, &86 1410 DATA &3C, &25, &45, &45, &4F, &47, &45, &45, &4A, &47 1420 DATA &45, &45, &4E, &47, &45, &45, &55, &47, &45, &45 1430 DATA &49, &47, &45, &45, &54, &47, &45, &45, &48, &47 1640 DATA 645,845 &57,&47,&45,&45,&48,&07,&45,&45 1450 DATA &56, &47, &45, &45, &51, &47, &45, &45, &5C, &47 1,60 DATA &45,&45,&50,&47.&45.645,&SF,&47,&45,&d5 1470 DATA &53, &47, &45, &45, &5E, &47, &45, &45, &52, &47  $>$ NW  $> MC$ 1480 DATA &45, &45, &59, &47, &45, &45, &5D, &47, &45, &45 1490 DATA &58, &47, &45, &41, &1D, &84, &47, &45, &45, &87 XND 1500 DATA &47,&45,&45,&86,&47,&45,&45,&81,&47,&45  $>NE$ 1510 DATA &45,&80, &47, &45, &45, &83, &47, &45, &45, &82 XNA 1520 DATA &47,&45,&45,&8D,&47,&45,&45,&8C,&47,&3E  $>HH$ 1530 DATA &77, &A6, &24, &EA, &77, &16, &25, &98, &3B, &47 >NV 1540 DATA btA,877.k11,k25,658,&17,824,&7F.&A6,&2d  $>NP$ 1550 DATA &E2, &65, &4C, &98, &64, &46, &25, &64, &46, &25  $>NP$ >NF 1560 DATA &5D, &42, &98, &64, &6E, &25, &64, &6E, &25, &7F 1570 DATA &16, &25, &12, &43, &4F, &98, &37, &45, &98, &66  $>$ NC 1580 DATA 498.466.498.466.498.466.455.486.47F.411 NU 1590 DATA &25, &1A, &90, &9A, &EB, &24, &94, &3F, &79, &BB 1600 DATA &6F.&77,&16,&25,&65,&80,&90,&7F,&11,&25 1610 DATA &E2,86D,443, 4E8,&9A,8EE,824,&5D,&81, AEA 1620 DATA 884,&ED,&26,843.405,454,4F2,&2 8,&56,&EA 1630 DATA &20, &88, &C9, &F9, &64, &AB, &21, &54, &8D, &45  $>$ PB Ifid0 DATA &70.644,&88,&DD,&F9,&68,&CA,&F9,&43,&QE  $>$ PX 1650 DATA 464, 487, 424, 454, 4EA, 420, 488, 4C9, 4F9, 464  $>$ NF 1660 DATA &AB, &20, &54, &8D, &45, &7B, &44, &88, &DD, &F9  $>$ PP 1670 DATA &88, &CA, &F9, &94, &7F, &A6, &24, &E2, &85, &7B >PD 1680 DATA &84, &9A, &F1, &24, &7F, &11, &25, &1A, &53, &45  $>NG$ 1690 DATA &64, &10, &25, &9A, &EB, &24, &43, &4E, &64, &88  $> NQ$ 

1700 DATA &24,654. AEA, 620,688, 6L9, 6F9,&64,845,&2ï

 $\overline{\phantom{0}0}$ .

1710 DATA &54, &4F, &44, &7B, &44, &88, &DD, &F9, &88, &CA >PY 1720 DATA &FB,943,&4E,864,89D,&24.&54,&EA,&20,488 >PD 1730 DATA &C9, &F9, &64, &6F, &26, &54, &4F, &44, &7B, &44 >PN 1740 DATA 688, &DD, &F9, &86, &CA, &F9, &A8, &1E, &7, &FB  $>NE$ 1750 DATA &7F, &11, &25, &E2, &6D, &43, &44, &5, &45, &AE  $>$ MY</sub> 1760 DATA &4C. &AE. &7F. &A6. &24. &E2. &65. &40. &64. &33  $>PH$ 1770 DATA &24, &5D, &46, &64, &CA, &24, &44, &5C, &45, &AB  $>NC$ 1780 DATA &F5, &8C, &6D, &45, &46, &42, &45, &8E, &45, &7A  $> P N$ 1790 DATA k45,985,k45, &55, &65,&4d,&65,k4F, k4F,k65 XNY 1600 DATA &77, &A0, &47, &41, &45, &45, &BA, &6D, &45, &46 >NF )NH 1810 DATA &42, &45, &94, &45, &7A, &45, &85, &45, &55, &45 >NV  $>NP$ >HW 1820 DATA &46, &1D, &51, &4F, &65, &77, &A0, &47, &41, &45 NO 1830 DATA &45, &BA, &9F, &88, &42, &88, &88, &42, &17, &83 >NV >PT | 1840 DATA &42, &26, &82, &42, &C4, &80, &42, &B, &A, &17  $>LE$  $>E<sub>C</sub>$ 1850 DATA &B, &4, &9, &4, &6B, &7, &C, &B, &B, &A PM 1860 DATA &17, &8, &4, &9, &7, &6B, &7, &C, &B, &1 **DEA** >PR | 1870 DATA &C, &17, &4, &65, &46, &1D, &6B, &7, &C, &B  $>10$ >NR 1880 DATA &1, &C, &17, &7, &65, &46, &1D, &6B, &7, &C XHX MR 1890 DATA &B, &45, &58, &1D, &2, &45, &4F, &45, &DB, &65  $>HB$ SNP >NX 1900 DATA &48, &45, &45, &A3, &AA, &59, &45, &44, &65, &A9  $>$ NK PL 1910 DATA &65, &59, &45, &44, &B1, &5C, &60, &44, &86, &65 >PX | 1920 DATA &46, &45, &45, &A4, &44, &48, &45, &45, &A4, &AA ONF )PK 1930 DATA &BA, &58, &6D, &67, &63, &67, &B1, &46, &45, &45<br>PP 1940 DATA &A4, &6C, &44, &FB, &65, &48, &45, &43, &69 >NX 1940 DATA &A4, &6C, &44, &FB, &65, &48, &45, &45, &A3, &69  $PE$ )PA 1950 DATA &48, &45, &45, &A4, &44, &F5, &44, &C6, &65, &59  $> N L$  $>$ NH >PN | 1960 DATA &45, &44, &44, &F4, &45, &23, &45, &51, &45, &C9 >PT | 1970 DATA &65, &20, &21, &69, &70, &27, &69, &71, &77, &69  $>NP$ >PD 1980 DATA &27, &20, &69, &77, &74, &69, &75, &21, &69, &74  $> N2$ >PJ | 1990 DATA &69, &74, &69, &74, &7C, &69, &75, &69, &20, &21 >NV >NQ 2000 DATA &69, &27, &75, &69, &26, &7C, &69, &77, &7D, &69  $>$ NK >NR 2010 DATA \$75,669,676,669,672,669,675,669,626,627 >NA >NJ 2020 DATA &69,&75,&69,&76,&23,&69,&75,&69,&26,&75<br>>NT 2030 DATA &69.&75,&69,&74,&75,&69,&75,&69,&74,&69  $>NA$ 2030 DATA &69, &75, &69, &74, &75, &69, &75, &69, &74, &69  $>NN$ >NU 2040 DATA &75, &69, &24, &69, &24, &69, &77, &75, &69, &76  $>ND$ >NT 2050 DATA  $477,469,420,470,469,477,469,471,469,475$ **SNY** 2060 DATA &69, &75, &69, &23, &23, &45, &3A, &1D, &2, &45  $> M$ 2070 DATA &4F, &45, &DB, &65, &48, &45, &45, &A3, &AA, &59 >PM 2080 DATA &45, &44, &65, &A9, &65, &59, &45, &44, &B1, &5C  $>_{NL}$ 2090 DATA &6C. &44, &86, &65, &46, &45, &45, &A4, &46, &48 >Nh **>PF** 2100 DATA &45, &45, &A4, &AA, &BA, &58, &6D, &67, &63, &67 2110 DATA &B1, &46, &45, &45, &A4, &6C, &44, &FB, &65, &48  $> N$ 2120 DATA &45, &45, &A3, &69, &48, &45, &45, &A4, &44, &F5 ONV 2130 DATA &44, &C6, &65, &59, &45, &44, &44, &F4, &45, &2A >NU 2140 DATA &45, &51, &45, &C9, &65, &77, &24, &69, &71, &77  $>$ NB 2150 DATA &69, &27, &20, &69, &74, &69, &71, &75, &69, &75  $>$ NW  $>$ NB</sub> 2160 DATA &69.&7C, &69.&74.&74, &69. &74, &74, &69. &74 2170 DATA &69, &20, &27; &69, &74, &69, &74, &7C, &69, &75  $>NR$ PH<br> **I 2180**<br> **IND**<br> **I 2190**<br> **IPY**<br> **I** 2200<br> **IPY**<br> **I** 2210 2180 DATA 469.420,421,469,427,475,469,426,47C,469  $>$ NE 2190 DATA &77, &7D, &69, &75, &69, &76, &69, &72, &69, &75 XNL 2200 DATA &69, &26, &27, &69, &75, &69, &76, &23, &69, &75  $>$ NX 2210 DATA &69, &26, &75, &69, &75, &69, &74, &75, &69, &75  $>$ NG 2220 DATA &69, &74, &69, &75, &69, &24, &69, &24, &69, &77 **SNF** 2230 DATA &75, &69, &76, &77, &69, &20, &70, &69, &77, &69 >ND 2240 DATA &71, &69, &75, &69, &75, &69, &23, &23, &45, &BA  $>MP$ 2250 DATA &1D, &45, &54, &1D, &70, &45, &4F, &45, &DB, &65  $> NX$ 2260 DATA &48, &45, &45, &A3, &AA, &59, &45, &44, &65, &A9  $>NP$ 2270 DATA &65, &59, &45, &44, &B1, &5C, &4F, &44, &86, &65  $> NG$ 2280 DATA &46,&45,&45,&A4,&44,&FB, &65,&48, &45, &45 XNB >NU 2290 DATA &A3, &69, &BA, &58, &6D, &67, &63, &67, &B1, &46  $>PG$ 

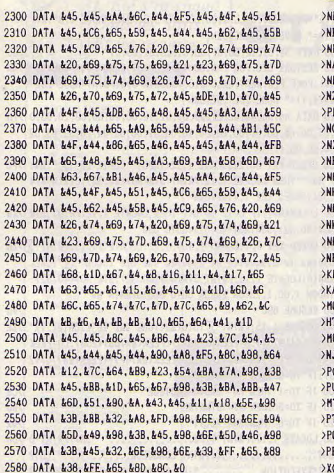

 $\bullet$ 

### GESTION

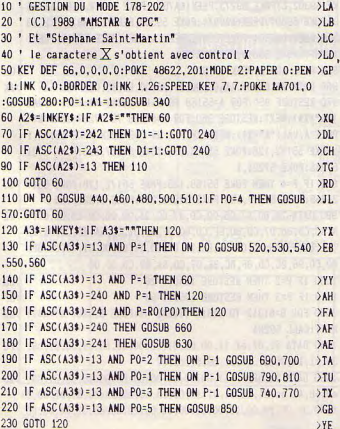

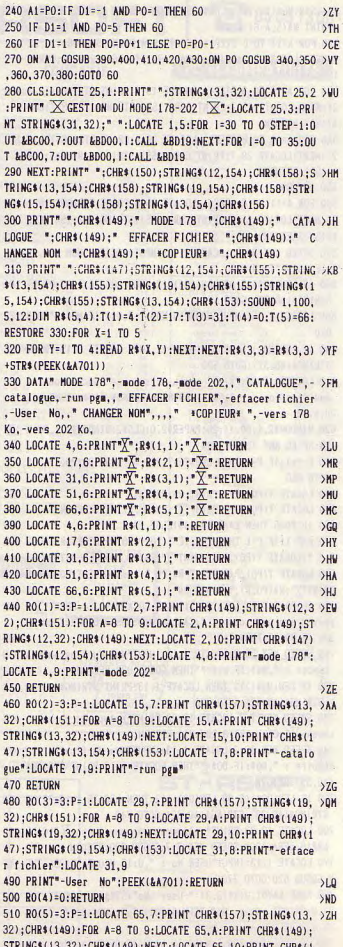

47):STRING\$(13.154):CHR\$(153):FOR A=8 TO 10:LOCATE 66, A : PRINT R\$ $(5, A-6)$ : NEXT 520 FOR A=11 TO 8 STEP-1:LOCATE 2, A: PRINT STRING\$(14,32 >EW 1:NEXT:LOCATE 2.7:PRINT CHR\$(147):STRING\$(12.154):CHR\$( 155) : RETURN 530 FOR A=10 TO 8 STEP-1:LOCATE 15, A: PRINT STRING\$(15,3 )JM 2):NEXT:LOCATE 15.7:PRINT CHR\$(155):STRING\$(13.154);CHR \$(155): RETURN 540 FOR A=10 TO 8 STEP-1:LOCATE 29.A:PRINT STRING\$(21,3)JC 2): NEXT: LOCATE 29, 7: PRINT CHR\$ (155): STRING\$ (19, 154); CHR **S(155): RETURN CONTROLLER IN THE RETURN CONTROLLER IN THE RETURN CONTROLLER IN**  $\rightarrow$  7F 550 RETURN 560 FOR A=11 TO 8 STEP-1:LOCATE 65, A: PRINT STRING\$ (15, 3 ) JA 2): NEXT: LOCATE 65.7: PRINT CHR\$(155); STRING\$(13, 154); CHR \$(153): RETURN 570 SPEED KEY 30, 2: LOCATE 1, 13: INPUT"ANCIEN NOM : ", AO >YN  $s$ : IF A0\$=""THEN 620 580 IF LEN(AO\$)(5 OR LEN(AO\$))12 THEN LOCATE 1,13:PRINT >DJ STRING\$(40, 32): GOTO 570 590 LOCATE 1,15: INPUT\*NOUVEAU NOM : \*, NO\$: IF NO\$="\*THEN >ER 620 600 IF LEN(NO\$) <5 OR LEN(NO\$)) 12 THEN LOCATE 1,15: PRINT >DJ STRING\$(40,32):GOTO 590 610 LOCATE 17.23:PRINT" Appuyez sur une touche pour la >MZ modification... ":CALL &BB18: QREN. &NO\$, &AO\$: SOUND 1.1  $00.5.12$ 620 WINDOW#2.1.80.11.25:PAPER#2.0:CLS#2:WINDOW#2.1.80.1 >HX .25:SPEED KEY 7,7:RETURN 630 P=P+1:IF P=2 THEN LOCATE T(PO).6:PRINT R\$(PO.1);" " >JX  $: GOT0 650$ 640 LOCATE T(PO), P+5:PRINT R\$(PO, P-1) >EZ 650 LOCATE T(PO), P+6: PRINT"X": R\$(PO, P); "X": RETURN >UW 660 IF PO=5 THEN ES=CHRS(149)ELSE ES=" " **SER** 670 P=P-1:IF P=1 THEN LOCATE T(P0)-1,8:PRINT E\$;R\$(P0,2 >BR );" ":LOCATE T(PO), P+5: PRINT"X":R\$(PO, P); "X":RETURN 680 LOCATE T(PO), P+7: PRINT R\$(PO, P+1): LOCATE T(PO), P+6: >PZ PRINT"X";R\$(PO,P);"X":RETURN 690 IF PO=2 THEN LOCATE 1, 11: CAT: LOCATE 10, 24: PRINT" X >LM ppuyez sur une touche ":CALL &BB18:GOSUB 620:RETURN 700 IF PO(>2 THEN 740 XV 710 SPEED KEY 30.2:LOCATE 1.13: INPUT"Nom du Programme a >AU lancer: ".N1\$:IF N1\$=""THEN GOSUB 620:RETURN 720 IF LEN(N1\$)>12 THEN LOCATE 1.13: PRINT STRING\$(40.32 )GG 1:STRING\$(40.32):GOTO 700 730 SPEED KEY 7.7:LOCATE 10.23:PRINT X Appuyez sur une >HX touche X": CALL &BB18: RUN N1\$: RETURN 740 SPEED KEY 30.2:LOCATE 1.13:INPUT"Nom du fichier a d >TK etruire : ".DO\$: IF DO\$=""THEN LOCATE 1.13: PRINT STRING\$ (40.32): RETURN 750 IF LEN(DOS)(5 OR LEN(DOS))12 THEN LOCATE 1,13:PRINT >CU STRING\$(40,32); STRING\$(40,32); GOTO 740 760 LOCATE 10, 23: PRINT" Appuyez sur une touche X": CALL >CB &BB18: UERA, ADOS: SPEED KEY 7, 7: GOSUB 620: RETURN 770 LOCATE 1,13: INPUT\*USER No : \*, U: IF U<0 OR U>255 THE >YF N GOSUB 620:GOTO 770 780 POKE &A701.U:R\$(3.3)="-User No"+STR\$(U):LOCATE T(P >LA 0).9:PRINT" -User No":PEEK(&A701):"Y":CHR\$(B):" ":GOS UB 620: RETURN

790 RESTORE 800:FOR F=&100 TO &100+10:READ A\$:POKE F.VA >AG

L("L"+A\$):NFXT:CALL &100:LOCATE 5.6:PRINT"MODE 178":R\$0  $1.1$ )=" MODE  $178$ ": RETURN 800 DATA 3e.c1.1e.00.df.08.01.c9.81.c5.07  $>60$ 810 RESTORE 820:FOR F=&100 TO &100+37:READ A\$:A=VAL("&" >HK +A\$):POKE F, A:NEXT:CALL &100:LOCATE 5, 6:PRINT"MODE 202" :R\$(1.1)=" MODE 202":RETURN 820 DATA ed. 5b, 42, be, 21, 0d, 01, 01, 19, 00, ed. b0, c9, 28, 00, 0 >YH 3.07.00.cb,00.3f,00,c0,00,10,00,01,00,0a,0a,20,32,e5,02  $.04.00.00.$ ff 850 SPEED KEY 30,2:LOCATE 1,12:INPUT" COPIE DE : X ".N\$: >FC IF NS=""THEN LOCATE 1.12:PRINT STRINGS(40,32);STRINGS(4) 0.32): SPEED KEY 7.7: RETURN 860 L=LEN(N\$): IF L>12 OR L<1 THEN LOCATE 1,12: PRINT STR >XB ING\$(40.32):STRING\$(40.32):GOTO 850 870 SPEED KEY 7.7: SOUND 1.100.5.12: LOCATE 17.15: PRINT" X>ZH Inserez la disquette et appuyez sur une touche . Y": CALL &BB18:LOCATE 1.15:PRINT STRING\$(40,32);STRING\$(40,32): **WINDOW 1.80.1.23:0N ERROR GOTO 880:OPENIN N\$**  $500$ **880 RESUME 890** 890 LOCATE 1.15:PRINT"X Informations sur le fichier : X' > ZE :TO=PEEK(&A767):D=PEEK(&A76A)+(PEEK(&A76B)\*256):LO=PEEK (&A76D) + (PEEK(&A76E) +256) : EO=PEEK(&A76F) + (PEEK(&A770) \*2 56): IF TO=0 THEN MS="BASIC"  $C<sub>R</sub>$ 900 IF TO=1 THEN MS="BASIC PROTEGE"  $591$ 910 IF TO=2 THEN MS="BINAIRE" 920 IF TO=6 THEN MS="ASCII"  $\overline{\mathbf{X}}$ 930 LOCATE 1,17:PRINT"TYPE................ ";M\$:PRINT"D >DM EBUT.............. ":D:PRINT"LONGUEUR........... ":LO:P RINT"EXECUTION.......... "; EO: RESTORE 990: FOR B=59264 T 0 59330:READ J\$:POKE B, VAL("&"+J\$):NEXT:FOR H=63360 TO 63360+LEN(N\$)-1 940 POKE H. ASC(MIDS(NS. H-63359.1)):NEXT:POKE 59268.L:PO >DJ KE 59302, L:POKE 59273, PEEK (&A76A) : POKE 59274, PEEK (&A76B ): POKE 59307. PEEK(&A76A): POKE 59308. PEEK(&A76B): POKE 59 310. PEEK (&A76D) : POKE 59311. PEEK (&A76E) : POKE 59313, PEEK ( **AA76F): POKE 59314, PEEK(&A770)** 950 POKE 59316, PEEK(&A767)  $\rightarrow$ IIC 960 DATA 21,00,00,11,00,00,01,26,00,ED,B0,C9 >JK 970 RESTORE 960: FOR A=55168 TO 55179: READ X\$: POKE A, VAL >AF ("L"+X\$):NEXT:RESTORE 960:FOR A=57216 TO 57227:READ X\$: POKE A. VAL("&"+X\$):NEXT: IF P=2 OR P=3 THEN POKE 55170, 1 :POKE 55172, 128:POKE 55173, 255:POKE 57217, 128:POKE 5721 8,255:POKE 57221,1 980 IF P=4 THEN POKE 55169, 128: POKE 55172, 128: POKE 5517 >TC 3.255:POKE 57217.128:POKE 57218.255:POKE 57220,128 990 DATA 21.80.F7.06.00.CD.77.BC.21.00.00.CD.83.BC.CD.7 >JZ A.BC.CD.80.D7.CD.80.EF.CD.80.DF.3E.07.CD.5A.BB.CD.06.BB , 21, 80, F7, 06, 00, CD, 8C, BC, 21, 00, 00, 11, 00, 00, 01, 00, 00, 3E, 00.CD.98.BC.CD.8F.BC.3E.07.CD.5A.BB.CD.00.00 1000 IF P=2 THEN RESTORE 1040:T=26  $>HL$ 1010 IF P=3 THEN RESTORE 1050:T=53  $\rangle$ <sub>RP</sub> 1030 FOR B=61312 TO 61311+T:READ H\$:POKE B, VAL("&"+H\$): >RR NEYT: CALL 59264 1040 DATA 21, 8f, ef, 11, 00, 01, 01, 0b, 00, ed, b0, cd, 00, 01, c9, >PG 3e, c1, 1e, 00, df, 08, 01, c9, 81, c5, 07 1050 DATA 21, 8F, EF, 11, 00, 01, 01, 26, 00, ED, BO, CD, 00, 01, C9, XD ed. 5b. 42. be. 21. 0d. 01. 01. 19. 00. ed. b0. c9. 28. 00. 03. 07. 00. c b, 00, 3f, 00, c0, 00, 10, 00, 01, 00, 0a, 0a, 20, 32, e5, 02, 04, 00, 00  $.11$ 

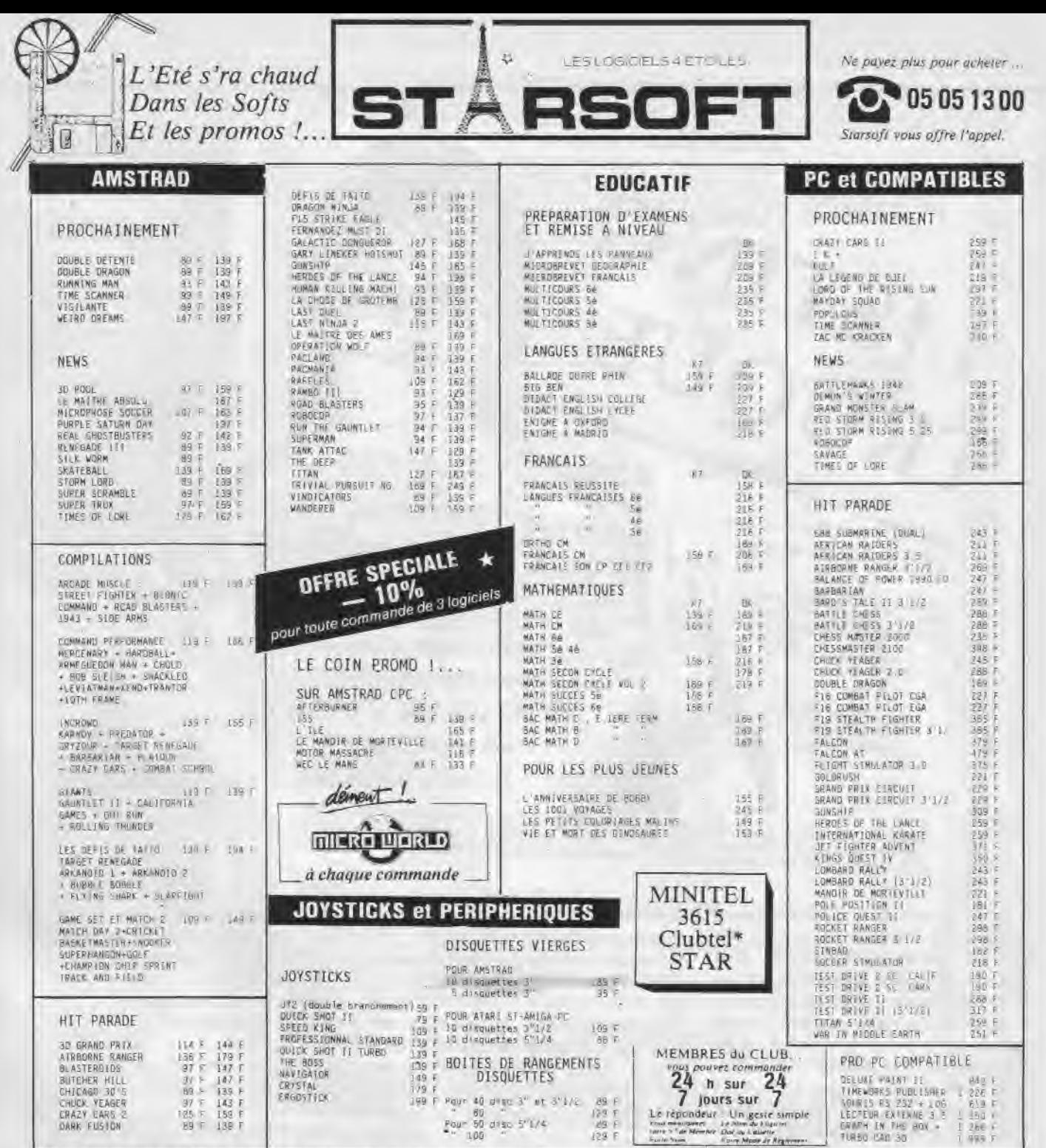

29 F<br>129 F<br>129 F

Le répondeur. Un geste simple<br>rest de signer de l'année l'année :<br>tart : le Merite Dat au Labour

1488年1791年18月15日 1487年18月15日 1487年18月15日 1485年18月15日 1485年18月15日 1485年18月15日 1485年18月15日  $\frac{149}{179}$  F CHICAGO 30 5 ERGOSTICK Payr 40 prec 3" et 3"1/2 CHUCK YEAGER<br>CRAZY CARS 2<br>DARK FUSION 199 | Pour 50 disc 5"1/4 138 F **BB** F  $100$ 

"Pour la disponibilité de vos logiciels, nous contacter au 05 05 13 00.

BON DE COMMANDE N°607 (libellé en lettres majuscules) à retourner à : ORDINATEUR<br>Marque et Type TITOES  $\overline{D}$ Q1 PRIX EXPORT DOM - TOM - Envolve commandé par avion 50 francs Frais de Port<br>et Emballage Payer par Carte Bleue  $+$  15 lianes UUUUUUUUUUUUU UUUUUU  $11 - 1$ Dale d'expiration . . . Signature, Carte blaue CR EXPORT Paiement par Mandat International UNIQUEMENT TOTAL

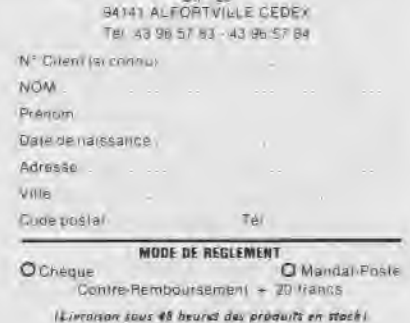

ST-RSOFT

 $\frac{1}{2}$ 

 $\frac{1}{2}$ 

 $1.999$  F

\* "La réduction de 10 % ne s'applique pas sur les pramotions !...

Voici un listing plein d'erreurs. Ce n'est pas la peine d'écrire à la rédaction pour nous abreuver d'injures: on l'a fait exprès ! D'ailleurs, il y aura un rectificatif dès le mois prochain.

**A** lors pourquol publier ce genre<br>de listing. Mais pour votre<br>monde salt que la recherche des erlors pourquoi publier ce genre de listing. Mals pour votre bien à tous voyons. Tout le reurs est le passe-temps du programmeur et qu'Il n'existe pas de meilleur moyen pour faire entrer la syntaxe de ces satanés mots clés BASIC que de "plancher' Sur un listing.

LISTING<br>TRUQUE

Mais avant de vous lancer dans l'étude intensive de ces quelques lignes numérotées, voici quelques Informations utiles: ce programme est censé vous demander Un nom de fichier correspondant à une page écran de 17 Ko, puis vous devez entrer le mode graphique de ladite page. Le tout sera placé à l'adresse &4000 puis afflché'd'un seul coup' par le CALL de la ligne 110. Ensuite l'Image sera effacée par 500 points de couleur 0 placés au hasard sur l'écran, Puis CLS général pour effacer le reste.

Les erreurs peuvent être de syntaxe, de structure ou bien le listing peut présenter des incohérences et méme des choses superflues. A vous de débugger correctement, Si cette forme de loisir vous intéresse, rien ne vous empéche de nous le dire, nous publierons alors d'autres listings, peut-être plus difficiles. Bon courage et attention aux piéges. **y** 

REM LISTING TRUQUE CLEAR:'ON EFFACE L'ECRAN MODEO1:'ON PASSE EN MODE 01 INPUT"NOM DU FICHIER ?":NOM INPUT"MODE GRAPHIQUE".MODE-LOCATE 42,1 PRINT'INTRODUISEZ LA DK OU LA K7 ET APPUYEZ SUR

UNE TOUCHE.

80 IF INKEYS <> "THEN 80<br>90 MODE MODE : ON P/

- MODE MODE :'ON PASSE DANS LE MODE GRAPHIQUE DE LA PA-GE ECRAN
- 100 LOAD NOMS, & 4000
- 110 CALL BC06,&40<br>120 REPEAT
- 120 REPEAT
- 130 X = INT (RND(0) \*16000)<br>140 POKE 0. &4000+X
- POKE 0, &4000+X
- $150 K = K + 1$
- 160 UNTIL K = 500<br>170 CLS
- **CLS** 180 END

**N'OUBLIEZ PAS! AMSTAR & CPC SORT AUSSI EN** AOUT !

# GUIDE DU **ISBE ROUDE DU** PROGRAMMEUR

Votre programme est maintenant fin prêt, il ne vous reste plus qu'à envoyer **I REL aux SAMSTAR (UNITED FIN) EN COLLA**<br>Votre de la MASTAR & CPC. Mais n'oubliez pas : —4/t-question de la case de la CIP de la compte de la com

• d'envoyer les programmes sur un support magnétique (disquette ou cassette).

• de joindre un mode d'emploi détaillé manuscrit ou dactylographié, la liste complète des variables peut également être utile.

 $T_{\text{AP}}$ 

Quelques cas spéciaux : les jeux. Joignez les solutions ou bien des astuces pour "visiter" l'intégralité du programme.

- les programmes sources en assembleur seront publiés à condition de posséder un commentaire conséquent.

• les listings sur papier ne sont pas obligatoires puisque les programmes sont de toute façon réimprimés.

• le programme enregistré doit répondre à certaines caractéristiques.

- la taille des commentaires mis en REM ne doit pas dépasser 35 caractères.

- il faut éviter l'utilisation des codes de contrôles (CTRL X, CTRL I etc.) ceux-ci n'étant pas "digérés" par l'imprimante.

- les listings en assembleur doivent être accompagnés des chargeurs BASIC adéquats. Enfin, essayez d'être original, nous croulons sous les Master-Mind, les Yam, les gestions de fichier, les lotos sportifs ou non.

A bientôt dans AMSTAR & CPC.

### PARTICIPEZ A AMSTAR & CPC

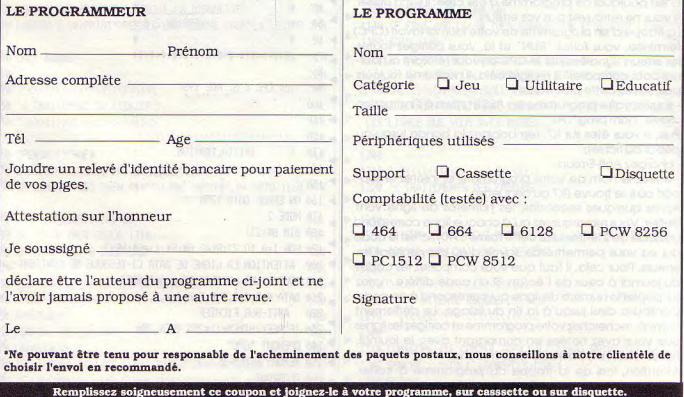

Envoyez le tout à AMSTAR & CPC - La Haie de Pan - 35170 BRUZ

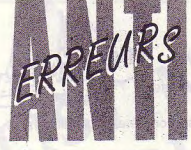

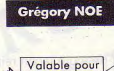

**AF CPC 464 5**<br>**Ex CPC 664**<br>**AF CPC 6128** 

la correction est facile puisque la ligne est indi l'est difficile de taper un programme d'une revue<br>sans commettre d'erreurs ! Quand les erreurs sont signalées (Syntax error in..., Lines does not exist in...); lorsqu'au "point de vue" du CPC, le programme est correct. Il peut en être tout autrement pour le lecteur.

SI le fonctionnement du programme ne correspond pas vraiment au programme original, alors il est impossible de retrouver l'erreur commise, à moins de comparer les lIgnes de votre programme avec celles du Journal, mais c'est très long et on risque de passer sur une erreur sans la voir.

C'est pourquoi ce programme a été créé; il est à utiliser si vous ne retrouvez pas vos erreurs.

La frappe d'un programme de votre journal favori (CPC) terminée, vous faites "RUN" et là, vous corrigez toutes les erreurs signalées par le CPC en vous référant au Journal pour comparer. SI malgré cela, il ne tourne toujours pas, suivez cette procédure :

- sauvez votre programme en ASCII grâce à l'instruction • Save 'nom prog", A.

Puis, sl vous êtes sur K7, rembobinez la bande jusqu'au début du fichier;

- chargez Anti-Erreurs;

- entrez le nom de votre programme et insérez le support où il se trouve (K7 ou disquette).

Après quelques secondes, les numéros de ligne vont défiler. Vous remarquerez qu'à chaque ligne correspond un code de 2 lettres sous cette forme : >XX; c'est le code qui va vous permettre de savoir d'où proviennent les erreurs. Pour cela, II faut que vous compariez les codes du journal à ceux de l'écran, Si un code diffère, notez sur papier le numéro de ligne qui correspond à ce code. Continuez ainsi jusqu'à la fin du listage. Le défilement terminé, recherchez votre programme et corrigez les lignes que vous avez notées en comparant avec le journal. Faites 'RUN" et, à miracle I, ça marche.

Attention, lors de la frappe du programme à traîter, n'omettez aucun caractère car Anti-Erreurs les prend en compte et bien sûr, ne tapez pas les codes de contrôle

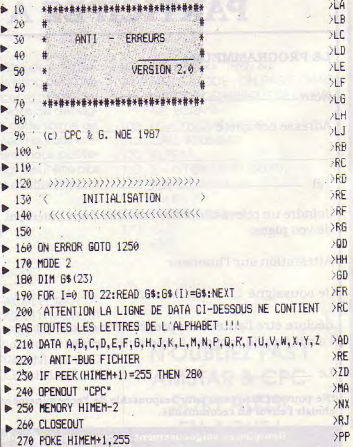

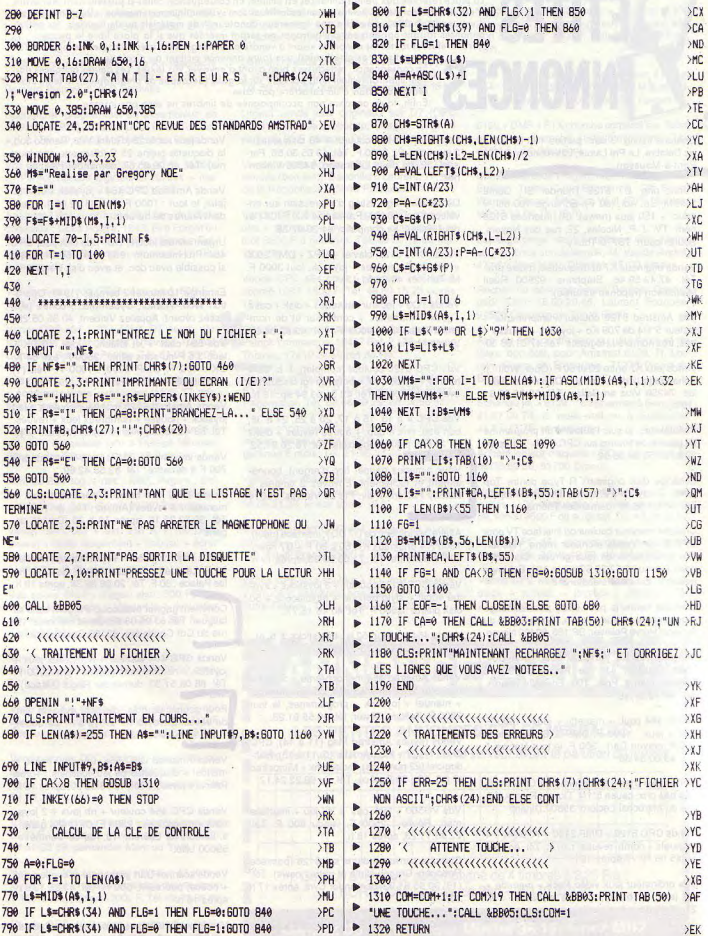

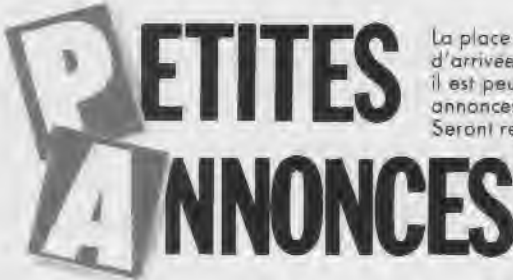

La place réservée aux petites annonces est limitée. En conséquence, celles-ci passent dans leur ordre d'arrivée. Par contre, les petites annonces farfelues sont systématiquement rejetées... De même, comme il est peu probable qu'il existe des "généreux donateurs" de matériels ou de logiciels, les petites annonces faisant appel à ces philantropes ne seront insérées que si la place libre le permet. Seront refusées toutes les annonces visant à vendre ou échanger des listes ou copies de logiciels non

garantis "d'origine", ainsi que toute annonce incitant au piratage. En conséquence, réfléchissez bien avant d'envoyer vos textes. Les petites annonces doi-

vent impérativement nous parvenir sur la grille (découpée ou photocopiée), le texte étant rédigé à raison d'un caractère par case. Enfin, toute annonce non accompagnée de timbres ne sera pas insérée.

Cherche listing '3 dés" parties 1 et 2 Ludovic Delabre, Le Pré Latour, Les Alérions. 54700 Pont-à-Mousson

Vends ong. D7 6128 Thunder BI., Game Set&M. Sp. Act. (80 F). Echange 100 util. + éduc. + 150 jeux (news) Ch interface 6128 périt. TV. J.-P Nicolas. 22, rue des Noyers, Boulaincourt. 78770 Thoiry

Vends originaux K7 et disquettes, moitié prix. Tél 47.49 59 46, Stéphane. 92500 Rueil Malmaison (réponse assurée)

Vds Amstrad 6128 couleur + imprimante + lecteur 5"1!4 de 708 Ko + joystick + housse + très, très nombreux logiciels. Tél. 47.01.06 30.

Vends jeux K7 entre 20 et 60F (Oper. Wolf...). Echange jeux disk. Rouaud Olivier, Les Bouloz 74250 Viuz en Sallaz. Tél 50.36.86.61 (19 h)

Philatélistes, je suis l'auteur d'un programme de gestion de timbres sur CPC 6128. Tél après 20 h. au 50 98.86.92.

Echange disk originaux R-Type contre Top Level, Crazy Cars 2, contre The Last Ninja 2. Tél. 67.53.56.88 (demander Thomas).

Cherche moniteur couleur ou interface TV pour CPC 6128. Vends moniteur mono. Recherche autocollants en tous genres. Contacter Jean-Luc au 89.57.39 57 après 18 h.Echange possible, zanzibar s'abstenir !!

Cherche contacts pour 6128 pour échange programmes région Noyon. Compiègne ou Amiens Hervé Pelletier, BP 155.60402 Noyon.

Vds disc 120 Ko, jeux util., éduc., 464, 664, 6128 Dasilva, 41, rue Plaisance 94130 Nogent. Marne. Prix . 100. Envoi/24 heures. Tél. 48.73.87.48.

Vends 464 coul + manette + jeux 1600 F. DDI + jeux 1200 F, DMP 2160 + papier . 900 F, crayon Dart : 300 F, le tout état neuf. Tél. 43.00.34.38.

Vends jeux (news et anciens) sur CPC 6128, très bas prix cause 5"1'4 Dolivet Franck, 67. rue du Maréchal Leclerc. 35800 Dinard.

Vends CPC 6128 + DMP 2160 + 70 disks + 4 manuels + nomb revues, t. b. ét Tél. Antoine au 45.06 72.77 après 19 h

Vds ordinateur jeux vidéo Pack + manette + 18 jeux, t. b. ét., prix à débattre. Tél. 23.07 89.81.

Vends ou échange logiciels et interface pour CPC 6128. Appeler Pascal au 45 87 10 49

Vends CPC 6128 couleur + 43 disquettes + 2 joysticks. Px 2600 F. Tél 43.65.30.56, Ferquel, 32, bd de la Libération. 94300 Vincennes

Désirerais progr. listing d'impression sur enveloppe pour 6128, Panasonic KX P1081 et pour celle-ci sa compatib. 94.20.07 28.

Vends CPC 6128, davier + MPZ + DMP 2000  $+ 100$  DKS + revues  $+$  joystick, tout 3000 F. M Teh, tél. 46.34.51.13.

Vends T09 + lecteur cassettes + disk + **cass.**  + jeux + manettes + contrôleur et de nombreux livres. Prix 4000 F Tél 4382 64.67, Val de Marne.

Vds CPC 6128 couleur (complet), t. b. ét. + revues + cordon K7 + boite de rgt disquettes avec clé : 2700 F Tél. 42.51.03.94 ap 19 h.

Vds CPC 4à13,15à17,20à25,27à38, bon état, prix à déb. + autres revues + disks 3", 20 F/1, plein de logiciels. Tél 78.26 31.52.

Vous aimeriez gagner bcp d'argent, honnêtement et lacilement. Envoyez 2 timbres à Hamby Fabien, 4, ay. Pte de Vanves. 75014 Paris.

Affaire, vends lect de D7 DD 1, interface (neuf), 1300 F + originaux K7, 50 à 80 F + D7 news. 40 F à débattre. Tél 71.08 50.93, après 19h.

Vends CPC 6128 couleur + 3 joysticks + synthé vocal + stylo optique + Multiface  $2 + 50$ disk pleins : 3500 F. Tél. 40.48.16.77.

Vends 464 couleur, 52 jx, 4 joysticks, t. b. ét., 2000 F. Tél. 84.82.23.37 ap. 20 h.

Vends Amstrad 464 monochrome + 5 jeux + cassette "expérimentations, démonstrations" + manuel + joystick + programmes, le tout 2000 F. Paillard Olivier. tél. 99.55.91.28.

Vends revues Amstrad Mag (11 **à 14),** CPC (5. 7, 11, 27 + HS), Amstar (5, 11 à 15), Hebdogiciel (22 numéros), moitié prix + Microstrad (3 à 8, 10), 20 F pièce. Tél. au 66.22.24.17

Vds VG500 + lect cas + K7 jeu + interface **man Réelle** . 2500 F, vendu 800 F. Tél. 22.83 11.23, après 18 h.

Cherche correspondants sur 6128 (possède Robocop, Dragon Ninja et autres news). Tél. (16)3095.81.92, demander Cyril. après 17h 30.

Vends disc 3" pour 6128 remplies au choix de jeux, util en tous genres, 39 F le disc. Tél. 87.09.78.28, demander Eric.

Vends jeux sur 6128 (Guenl. War, Rambo 3...), la disquette pleine 25 F (disquette non fournie). Tél. 46.09.85.67, demander Philippe.

Vends Amstrad CPC 464 + joystick + env. 80 jeux, le tout : 1000 F. Tél. 64.02.00.11, pendant heures de bureau.

Urgent achète lecteur DDI-1 de disk pour CPC 464. Prix maximum : 950 F. Tél 50.01.18.66, si possible avec doc. et avec disk vierge.

Echange 10 jeux et 2 compils (1943; Operation Wolf, Trantor, Cybemoid...) contre jeux assez récent. Appelez Vincent, 40.36.05.25.

Vds 664 coul. + kit téléch. + joys. 40 DK + lect. 3.5 P nu sans alim. 2500 F, ext. 64 K, DK : 400 F. DMP 2000 1000 F. Tél. (1) 46.36.60.86, après 18 h.

Vends Amstrad 6128 moniteur couleur avec joystick + housse + nombreux jeux + revues. Tél. 53.40.15.23, heures repas (départ. 47).

Vends imprimante DMP1, très bon état, prix 700 F à débattre. Tél. 82.58.42.69.

Vends CPC 464 mono + nombreux jeux + manette + 6 revues (Amstar, Tilt,...) : 1600 F. Tél. 30.33.35.16, après 18 h 30 (David). urgent.

Vends disks originaux: 12 jeux exceptionnels : 80 F Les défis de Taïto : 80 F, Beyond the Ice Palace : 60 F. Tél. 20.08.86.38, après 19 h.

Comment gagner beaucoup d'argent sans se fatiguer. Tél. 63.95.03.63, David Salomez, 15, rue du Cdt Chatinière. 82100 Castelsarrasin.

Vends CPC 464 couleur + nombreux jeux + joystick + nombreuses revues : prix 2200 F. Tél. 88.08.51.33, demander Régis (Alsace).

Pour gagner un max. d'argent avec un min. de travail. Envoyez un timbre d P. Geroudet, 1, rue Acquaviva. 13004 Marseille.

Vends Amstrad CPC 664, très peu utilisé + manuel + disquettes de jeu, logiciels : Turbo Pascal +joystick. Tél 45.78.85.20, après 18 h.

Vends CPC 464 couleur + nb jeux + 2 joysticks + magazines : 2300 F. CPC 464 garanti. Lemonnier Laurent, 19, rue de Véronèse. 59000 Lille.

Vends scanner Dart graphique et son logiciel + notice, peu servi. 500 F. Tél. 43.85.13.61, après 18 h.

Vends jeux et utilitaires à très bas prix. S'adresser à Briss et Cyril. Sainte-Marguerite, 05000 Gap, réponse assurée.

Lecomte C.. rue de la Belle Lande. 27150 manuel, valeur 6000 F, vendu 2000 F.<br>Longchamos. juli + nbreuses revues, très 19 h au 47 67 48 85.

Pas de Calais. Ecr. à M. Lefetz Eric, 39, rue + joystick + housses + câble CL1 : 2900 F. Stop affaire ! Vds adapt, péritel pour 6128 et

A. Pinaud (PSI) + Turbo Data Base Toolbox 6128), possède Robocop, Dragon Ninja. A 6128 + DMP + F 1 X cherche contacts sur Tours

Vds Amstrad 6128 couleur, joystick, lecteur 5" Vortex, nbreux logiciels et revues + manuels. Prix 4000 F. Tél. 60.15.18.59.

Attention ! Vds au prix de 100 F l'un, des disks originaux: Cosa Nostra, 1943, Fire Forget ou 220 F les 3. Tél. 70.31.67.49, demander Grégory (après 18h le lundi et vendredi, et à 16 h le mercredi).

Vds moniteur vert GT65, état neuf, 600 F + port. Tél 31 87.61 84, le soir, à débattre.

Vends CPC 464, I. 3", I. 5"1/4, D7 vierge, nbr. soft +boite de rangement + revues + livres. Contacter Sanchez Patrice. Tél 61.64 35.07.

Vds 6128 coul. avec 2 lect. disk + imprimante + nombreux livres + utilitaires (Mult, TT gestion) + jeux. Tél 33.48 09.18, ap. 18 h.

Vds disk pleines de jeux pour 6128, prix 35 F + f. port. Demander liste à Fabrice Meunier, 65, rue des Silos, La Grive, 38 Bourgoin-J.

Ach. ou Ech. log + not. : AMX, Pagem., Discol. 5 1 ou autres util. Ecrire à M. Ripoll Laurent, 11, rue Beau Soleil 89240 Pourrain.

Vends CPC 664 + ext. 256 K + 100 discs (news) + boite rangement + housse + écran couleur Tél. 48.38.45.22, Lebarzic Eric. Prix à débattre, P.S. + joys.

Vds souris AMX + Pagemaker, 500 F, Tasword + Mastercalc + Masterfile + émulation minitel : 400 F, collection CPC : 200 F. Tél. 77.57 07 76.

Vends PCW 9512 + bureau + chaise + ruban. Contacter Patricia, tél 47 84 35 90, après 19h. 5500F

Vends **MSX +** 7 jeux + cordon péri. TV + cordon magnéto, prix neuf: 1900 F, vendu 900 F. Sceaux. Chauliat Frédéric, tél. 46.60.49.95.

Vends revues CPC 30 à 38. Recherche lecteur 51/4 pour CPC 464, bible CPC, Auto Form, Assembleur. Echange jeux util. Tél. 44.83.15.26, soir.

Vends synthétiseur vocal Technimusique pour 300 F. Echange news sur 6128. Tél. 47.60.23.59, demander Marc ou Yves.

Vds CPC 464 coul, peu utilisé + 40 jeux + joystick neuf + housse protection davier, écran + 100 revues, le tout: 3000 *F.* Tél. 48.73 96.48.

Vends CPC 464 mono + autoradio double lecteur + originaux + accessoires + laveur de lecteur. Tout pour 3500 F. Tél. 48.48.33.27.

Rech. pers. pour création club Amstrad ds le Dément ! Vends CPC 6128 couleur + 100 jeux<br>Pas de Calais, Ecr. à M. Lefetz Eric, 39, rue + joystick + housses + câble CL1 : 2900 F. Tél. 50,73.50.37, Xavier (week-end après 18 h).

Recherche "programmer en assembleur" de Urgent vends jeux originaux sur D7 (CPC)<br>A. Pinaud (PSI) + Turbo Data Base Toolbox 6128), possède Robocop, Dragon Ninja. A

Vends revues Amstar n° 1 à 28 . 250 F l'ensemble (bon état). Baudrillard Laurent, 17, rue de la République. 45390 Puiseaux.

Vends CPC 6128 coul. (sept. 87). très bon état + 180 jeux + joystick + b rangement, le tout 3200 F à débattre. Tél. 49.80.10.06 (ap. 18 h 30).

Vends CPC 464 coul. + joystick + 30 jeux, acheté 1287, 1800 F. Tél. 48.89.15.23, après 18h

CPC 6128 emprisonné cherche listings divers. Patrick Ventresque, 10427 Bat. 2 132, caserne Thoiras, 17410 St-Martin de Ré.

Cherche utilitaires tous styles avec notices, 6128. Urgent : OCP Art Studio, AMX Press, Pagemaker. Tél 68.66 99.26, 68.34.56.91.

Cause chomage vends 6128 couleur, 60 jeux, revues, bureau, valeur 7500 F, vendu 4500 *F.*  garantie 6 mois. Tél. 21.98.57.46.

Vends CPC 464 couleur + joys. + nombx jeux récents + livres + revues, le tout 1800 F. Tél. 34.69.31.38, le soir après 19 h.

Vends Amstrad CPC 464 couleur en excellent état + manuel + nombreux jeux (Barbarian, Fruity Frank), 2500 F. Tél. 73.84.35.06

Sutra Fabrice, Talange, tél. 87.71.02.87.

Recherche K7 jeux et éducatifs pour CPC 464. Vds 464 coul. + joyst. + 60 jeux + revues + Vends Amstrad 6128 coul + housses + 100<br>Lecomte C., rue de la Belle Lande, 27150 manuel, valeur 6000 F, vendu 2600 F. Char- yeux + bo bon état. Prix : 2800 F. Tél. 34.13.73.13 ap. 18 h.

212, rue Salabery, Contrexeville. Vosges.

ou région (branché surtout utilitaires). Tél. 47.64.61.64 (Maurice).

Contact possède Dragon Ninja, Robocop, After Burner, Turbo Cup, Batman II, Off Shore Warrior, Discol. 5.1, Op. Wolf (D7). Nicolas, tél. 39.12.04.75 (18 h).

Echange progr. radio et utilitaire Oric Atmos sur K7. Liste sur demande, M. Vaude André, 47, ay. Jean-Henri Dumant. 77100 Meaux.

Recherche désespérément Boulder Dash 2 pour CPC. 48.80.20.46, Laurent Fouques, 94500 Champigny, 2, rue Rodin.

Ach. ou éch. contre jeux ou util , livres et revues, bon état, pour Amstrad 6128. R Lorrain, Route de Fretterans. 71270 Pierre de Bresse.

Echange jeux 6128. Téléphonner à Benoit au 41.67.00.74, le week-end ou à Guillaume, 41.67.77.75, en semaine

Achète lecteur disquettes DD 1. Faire offre au 48 36.69.36, 93700 Drancy.

Vds 6128 couleur + adaptateur TV + 2 manettes + 25 disquettes, le tout garantie 11/ 89, vendu 3600F ou au détail. Tél. 43.28.32.92.

Vends CPC 464 monochrome, peu servi + manuel. Tél. 80.91.42.69, dpt Côte d'Or.

Vends CPC 464 couleur + nb. jeux + joystick Vends CPC 464 couleur + lecteur DD1 + 25<br>+ revues + utilitaires, bon état (87), 3500 F. discs + revues + joystick : 2500 F. Tél.  $\tt{discs +  
rerves + joystick : 2500 F. Tél.  
21.51.42.12.$ 

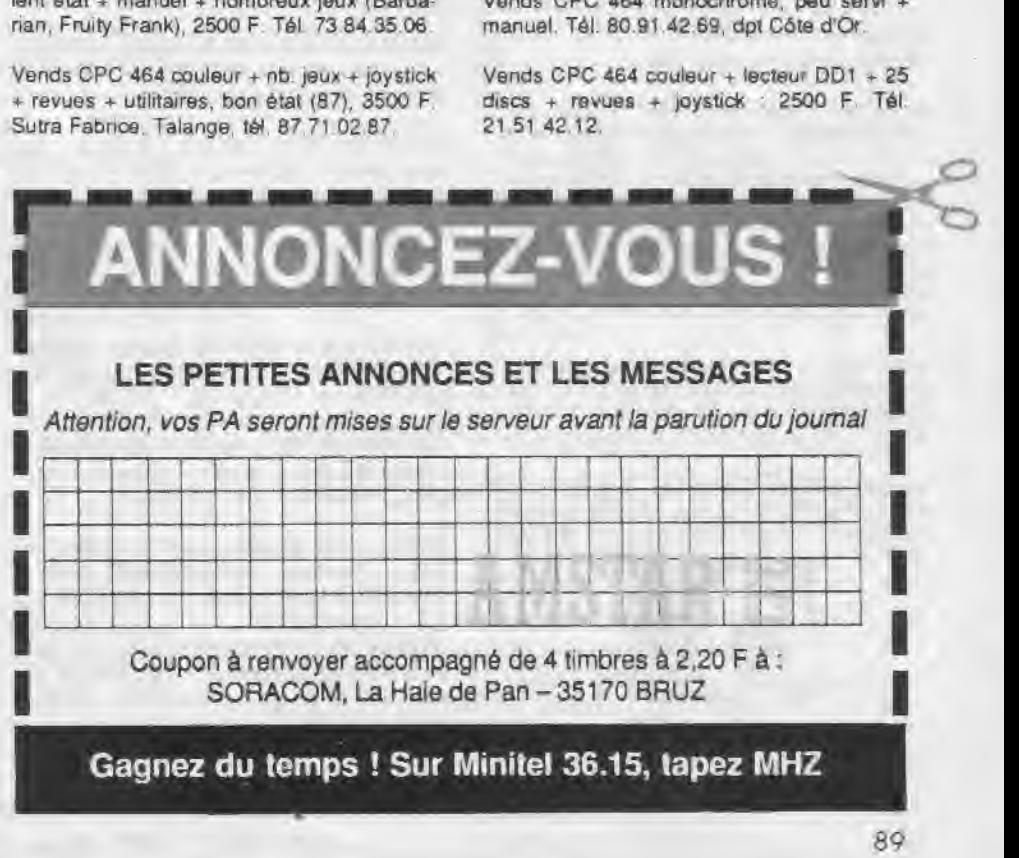

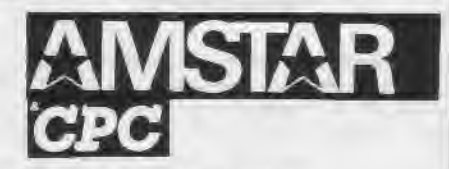

Tél.: 99.52.98.11 - Télécopie 99.52.78.57 Serveurs : 3615 ARCADES ET 3615 MHZ Terminal NMPP E83 Gérant, directeur de publication Sylvio FAUREZ

REDACTION

**Directeur de la Rédaction**  Denis BONOMO **Rédactrice en chef**  Catherine BAILLY Rédacteur spécialisé Olivier SAOLETTI

FABRICATION

**Directeur de fabrication**  Edmond COUDERT **Maquettiste**  Patrick LOPF7, **Rewriter**  Isabelle HALBERT

**ABONNEMENTS** 

**Abonnements** - **Secrétariat**  Catherine FAUREZ - Tél.: 99.52.98.11

**PUBLICITÉ** 

**IZARD Création (Patrick SIONNEAU) 15,** rue St-Melaine 35000 RENNES - Tél,: 99.38.95.33

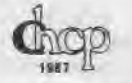

GESTION RESEAU

SORACOM S. FAUREZ Tél. 99.52.78.57 Terminal E83

Les articles et programmes que nous publions dans ce numéro bénéficient, pour une grande part, du droit d'auteur. De ce fait, ils ne peuvent être limités, contrefaits, copiés par quelque procédé que ce soit, même partiellement sans l'autorisation écrite de la Société SORACOM et de l'auteur concerné. Les opinions exprimées n'engagent que la responsabilité de leurs auteurs. Les différents montages préscinda ne peuvent être réalisés que dans un but privé ou scientifique mais non commercial. Ces réserves s'appliquent également aux logiciels publiés dans la revue-

AMSTAR & CPC est édité par les Editions SORACOM, éditrice de PCompatibles Magazine, ASTROLOGIE. Pratique, MEGAHERTZ. Magazine. RCS Rennes B 319 816 *302.* 

AMSTRAD est une marque déposée. AMSTAR & CPC est une revue mensuelle totalement indépendante d'AMSTRAD GB et d'AMSTRAD FRANCE.

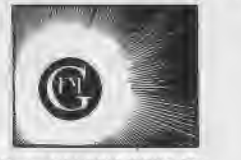

• Groupe de Presse FAURE7.-MELLET

Vds CPC 664 monochrome + adaptateur péritel Vends 6128 coul. + 30 DK + 100 jeux (news)<br>+ imprimante DMP 2000 + 40 disk (Mortville + revues (CPC) + util. (Discology 5.1) : 2800 + imprimante DMP 2000 + 40 disk (Mortville + revues (CPC) + util. (Discology 5.1) : 2800

Vds Amstrad 6128 couleur + lect. K7 + càble Achète extension mémoire DK Tronics 64 K La Haie de Pan - 35170 BRUZ partir de 3990 F. Anthony, 48,86,71.75.

> Vends interface TV pour CPC à télécommande, 1 an. valeur 1400 F, vendu 900 F (frais de port compris). Téléphonez au 8396.50 59 Martel Laurent, 10, rue du Docteur Friot 54000 Nancy.

> Recherche programme pour CPC 464 (débutant), gratos. Ecrire à : R. Bezard, 17, rue Grande Anguille. 35400 St-Malo.

> Vends CPC 6128 Qwerty, 12/87, mono + joystick + adap. TV + logiciels + jeux (100) + disquettes + docs, sous garantie : 2800 F. 64.88 36.08.

> Echange jeux sur 6128, possède news. Téléphoner au 68.32.68.31 ou écrire à Coustal Christophe, 10, rue des Lys. 11100 Narbonne.

> Cherche jeu Roger Rabbit pour CPC 464 en très bon état. Lemonnier Laurent, ay. Rhin et Danube, porte 5. 59370 Mons-en-Baroeul.

> Vds Amstrad CPC 464 + lecteur disk DD1 + 2 joys. + 1 doubleur joys. + disks + moniteur couleur. Dardilhac Boris, 14. rue du 14 juillet. 84000 Avignon. Tél. 90.85.18.60.

> Vends Amstrad 6128 coul. + joystick + nbrx jeux, prix : 3500 F. 7, square de la Belle Epine. 95800 Cergy-Pontoise. Tél. 30.32.14.41.

> Vends tapis souris neufs, dim : 20x23, coloris rouge. Prix 20 F pièce. Tél. 60.83.35.33, demander Yann.

> Vends Amstrad CPC 6128 couleur + 26 disks + manuels, le tout 3500 F à débattre. Tél. 30.38.19.07à Eric, après 18h.

Vends disks originaux : Victory Road : 100 F et Arkanoïd 2 : 75 F. Tél. 25.78,38.33, demander Brahim après 18 h.

Vends Amstrad CPC 464 couleur + lecteur DDI1 + 16 disks + 10 cassettes + revues. Prix 3500 F. Après 18 h, tél. 39.71.60.29.

Vds Atari 800 XL + lec. K7 + 2 joysticks + table graphique + revues + manuels + nbrx jeux. Tél. 39.83.91 23. Prix 1000 F.

CPC fun club propose plans, bidouilles, listings... Pour tous renseignements, écrire à Hervé Collombar, La Salle. 74110 Morzine.

Okimate 20 + 6128 cherche idem pour conseils utilisation (ça coince !). Tél. 68.66.99.26, soir ou 68.34.56.91. h b. Cappi, 65, rue de la Lanterne. 66000 Perpignan.

F (à débattre). Antoine, tél. 20.46.22.62 (Nord).

ou 256 K pour Amstrad CPC 464. Tél.<br>29.91.08.18

Vends extension de mémoire 64 K pour CPC 464 : 350 F. Delabre M., Le Pré Latour, Les Alérions, Pont à Mousson. Tél. 83.81.23.08.

Vends Amstrad 464, moniteur couleur + lecteur de disquettes 3"1/2 + plus de 200 jeux sur cassettes et disquettes, enfin tout cela à un prix honnête de 2000 F, prix à débattre. Téléphoner au 47.49.61.54 après 19 h et demander Grégory.

Recherche imprimante 2160 avec scanner Dart. Les deux: 1500 F. Laisser un message sur 3615 RTEL: Bal Croc'disk. Merci.

Vends CPC 464 mono + crayon optique + nbx jeux + revues + livre programmes + manette. Prix 2000 F. Caron Johnny, La Croix en Brie. 64.08.30.57.

Vends souris AMX pour CPC 464, 664, 6128. Prix 480 F Tél. 87.75.35.96, demander Eric, après 19 h.

Vends Amstrad CPC 6128 + moniteur mono + nbrx jeux et util. + 25 revues + 2 joys., le tout en très bon état; 2600 F. Tél. 45.66.52.18.

Vends Amstrad 464 couleur + lecteurs DD1 et FD1 + imprimante DMP1 + livres + disquettes à débattre. Tél. 82.83.60.16, Chaumartin.

Vds 10 jeux orig. disk (Fer et Flamme, Super Ski, Quad...), de 70 F à 150 F. Bondu Stéphane, 30, rue de l'Amitié 44700 Orvault.

CLaude Le Moullec (auteur) vous crée le logiciel qui vous manque. Travail à façon rapide et soigné. Contact au 96.38.94.24.

Vends CPC 464 + 110 jeux + manette + re-<br>vues, 1400 F, DD1 + D7, 1300 F (très bon listes Réponse assurée. Courtin Christian, 23, vues, 1400 F, DD1 + D7, 1300 F (très bon listes. Réponse assurée. Courtin Christian, 23, état), à débattre. Tél. 44.48.39.95 rue Marcel Porier. 59190 Hazebrouck rue Marcel Porier. 59190 Hazebrouck.

> A vendre Amstrad CPC 464 coul. + lecteur disk DD1 + Mirage Imager + 90 disk + 50 K7 + kit téléchargement, valeur 10000 F, cédé à 3500 F. 65.42.69.36, après 19 h.

> Vends CPC 6128 couleur + imprim. Peritec + joystick + 2 boitiers de rangem.disks + 650 jeux et util. + revues '4500 F. Tél. 43.70.03.57.

> Très urgent vends CPC 6128 mono + manuel + disks system + 10 disks + 2 livres. Px 2000 F. Tél. (1) 60.60.34.48, le soir + week-end.

> Echange plus de 60 jeux sur 464 CPC originaux. Sérieux envoyer vos listes à Vandaul Pascal, rue Emile Vol, 7850 Ollignies.

> Vends jeux originaux sur CPC disk et K7, liste sur demande. François J.-Marie, Montlouis, 18160 Ligniéres.

# EDITIONS SORACOM

# SORACOM OUVRE SON SERVICE LECTEUR VPC

Afin de satisfaire plus directement ses lecteurs,SORACOM ouvre son propre service de vente par correspondance.

CATALOGUE

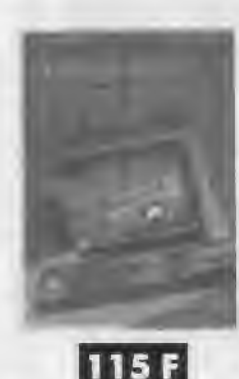

Pour tous les passionnés d'ondes courtes, codage, décodage, réception/ émission, interfaces.

Disquette : 250 F

(Nile édition) 80F

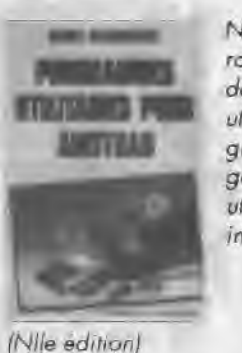

utilitaires graphiques, la gestion de fichiers, utilitaires imprimantes. **110F** 

Nombreuses routines : utilitaires de programmation,

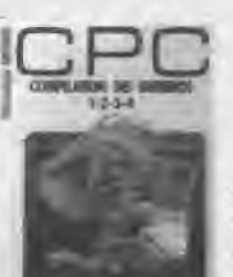

A

*COMPILATION*  CPC N°1

 $Idu$  CPC  $n^{\circ}$  1  $ou n<sup>o</sup> 41$ 

Environnement matériel, commande de CPM 3.0, le BOOS, le BIOS, fichiers binaires, éditeur de disquettes. désassembleur Z80, graphismes,

caractère à la loupe.

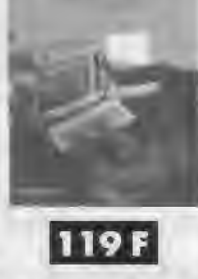

Disquette : 150 F

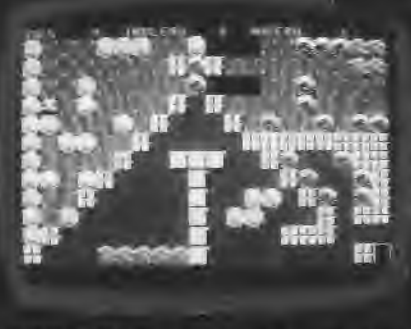

**BOULDEUR** : un jeu inspiré par qui-voussavez mais qui propose de véritables énigmes et un éditeur de tableaux en prime. *(Arcade)* 120F

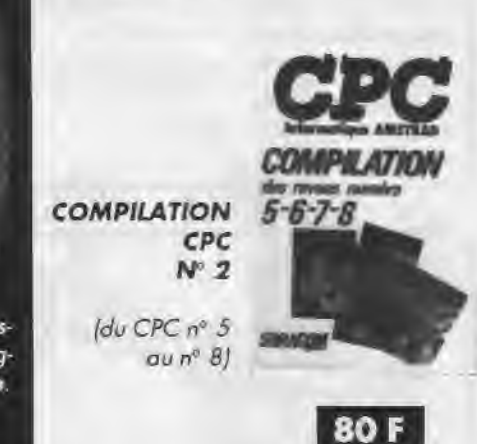

### Du lycéen à l'ingénieur :

Ce logiciel permet I étude de fonctions, de suites numériques, et la résolution d'équations.

#### Quelques options disponibles :

• Etude de toutes les fonctions à 2, 3 et 4 variables.

• Etude de suites arithmétiques. géométriques ou définies par une expression.

- Résolution d'équations trigonométriques sur le cercle.
- Possibilité de tracer dans 2 modes graphiques, et
- dans un repère quelconque, avec une échelle variable. • Variations, calcul des maximums et minimums, et
- des points d'intersection aux axes de la fonction. • Calcul de dérivées, d'intégrales.
- 

• Tracé de tangentes, tracé et étude des fonctions réciproques.

<sup>e</sup>Courbes en coordonnées polaires.

• Sauvegarde et Impression des graphiques réalisés. Disponible sur disquette 3° pour CPC 464, 664 et 6128. au prix de :230 F Réf.: BE P001

# MULTICOURBES III de Sylvain VIEUJOT

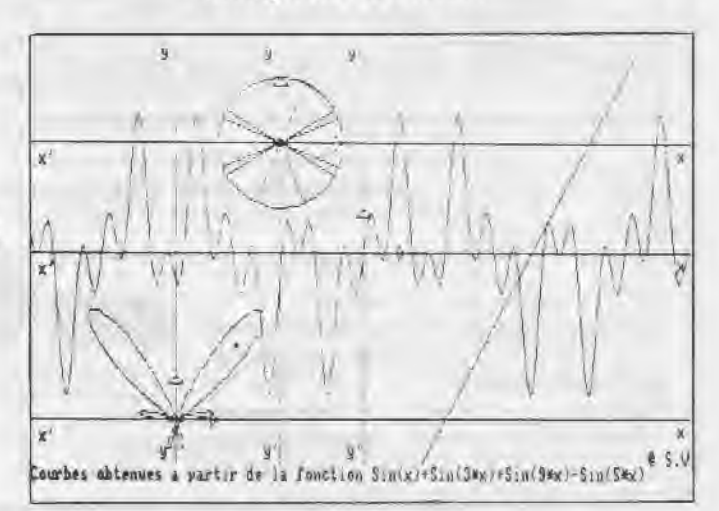

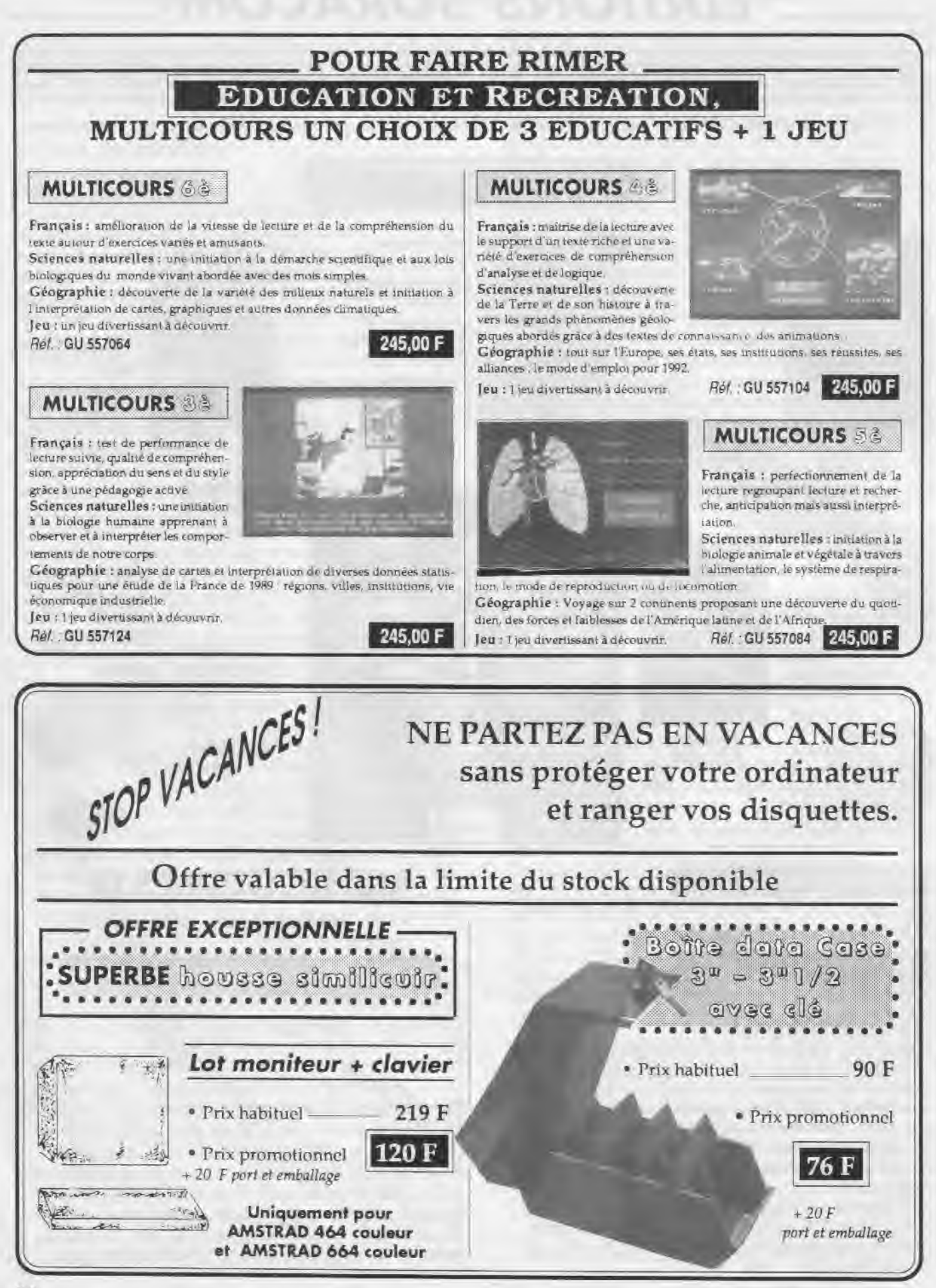

## **DES LOGICIELS NIVEAU MATERNELLE ET PRIMAIRE**

#### *EDUC-MATERNELLE-1 !.*  NIMEAN A & & ANG.

Logiciel orienté sur la reconnaissance de la graphie des lettres et des nombres.

- Apprentissage des lettres de l'alphabet avec image associée à chaque lettre Apprentissage des nombres de 1 à 9.

**MC 15 CPC disk + 200 F** 

**EDUC-MATERNELLE-2. MIXIAU MAMIRAIRIE CP.** 

- Reconstituer des séries d'images - Reconstituer des mots - Reconstituer des séries de nombres de 1 à 6. L'enfant exerce son esprit d'analyse et découvre les règles qui régiront ses premiers apprentissages comme l'organisation du travail écrit sur une page, le sens de la lecture et de l'écriture, le retour à la ligne...

#### **MC 18 CPC disk 200 F**

*MATHS-CE:* 

Ce logiciel propose plusieurs points d'exercice de niveau cours élémentaire.

- Ranger des nombres en ordre croissant et décroissant - Comparer des nombres (supérieur inférieur) sommes produits - Compter pas à pas, (1,2,5,10,20,40...)- Calculs sur les opérations élémentaires (tableau de double entrée) - Compter la monnaie - Lire et afficher l'heure - Déplacer une tortue (exécuter et retrouver) - Symétries axiales.

**MC 01 CPC disk** ► ► **MC 210 CPC K7 170 F** 

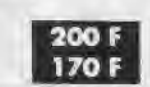

**MATHS-CM.** NIVEAU SMI GAR.

Ce logiciel comprend des modules sur les calculs (opérations, fractions...) ou la géométrie

(symétries sur repère orthonormé avec possibilité de construction de figures...) - Opérations verticales sur des entiers (avec retenue) - addition soustraction - multiplication division.

- Fractions simples:

- sur des parties de rectangles, de camemberts - fractions équivalentes numérateurs d'une fraction...

- Calcules d'aires:

- carré - rectangle... avec explication des formules en cas d'erreur

- Calcul de volume
- Symétrie (centrale et axiale)
- Suites proportionnelles
- Pourcentages

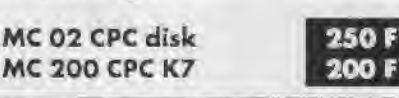

**FRANÇAIS**-**SONS.** 

1 - Compléter des mots avec les sons ou syllabes qui conviennent avec choix entre deux sons ressemblants. 2 - Compléter des phrases ayec des mots à choisir dans des séries de même consonance.

3 - Sélectionner dans des phrases les mots ayant les sons indiqués. Une série de sons avec niveau de difficulté progressif peuvent convenir aux élèves des classes de CP pour l'option 1 et aux élèves de CEl CE2 pour les options 2 et 3.

**MC 208 CPC K7** 

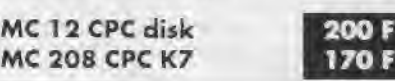

**ORTHO-CM.**  MMUMOW GRA GAU GAIL.

Ce logiciel permet d'apprendre les règles principales de l'orthographe en complétant des phrases (19 règles ex : à ou a, on ou ont...). A chaque faute, une explication est donnée à l'élève sous la forme d'une question de remplacement qui lui permettra de comprendre son erreur A tout moment, cette règle pourra étre affichée pour explication.

MC 11 CPC disk 200 F

### *FRANÇAIS-CM.*

NITEAU GAI GME STARTE.

**1** - Dictée : cette option permet à un instituteur ou à un parent de dicter un texte à l'élève avec correction automatique après une ou deux fautes sur chaque lettre (au choix) et avec comptage des fautes.

Un fichier niveau CMI CM2 dictées est fourni avec ce logiciel mais une option de création permet de créer des dictées de tout niveau. Une option lecture permet également de lire les textes de ce fichier.

2 - Participes passés avec ETRE et AVOIR : cette option permet d'apprendre à accorder les participes passés avec les verbes ETRE et /ou AVOIR avec sujet, complément d'objet direct ou indirect, masculin ou féminin, singulier ou pluriel.

A chaque faute, une explication du corrigé sera visualisée. Un fichier de phrases est également fourni, ainsi qu'une option permettant la création de ses propres fichiers d'exercices.

3- Conjugaison : ce module permet à l'élève d'aprendre à conjuguer les verbes des 3 groupes aux temps de son choix (imparfait, futur antérieur, présent...) sous la forme de phrases à compléter.

A chaque faute, une explication sera visualisée et le comptage de points apparaitra à la fin de l'exercice.

#### **MC 13 CPC disk 200 F**

*GEOGRAPHIE-PRIMAIRE.'* 

Cours et exercice suivant niveau Le Soleil - La Terre - Les points cardinaux - Les saisons - Le relief - Les cours d'eau et les mers en France - Les ports en France - Les grandes villes - Les pays frontaliers.

**MC 19 CPC disk 200 F** 

Pour tous les logiciels de la série MC, envoi ordinaire par poste : 10 F par logiciel.

## DES LOGICIELS NIVEAU SECONDAIRE

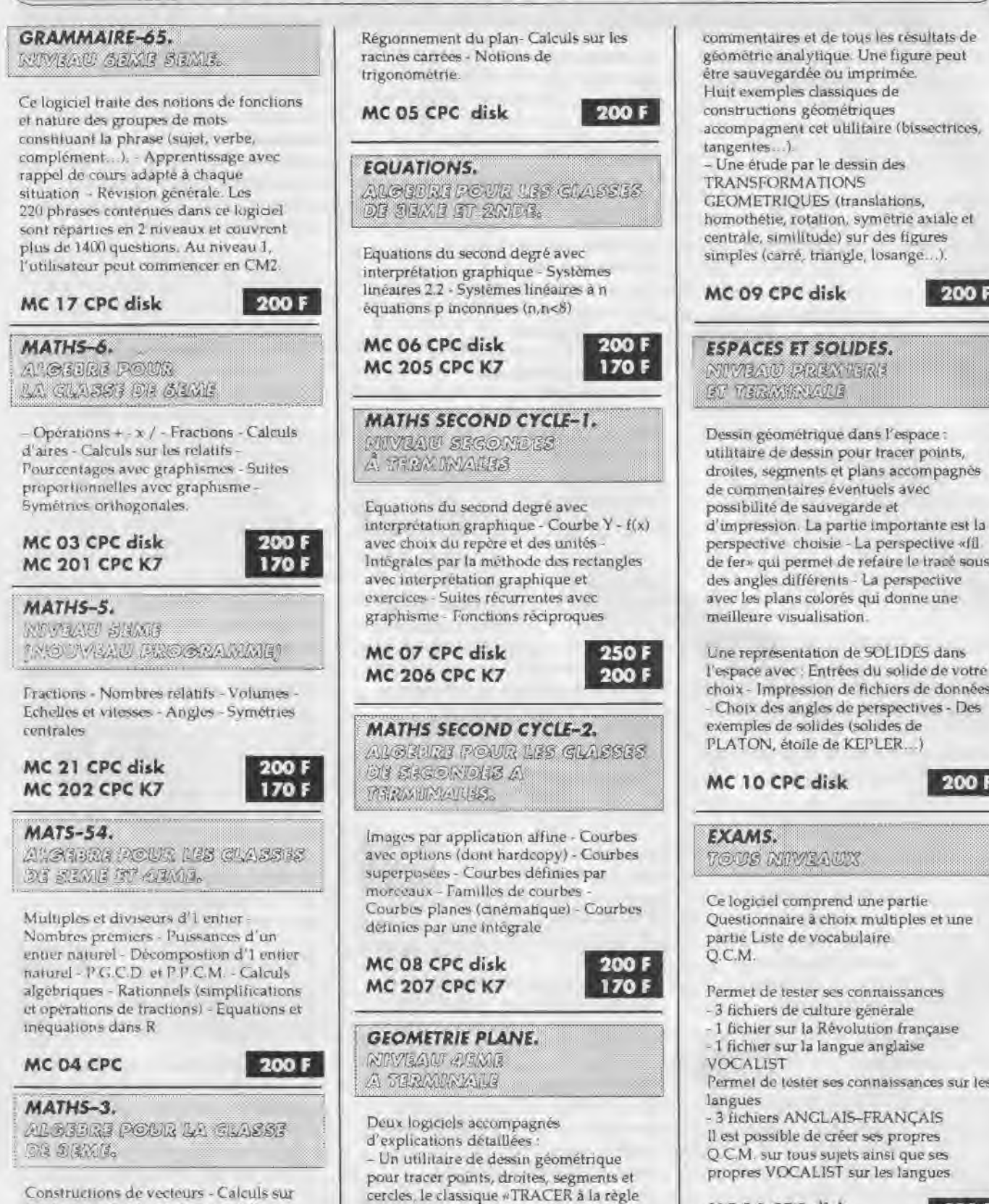

Huit exemples classiques de constructions géométriques accompagnent cet utilitaire (bissectrices, - Une étude par le dessin des TRANSFORMATIONS GEOMETRIQUES (translations, homothétie, rotation, symétrie axiale et centrale, similitude) sur des figures simples (carré, triangle, losange...).

*IN YEAR DENTERE* Dessin géométrique dans l'espace: utilitaire de dessin pour tracer points, droites, segments et plans accompagnés

possibilité de sauvegarde et d'impression. La partie importante est la perspective choisie - La perspective «fil de fer» qui permet de refaire le tracé sous des angles différents - La perspective avec les plans colorés qui donne une meilleure visualisation.

Une représentation de SOLIDES dans l'espace avec : Entrées du solide de votre choix - Impression de fichiers de données - Choix des angles de perspectives - Des exemples de solides (solides de PLATON, étoile de KEPLER...)

MC 10 CPC disk + + + + 200

TOUS MINT-AUX

Ce logiciel comprend une partie Questionnaire à choix multiples et une partie Liste de vocabulaire.

Permet de tester ses connaissances 3 fichiers de culture générale

1 fichier sur la Révolution française

1 fichier sur la langue anglaise

Permet de tester ses connaissances sur les

- 3 fichiers ANGLAIS-FRANÇAIS Il est possible de créer ses propres Q.C.M. sur tous sujets ainsi que ses propres VOCALIST sur les langues

 $MC$  14 CPC disk  $200$  F

Pour tous les logiciels de la série MC, envoi ordinaire par poste : 10 F par logiciel.

ou au compas» accompagné de

les droites - Systèmes linéaires 2,2 -

# Les logiciels éducatifs sélectionnés du mois

### *ORTHOGRAPHE CE2 I KIT 3ème/2nde PREMIERS PAS*

Niveau CE2

- Ce logiciel comprend :
- 20 règles d'orthographe
- 20 exercices d'applications
- $-5$  textes contrôles

II couvre l'ensemble du programme d'orthographe de la classe du CE2 et permet à l'utilisateur d'apprendre une règle ou de faire le bilan de ses connaissances. Le succès d'une méthode qui a fait ses preuves : la méthode O.R.T.H

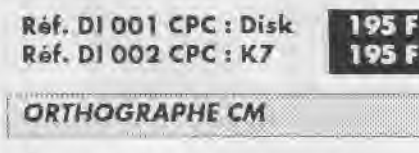

Conçu selon le même principe que ORTHOGRAPHE CE2, ce logiciel s'adresse aux élèves de CM.

Réf. DI 003 CPC: Disk Réf. DI 004 CPC: K7

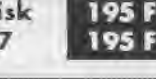

#### *CALCUL* CM

Addsous Niveau primaire et collège Apprentissage et consolidation des techniques de l'addition et de la soustraction. Trois modules, trois niveaux de difficultés, un bilan pédagogique fourni après chaque usage... des milliers d'exercices intéroctifs.

Divisions I : Niveau CM2 et collège Sous forme de rallye automobile, construction et/ou consolidation de la technique opératoire de la division grâce aux quatre modules progressifs.

Sur un même support pour Amstrad.

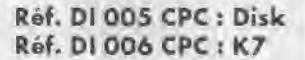

#### **OBJECTIF** *CALCUL CP*

#### Niveau CP

Ensemble de logiciels vivant, facile à utiliser pour apprendre à compter (COMPTE et KIM) ranger les nombres (ORDRE, ALGO) se repérer dons l'espace (CODE). Plusieurs niveaux de difficulté.

Réf. DI 007 CPC: Disk Réf. DI 008 CPC : K7

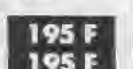

195F **195F** 

UNE PREPARATION EFFICACE A ['ENTREE EN SECONDE.

Conçu par des enseignants des collèges et des lycées, ce KIT permet aux futurs élèves de seconde de consolider leurs acquis de troisième en français et en mathématiques.

Dans ces deux matières, l'élève choisit le point de programme qu'il veut approfondir.

Une série d'exercices lui est proposée. Pour les effectuer dans les meilleures conditions, il pourra dès qu'il sera en difficulté appeler une aide. Le parti-pris pédagogique du KIT 3ème/2nde est de favoriser chez l'élève une attitude active dans sa démarche d'apprentissage. Une note s'affiche en cours d'exercice pour permettre à l'élève de faire le point à tout moment. Il s'apercevra vite qu'une erreur est bien plus sanctionnée qu'un recours à l'aide.

LES PLUS DU KIT 3ème/2nde LE TRAITEMENT DES REPONSES très performant prend en compte un grand nombre de formulations différentes pour une même réponse

UN GRAND NOMBRE DE DONNEES permet le renouvellement des exercices : en français 3 sels de données par exercices et en mathématiques une infinité. (l'élève choisira entre les données proposées par les auteurs du KIT, les données tirées au hasard ou ses propres données).

#### Réf. DI 009 CPC : Disk 490 F

### KIT CM2/béme

Programme du CM2 : orthographe, calcul, conjugaison. Pour un soutien tout au long de l'année scolaire ou des révsions pendant les vacances, KIT CM2/ 6ème rassemble une série d'outils efficaces de préparation à l'entrée en 6ème.

Trois logiciels :

- Bilan des acquis
- Bloc notes
- Méthodologie

et une série de livres de la collection 'apprendre', une cassette audio de dictées et un roman de la collection 'les mailres de l'aventure".

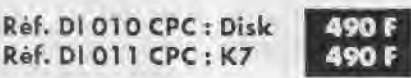

## *VERS LA ROBOTIQUE*

Permet : - D'apprendre à se servir de l'ordinateur pour communiquer avec le monde extérieur. - De donner un ordre à un élément extérieur : faire tourner un moteur, allumer, éteindre une ampoule, émettre un bruit, etc. - De traiter une information venue du monde extérieur allumer une ampoule quand l'intensité lumineuse baisse, faire ralentir un train électrique si un autre entre en gare, etc. Toutes ces manipulations simples et bien d'autres sont réalisables à l'aide du matériel fourni : Interface + moteur, cellule photorésistante, interrupteur à lampe souple, interrupteur de course, bouton poussoir, tournevis, fils et cosse... Se programme dans n'importe quel langage : BASIC, LSE, FORTH, LOGO, ASSEMBLEUR... De nombreux exemples détaillés figurent dans la notice utilisateur. Une bonne introduction à OMNIBUS.

Réf. DI 012 CPC : Disk 990 E

DESTINATION *MATHS*  (Génération 5)

Afin de participer à la grande aventure spatiale du XXlème siècle, développez vos aptitudes mathématiques <sup>1</sup> L'ESSENTIEL DES CONNAISSANCES pour CE, CM, 6ème/5ème. TRES GRANDE FACILITE D'EMPLOI, REALISATION EXCEPTIONNELLE : décors futuristes, animations, musique...

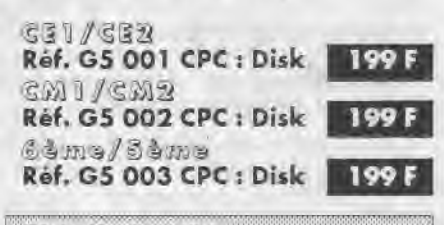

*TROUBADOURS (farakhxr)* 

Lancez-vous sur la trace des chevaliers du moyen-âge et vivez une grande aventure poétique et musicale. (Pour filles et garçons à partir de neuf ans). Une manière originale et plaisante d'aborder la lecture, l'expression écrite, le vocabulaire, la musique. CONSIDERE COMME UN DES MEILLEURS LOGICIELS EDUCATIFS PAR LA PRESSE.

Réf. G5 004 CPC : Disk **199 F** 

# Anciens numéros CPC et Hors-Série

### **Attention, no 1 à 9, 12, 14, 15, 17, 21, 22 et HS 1, 2, 3 et 5 épuisés**

**Un récapitulatif des articles et des programmes publiés se trouve dans le no 19 pour les CPC no 1 à 17 et dans le no 30 pour les CPC no 18 à 19** 

**CPC no 30** : Les caractères de contrôle - Astronomie planétaire - Branchez le Turbo - Anti-erreurs 2 - Traceur d'oscillogrammes - Sauvegarde et impression d'écrans sur Minitel -Jeu de dames - CAO 3D - Initiation à CP/M.

**CPC** no **31** : Amstrad à l'école - La programmation du joystick - Branchez le Turbo - Création et animation de sprites - Tout sur les fichiers - Pluriels des noms - CAO 3D - Statistiques - Trans-Pen

**CPC no 32** : Représentations graphiques en X-Y - Missive - Traitement de l'image - Billard américain - Branchez le Turbo - Création et animation de sprites

**CPC no 33** : L'art de mémoriser les variables - Missive - Traitement de l'image - Billard américain - Introduction à G.S.X. - Animation et gestion de sprites - Tout sur les Fichiers - CAO sur CPC

**CPC no 34** : Notions en mémoire - Traitement de l'image - Présidentielles - CAO 3D - Introduction à G.S.X. Tout sur les fichiers - Animation et gestion de sprites - Oil Panic

**CPC no 35** : Du 464 au 6128 - 5" 1 /4 j'en veux - Traitement de l'image - CAO 3D - Rolling Stones - Mélange des couleurs - Conversion ASCII binaire - Moniteur de disquettes

**CPC no 36** : Faites-vous bonne impression ? - Traitement de l'image - Banderole - CP/M + sur 464 - Médor - Accélérateur - Satellite - CAO 3D - Rénumérotation des programmes binaires - Compilation BASIC/Binaire - Amslettres

**CPC no 37** : Catalogue détourné - Antalex - Téléchargement - Vidéo - Amslettres - Traitement de l'image - DAMS et CP/M-Anti-erreurs- Zoomer - CAO 3D - Trameur - Sprinter

**CPC no 38** : Dossier : les fanzines - Perestroïka - Traitement de l'image - Digison - CAO 3D.

#### **DISQUETTES**

**• CPC** 

**1 disquette contient les programmes de 2 numéros consécutifs de CPC.** 

n°1 : CPC 1 et 2<br>n°2 : CPC 3 et 4 n°12 : CPC 23 et 24 n°2:CPC3et4 n°12:CPC23et24<br>n°3:CPC5et6 n°13:CPC25et26 n°3:CPC5et6 n°13:CPC25et26<br>n°4.CPC7et8 n°14:CPC27et28 n°4:CPC7et8 n°14:CPC27et28<br>n°5:CPC9et10 n°15:CPC29et30 n°5:CPC9et10 n°15:CPC29et30<br>n°6:CPC11et12 n°16:CPC31et32 n° 6 : CPC 1 1 et 12 n° 16 : CPC 31 et 32 n°7: CPC 13 et 14 n°17: CPC 33 et 34<br>n°8: CPC 15 et 16 n°18 - CPC 35 et 36 n°8 : CPC 15 et 16 n°18 : CPC 35 et 36<br>n°9 : CPC 17 et 18 n°19 : CPC 37 et 38 no 10 : CPC 19 et 20

n° 19 : CPC 37 et 38

#### **Les disquettes Hors Série contiennent les programmes du numéro correspondant.**

**HS 4** : Edit 2 - Fronce rivière - Boisson assistée par ordinateur - Histoire de France - Gaston - Minic Mac - Opération Oméga.

**HS 6** : Flipper - Calcul Mental - Auto-choc - Jaquette - Drapeaux & capitales - Nuclear - Biorythmes.

HS 7: Anti-erreurs - Dominos - Départ Oie - Trait-Stat - Alca -Impression sur enveloppe - Auto dictée - Manoir Maudit.

HS 8 : Anti-erreurs - Musiques - Mots croisés - Reliefs Mathématiques - Prêt - Resistor - Division - Le petit train - Magnetic - Pousse-Pousse.

**HS 9** : Anti-erreurs - Turbo Clavier - The Intruder - Surface - Le cerveau - Blue-Cards - Coulmélo.

**HS 10** : Agenda - Titreur - Skyhawk - Pocky - Volumes - Musica.

**HS 11** : Ulcinor - Mots Codes - Puzzle - Centipède - Gestion Automobile - Chimie.

**HS 12** : Amsboggle - Energix - Latin - Mission - Problèmes - Registre.

**HS 13** : Alpha-Strip - Tables de multiplication - Ortho-Chiffres - Ams'orgue - Contact - Discover.

**HS 14** : Traceur de fonctions - Tri - Météo - Croque - Mission. Listing couleur - Satonia.

**HS 15** : Electron - Fleur - Danger - Horloge - Laby - Impression d'enveloppes - La roue.

**HS1 6** : Dark Dungeons - Skin'Egg - Titreur - Mines - Ortho - Loup - Grenouille - Manureva - Opérations à trous.

**• ANCIENS NUMEROS CPC DISPONIBLES** 

n° 10, 11, 13, 16, 18, 19, 20, 23, 24, 25, 26, 27, 28, 29, 30, 31, 32, 33, 34, 35, 36, 37, 38 **25 Fla revue** 

**• HORS SERIE DISPONIBLES** 

n° 4, 6, 8, 9, 10, 1 1, 12, 13 14, 15, 16 \_ **15 F la revue** 

#### **• DISQUETTES**

no 1,2,3,45,6,7,8,9, 10, 11, 12, 13, 14, 15, 16, 17, 18, 19, HS 1, HS2, HS3, HS4, HS5, HS6, HS7, HS8, HS9, HS10, HS11, HS12, HS 13, HS14, HS15, HS16

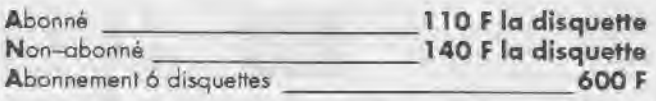

Pour faire votre commande, veuillez remplir le bon de commande page 98

# AMSTAR<br>Ged BON DE **COMMANDE**

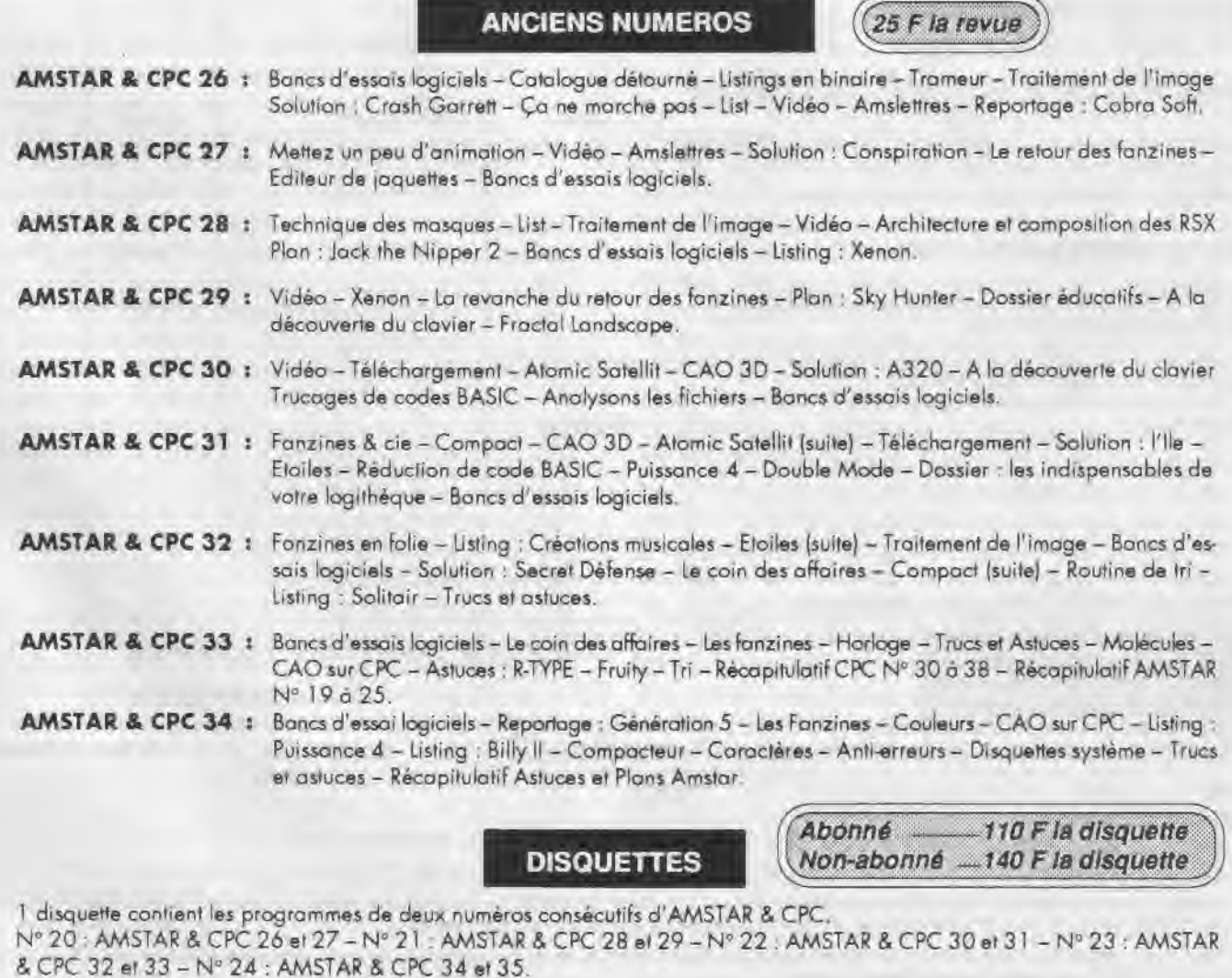

. ازار ذق لا

TTT L<sup>J</sup>

> Pour faire votre commande, veuillez remplir le bon de commande P. 98

BON DE COMMANDE A expédier à : SORACOM Editions - La Haie de Pan 35170 BRUZ Désignation **Designation** Designation **Designation Designation Port Montant** Pour chaque article, entourez le ou les n° choisis. ANCIENS N°' AMSTAR & CPC 25 F (unité) Fran' N°26 - <sup>27</sup> - <sup>28</sup> - <sup>29</sup> - <sup>30</sup> - <sup>31</sup>-<sup>32</sup> -<sup>33</sup> -<sup>34</sup> DISQUETTES AMSTAR & CPC Abonné 110 F (unité) Fr 140 F (unité) Nº 20 - 21 - 22 - 23 - 24 (Une disquerie réunit 2 numéros consécutifs d'Amstar & CPC) Non-abonné Fr  $\overline{a}$ ANCIENS N°' AMSTAR N°5-6-8-9-10-11 15 F (unité)  $12-13-14-15$ 18 F (unité)  $\overline{\phantom{a}}$ 20 F (unité) .anco 16-17-18-19-20-21 22 *F* (unité)  $22 - 23 - 24 - 25$ rance DISQUETTES AMSTAR N°1 (du no 1 au 8 inclus) - N°2 (n°9 au 16 indus) 110 F (unité) Franco N°3 (n° 17 au 25 inclus) ANCIENS N°' CPC N° 10-11-13-16-18-19-20-23-24-25-26-27-28-29-30 25F (unité) Franco 31 -32-33-34-35-36-37-38 ANCIENS Nº' HORS SERIE CPC  $N^{\circ}$  4 - 6 - 8 - 9 - 10 - 11 - 12 - 13 - 14 - 15 - 16 15F (unité) Franco DISQUETTES CPC ET DISQUETTES HORS SERIE CPC N° 1-2-3-4-5-6-7-8-9-10-11-12-13-14-15 Abonné Franco 110F (unité) 16- 17- 18-19 (Une disquette CPC réunit 2 numéros consécutifs de CPC) Non-abonné 140 F (unité) Franco HS1 - HS2 - HS3 - HS4 - HS5 - HS6 - HS7 - HS8 HS9-H510-HS11 -HS12-HS13-H514-HS15-HS16 ABONNEMENT 6 DISQUETTES 600 F Franco DISQUETTE "ARCADES" + câble (Nouvelle Edition) 112 F Franco (Kit Téléchargement AMSTRAD CPC) Logiciels éducatifs - Livres - Divers Désignation Référence Forfait port + 10 F par logiciel et 10% pour livres J Facultatif: recommandé + 10 F par commande Pour tout envol par avion : 10F pour DOM-TOM et étranger supplément 10 % de forfait par orticle MONTANT GLOBAL Je joins mon règlement chèque bancaire  $\Box$  chèque postal  $\Box$  mandat  $\Box$  Date et signature Nom Prénom Prénom Prénom Prénom Prénom Prénom Prénom Prénom Prénom Prénom Prénom Prénom Prénom Prénom Prénom Prénom Prénom Prénom Prénom Prénom Prénom Prénom Prénom Prénom Prénom Prénom Prénom Prénom Prénom Prénom Prénom P N° Rue Code postal Ville Commande La commande doit comporter tous les renseignements demandés sur le bon de commande (désignation ou référence si celle-ci existe). Toute absence de précisions est sous la responsabilité de l'acheteur La vente est conclue dès acceptation du bon de commande par notre société, sur les articles disponibles uniquement Les prix Les prix indiqués sont valables du jour de la parution du catalogue jusqu'au mois suivant ou au jour de parution du nouveau catalogue, saut erreur dans le libellé de nos tarifs au moment de la fabrication du catalogue, et de variation de prix importante des fournisseurs.

Livraison La livraison intervient après le réglement Les délais de livraison étant de 10 à 15 jours environ, SORACOM ne pourra être tenue pour responsable des retards dus aux transporteurs ou aux grèves des services postaux

Transport La marchandise voyage aux risques et pénis du destinataire La livraison se faisant par colis postal où par transporteur. Les prix indiqués sur le bon de commande sont valables sur foute la France métropolitame. « 20 F par article pour Outre-Mer par avion et au-dessus de 5 kg nous nous réservons la possibilité d'ajuster le prix de transport en ronction du coût réel de celu-ci Pour bénéficier de recours possible nous invitors notre aimable clientèle à opter pour l'envoi en recommandé. A réception des paquets, toute détérioration don être signalée.

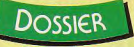

# **VOUS AVEZ DIT ASTUCES?**

p uisque vous avez la chance d'être en vacances, nous avons pensé que vous auriez maintenant tout le loisir de taper de petits listings qui vous offriront des vies infinies, des munitions Illimitées ou autres avantages pour tous vos jeux préférés ! Mais avant de vous lancer dans cette entreprise, nous vous conseillons de faire les deux choses suivantes: d'une part vérifiez que le listing est adapté pour un logiciel sur cassette ou sur disquette en consultant le tableau ci-dessous et, d'autre part, lisez le mode d'utilisation pour chaque listing. Tout d'abord, vous commencez par saisir le listing et vous le sauvegardez sous le nom que vous voulez. Ensuite, vous éteignez et rallumez votre ordinateur puis vous chargez votre programme de bidouilles par un ordre LOAD. Vous mettez en place le programme original et vous lancez la mise en route avec RUN. Vous n'aurez plus alors qu'à laisser faire ou à répondre aux questions s'affichant à l'écran...

BONNES VACANCES — BON COURAGE... ET N'OUBLIEZ PAS QU'AMSTAR & CPC SORT EGALEMENT UN NUMERO EN AOUT!

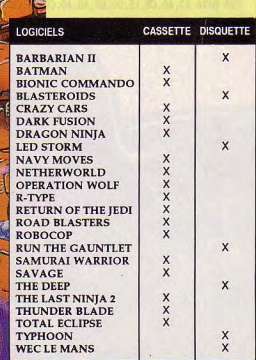

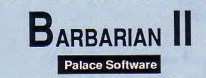

10 'BARBARTAN IT 20 NEWORY LAFFF: MODE 1 30 FOR N=&A000 TO &AOAE:READ A\$:A=VAL("&"+A\$) 40 SOM=SOM+A:POKE N, A:NEXT 50 IF SOM<>15507 THEN PRINT "Erreurs dans les datas...":END 60 INPUT "Vies infinies (O/N) ":A\$:IF UPPER\$(A\$)="N" THEN PO KE &A004.&3D 70 INPUT "Energie infinie (O/N) ";A\$:IF UPPER\$(A\$)="N" THEN POKE &AOAC, 1 80 INPUT "Tuer les monstres avec la touche CLR "; A\$: IF UPPER \$(A\$)="N" THEN POKE &AOAE.1 90 INPUT "Changement de niveau avec la touche ESC "; A\$: IF UP PER\$(A\$)="N" THEN POKE &AOAD, 1 100 PRINT:PRINT "Mettre la disquette originale et appuyez su r une touche...":CALL &BBO6:CLS 110 CALL &A000: ùCPM 120 DATA CD. 7A. AO. 3E. 00. 32. AF. 96. 3A. AC. AO. A7. 20. 13. 32. 12 130 DATA 91.32.8C.91.32.4E.95.3E.27.32.C8.91.32.DA.91.18 140 DATA 14, 3E, 91, 32, 12, 91, 32, 8C, 91, 3E, 3D, 32, 4E, 95, AF, 32 150 DATA C8.91.32.DA.91.21.02.92.3A.AD.AO.A7.20.07.36.1C 160 DATA 23, 36, 53, 18, 05, 36, 53, 23, 36, 51, 21, 2C, 94, 3A, AE, AO 170 DATA A7, 20, 10, 36, AF, 23, 36, 32, 23, 36, 38, 23, 36, 51, 23, 36

180 DATA C9, 18, 0E, 36, CD, 23, 36, E4, 23, 36, 56, 23, 36, 3E, 23, 36 190 DATA 10.3E.4E.32, A9, A0, CD, 7A, A0, C9, 16, 17, OE, 48, 21, 00 200 DATA 90, CD, A3, A0, 16, 19, 0E, 41, 21, 00, 92, CD, A3, A0, 16, 19 210 DATA OE, 43, 21, 00, 94, CD, A3, A0, 16, 18, 0E, 42, 21, 00, 96, CD 220 DATA A3, A0, C9, 1E, 00, DF, A9, A0, C9, 66, C6, 07, 00, 00, 00, 00

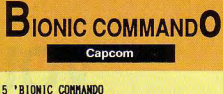

10 MODE 1:1=140 20 FOR X=&BF00 TO &BF4B STEP 12 30 L=L+10:READ LIN\$.CHK\$:CHK=0 40 FOR Y=1 TO 24 STEP 2 50 A=VAL("&"+HID\$(LIN\$.Y.2)) 60 CHK=CHK+A 70 POKE X+Y/2.A 80 NFYT 90 IF CHK(>VAL("%"+CHK\$) THEN PRINT "Err eur en ligne: ":L:END **100 NEXT** 110 MODE 1: INPUT "Vies infinies (O/N) ", AS: IF UPPERS(AS)="0" THEN POKE 0,0 120 INPUT "Temps infini et immunite (O/N )".A\$:IF UPPER\$(A\$)="0" THEN POKE 1.0 130 CALL &BD37:LOCATE 1.24:PRINT "Mettre la cassette originale...\* 140 MEMORY &87FF:LOAD"!":MODE 1:CALL &BF  $0<sup>0</sup>$ 150 DATA 2100881100A0011B00EDB03E.351 160 DATA C9321BAOCD00A03EC32121BF.525 170 DATA 329088229188C31B883A0000.425 180 DATA B720093EC8323A0FAF327A0E, 3CA 190 DATA 3A0100B72007AF32AB0E32CC.3B1 200 DATA 0E3ED2329002AF3291023292.41A 210 DATA 02C3930200000000000000000.15A

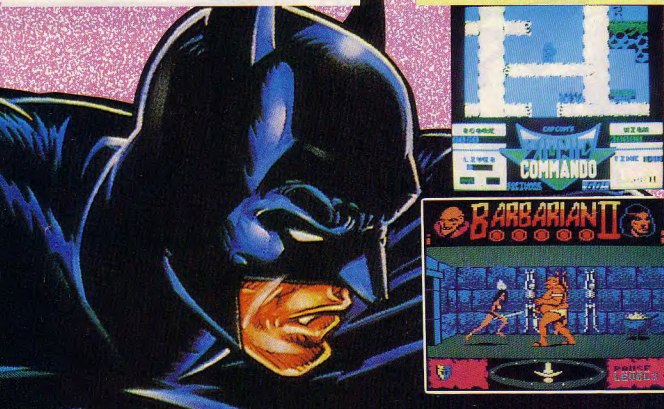

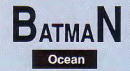

#### 10 'BATMAN

20 MODE 1:PRINT "Patientez...Charge ment des datas !": PRINT: LIGN=70: DIR =&8000:GOSUB 50:LIGN=670:DIR=&BEA0: GOSUB<sub>50</sub>

30 CLS:PRINT "Mettre la cassette or iginale...":PRINT "Avec la partie q ue vous desirez charger...":FOR N=1 TO 1000:NEXT:CLS

40 MEMORY &3FFF:CALL &BD37:LOAD"!", &4000: HODE 1: INK 0.26: INK 1.2: INK 2 .0: INK 3.16: FOR N=1 TO 200: NEXT: CAL L &BEAO

50 READ A\$: IF A\$="\*" THEN RETURN 60 READ TOT: SOM=0: FOR N=1 TO 20 STE P 2:A=VAL("&"+MID\$(A\$,N,2)):POKE DI R.A:SOM=SOM+A:DIR=DIR+1:NEXT:IF SOM =TOT THEN LIGN=LIGN+10:GOTO 50 ELSE PRINT "Erreur a la ligne "LIGN:END 70 DATA C7D108FE01067F3E10ED.1119 80 DATA 793E54ED79D9E1D9D818,1524 90 DATA DF3D20FDA724C806F5ED.1460 100 DATA 78A9E68028F5067F3E10,1143 110 DATA ED79792F4FD97D3CE60F, 1252 120 DATA 6FF620D917ED7937C93D, 1304 130 DATA 20FDA724C806F5ED78A9, 1465 140 DATA E68028F5067F3E10ED79,1212 150 DATA 792F4F1F3E2A17ED7937.818 160 DATA C906F63E10ED79D9E52E, 1381 170 DATA 00D9216CA6E506F5ED78, 1361 180 DATA E6804FCD7CA630FB2115,1285 190 DATA 0410FE2B7CB520F93E0A, 975 200 DATA CD7CA630EA26C43E1CCD, 1306 210 DATA 7CA630E13EDABC38F226,1367 220 DATA C43E1CCD7CA630D33EDA, 1320 230 DATA BC38E4FD21ADA8FD6E00, 1462 240 DATA 26C43E1CCD7CA630BE3E.1119 250 DATA D7BC30DD2C20EF26703E.1199 260 DATA 1CCD7CA630AD3E1CCD7C.1163

```
270 DATA A630A67CFECD300EFE9C, 1435
280 DATA 30CFFD23FD7DFEB120CB.1587
290 DATA 18C53E0B26802E083E0B.587
300 DATA 18023E09CDA2A6D03E0B, 911
310 DATA CDA2A6D03E9FBCCB1526.1412
320 DATA 80D24FA73E1DBDC25BA6.1315
330 DATA 00AF0826A12E01FD2100.715
340 DATA A03E0418173E17ADC677.848
350 DATA DD7700DD231B26A12E01,869
360 DATA 2E013E0118023E09CDA2,574
370 DATA A6DO3EOBCDA2A6DO3ECO.1442
380 DATA BCCB1526A1D28FA708AD, 1312
390 DATA 087AB320CEC368A63E17.1097
400 DATA ADC677DD7700DD231B2E, 1159
410 DATA 023E0426B3CD2CA8DOFD, 1163
420 DATA 7E04B7285A6901007F00.676
430 DATA 0000FD4E00FD4601DD21.909
440 DATA 0000DD094D3E012E0226, 456
450 DATA B3CD2CA8D03E7FBD2803.1225
460 DATA 32ACA82E023E0826B3CD, 930
470 DATA 2CA8DOFD5E02FD560369.1216
480 DATA 010500FD094D7BB226A1, 845
490 DATA 2E013E01C291A71168A6, 903
500 DATA ED53ADA71194A7D5ED5B, 1533
```
510 DATA CFA8C3A6A63E06000018.994 520 DATA B63E0DCDA2A63E10CDA2.1235 530 DATA A6D03EDBBCCB1526B3D2.1494 540 DATA 2AA8C9CDC2A621008006.1143 550 DATA FFC51E004B16FF06F5ED.1322 560 DATA 78E680A928501C792FE6.1193 570 DATA 804F15C24EA87323C110.1027 580 DATA E22100001132800632C5, 707 590 DATA 1A06004F0913C110F6E5.823 600 DATA 21000011CD800632C51A, 662 610 DATA 06004F0913C110F6C17C.885 620 DATA B72013A7ED42013200A7, 922 630 DATA ED42D80901CDFFA7ED42.1459 640 DATA DO3C32ACA8C90000C35D.1147 650 DATA AB001E2A282200000000.314 660 DATA # 670 DATA F32100801167A6014A02.767 680 DATA EDBODD21B1A8110501CD.1240 690 DATA 40A83EC332A8A921C4BE.1295 700 DATA 22A9A9C3DBA83A008021.1173

710 DATA B372FE452803218C70AF.1119 720 DATA 772100C0C377BF000000.849 730 DATA \*

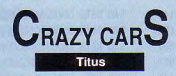

#### 10 'CRAZY CARS

20 MODE 1: CALL &BD37: ON ERROR GOTO 70 30 INPUT "Temps infini ?", A\$ 40 INPUT "STAGE (0-8)".S 50 INPUT "LEVEL (0-8)".L 60 POKE &BDEE, &C9:MODE 0:FOR R=0 TO 15:INK R, O:NEXT:BORDER O 70 LOAD "!",&COOO \_\_ CARS, 80 MEMORY & LFFF 90 FOR R=0 TO 15: INK R, PEEK(65500+R): NEXT 100 LOAD "!" COMA & 110 IF UPPERS(AS)="0" THEN POKE &51A5.0 120 POKE &51A5.0 130 POKE &41F2, 0: POKE &41F3, 0: POKE &41F4, 0: POKE &592A, S 140 POKE &41F5, O: POKE &41F6, O: POKE &41F7, O: POKE &5929, L 150 CALL & 4000

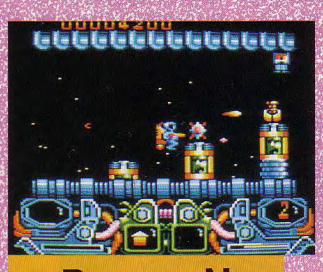

#### **UARK FUSION** Gremlin

**10 'DARK FUSION** 

20 MODE 1:FOR N=&9200 TO &920C:READ A\$:POKE N .VAL("&"+A\$):NEXT

- 30 INPUT "Vies infinies ?";A\$: IF UPPER\$(A\$)="
- **0" THEN POKE &9201,0**
- 40 INPUT "Energie infinie ?"; A\$: IF UPPER\$(A\$) ="0" THEN POKE \$9206, \$47
- 50 PRINT:PRINT "Mettre la cassette originale. .. ":FOR N=1 TO 1000:NEXT

60 MODE 0: MEMORY &271B: CALL &BD37: LOAD"!loade r".&2710:POKE &287D.O:POKE &287E.&92:CALL &27 10

70 DATA 3E.1.32.CB.7.3E.96.32.40.19.C3.84.3

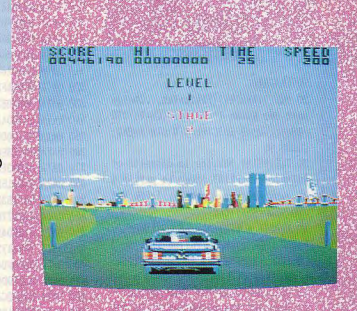

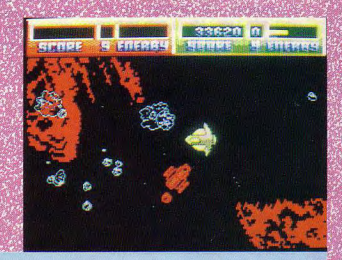

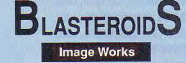

- 10 'BLASTEROIDS
- 20 MEMORY & SFFF: MODE 1
- 30 FOR N=&A000 TO &A02E:READ A\$:A=VAL("&"+A\$)
- 40 SOM=SOM+A:POKE N.A:NEXT
- 50 IF SOM<>2543 THEN PRINT "Erreurs dans les datas...":END
- 60 PRINT:PRINT "Mettre la disquette originale puis appuyez s ur une touche..."
- 
- 70 CALL &BB06:CLS:CALL &A000
- 80 DATA 21, 1F, AO, 11, 40, 00, 01, 30, 00, ED, BO, 1E, 00, 53, 0E, 41
- 90 DATA 21, 00, 01, DF, 2C, A0, 21, 40, 00, 22, 05, 01, C3, 00, 01, 3E
- 100 DATA 00.32.58.21.00.00.00.00.00.03.24.13.66.C6.07.00

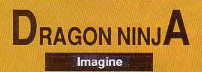

#### 10 'DRAGON NINJA

20 MODE 1:SOM=0:FOR N=&BFOO TO &BF38:READ A\$:A=VAL("&"+A\$):P OKE N.A:SOM=SOM+A:NEXT:IF SOM<>SO44 THEN PRINT "Erreur dans les datas... ":END

30 INPUT "Vies infinies ?":a\$:IF UPPER\$(A\$)="0" THEN POKE &B F25,0

40 INPUT "Immunite ?";a\$: IF UPPER\$(a\$)="0" THEN POKE &BF2A.0 50 INPUT "Continuer jusqu'a la mort ?";a\$: IF UPPER\$(A\$)="0" THEN POKE &BF32.0

60 PRINT:PRINT "Mettre la cassette originale...":FOR N=1 TO 1000:NEXT

70 CALL &BD37: HEMORY &7FFF: MODE 1: LOAD"!", &8000: CALL &BF00 80 DATA F3, 21, 1B, 80, 11, 0, 80, 1, 42, 1, 7D, ED, 4F, ED, 5F, AE, EB, AE, E B, 77, 23, 13, B, 78, B1, 20, F2, 21, 24, BF, 22, 51, 80, C3, 1B, 80, 3E, 3D, 32 , 54, 10, 3E, 3D, 32, 16, 1F, 32, 51, 22, 3E, 30, 32, 7, 15, C3, 0, 80

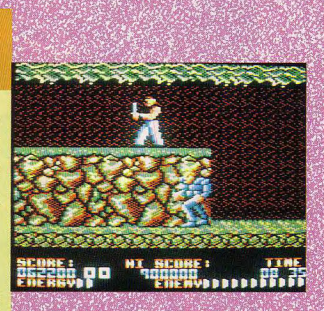

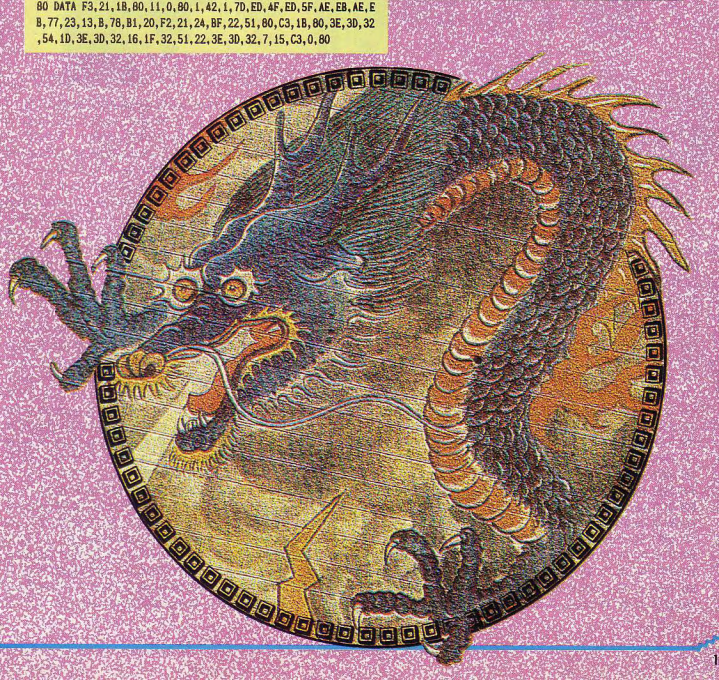

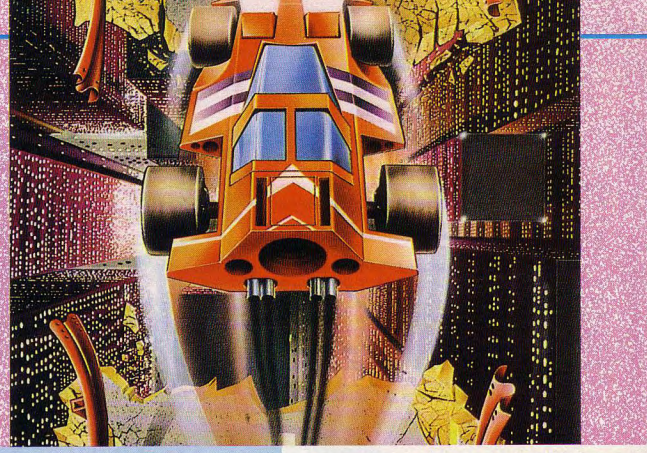

### **ED STORM** Capcom

10 'LED STORM

20 MEMORY &A000:MODE 1:BORDER 0:L=110 30 FOR N=&AOA9 TO &A39A:READ A\$:A=VAL("&"+A\$):D=D+1

40 IF D(17 THEN POKE N, A:SOM=SOM+A+255\*(SOM+A>255):GOTO 70

50 IF SOM<>A THEN PRINT "Erreur a la ligne ";L:END

60  $SM = 0: D = 0: N = N - 1: L = L + 10$ 

70 NEXT: INPUT "Niveau de depart (1/9) ":A:POKE &A180.A-1 80 OUT &FA7E, 1: PRINT "Mettre la disquette originale puis app uyez sur une touche..."

90 CALL &BB06

100 INK 0,0:1NK 1,6:1NK 2,24:1NK 3,13:MODE 1:CALL &AOA9 110 DATA F3, DD, 21, 3E, A3, DD, 66, 00, DD, 23, DD, 6E, 00, DD, 23, 22, 89 120 DATA 2B, A3, 5D, CD, 02, A2, 21, 25, A3, 35, CA, 64, A1, DD, 7E, 00, EA 130 DATA 32, 50, A1, DD, 23, DD, 7E, 00, 32, 3B, A1, DD, 23, DD, 7E, 00, ED 140 DATA 32.42.A1.32.53.A1.DD.23.DD.23.DD.23.CD.BE.A2.22.61 150 DATA 1D.A3.ED.43.1B.A3.E5.21.00.00.59.50.A7.06.09.CB.E3 160 DATA 1A.CB. 1B.CB. 1C. CB. 1D. 10. F6. 06. 07. A7. CB. 1C. CB. 1D. 5E 170 DATA 10, F9, 22, 20, A3, 43, E1, 78, 32, 1F, A3, B7, 28, 07, C5, CD, FC 180 DATA 99.A1.C1.10.F9.ED.5B.20.A3.7A.B3.28.0D.ED.53.22.DA 190 DATA A3, CD, 99, A1, 21, FF, FF, 22, 22, A3, 2A, 1D, A3, ED, 5B, 1B, 05 200 DATA A3, 06, 00, D5, E5, 19, 2B, 7E, EE, 22, 4F, A8, 41, 77, 2B, 1B, 30 210 DATA 7A. B3. 20. F3. E1. D1. 06. 00. 7E. EE. 22. 4F. A8. 41. 77. 23. 5F 220 DATA 1B. 7A. B3. 20. F3. CD. C2. A2. C3. BF. A0. 21. 40. 00. 11. 00. 27 230 DATA 00, 01, CO, 3C, ED, BO, 21, 94, 9D, 11, 00, 00, 01, 40, 00, ED, 30 240 DATA BO, 3E, CO, 32, 7B, 5A, 3E, 00, 32, F9, 47, AF, 32, E8, 5A, 32, CO 250 DATA 3F, 4C, 32, 40, 4C, 32, 41, 4C, 01, 7E, FA, ED, 79, C3, 20, 4C, 1C 260 DATA 3A, 2C, A3, C6, C1, 4F, 3A, 2B, A3, 47, CD, C5, A1, D2, D9, A0, B4 270 DATA 3A, 2C, A3, 3C, 32, 2C, A3, FE, OA, CO, E5, AF, 32, 2C, A3, 3A, E3 280 DATA 2B, A3, 3C, 32, 2B, A3, 5F, CD, 02, A2, E1, C9, D5, E5, 79, 32, FO 290 DATA 39, A3, 32, 3B, A3, 78, 32, 37, A3, 01, 7E, FB, 21, 35, A3, 1E, 07 300 DATA 09, CD, 22, A2, E1, ED, 5B, 22, A3, CD, 42, A2, E5, CD, 5C, A2, F1 310 DATA E1.D1.3A.2E.A3.FE.40.20.0E.3A.2F.A3.FE.80.20.07.E0 320 DATA 3A, 30, A3, B7, C0, 37, C9, A7, C9, 01, 7E, FB, 3E, OF, CD, 77, 07 330 DATA A2.AF.CD.77.A2.7B.CD.77.A2.3E.08.CD.77.A2.CD.5C.F5 340 DATA A2, 3A, 2E, A3, E6, 20, 28, F1, C9, 7E, CD, 77, A2, 23, 1D, 20, 60 350 DATA F8, C9, OC, 7E, ED, 79, OD, 23, ED, 78, F2, 31, A2, E6, 20, 20, 39 360 DATA F1, C9, OC, ED, 78, 77, 0D, 23, 1B, ED, 78, F2, 42, A2, E6, 20, 36 370 DATA C8.7A.B3.20.ED.OC.ED.78.0D.ED.78, F2.52, A2.E6.20, D9 380 DATA 20. F3. C9. 21. 2E, A3. ED, 78. FE, C0. 38. FA, OC, ED, 78. OD, A9 390 DATA 77.23.3E.05.3D.20.FD.ED.78.E6.10.20.E9.C9.F5.F5.56 400 DATA ED, 78, 87, 30, FB, 87, 30, 00, F1, 0C, ED, 79, 0D, 3E, 05, 3D, C4 410 DATA 00.20.FC.F1.C9.DD.6E.00.DD.23.DD.66.00.DD.23.DD.49 420 DATA 4E, 00, 00, 23, 00, 46, 00, 00, 23, E5, 00, 6E, 00, 00, 23, 00, 85 430 DATA 66, 00, DD, 23, 22, 16, A3, E1, DD, 7E, 00, 32, 18, A3, DD, 23, 70 440 DATA DD, 7E, 00, 32, 19, A3, DD, 23, C9, 3A, 19, A3, B7, 28, 2A, 2A, 41 450 DATA 1D, A3, E5, ED, 5B, 1B, A3, D5, 19, ED, 5B, 16, A3, A7, ED, 52, 88 460 DATA 22, 14, A3, E5, D1, C1, E1, 3A, 18, A3, CD, F3, A2, 2A, 16, A3, 73 470 DATA 22, 1B, A3, 2A, 14, A3, 22, 1D, A3, C9, F3, 32, F9, A2, 7E, FE, AF 480 DATA 00, 28, 09, 12, 13, 23, 08, 78, 81, 20, F3, C9, 08, 08, C5, 23, 8B 490 DATA 7E, 47, 23, 7E, 12, 13, 10, FC, C1, 18, EA, 00, 00, 00, 00, 00, 5E 500 DATA 00, 03, 00, 00, 00, 00, 00, 00, 00, FF, FF, 00, 08, 02, 03, 04, 14 510 DATA 05, 06, 00, 00, 01, 40, 80, 00, 29, A0, B7, 01, 4C, 00, 29, 00, C4 520 DATA B7, 02, B7, 14, FF, 01, 0E, CD, 62, E3, 6F, 03, 9C, ED, 64, 12, 1C 530 DATA 00, 40, 15, 01, EC, 7D, 36, 14, B4, DA, 09, 66, 36, 00, 40, 01, 81 540 DATA 01, 55, 4E, 49, BD, 86, 10, 3D, 92, 03, A2, 03, 15, 01, EF, 33, F3 550 DATA FD, 11, 69, 32, 41, CE, 01, 00, 02, 01, 01, CD, 9F, B7, 97, C8, 45 560 DATA DE, 48, ED, 31, CB, 37, B4, 01, CC, 77, 58, D2, 8F, EE, 7C, A5, OF 570 DATA 20, C8, 22, 04, 01, 22, 16, 78, 2D, 0D, BO, 9D, 24, 00, 40, 00, AD 

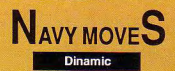

**10 'NAVY MOVES** 20 MODE 1:L=200: CALL &BD37 30 FOR X=&BF00 TO &BF52 STEP 12 40 L=L+10:READ LIGN\$, CHK\$:CHK=0 50 FOR 7=1 TO 24 STEP 2 60 A=VAL("&"+MID\$(LIGN\$, Y.2)) 70 CHK=CHK+A 80 POKE X+Y/2, A

#### **OO NEYT**

100 IF CHK<>VAL("&"+CHK\$) THEN PRINT "Erreur a la ligne ";L:END:NEXT 110 INPUT "Vies infinies "; A\$: IF UPPE R\$(A\$)="0" THEN POKE &BF11.0

120 INPUT "Insensible aux mines ":A\$: IF UPPERS(A\$)="N" THEN POKE &BF16.&15 :POKE &BF17.&BF

130 INPUT "Chocs contre les hors-bord s (O/N) ";A\$:IF UPPER\$(A\$)="N" THEN P OKE &BF21.&FF

140 INPUT "Insensible aux requins (0/ N) "; A\$: IF UPPER\$(A\$)="0" THEN POKE & **RF2R. &18** 

150 INPUT "Insensible aux plogeurs (0 /N) ":A\$:IF UPPER\$(A\$)="N" THEN POKE &BF30, &30: POKE &BF31, &BF

160 INPUT "Un seul missile pour tuer

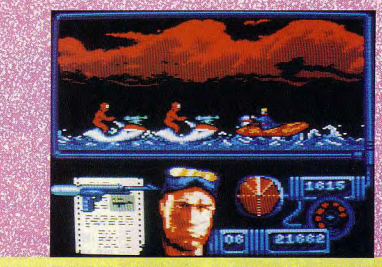

une murene  $(0/N)$  ":A\$: IF UPPER\$ $(A$)$ =" O" THEN POKE &BF3B.1

170 INPUT "Un seul missile pour tuer une pieuvre (O/N) ";A\$:IF UPPER\$(A\$)= "O" THEN POKE &BF40.1

180 INPUT "Bouee de depart (0-3) ";X: POKE &BF45, (X AND 1) \*150+50: POKE &BF4  $6.1NT(1/2)$ 

190 MEMORY &GFFF:MODE 1:LOCATE 1.24:P RINT "Mettre la premiere partie de Na vy Moves ";:LOAD"!C", &A000:POKE &A059 .&C3:POKE &AO5A.&E:POKE &AO5B.&BF:MOD E O:CALL &BF00

#### **200 NEXT**

210 DATA 2100A011E80301F501EDB0C3,514 220 DATA E803E5F53E3D32E479212B9E.5B9 230 DATA 36002336002336003E00B728.205

240 DATA 053EC332BE9C3E3032698C21.448 250 DATA 0A8236002336002336003E1E.1D0 260 DATA 32617F3E1232859521000022.2F1 270 DATA 0A73F1E1DD2180A6C3450400.57F

10 'NAVY MOVES 2eme PARTIE 20 MODE 1:L=180: CALL &BD37

30 MEMORY 29999: GOSUB 100

40 INPUT "Immunite (O/N) ":A\$: IF UPPE R\$(A\$)="N" THEN POKE &BF11, &10: POKE & **BF12.&BF** 

50 INPUT "Vies infinies ":A\$:IF UPPER \$(A\$)="N" THEN POKE &BF1D,&10:POKE &B FIF.ARF

60 INPUT "Balles infinies ":A\$:IF UPP ER\$(A\$)="N" THEN POKE &BF20.&10:POKE &BF21, &BF

70 INPUT "Lance flammes infini ":A\$:I F UPPERS(AS)="N" THEN POKE &BF28.&10: POKE &BF29.&BF

80 MODE 1:LOCATE 1.24:PRINT "Mettre I a 2eme partie de Navy Moves...";

90 LOAD "!C", &A 000: POKE &A059, &C3: PO KE &AOSA, &E: POKE &AOSB, &BF: MODE O: CAL **L &BF00** 

100 FOR X=&BF00 TO &BF37 STEP 12

110 L=L+10:READ LIGN\$, CHK\$:CHK=0

120 FOR Y=1 TO 24 STEP 2

130 A=VAL("&"+HID\$(LIGN\$, Y, 2))

140 CHK=CHK+A

150 POKE X+Y/2.A

**160 NEXT** 

170 IF CHK<>VAL("&"+CHK\$) THEN PRINT "Erreur a la ligne "; L: END

**180 NEXT: RETURN** 

- 190 DATA 2100A011580201F501FDR0C3. 483
- 200 DATA 5802E5F521FB893600233600.468 210 DATA 233600AF32E879210B823600.37F
- 220 DATA 2336002167823600233600F1.2E3
- 230 DATA E1DD2100A2C3B50200000000.3FB

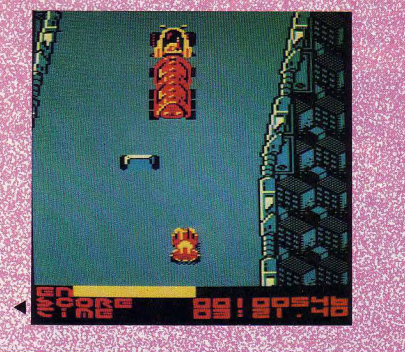

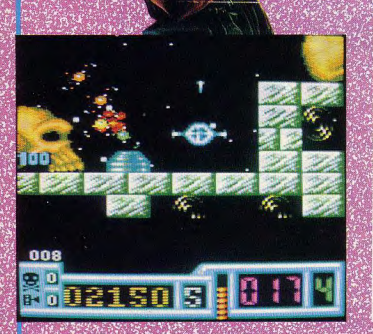

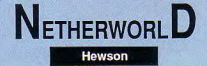

10 'NETHERWORLD<br>20 MODE 1:SOM=0:FOR N=480 TO 4AF:READ A\$:A=VAL("4"+A\$):POKE N.A:SOM=SOM+A:NEXT: IF SOM<>3479 THEN PRINT "Erreurs dans les datas...":END

30 INPUT "Vies infinies ?": A\$: IF UPPER\$(A\$)="0" THEN POKE &8  $1.0$ 

40 INPUT "immunite ?";A\$:IF UPPER\$(A\$)="0" THEN POKE &86,0:P OKE &8B, O: POKE &90, &C9

50 INPUT "Temps infini ?";AS:IF UPPERS(AS)="0" THEN POKE &95 .O:POKE &9A.&3E:POKE &9F.9:POKE &A4.&A7

60 INPUT "Nombre quelconque de diamants ?"; A\$: IF UPPER\$(A\$)= "O" THEN POKE &A9.&AF

70 PRINT:PRINT "Mettre la cassette originale...":FOR N=1 TO 1000:NEXT

80 CALL &BD37: MEMORY &3FBF: MODE 1: LOAD"!", &3FCO: POKE &415B. & 80:POKE &415C, O:CALL &3FCO

90 DATA 3E, 1, 32, BF, 27, 3E, 3D, 32, CF, 25, 3E, 3D, 32, D8, 26, 3E, 2A, 32 .8F. 27.3E. 32.32.14.18.3E. 65.32.16.18.3E. 7E. 32.17.18.3E. 3D. 32 .C1.64.3E.B4.32.E3.19.C3.0.1

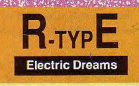

#### 10 'R-TYPE

20 RESTORE: MEMORY & 3FFF: MODE 1: PRIN T "Patientez...Chargement des datas !":LIGN=100:DIR=&4000:GOSUB 80:LIGN =700:DIR=&A000:GOSUB 80:CLS 30 INPUT "Vies infinies ?":A\$:IF UP PERS(AS)="0" THEN POKE &A020.0 40 INPUT "Credits infinis ?"; A\$: IF UPPERS(AS)="0" THEN POKE &A025,0 50 INPUT "Immunite totale ?";A\$:IF UPPERS(AS)="0" THEN POKE &AO2A, &C9 60 PRINT:PRINT "Mettre la cassette originale...":FOR N=1 TO 1000:NEXT 70 HODE 1: CALL &BD37: LOAD"!", &6000: MODE O: RORDER O: FOR N=0 TO 15:READ A: INK N.A:NEXT:FOR N=1 TO 200:NEXT: **CALL &A000** 

80 READ AS: IF AS="\*" THEN RETURN 90 READ TOT: SOM=0: FOR N=1 TO 20 STE P 2:A=VAL("&"+HID\$(A\$.N.2)):POKE DI R.A:SOM=SOM+A:DIR=DIR+1:NEXT:IF SOM

=TOT THEN LIGN=LIGN+10:GOTO 80 ELSE PRINT "Erreur a la ligne "LIGN: END 100 DATA C7D108FE01067F3E10ED.1119 110 DATA 793E54ED79D9E1D9D818,1524 120 DATA E03D20FDA724C806F5ED, 1461 130 DATA 78A9E68028F5067F3E10.1143 140 DATA ED79792F4FD97D3CE60F, 1252 150 DATA 6FF620D917ED7937C93D.1304 160 DATA 20FDA724C806F5ED78A9.1465

170 DATA E68028F5067F3E10ED79,1212 180 DATA 792F4F1F3E2A173DED79, 824 190 DATA 37C906F63E10ED79D9E5, 1390 200 DATA 2E00D9216AA5E506F5ED, 1284 210 DATA 78E6804FCD7AA530FB21,1381 220 DATA 150410FE2B7CB520F93E, 986 230 DATA OACD7AA530EA26C43E1C, 1108 240 DATA CD7AA530E13EDABC38F2.1531 250 DATA 26C43E1CCD7AA530D33E, 1137

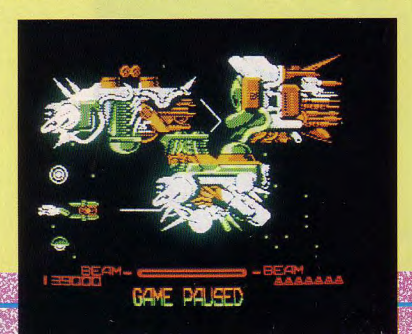

#### **OPERATION WOLF** Ocean

10 'OPERATION WOLF

20 MODE 1:FOR N=&A000 TO &A057:READ A\$:POKE N. VAL("&"+A\$):NE **XT** 

30 INPUT "Energie infinie ?";A\$:IF UPPER\$(A\$)="0" THEN POKE &A033, 0:POKE &A038, 0

40 INPUT "Grenades infinies ?"; A\$: IF UPPER\$(A\$)="0" THEN POK E &A03D, &A7

50 INPUT "Cartouches infinies ?";A\$:IF UPPER\$(A\$)="0" THEN P **OKE &A042.0** 

60 INPUT "Munitions infinies ?"; A\$: IF UPPER\$(A\$)="0" THEN PO **KE &A047.0** 

70 INPUT "Continuer jusqu'a mourir ?";A\$: IF UPPER\$(A\$)="0" T HEN POKE &AO4C.O

80 PRINT:PRINT "Mettre la cassette originale...":FOR N=1 TO 1000:NEXT

90 CALL &BD37:MODE 1:MEMORY &3FFF:LOAD "!", &8000:CALL &A000 100 DATA F3.21.1B.80.11.0.80.1.4E.1.7D.ED.4F.ED.5F.AE.EB.AE. EB, 77, 23, 13, B, 78, B1, 20, F2, AF, ED, 4F, 21, 2C, 80, 11, 2C, 88, 1, 3D, 1, ED, BO, 21, 32, AO, 22, 51, 88, C3, 2C, 88

110 DATA 3E, 3C, 32, A6, 27, 3E, 34, 32, 81, 2C, 3E, 3D, 32, 36, 25, 3E, 35, 32, A0, 2C, 3E, 35, 32, D2, 2C, 3E, 3A, 32, 7B, 25, 3E, 28, 32, 13, 6B, C3, E, 6  $\mathbf{c}$ 

260 DATA DABC38E4FD21ACA7FD6E, 1678 270 DATA 0026C43E1CCD7AA530BE, 1054 280 DATA 3ED7BC30DD2C20EF2670,1199 290 DATA 3E1CCD7AA530AD3E1CCD, 1098 300 DATA 7AA530A67CFECD300EFE, 1400 310 DATA 9C30CFFD23FD7DFEB020.1539 320 DATA CB18C53E0B26802E083E.779 330 DATA 0B18023E09CDA0A5D03E.908 340 DATA OBCDAOASDO3E9FBCCB15.1382 350 DATA 2680D24EA63E1DBDC25A.1184 360 DATA A500AF0826A12E01FD21.880 370 DATA 00AC3E0418173EB7ADC6, 901 380 DATA 6ADD7700DD231B26A12E.974 390 DATA 012E013E0118023E09CD, 413 400 DATA A0A5D03E0BCDA0A5D03E, 1406 410 DATA COBCCB1526A1D28EA608,1329 420 DATA AD087AB320CEC366A53E, 1244 430 DATA B7ADC66ADD7700DD231B, 1283 440 DATA 2E023E0426B3CD2BA7D0.954 450 DATA FD7E04B7285A6901007F,929 460 DATA 000000FD4E00FD4601DD.876 470 DATA 210000DD094D3E012E02.451 480 DATA 26B3CD2BA7D03E7FBD28.1258 490 DATA 0332ABA72E023E0826B3.726 500 DATA CD2BA7D0FD5E02FD5603.1314 510 DATA 69010500FD094D7BB226,789

520 DATA A12E013E01C290A61166,894 530 DATA A5ED53ACA61193A6D5ED, 1603 540 DATA 5BCEA7C3A4A53E060000, 1056 550 DATA 18B63E0DCDA0A53E10CD, 1094 560 DATA A0A5D03EDBBCCB1526B3,1443 570 DATA D229A7C9CDC1A5210080, 1343 580 DATA OGFFC51F004B16FF06F5, 1091 590 DATA ED78E680A928501C792F,1200 600 DATA E6804F15C24DA77323C1,1239 610 DATA 10E22100001132800632,526 620 DATA C51A06004F0913C110F6,791 630 DATA E521000011CD800632C5,865 640 DATA 1A06004F0913C110F6C1, 787 650 DATA 7CB72013A7ED42013200, 879 660 DATA A7ED42D80901CDFFA7ED, 1560 670 DATA 42D03C32ABA7C90000C3.1118 680 DATA 5CA7001E2A2822000000,405 690 DATA # 700 DATA F32100401165A5014B02, 701 710 DATA EDBODD21BOA711ABOOCD, 1403 720 DATA 3FA7211FA02259A8C3DA.1158 730 DATA A73E353210353E3D329E.732 740 DATA 353ECD320435C3007A00,744 **750 DATA #** 760 DATA 0, 26, 13, 24, 15, 3, 6, 16, 1, 2, 1 1,20,9,8,4,7

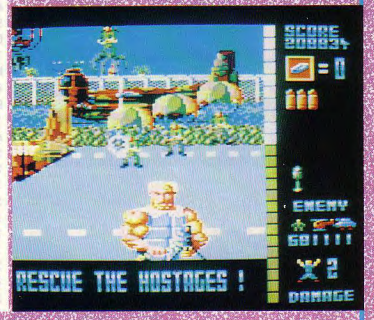

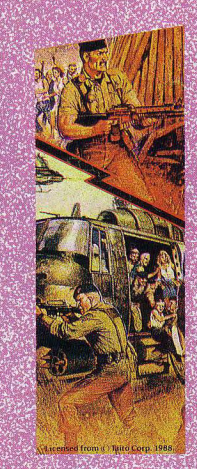

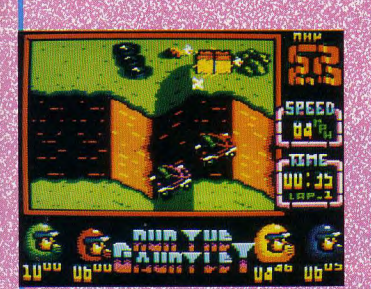

#### **RUN THE GAUNTLE T** Ocean

**THE ANTISER SERVICE SERVICES** 

10 'RUN THE GAUNTLET 20 MEMORY &BFFF: MODE 1 20 MEMORY &BFFF: MODE 1 30 FOR N=&9000 TO &904F:READ A\$:A=VAL("&"+A\$) 40 SOM=SOM+A:POKE N.A:NEIT 50 IF SOM<>5281 THEN PRINT "Erreurs dans les datas...":END 60 FOR N=1 TO 16:READ A\$:PRINT N: TAB(5);"-":A\$:NEXT 70 FOR N=1 TO 3:LOCATE 2.19:PRINT CHR\$(20): "EPREUVE NUMERO"; N: 80 INPUT A: IF A>16 OR A<1 THEN N=M-1:GOTO 70 90 POKE 36939-N.A-1:NEXT:LOCATE 2,22 100 PRINT "Mettre la disquette originale puis appuyez sur un e touche..." 110 CALL &BB06:CLS:CALL &9000 120 DATA 21, 36, 90, 11, 00, 80, 01, 00, 01, ED, B0, 21, 20, 90, 11, 40 130 DATA 00.01.CO.00.ED.BO.21.00.01.1E.00.53.0E.41.DF.2A 140 DATA 90.21.40.00.22.47.02.C3.00.01.66.C6.07.21.00.80 150 DATA 22, 36, 5C, C3, 00, 0C, FE, 01, 20, 06, 21, F4, 06, 22, C5, 00 160 DATA 21, 48, 90, 3D, 85, 6F, 7E, C9, 02, 01, 00, 00, 00, 00, 00, 00 170 DATA WHITEWATERCHASE, THECRATERRACE, ASSAULTCOURSE 180 DATA AQUA-LAND, LIFTOFF, BARRAGE, FLASHDASH 190 DATA OFFROADCHALLENGE, SPLASHDOWN, D-DAY 200 DATA WATERENDURANCE, LANDENDURANCE, AWHEELRALLY 210 DATA POWEREXTREME, THETORNADO, STORMTHECASTLE
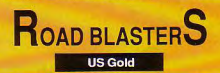

10 'ROAD BLASTERS

20 HODE 1:FOR N=4A000 TO 4A079:READ A\$:POKE N. VAL("&"+A\$):NE **YT** 

30 INPUT "Vies infinies ?";A\$:IF UPPER\$(A\$)="0" THEN POKE &A OSF.&A7:POKE &A064.4

40 INPUT "Carburant infini ?";A\$:IF UPPER\$(A\$)="0" THEN POKE MA069.0

50 INPUT "Armement infini ?"; A\$: IF UPPER\$(A\$)="0" THEN POKE **MAO6E.0** 

60 INPUT "Niveau de depart ?":A\$: IF LEN(A\$)<>0 THEN A=VAL(A\$ )-1:IF A/3=INT(A/3) THEN POKE &A073.A

170 PRINT:PRINT "Mettre la cassette originale...":FOR N=1 TO 1000:NEXT:MODE 1:MEMORY &37CO:CALL &BD37:LOAD"!", &37C1:CALL &387C:LOAD"!", &4000:CALL &A000

80 DATA F3.21.0.40.1.3.3.3E.8B.ED.4F.ED.5F.AE.77.0.23.B.78.B 1, 20, F5, ED, 5F, C6, 19, 21, 2E, 40, 1, D5, 2, ED, 4F, ED, 5F, AE, 77, 0, 23, B ,78, B1, 20, F5, 21, 0, 40, 11, 0, B9, 1, 3, 3, ED, B0, 3E, 40, 32, 36, B9, 3E, C 3, 32, 54, 89, 21, 48, A0, 22, 55, 89, C3, 2E, B9

90 DATA DD. 21. D9. BB. 11. B3. O. CD. 67. BB. 21. 5E. AO. 22. BA. BC. C3. 3. BC, 3E, 3D, 32, FC, 9, 3E, 3, 32, 4C, A, 3E, 3D, 32, BF, 24, 3E, 3D, 32, 10, 31, 3E, 0, 32, 1, 2, C3, 40, 0

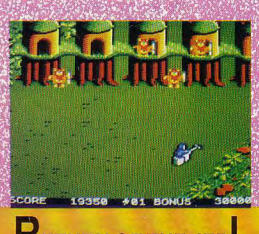

**RETURN OF THE JED Domark** 

10 'RETURN OF THE JEDI

20 MODE 1:SOM=0:FOR N=&8400 TO &8438:READ A\$:A=VAL("&"+A\$):P OKE N.A:SOM=SOM+A:NEXT:IF SOM<>SO25 THEN PRINT "Erreurs dans les datas...":END

30 PRINT "Mettre la cassette originale...":FOR N=1 TO 1000:N **FXT** 

40 MODE 1: CALL &BD37: MEMORY &7FFF: LOAD"!", &8000: CALL &8400 50 DATA F3, 21, 1B, 80, 11, 0, 80, 1, F0, 1, 7D, ED, 4F, ED, 5F, AE, EB, AE, E B. 77.23.13.B. 78.B1.20.F2.3E. C3.32.FE. 80.21.29.84.22.FF. 80.C3 , 2C, 80, 21, 18, 1, 22, 63, 8, 22, 55, 28, DD, 21, 0, 90, C3, 2, 81

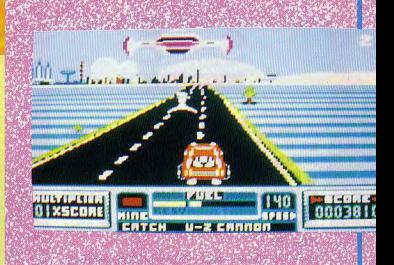

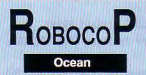

#### 10 'ROBOCOP

20 MODE 1:50M=0:FOR N=&BF00 TO &BF3A:READ A\$:A=VAL ("&"+A\$):POKE N.A:SOM=SOM+A:NEXT:IF SOM<>S475 THEN PRINT "Erreurs dans les datas...":END

30 INPUT "Vies infinies ?":AS:IF UPPFRS(AS)="0" TH EN POKE &BF25, &B6

40 INPUT "Energie infinie ?":A\$:IF UPPER\$(A\$)="0"

THEN POKE &BF2A, 0 50 INPUT "Temps infini ?";A\$:IF UPPER\$(A\$)="0" THE

N POKE ABF2E, AA7

60 INPUT "Reserves de munitions ?":A\$:IF UPPER\$(A\$ )="0" THEN POKE &BF34.&11

70 PRINT:PRINT "Mettre la cassette originale...":F OR N=1 TO 1000:NEXT

80 MODE 1: CALL &BD37: MEMORY &7FFF: LOAD"!", &8000: CA LL &BF00

90 DATA F3.21.1B.80.1.4E.1.11.0.80.7D.ED.4F.ED.5F. AE, EB, AE, EB, 77, 23, 13, B, 78, B1, 20, F2, 21, 24, BF, 22, 51, 80, C3, 2C, 80, 3E, 35, 32, A5, 4, 3E, 3D, 32, 22, 3F, 3E, 90, 32, A5, 4C, 3E, 1, 32, 12, B, C3, 66, 3F

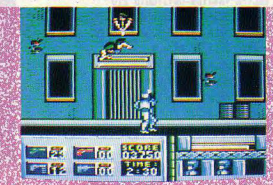

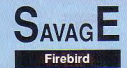

### 10 'SAVAGE

20 MODE 1: INPUT "Quel niveau voulez-vous char ger (1-3) ?";A%:IF A%<1 OR A%>3 THEN 20 ELSE D%=&A12A:CLS:ON A% GOTO 30.80.120 30 PRINT "PREMIER NIVEAU ": PRINT 40 INPUT "Vies infinies ?":A\$:RESTORE 220:GOS **UB 200** 50 INPUT "Energie infinie ?":A\$:RESTORE 230:G **OSUR 200** 60 INPUT "Sans ennemis ?":A\$:RESTORE 240:GOSU R 200 70 G0T0 170 80 PRINT "SECOND NIVEAU": PRINT 90 INPUT "Vies infinies ?":A\$:RESTORE 250:GOS **UB 200** 100 INPUT "immunite ?":A\$:RESTORE 260:GOSUB 2  $00$ 110 GOTO 170 120 PRINT "TROISIEME NIVEAU ": PRINT 130 INPUT "Vies infinies ?";A\$:RESTORE 270:GO **SUR 200** 140 INPUT "Energie infinie ?"; A\$: RESTORE 280: **GOSUB 200** 150 INPUT "Sans ennemis ?"; A\$: RESTORE 290: GOS **UB 200** 160 INPUT "Nombre quelconque de pieces a detr uire ?":A\$:RESTORE 300:GOSUB 200 170 POKE D%, &C3: POKE D%+1, 0: POKE D%+2, 1 180 PRINT:PRINT "Mettre la cassette originale avec le niveau \*A%:FOR D%=1 TO 2000:NEXT:MOD E 1:CALL &BD37:MEMORY &9FFF 190 AS="!LEVEL"+RIGHT\$(STR\$(A\$).1)+"!":LOAD A \$. &AOOO:POKE &AOE2. &2A:POKE &AOE3. &A1:CALL &A 000 200 IF UPPER\$(A\$)<>"0" THEN RETURN 210 READ AS: IF AS="\*" THEN RETURN ELSE POKE D %. VAL("&"+A\$): D%=D%+1: GOTO 210 220 DATA 3E.A7.32.2E.8.32.45.D.32.2B.DF.\* 230 DATA 3E, A7, 32, 18, 8, 32, 57, 4, 32, 1A, DF, \* 240 DATA 3E, 1, 32, AA, 4, \* 250 DATA 3E, A7, 32, 63, D, \* 260 DATA 3E.C3.32.3A.D. 270 DATA 3E, A7, 32, 2A, E7, \* 280 DATA 3E.A7.32.74.E7.# 290 DATA 3E, C9, 32, 18, 5B, \* 300 DATA 3E.C3.32.9E.8. \*

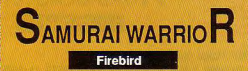

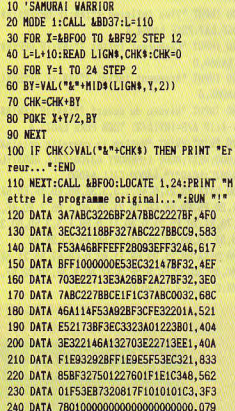

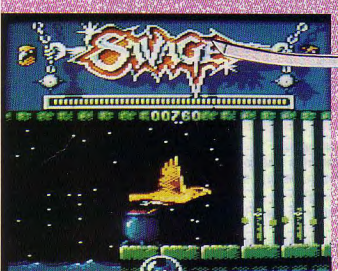

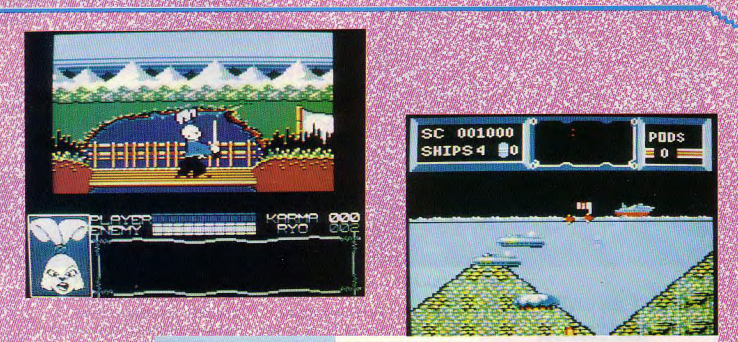

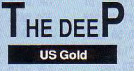

18 HENDER ROOD: NODE 1: RORDER  $0:LIGN=110$ 

30 FOR N=49340 TO 495E0:READ A \$:A=VAL("&"+A\$):OCT=OCT+1 40 IF OCT<17 THEN POKE N, A:SOM

=SOM+A+255\*(SOM+A>255):GOTO 70 50 IF SON<>A THEN PRINT "Erreu r a la ligne ";LIGN:END

60 SOM=0:OCT=0:N=N-1:LIGN=LIGN  $+10$ 

70 NEXT:FOR N=0 TO 15:READ A\$: A=VAL("&"+A\$): INK N.A:NEXT 80 OUT &FA7E.1:PRINT "Mettre I a disquette originale et appuy ez sur une touche...":CALL &BB 06

90 OUT &BCOO.1:0UT &BDOO.32:0U

T &BC00, 2:0UT &BD00, 42 100 INK 1,6:MODE 0:0UT &BC00,6 :00T &BD00, 24: CALL &9340 110 DATA F3.DD.21.B1.95.DD.66. 00, DD, 23, DD, 6E, 00, DD, 23, 22, EE 120 DATA 9E, 95, 5D, CD, 75, 94, 21, 98, 95, 35, CA, FB, 93, DD, 7E, 00, A4 130 DATA 32, E7, 93, DD, 23, DD, 7E, 00, 32, D2, 93, DD, 23, DD, 7E, 00, 01 140 DATA 32, D9, 93, 32, EA, 93, DD, 23, DD, 23, DD, 23, CD, 01, 95, 22, D9 150 DATA 90, 95, ED, 43, 8E, 95, E5, 21.00.00.59.50.A7.06.09.CB.AE 160 DATA 1A, CB, 1B, CB, 1C, CB, 1D, 10, F6, 06, 07, A7, CB, 1C, CB, 1D, 5E

170 DATA 10. F9. 22. 93. 95. 43. E1. 78, 32, 92, 95, B7, 28, 07, C5, CD, C7 180 DATA OC. 94. C1. 10. F9. ED. 5B. 93, 95, 7A, B3, 28, 0D, ED, 53, 95, 19 190 DATA 95.CD. OC. 94.21. FF. FF. 22.95.95.2A.90.95.ED.5B.8E.9A 200 DATA 95.06.00.05.E5.19.2B. 7E.EE. 22.4F.A8.41.77.2B.1B.22 210 DATA 7A.B3.20.F3.E1.D1.06. 00, 7E, EE, 22, 4F, A8, 41, 77, 23, 5F 220 DATA 1B, 7A, B3, 20, F3, CD, 35, 95, C3, 56, 93, 3E, A7, 32, 79, 5C, 91 230 DATA 32, 90, 61, 32, 2F, 6F, 32, 05, 59, C3, 36, A3, 3A, 9F, 95, C6, 59 240 DATA C1, 4F, 3A, 9E, 95, 47, CD, 38.94.02.4C.93.3A.9F.95.3C.BF 250 DATA 32, 9F, 95, FE, 0A, CO, E5, AF, 32, 9F, 95, 3A, 9E, 95, 3C, 32, 0B 260 DATA 9E, 95, 5F, CD, 75, 94, E1, C9, D5, E5, 79, 32, AC, 95, 32, AE, A1 270 DATA 95, 78, 32, AA, 95, 01, 7E, FB, 21, A8, 95, 1E, 09, CD, 95, 94, 7A 280 DATA E1, ED, 5B, 95, 95, CD, B5, 94, E5, CD, CF, 94, E1, D1, 3A, A1, 16 290 DATA 95. FE, 40, 20, OE, 3A, A2, 95, FE, 80, 20, 07, 3A, A3, 95, B7, 47 300 DATA CO.37.C9.A7.C9.01.7E. FB. 3E. OF. CD. EA. 94. AF. CD. EA. B1 310 DATA 94, 7B, CD, EA, 94, 3E, 08, CD, EA, 94, CD, CF, 94, 3A, A1, 95, 94 320 DATA E6.20.28.F1.C9.7E.CD. EA, 94, 23, 10, 20, F8, C9, OC, 7E, 64 330 DATA ED. 79.00.23.ED. 78. F2. A4, 94, E6, 20, 20, F1, C9, OC, ED, 07 340 DATA 78, 77, 00, 23, 1B, ED, 78, F2, B5, 94, E6, 20, C8, 7A, B3, 20, FC 350 DATA ED. OC. ED. 78. OD. ED. 78.

F2, C5, 94, E6, 20, 20, F3, C9, 21, 27 360 DATA A1, 95, ED, 78, FE, CO, 38, FA, OC, ED, 78, 0D, 77, 23, 3E, 05, ED 370 DATA 3D, 20, FD, ED, 78, E6, 10, 20, E9, C9, F5, F5, ED, 78, 87, 30, 96 380 DATA FB.87.30.00.F1.OC.ED. 79.00.3E, 05.3D, 00.20, FC, F1, B5 390 DATA C9, DD, 6E, 00, DD, 23, DD, 66,00,00,23,00,4E,00,00,23,89 400 DATA DD, 46, 00, DD, 23, E5, DD, 6E, 00, DD, 23, DD, 66, 00, DD, 23, 90 410 DATA 22.89.95.E1.DD.7E.00. 32, 88, 95, 00, 23, 00, 7E, 00, 32, 62 420 DATA 8C, 95, DD, 23, C9, 3A, 8C, 95, B7, 28, 2A, 2A, 90, 95, E5, ED, 77 430 DATA 5B, 8E, 95, D5, 19, ED, 5B, 89.95.A7.ED.52.22.87.95.E5.E3 440 DATA D1.C1.E1.3A.8B.95.CD. 66, 95, 2A, 89, 95, 22, 8E, 95, 2A, 54 450 DATA 87, 95, 22, 90, 95, C9, F3, 32, 6C, 95, 7E, FE, 00, 28, 09, 12, 18 460 DATA 13, 23, 0B, 78, B1, 20, F3, C9, 0B, 0B, C5, 23, 7E, 47, 23, 7E, AF 470 DATA 12, 13, 10, FC, C1, 18, EA, 00,00,00,00,00,00,03,00,00,F9 480 DATA 00.00.00.00.00.FF.FF. 00.04.02.03.04.05.06.00.00.18 490 DATA 01.40.80.00.30.50.7C. 01, 4C, 00, 30, 00, 7C, 02, 7C, 14, 4B 500 DATA FF.02.09.FE.52.E4.ED. 12.4A.D5.B6.2A.00.40.25.01.A8 510 DATA 5C, 9E, 42, 54, B1, E8, 03, 58.78.58.78.25.00.17.88.81.47 520 DATA 5A, B3, 43, A3, A2, 03, B2, 03.15.01.00.00.00.00.00.00.66 530 DATA 00,00,1A,08,12,14,18, 1A, 02, 06, 13, 16, 0C, 0A, 0D, 18, 0E

**TWL** 

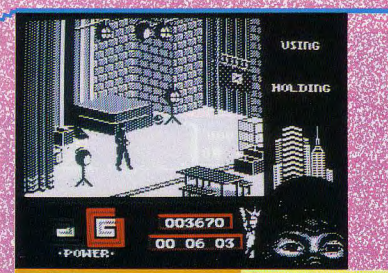

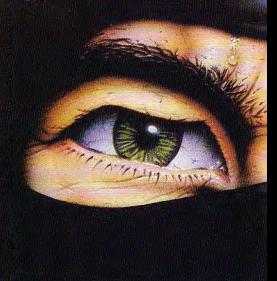

**HE LAST NINJA** System 3

10 'THE LAST NINJA 2 20 MODE 1:PRINT "Patientez...Charge ment des datas !":LIGN=70:DIR=&A000 :GOSUB 50:LIGN=280:DIR=&BF00:GOSUB 50 30 CLS:PRINT "Mettre la cassette or iginale...":FOR N=1 TO 1000:NEXT:CA LL &BD37

40 HODE 1: HEMORY &37CO: LOAD "!", &37

C1:CALL &387C:LOAD "!".&4000:CALL & **BF00** 

50 READ AS: IF AS="\*" THEN RETURN 60 READ TOT: SOM=0: FOR N=1 TO 20 STE P 2:A=VAL("&"+HID\$(A\$, N.2)):POKE DI R.A:DIR=DIR+1:SOM=SOM+A:NEXT:IF SOM =TOT THEN LIGN=LIGN+10:GOTO 50 ELSE PRINT "Erreur a la ligne "LIGN:END 70 DATA F32100400103033E8BED, 785 80 DATA 4FED5FAE7700230B78B1,1047 90 DATA 20ESEDSEC619212F4001.976 100 DATA D502ED4FED5FAE770023,1191 110 DATA 0B78B120F52100401100,699 120 DATA B9010303EDB03E403236,835 130 DATA B93EC33254B9214B0522,908 140 DATA 55B9C32EB9DD21D9BB11.1371

150 DATA C300CD67BB2100002274.873 160 DATA BC216405229ABCC303BC, 1088 170 DATA 216D0522A600C34000AF, 781 180 DATA 329C3C3EC3329CAB217F, 1060 190 DATA 05229DABC340063E10CD, 915 200 DATA 37ACCD05BCD0F5C5D5E5,1717 210 DATA 21R0053A00A0RE280523.606 220 DATA 232318F5AF235E235612.782 230 DATA 3EC3329CAB217F05229D.990 240 DATA ABE1D1C1F1C911B73A03.1501 250 DATA AD3D220B3DC5EA3B3AE3.1115 260 DATA 3D0000000000000000000.61 270 DATA \* 280 DATA F32100A011000501BF00,650 290 DATA EDB0C3000500000000000.613

300 DATA \*

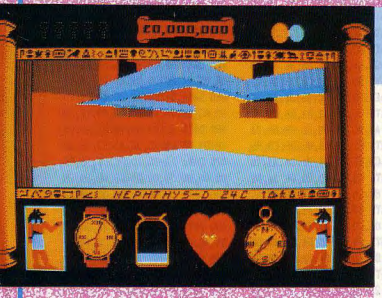

**OTAL ECLIPS Incentive Software** 

10 'Total Eclipse<br>20 MODE 1:FOR N=&BF00 TO &BF49:READ A\$:POKE N, VAL("&"+A\$):NE **YT** 

30 INPUT "Temps bloque ?";A\$:IF UPPER\$(A\$)="0" THEN POKE &BF  $D1.0$ 

40 INPUT "Reserve d'eau bloquee ?":A\$:IF UPPER\$(A\$)="0" THEN **POKE &BF22.0** 

50 INPUT "Battements du coeur bloque ?":A\$: IF UPPER\$(A\$)="0" THEN POKE &BF27.0:POKE &BF2C.0:POKE &BF31.0:POKE &BF36.&3A 60 INPUT "Posseder 5 croix ankhs en permanence ?": A\$: IF UPPE R\$(A\$)="0" THEN POKE &BF3B. &21:POKE &BF40. &36:POKE &BF45.0 70 PRINT:PRINT "Mettre la cassette originale...":FOR N=1 TO 1000:NEXT

80 CALL &BD37:MEMORY &3FFF:MODE 1:LOAD "!", &4000:CALL &BF00 90 DATA 21, 0, 40, 11, AO, F, 1, 95, 0, ED, BO, 3E, C3, 32, 6, 10, 21, 19, BF, 22, 7, 10, C3, A0, F, CD, CE, BC, 3E, 34, 32, 1, 6A, 3E, 3D, 32, 59, 6A, 3E, 77, 32, FE, 62, 3E, 35, 32, 4C, 6A, 3E, 35, 32, AC, 6B, 3E, 32, 32, 18, 76, 3E, 3A, 32. EE. 67. 3E. FE. 32. F1. 67. 3E. 2. 32. F4. 67. C9

THUNDER BLADE **US Gold** 

#### 10 'THUNDER BLADE

20 MEMORY &3FFF: MODE 1: PRINT "Patientez. .. Chargement des datas !": PRINT: LIGN=12  $0:DIR = k9C40$ 

30 READ AS: IF AS="\*" THEN 60

40 IF AS="0"THEN FOR DIR=DIR TO DIR+9:PO KE DIR.O:NEXT:LIGN=LIGN+10:GOTO 30 50 READ TOT: SOM=0: FOR N=1 TO 20 STEP 2:A =VAL("&"+HID\$(A\$, N, 2)): SOM=SOM+A: POKE DI R.A:DIR=DIR+1:NEXT:IF SOM=TOT THEN LIGN=

LIGN+10:GOTO 30 ELSE PRINT "Erreur a la ligne "LIGN:END 60 MODE 1: DIM A(8): FOR N=1 TO 8: READ A(N)

 $):$ NEXT 70 INPUT "Vies infinies ?":A\$:IF UPPER\$(

A\$)="0" THEN POKE &9E4F.0

80 INPUT "Phase initiale ?":A\$:IF LEN(A\$ ICO THEN V=VAL(A\$): IF V)=0 AND V(=8 THE N POKE &9E57, 0: POKE &9E5C, 0: POKE &9E61, A  $(V)$ 

90 INPUT "Insensible aux chocs ?":A\$:IF UPPER(A\$)="0" THEN POKE &9E66.&18 100 PRINT:PRINT "Mettre la cassette orig inale...":FOR N=1 TO 1000:NEXT 110 CALL &BD37:MODE 1:LOAD "!", &4000:BOR DER 11: INK 0, 11: INK 1, 24: INK 2, 2: INK 3, 0 :FOR N=1 TO 200:NEXT:CALL &9CFC 120 DATA F780FF00000A00499C1C.897 130 DATA FF1CFF1800005B00002A, 695 140 DATA 9ED070000000400000000,542 **150-DATA 0. 160 DATA 0** 170 DATA 0 **180 DATA 0** 190 DATA 0

200 DATA 0

**210 DATA 0 220 DATA 0** 230 DATA 0 **240 DATA 0 250 DATA 0 260 DATA 0 270 DATA 0 280 DATA 0 290 DATA 0** 300 DATA 0000000000000000F3DD, 464 310 DATA 21B39A2100C006C8DD75,1135 320 DATA 00DD23DD7400DD237CC6.1171 330 DATA 086730041150C01910EA.727 340 DATA 31B39A3E1006F6ED7926.1108 350 DATA 32069C3E16CDF99D30F5.1200 360 DATA 3EC6B830F02520EF06C9.1247 370 DATA CDFD9D30E678FED430F4.1771 380 DATA CDFD9D30DC00DD21599C.1382 390 DATA 110200ED5F06122E0178.542 400 DATA O6D7CDF99DD2969E3EE7,1643 410 DATA B8CB153E00003E15D258,851 420 DATA 9D3A589C8532589C653A, 1045 430 DATA F29FAAABDDACDDADADDD, 1923 440 DATA 77000609CB63280D3AF2, 789 450 DATA 9FC65B839232F29F0505,1186 460 DATA 053AF29FC61732F29FDD, 1357 470 DATA 231B7AB3C2559DC3BA9D, 1337 480 DATA 11E79DED53A69D810601,1184 490 DATA D17AB3C8DDE1189B2A59,1466 500 DATA 9C114007ED52C2969E21,1098 510 DATA D59D22A69DDDE1115000.1270 520 DATA 0601C3559DD17AB3CAA8.1324 530 DATA 9DD5DDE1131150000603.941 540 DATA C3559DD17AB3C8DDE121.1626 550 DATA 349F22049E230603C355.731 560 DATA 9DCD0D9ED0C3009E7BE6.1447 570 DATA 07CA069E3E00C30B9E3E.861 580 DATA 133D20FDA704C83EF5DB.1262 590 DATA FF1FC8A9E64028F3792F, 1400 600 DATA 4F3E000000C3289E37C9.790 610 DATA 7C21579C8623BEC2969E, 1261 620 DATA 217B9C117C9C01C20136,859 630 DATA OOEDBOAFO6F6ED79018D.1340 640 DATA 7FD9E131F8BF3E0132A3.1333 650 DATA 1132E2113E323275033E, 654 660 DATA 3E3276033E00323E023E, 471 670 DATA 2032CD0932DF09CD09B9.977 680 DATA CD03B9C34000000000000.652 **690 DATA 0** 700 DATA 0 710 DATA 000000000000000000100.1

720 DATA F6ED4901897FED49C300.1326

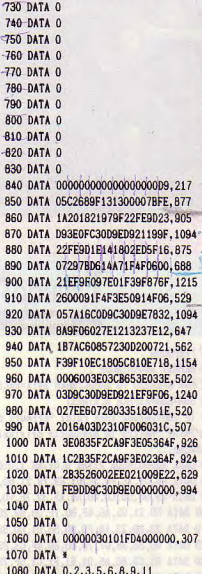

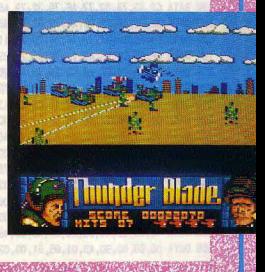

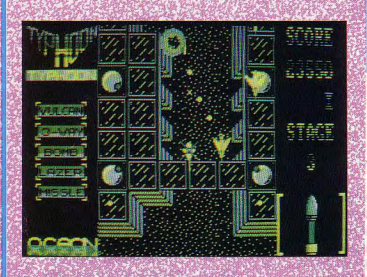

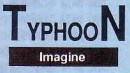

**10 'TYPHOON** 

20 MEMORY &9000:MODE 1

30 FOR N=&A520 TO &A68C:READ A\$:A=VAL("&"+A\$)

40 SOM=SOM+A:POKE N.A:NEXT

50 IF SOM<>41062 THEN PRINT "Erreurs dans les datas...":END 60 PRINT "Mettre la disquette originale puis appuyez sur une 240 DATA A5,11,00,00,0C,ED,78,77,0D,23,1B,7A,B3,CA,14,A6

70 CALL &BBO6: MODE 2: INK 0, 0: INK 1, 0: CALL &BD19: CALL &A520 80 DATA F3.01.7E.FA.3E.01.ED.79.21.60.1E.CD.40.A5.3E.02 90 DATA 21, 00, CO, CD, 40, A5, AF, 32, 76, FO, 32, 28, F1, C3, 60, 1E 100 DATA DD, 21, 85, A6, 4F, DD, 7E, 00, B9, 28, 0A, DD, 23, DD, 23, DD 110 DATA 23.DD.23.18.FO.DD.56.01.DD.5E.02.DD.46.03.3E.06 120 DATA 93, 88, 38, 07, 78, 80, 3D, 4F, C3, 88, A5, OE, O5, C5, F5, E5 130 DATA D5, CD, 88, A5, D1, E1, F1, C1, 5F, 78, 93, 47, CB, 23, CB, 23 140 DATA 7C.83.67.1E.01.14.18.D6.7A.32.6C.A6.32.75.A6.22 150 DATA C9.A5.7B.32.77.A6.79.32.79.A6.18.11.7A.32.6C.A6 160 DATA 32, 75, A6, 22, C9, A5, 79, 32, 77, A6, 32, 79, A6, 11, 6F, A6 170 DATA CD, E5, A5, 3A, 7D, A6, B7, 20, F4, 11, 69, A6, CD, CF, A5, 11 180 DATA 6F, A6, CD, E5, A5, 11, 72, A6, 21, 85, A6, CD, ED, A5, C9, CD 190 DATA EO, A5, 11, 6D, A6, CD, E5, A5, 21, 7D, A6, CB, 6E, 28, F3, C9 200 DATA 01, 38, A6, 18, OB, 01, 1A, A6, 21, 7D, A6, 18, 03, 01, OF, A6 210 DATA ED, 43, 07, A6, 1A, 47, 13, C5, 1A, 13, CD, 3E, A6, C1, 10, F7 220 DATA 01, 7E, FB, 11, 10, 20, C3, OF, A6, OC, ED, 78, 77, OD, 23, ED 230 DATA 78, F2, OF, A6, A2, 20, F2, 21, 7D, A6, ED, 78, FE, CO, 38, FA 240 DATA OC. ED. 78, 77, 0D. 23, 3E, 05, 3D, 20, FD, ED, 78, A3, 20, EA 250 DATA 3A, 7E, A6, E6, 04, C0, 37, C9, ED, 78, F2, 38, A6, C9, 01, 7E 260 DATA FB, F5, ED, 78, 87, 30, FB, 87, 30, 02, F1, C9, F1, OC, ED, 79 270 DATA 0D, 3E, 05, 3D, 00, 20, FC, C9, C5, 06, F5, ED, 78, 1F, 38, FB 280 DATA ED. 78. 1F. 30. FB. C1. 10. F0. C9. 03. OF. 00. 00. 01. 08. 02 290 DATA 4A.00.09.4C.00.00.00.49.03.49.2A.FF.00.00.07.00 300 DATA 00.00.00.90.A8.01.05.01.09.02.06.05.10.00.00.00

# **WECLE MANS** Imagine

## 20 MEMORY LADON-MODE 1

30 FOR N=&A4F3 TO &A675:READ A\$:A=VAL("&"+A\$) 40 SOM=SOM+A: POKE N. A: NETT

50 IF SOM<>41638 THEN PRINT "Erreurs dans les datas...": **END** 

60 PRINT "Mettre la disquette originale et appuvez sur u ne touche..."

70 OUT &FA7E. 1: CALL &BBO6: CLS: CALL &A4F3

80 DATA F3.3E.02.21.40.02.CD.03.A5.AF.32.45.13.C3.72.80 90 DATA 4F, DD, 21, 6B, A6, DD, 7E, 00, B9, 28, 0A, DD, 23, DD, 23, DD 100 DATA 23, DD, 23, 18, FO, DD, 56, 01, DD, 5E, 02, DD, 46, 03, 3E, 19 110 DATA 93, B8, 38, 07, 7B, 80, 3D, 4F, C3, 47, A5, OE, 18, C5, F5, E5 120 DATA D5, CD, 47, A5, D1, E1, F1, C1, 5F, 78, 93, 47, 7C, 83, 67, 1E 130 DATA 01, 14, 18, DA, 3E, 4C, 32, 49, A6, 3E, 06, 32, 4E, A6, 79, 1D 140 DATA 93, 32, F6, A5, 7B, 32, E1, A5, 1E, 01, 4B, C3, 69, A5, 59, AF 150 DATA 32, F6, A5, 32, E1, A5, 7A, 32, 42, A6, 32, 4B, A6, 22, 97, A5 160 DATA 7B.32, 4D, A6, 79, 32, 4F, A6, 11, 45, A6, CD, B1, A5, 3A, 62 170 DATA A6, B7, 20, F4, 11, 3F, A6, CD, 9B, A5, 11, 45, A6, CD, B1, A5 180 DATA 11, 48, A6, 21, 6B, A6, 18, 1E, CD, AC, A5, 11, 43, A6, CD, B1 190 DATA A5, 21, 62, A6, CB, 6E, 28, F3, C9, 01, 39, A6, 18, 08, 01, 21 200 DATA A6, 21, 62, A6, 18, 03, 01, EA, A5, ED, 43, E3, A5, 1A, 47, C5 210 DATA 13, 1A, 01, 7E, FB, F5, ED, 78, 87, 30, FB, FA, C9, A5, F1, OC 220 DATA ED, 79, 06, 08, 10, FE, C1, 10, E6, 01, 7E, FB, 11, 00, 00, C3 1230 DATA EA, A5, OC, ED, 78, OD, 1B, ED, 78, F2, EA, A5, 7A, B3, C2, E5 250 DATA ED, 78, F2, 03, A6, E6, 20, C2, F7, A5, C3, 1E, A6, OC, ED, 78 260 DATA OD, ED, 78, F2, 14, A6, E6, 20, C2, 10, A6, 21, 62, A6, ED, 78 270 DATA FE.CO.38.FA.OC.ED.78.77.00.23.3E.05.3D.20.FD.ED 280 DATA 78, E6, 10, 20, E9, C9, ED, 78, F2, 39, A6, C9, 03, OF, 00, 00 290 DATA 01, 08, 02, 4A, 00, 09, 4C, 00, 00, 00, 49, 02, 49, 2A, FF, 00 300 DATA 01, 02, 00, 08, 0A, 14, 03, 1A, 09, 12, 15, 10, 18, 06, 85, 40 310 DATA 80, 00, 00, 00, 49, 02, 00, 00, 01, 05, 01, 40, 02, 07, 11, 98 

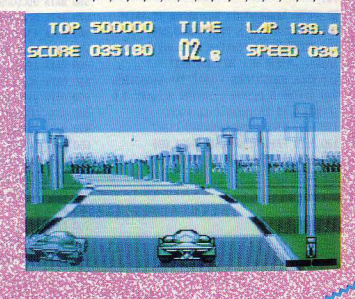

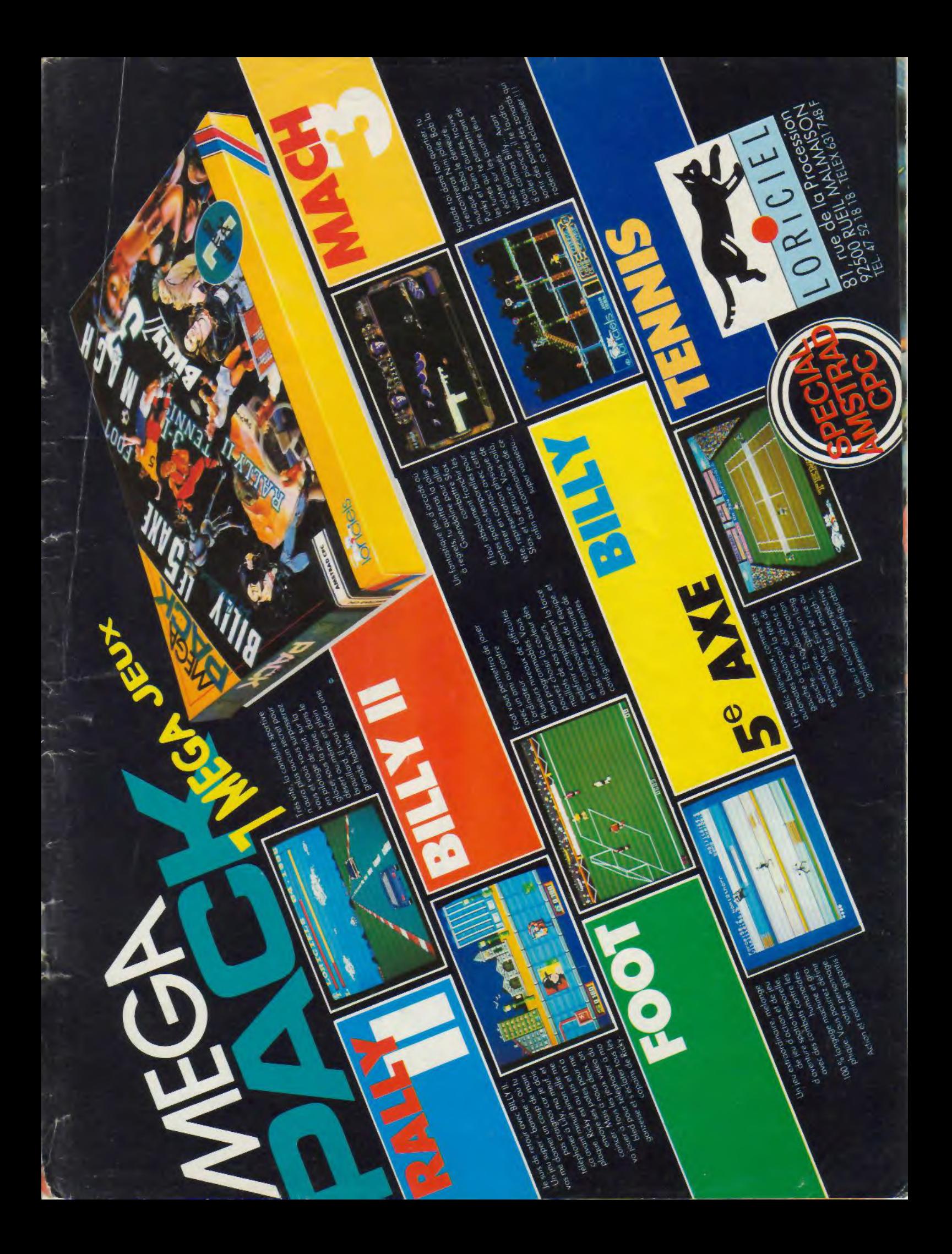

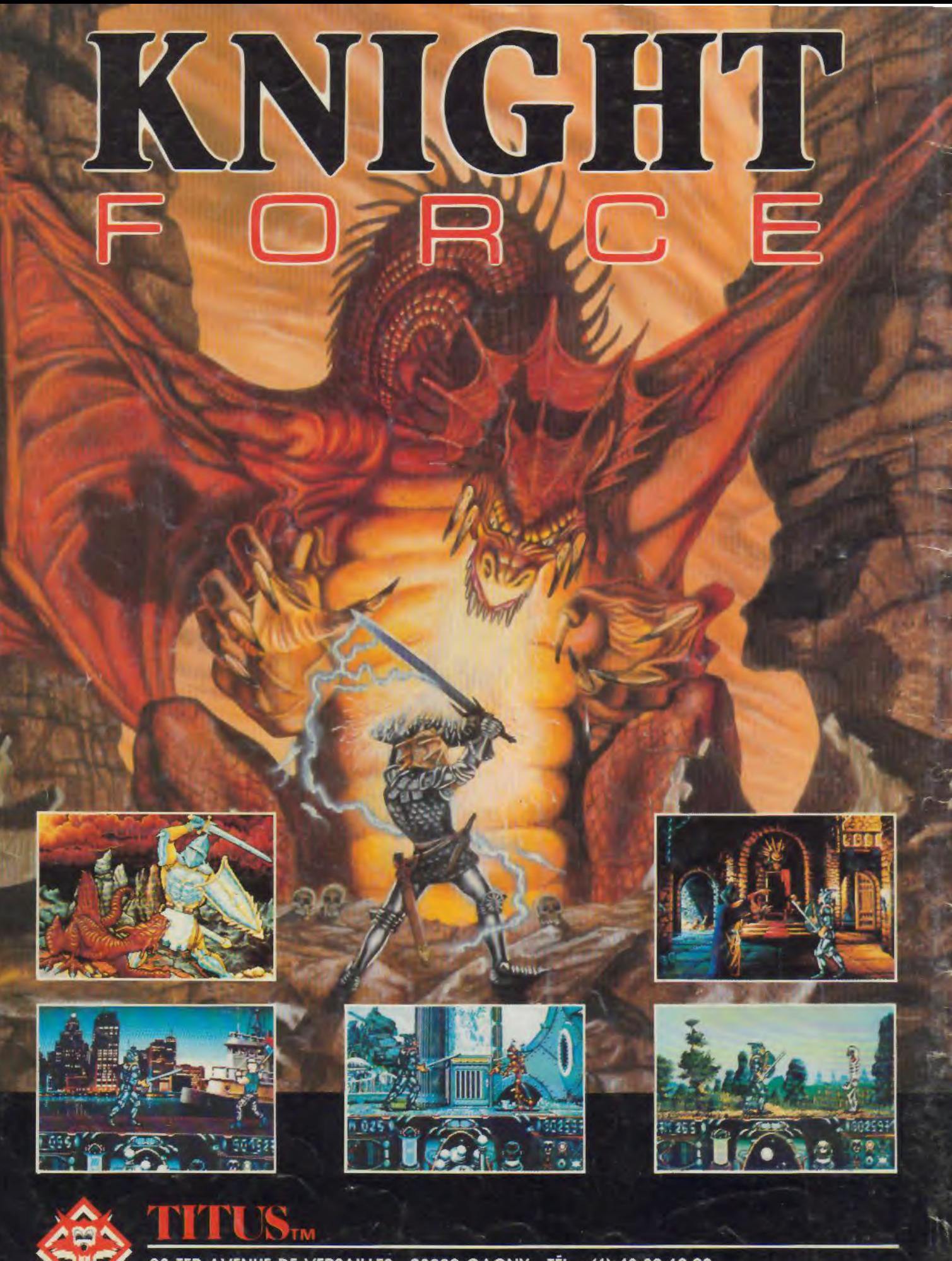

28 TER AVENUE DE VERSAILLES - 93220 GAGNY - TÉL. : (1) 43.32.10.92